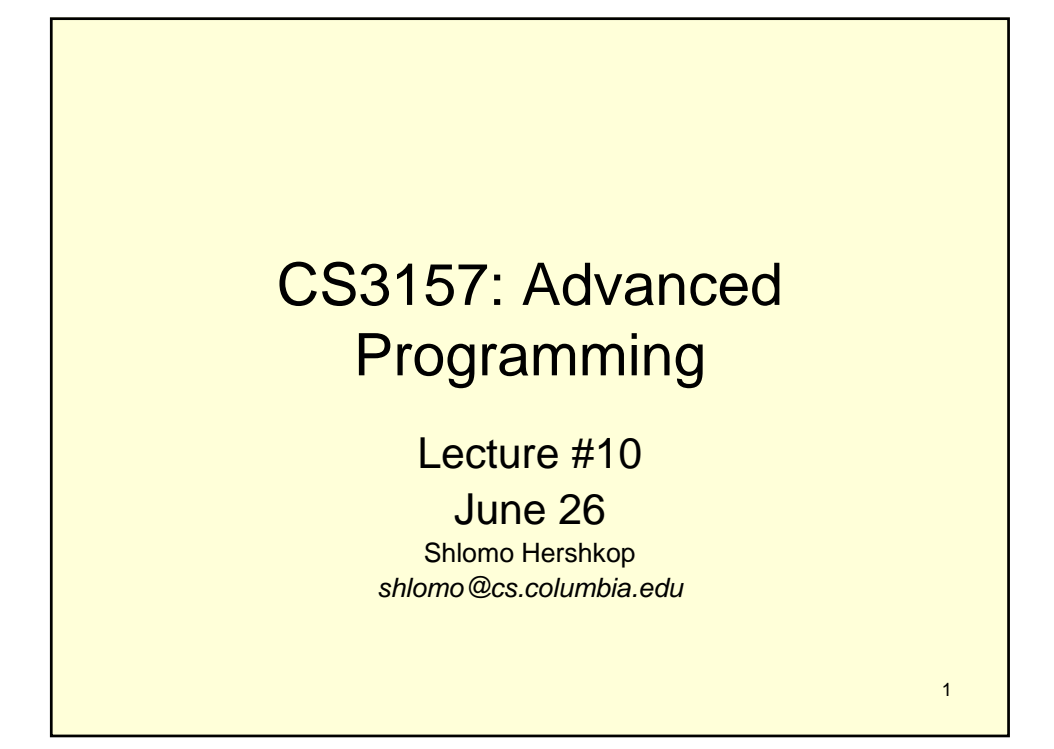

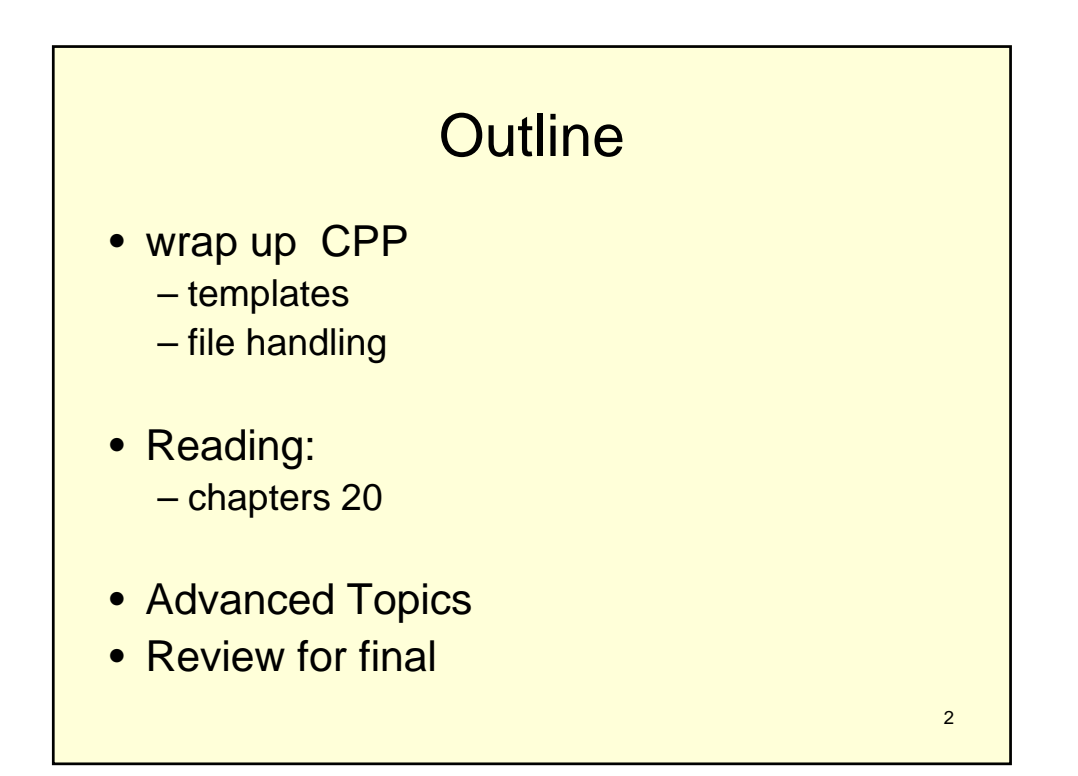

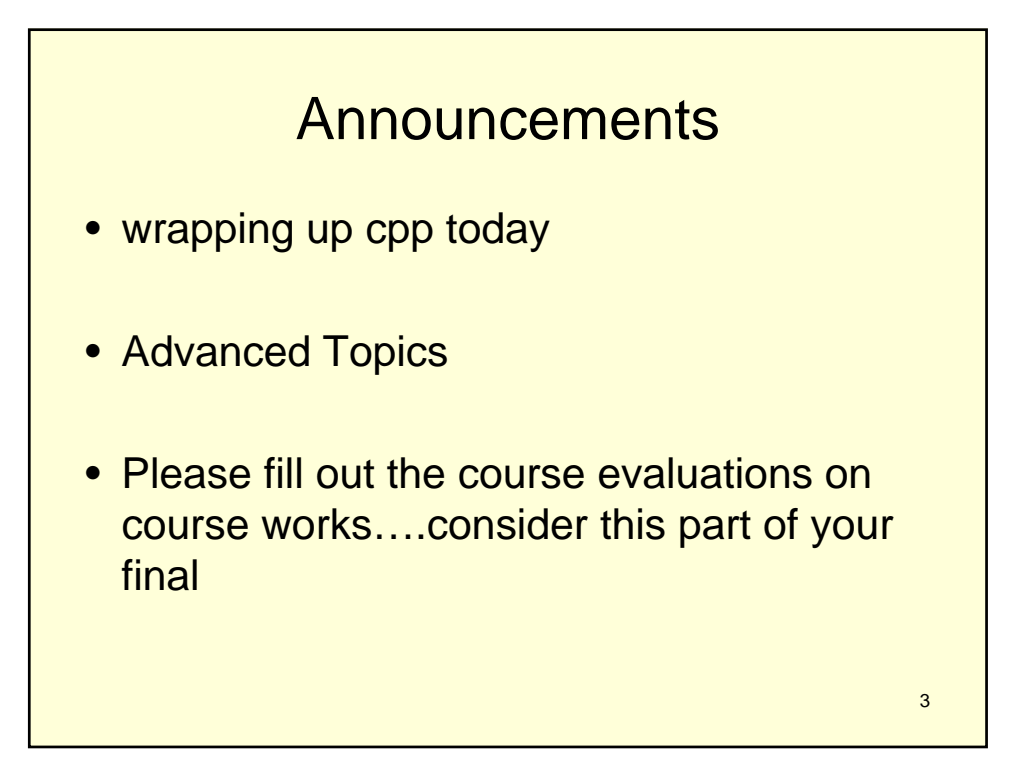

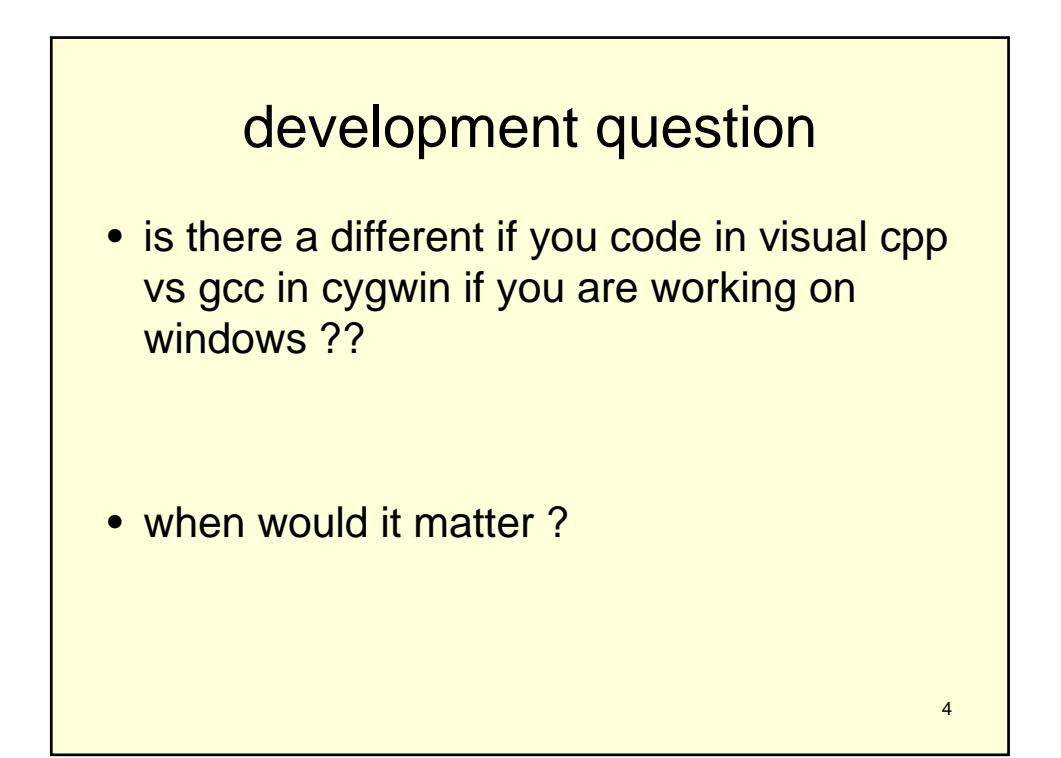

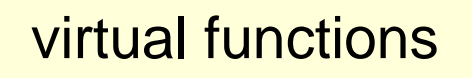

- in C++ virtual functions allow you to define a specific function in the base class, which is undefined, and each of the subclasses need to override (implement a definition)
- virtual char \* md5sum();

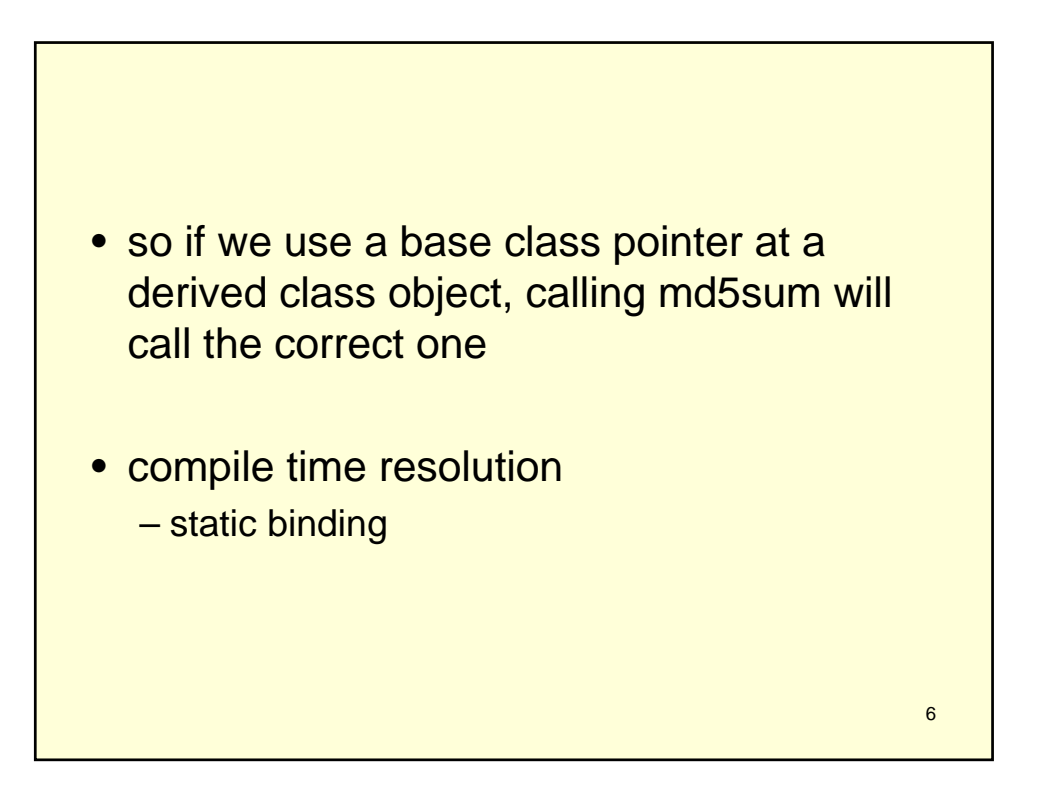

5

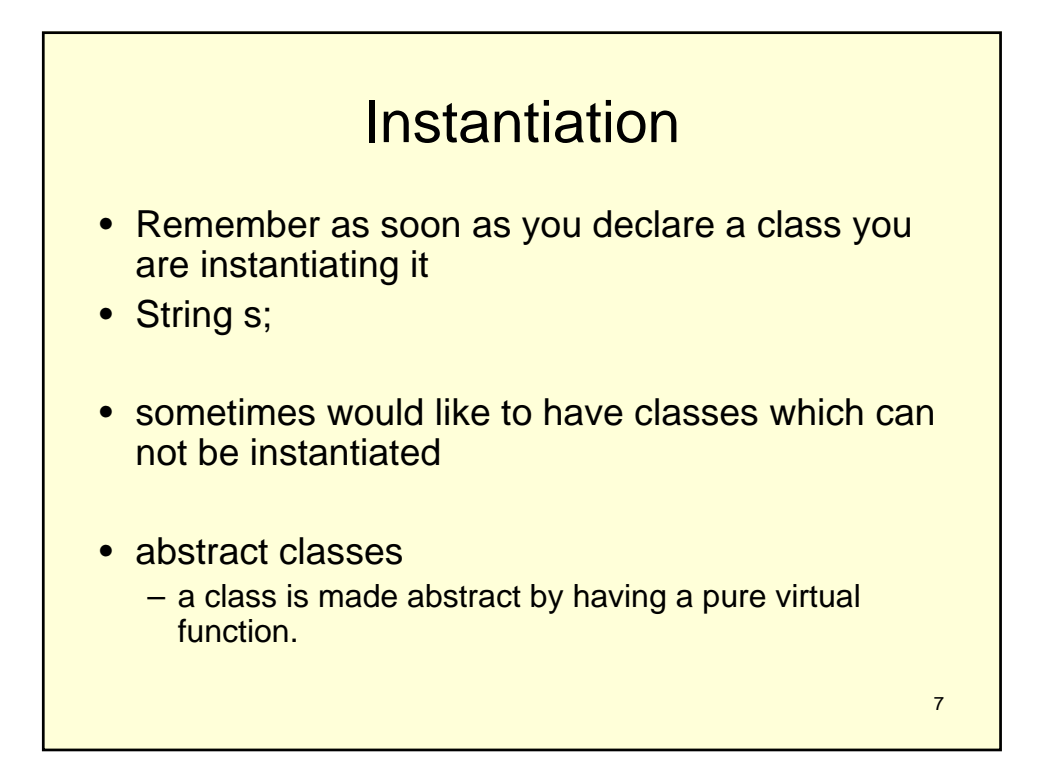

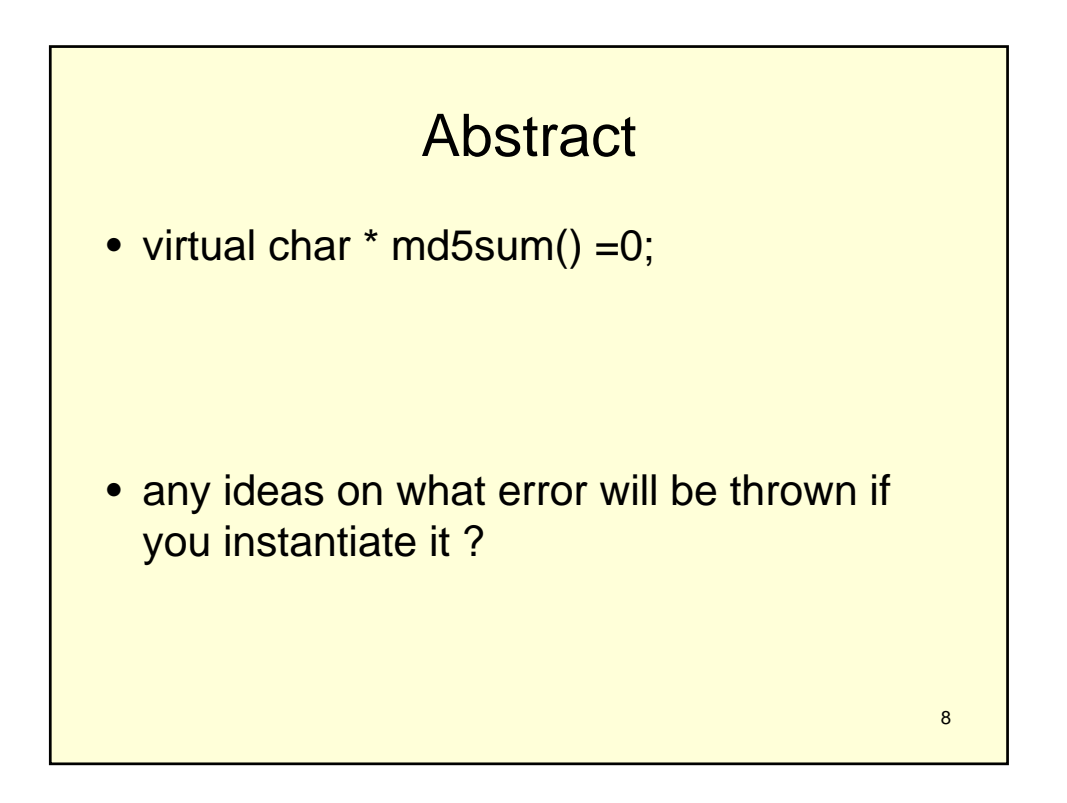

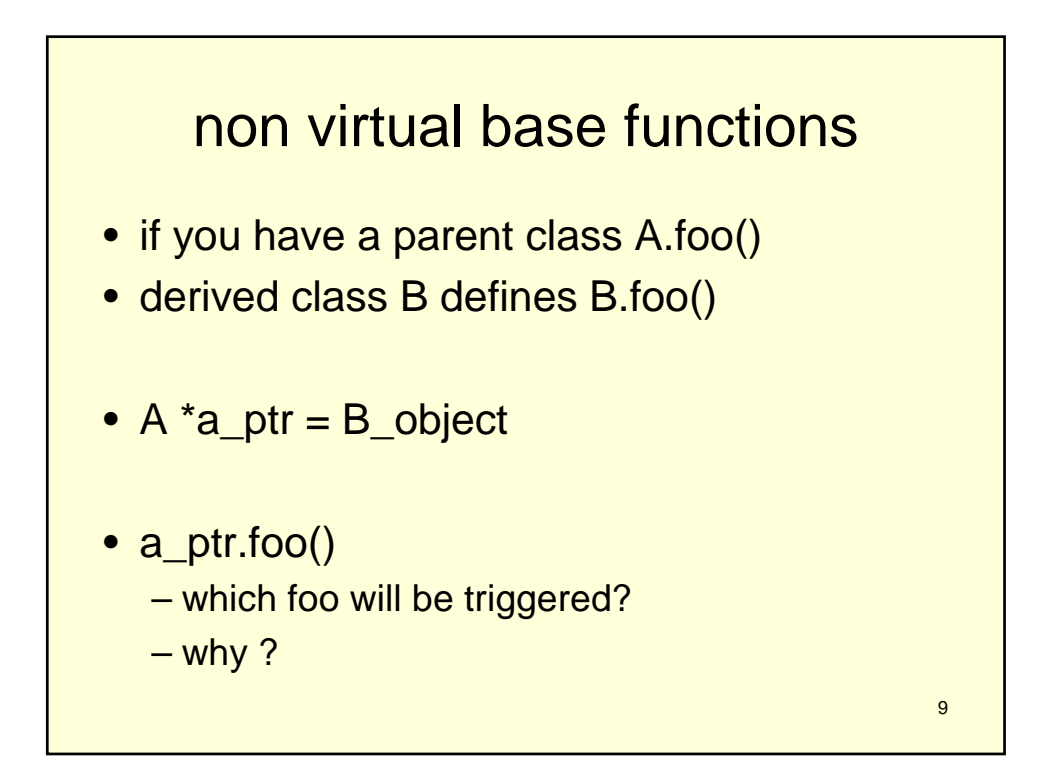

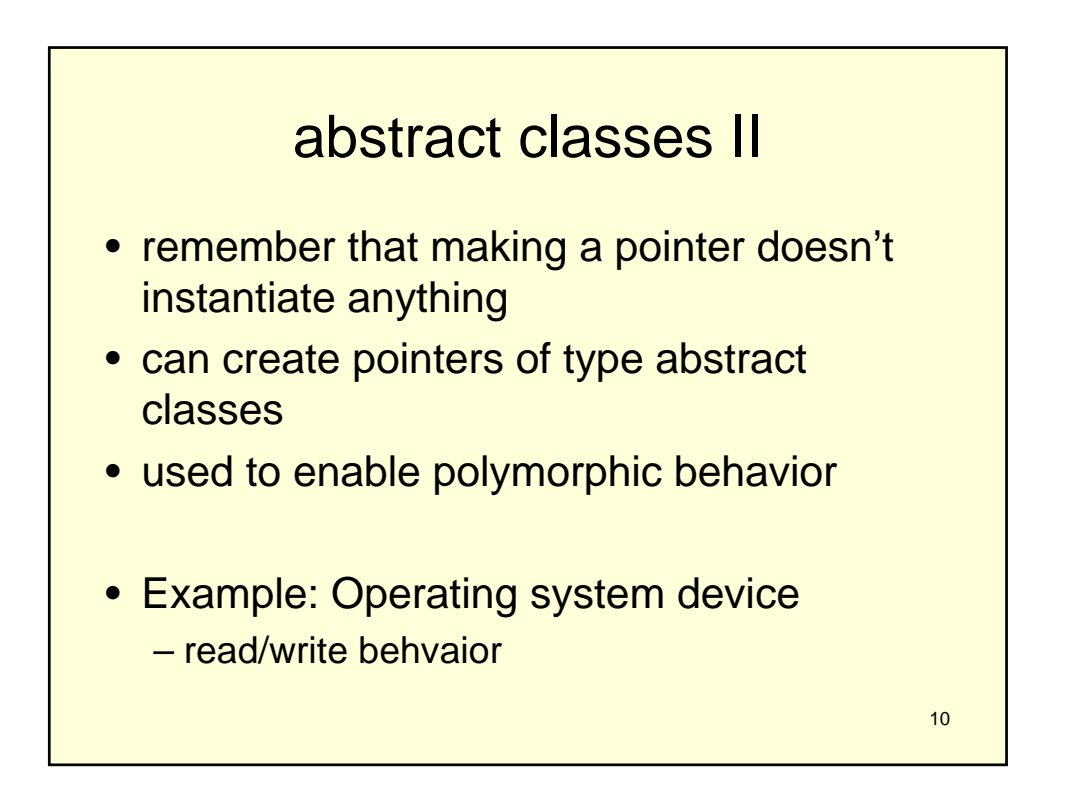

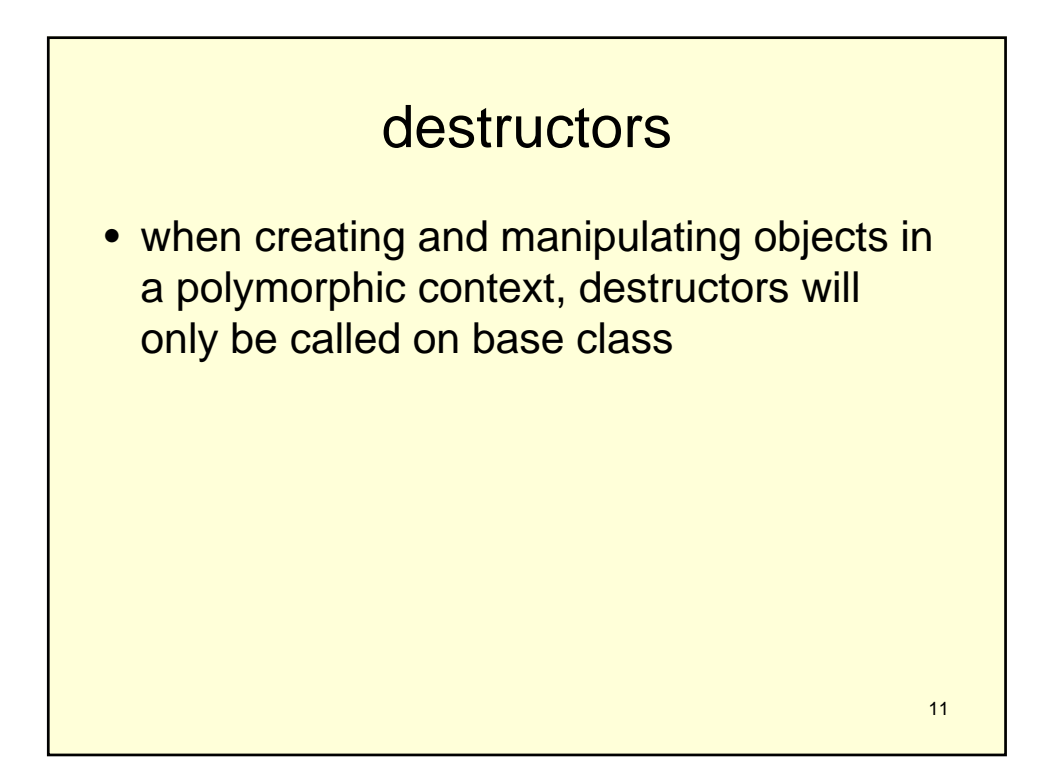

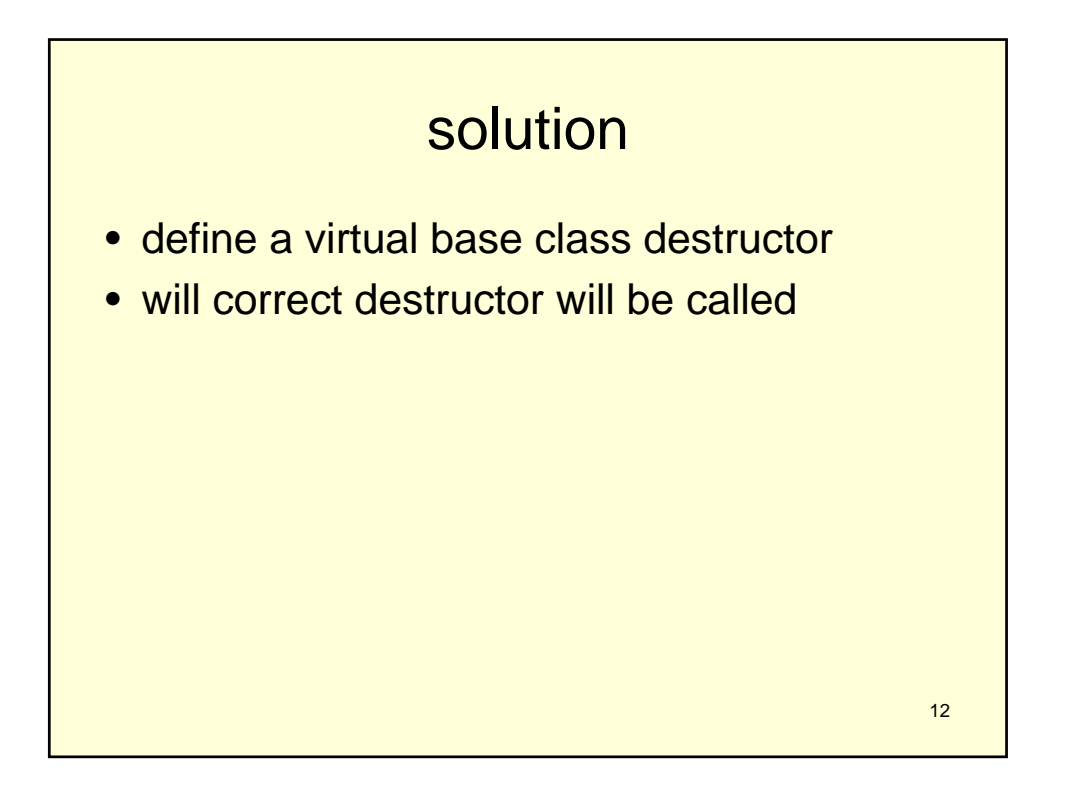

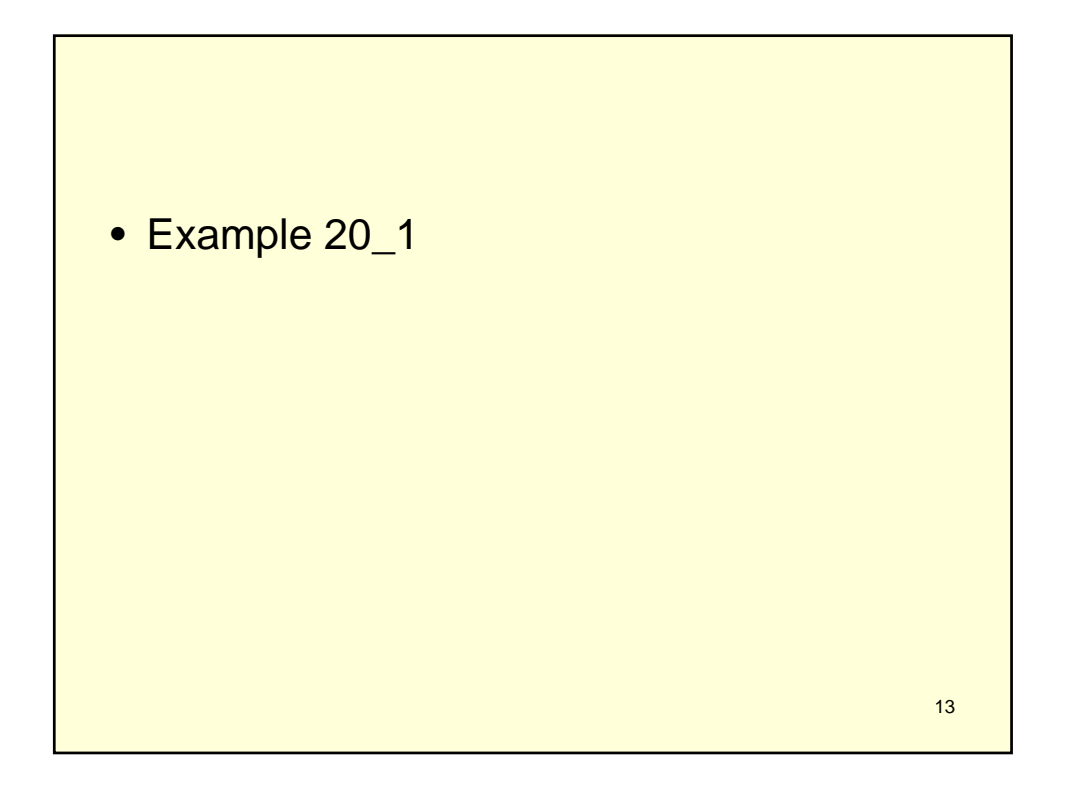

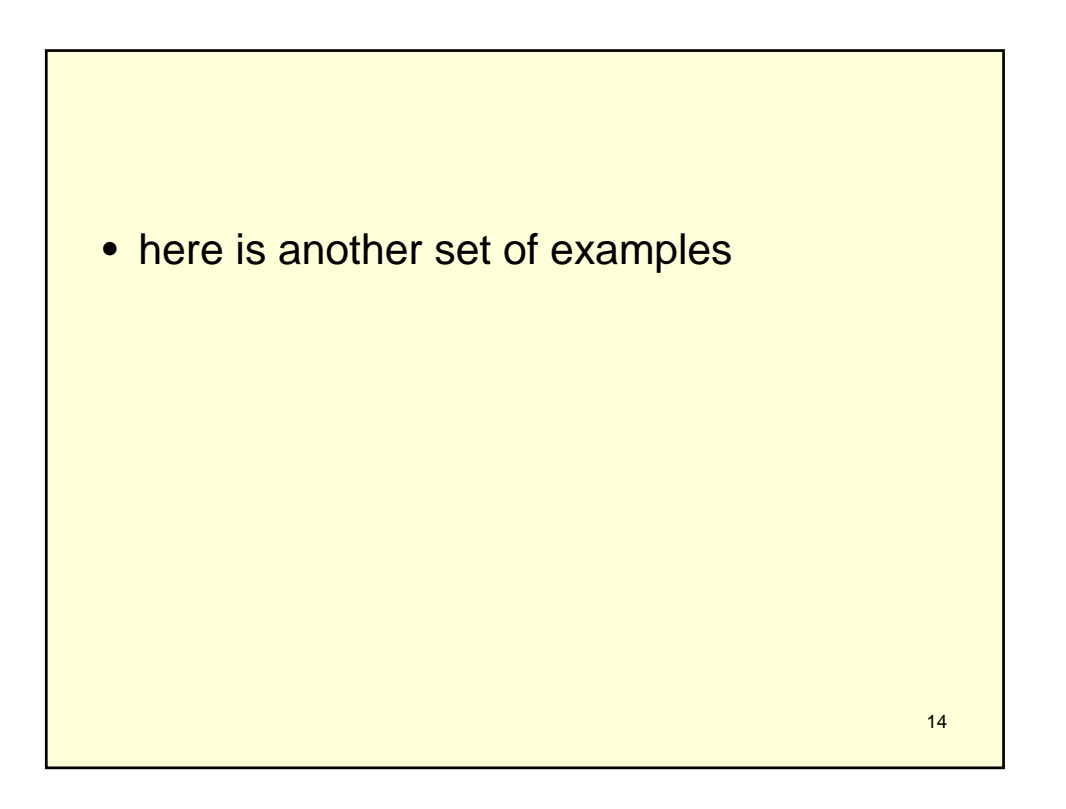

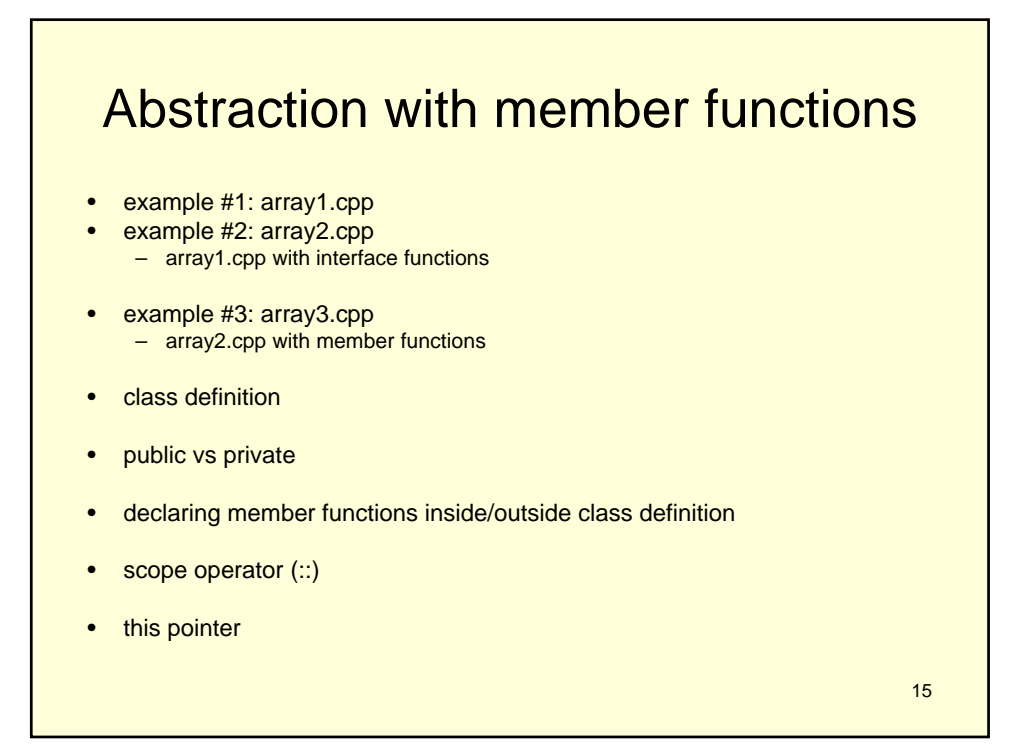

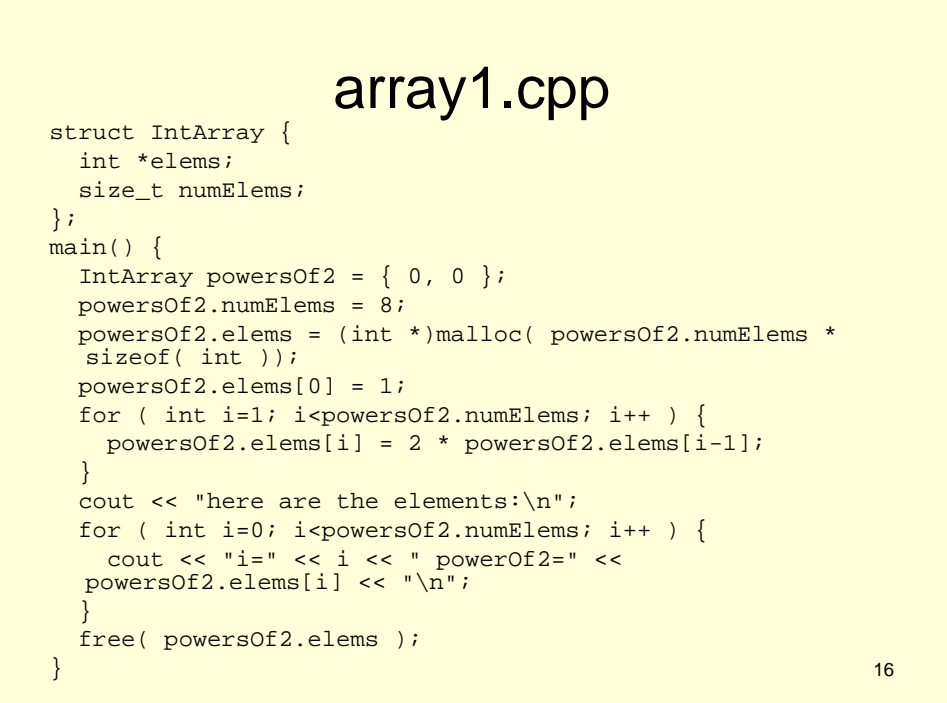

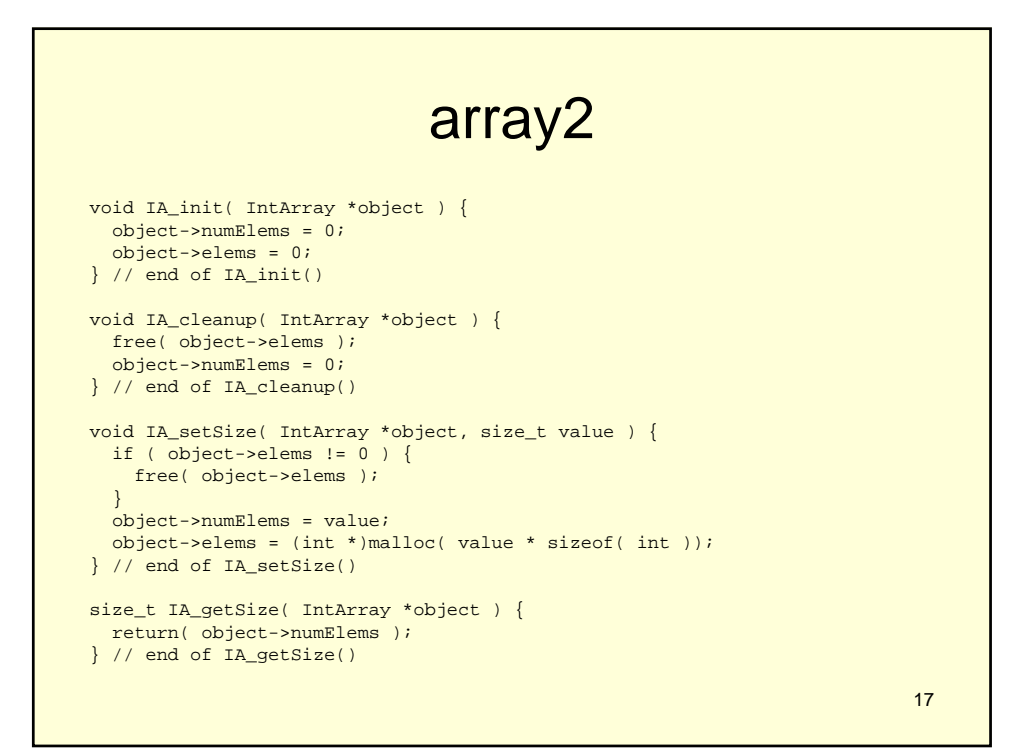

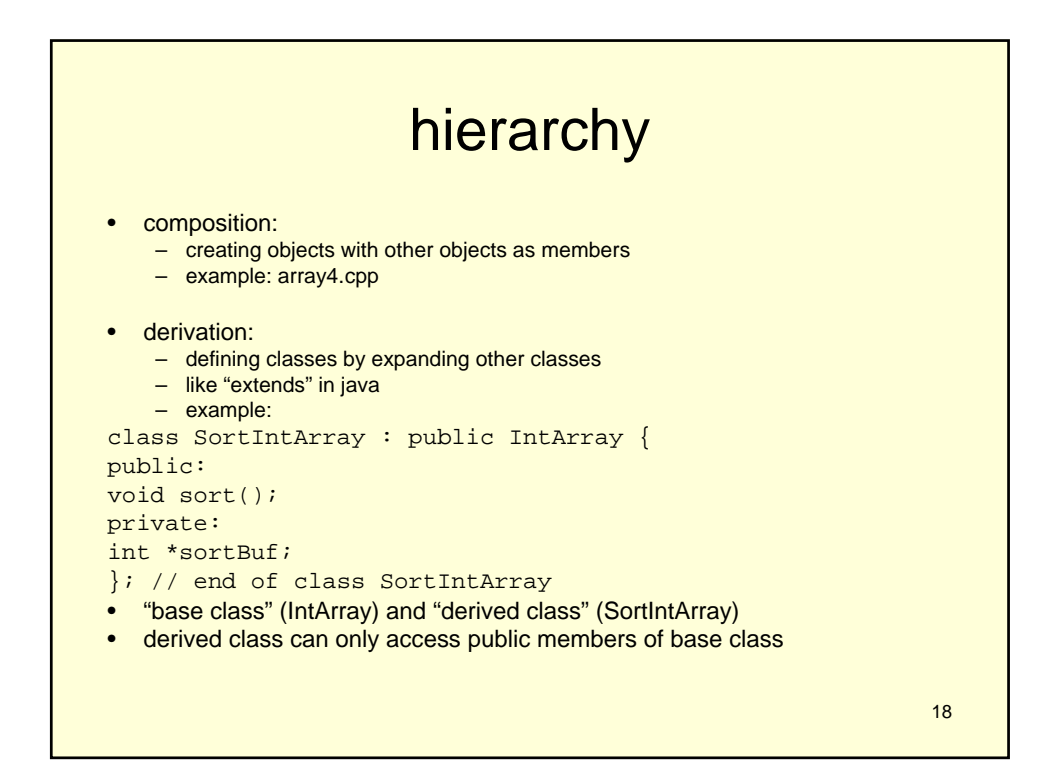

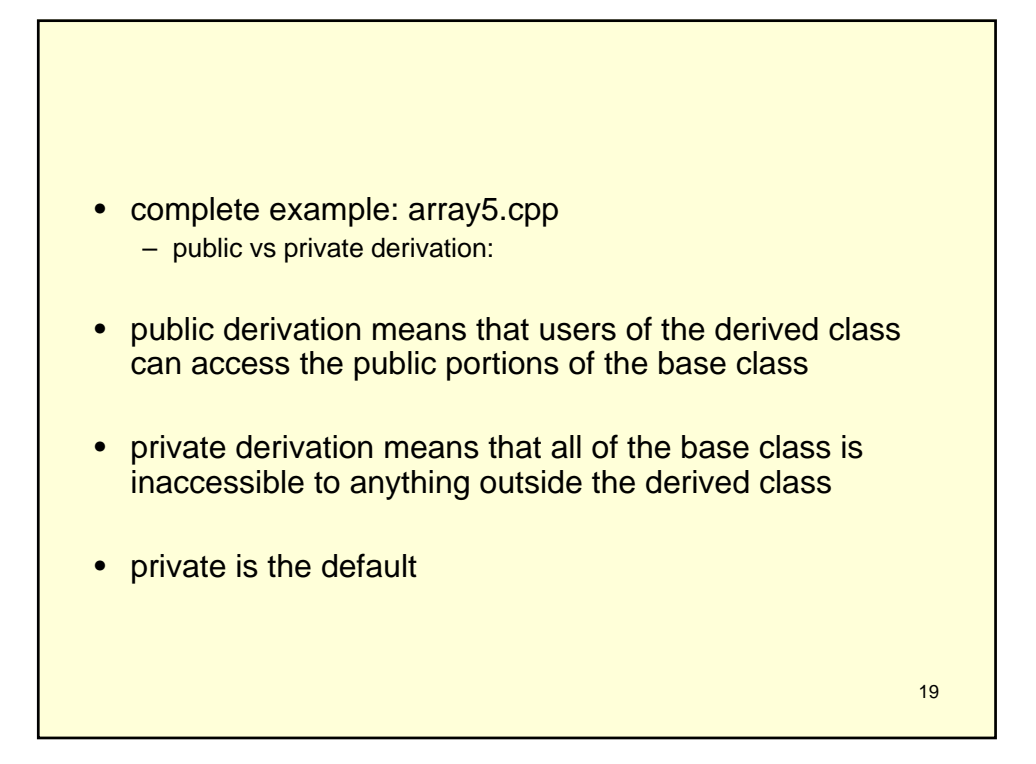

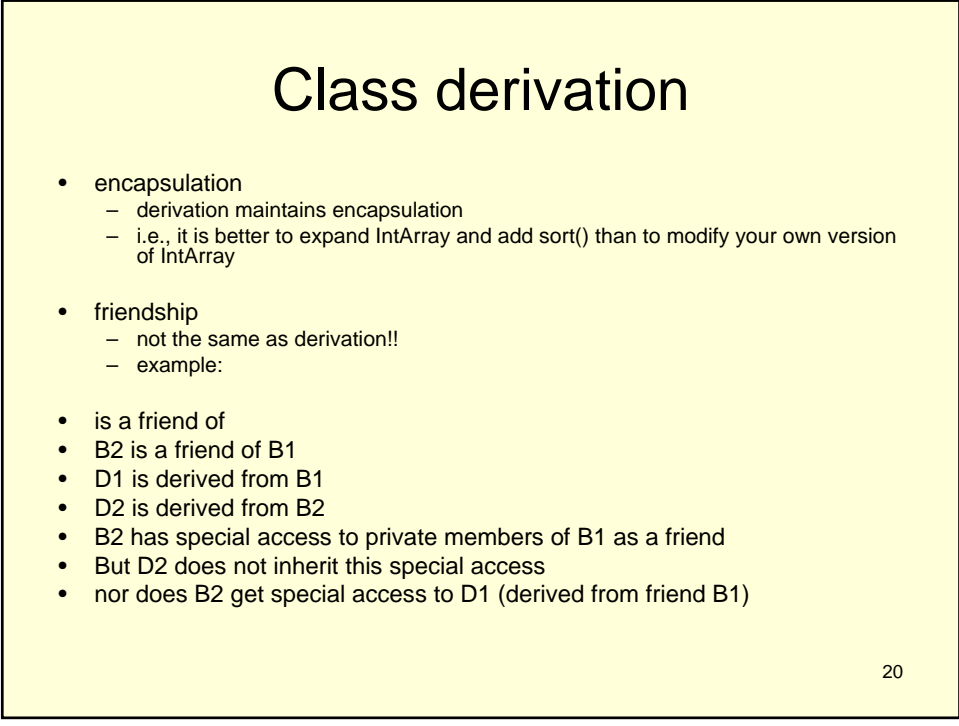

## Derivation and pointer conversion

```
• derived-class instance is treated like a base-class instance
 • but you can't go the other way
• example:
main() {
IntArray ia, *pia;
// base-class object and pointer
StatsIntArray sia, *psia;
// derived-class object and pointer
pia = &sia; // okay: base pointer -> derived object
psia = pia; // no: derived pointer = base pointer
psia = (StatsIntArray *)pia; // sort of okay now since:
// 1. there's a cast
// 2. pia is really pointing to sia,
// but if it were pointing to ia, then
// this wouldn't work (as below)
psia = (StatsIntArray *)&ia; // no: because ia isn't a 
   StatsIntArray
```

```
21
```
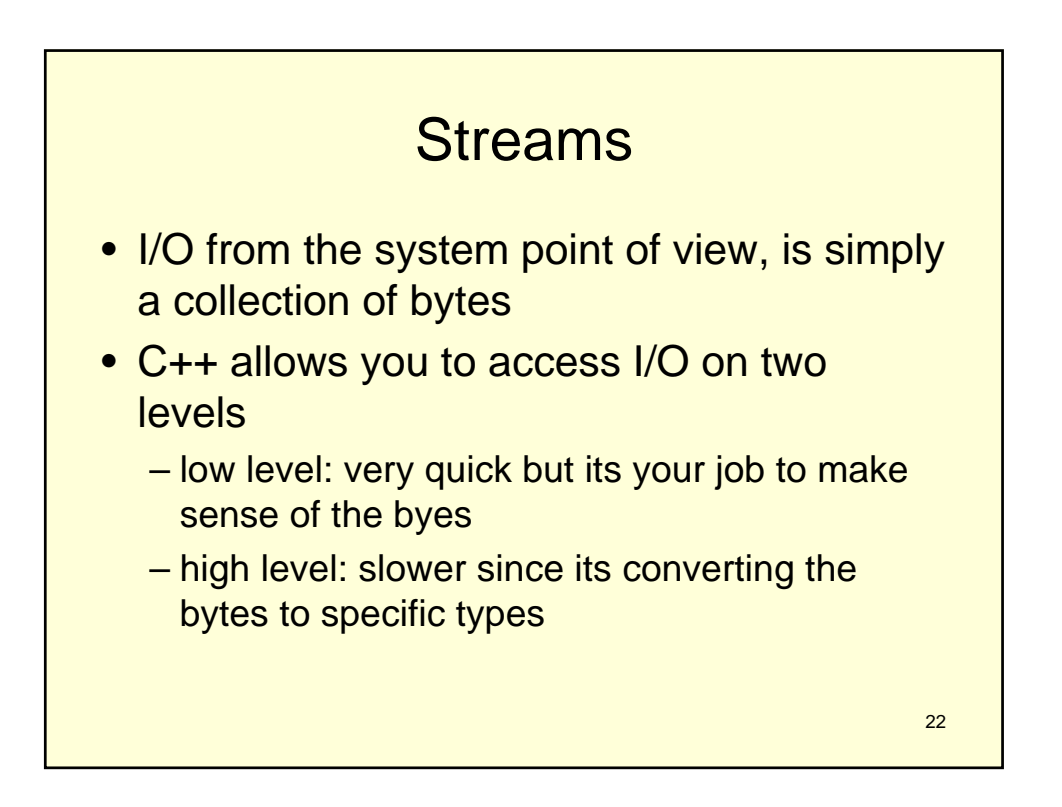

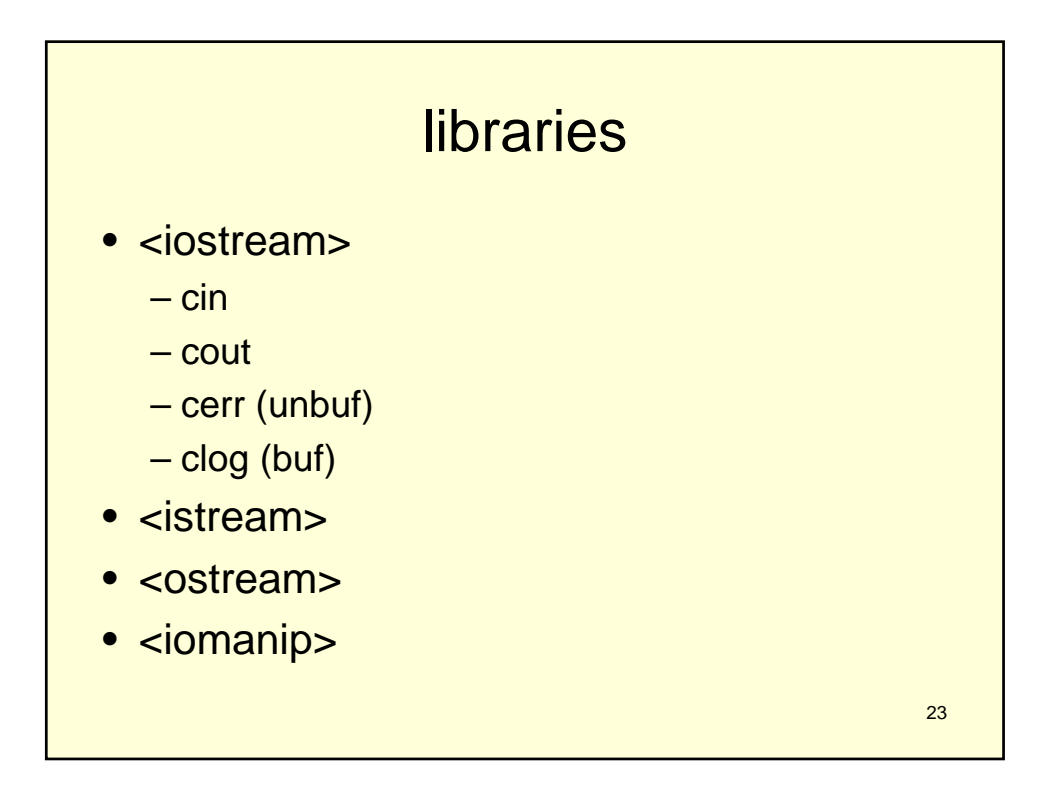

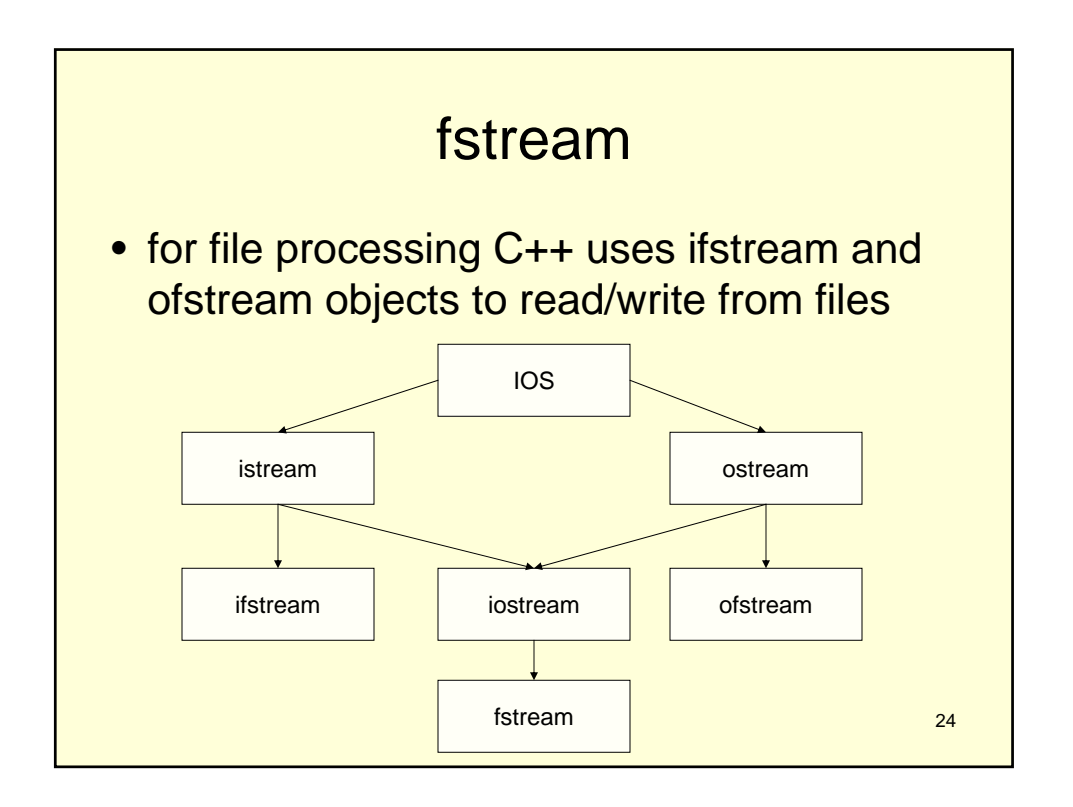

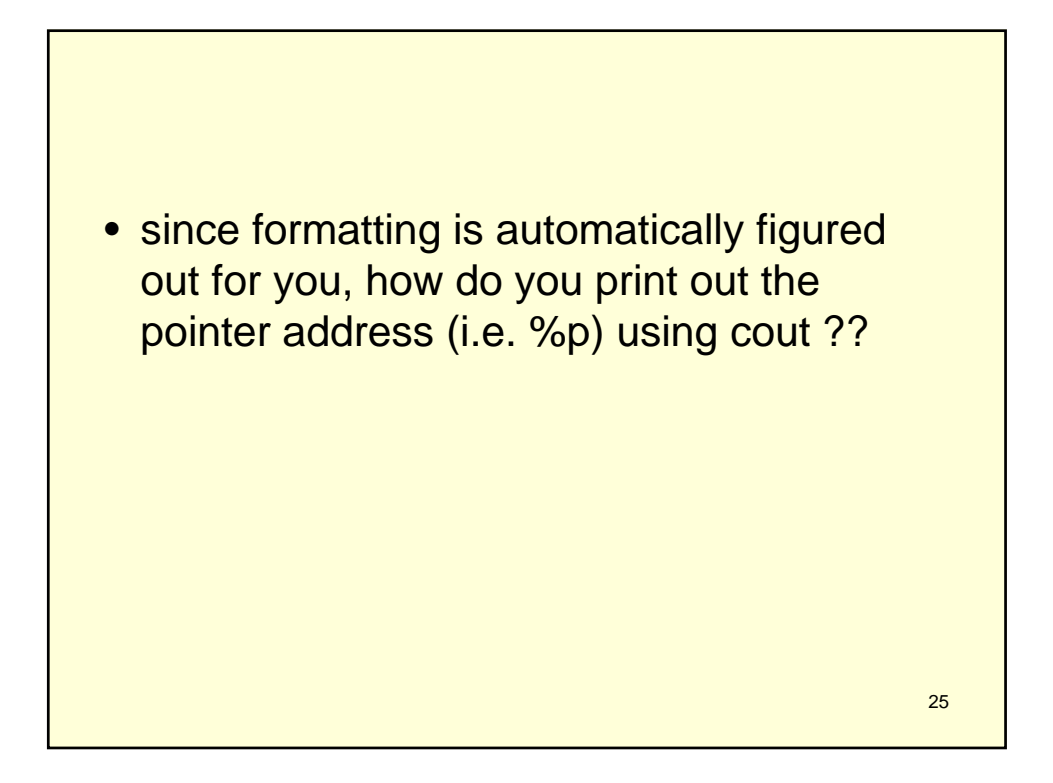

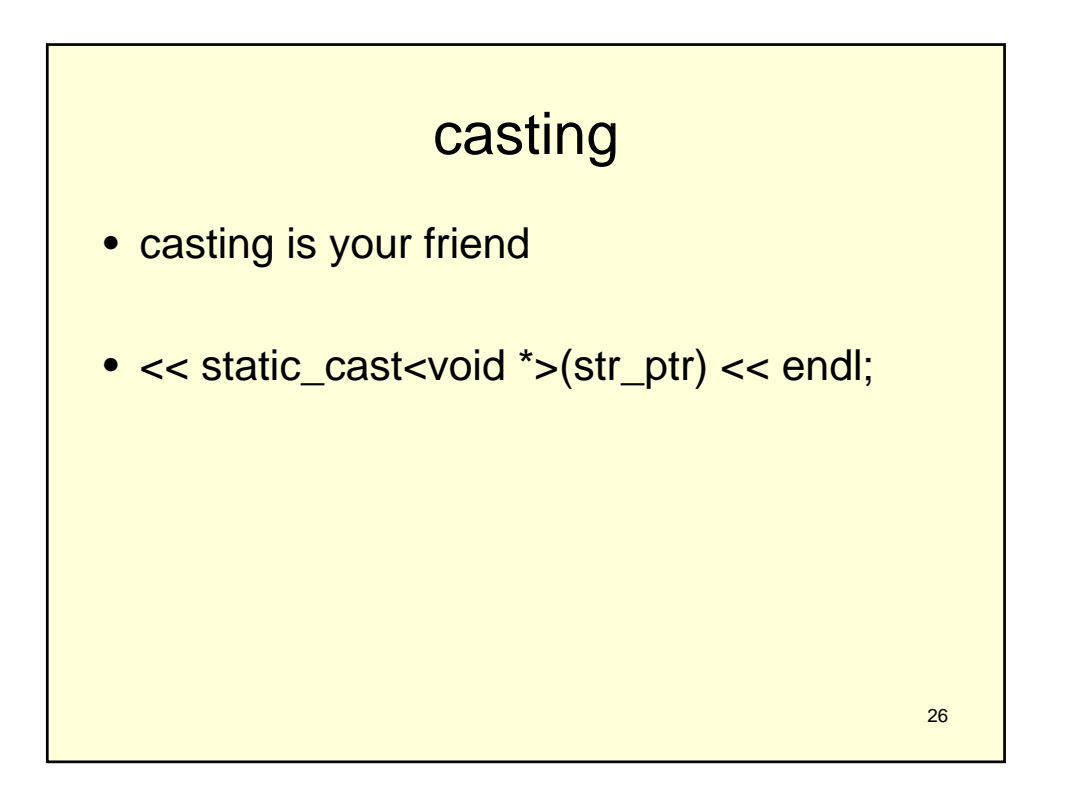

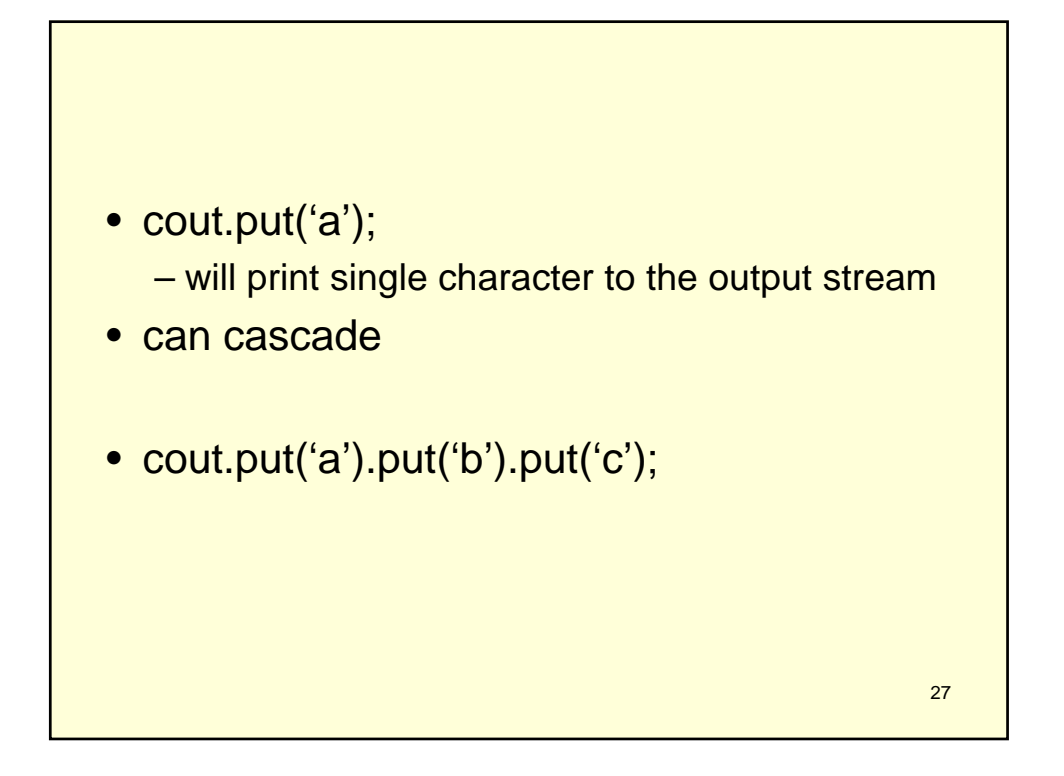

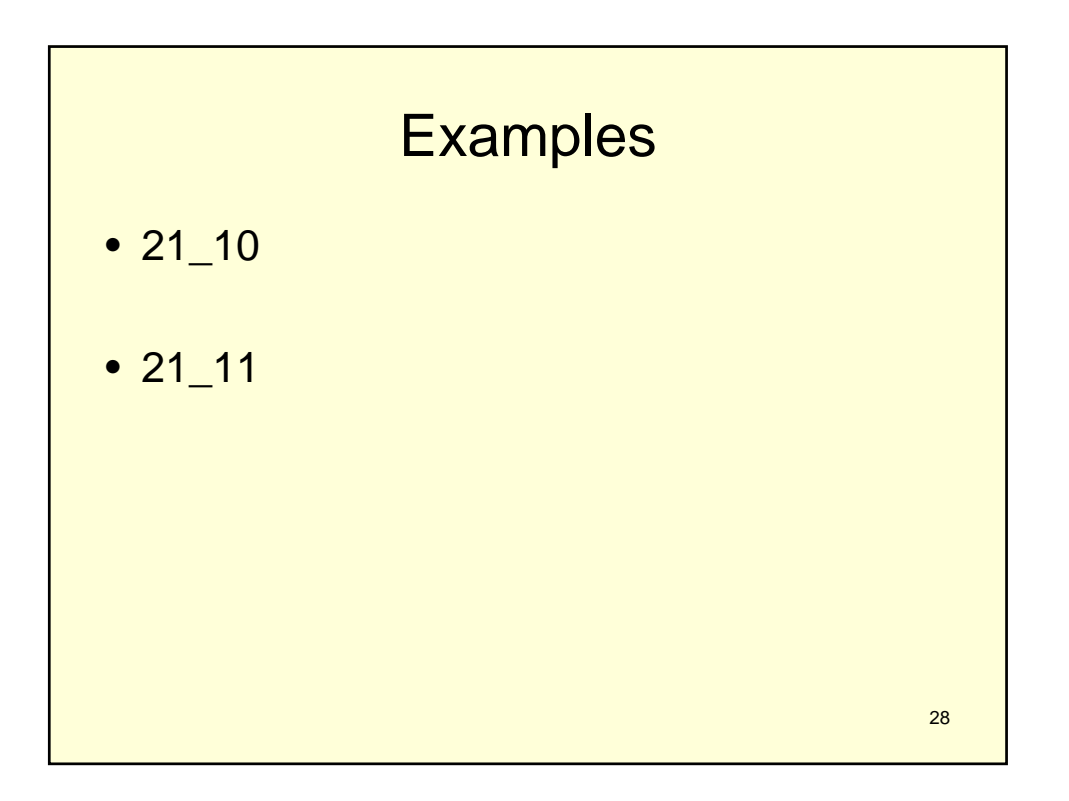

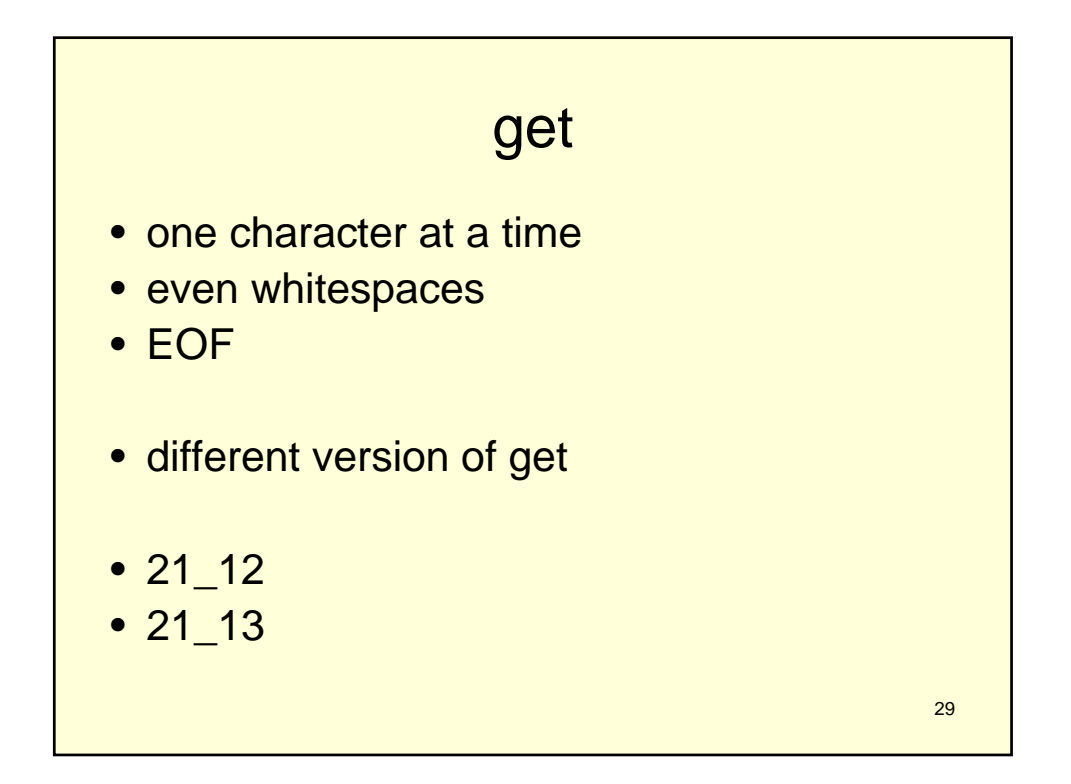

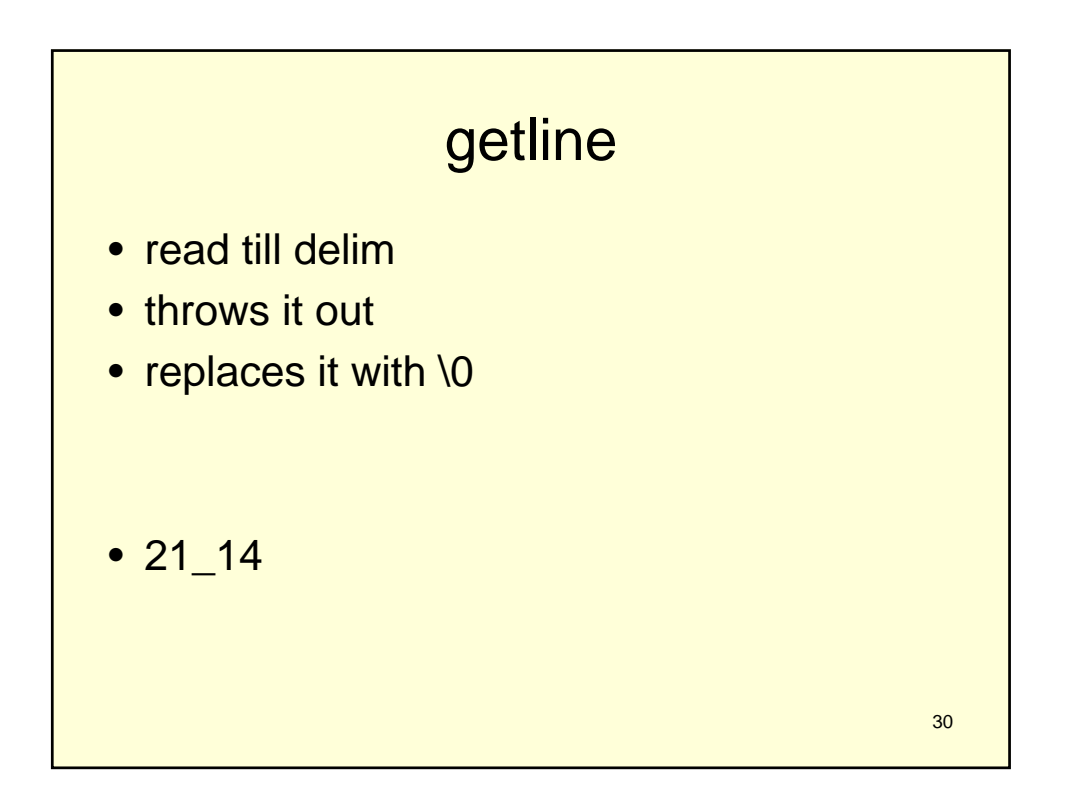

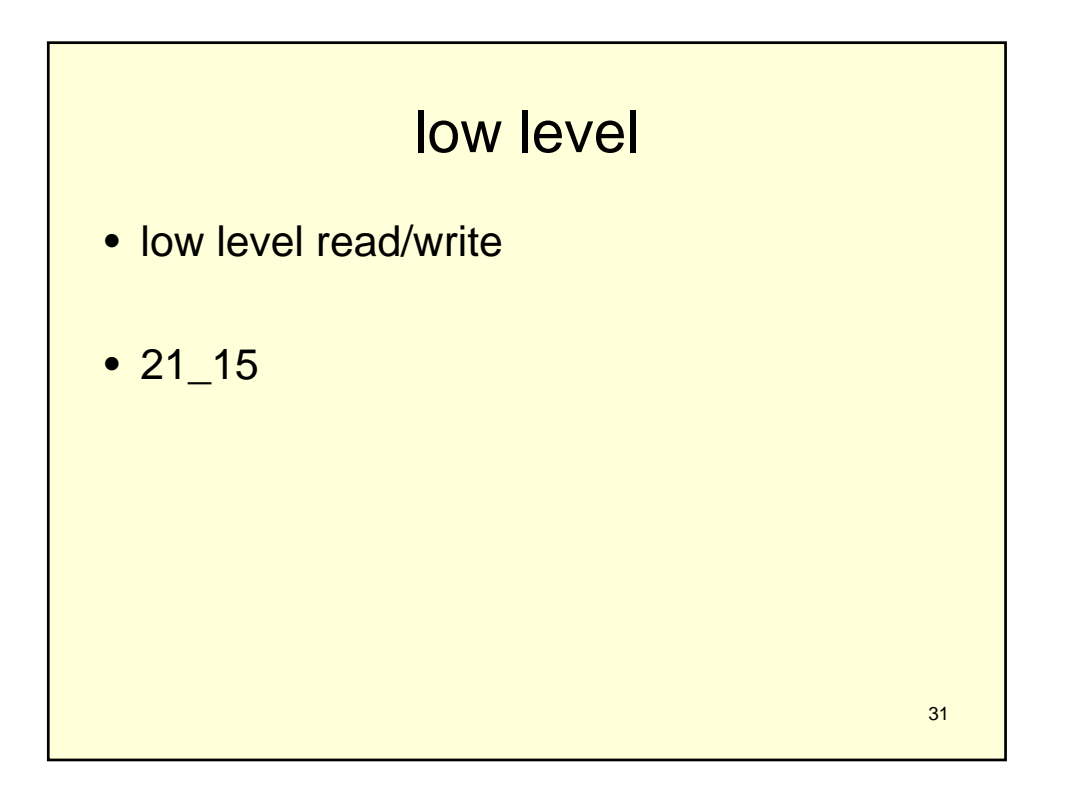

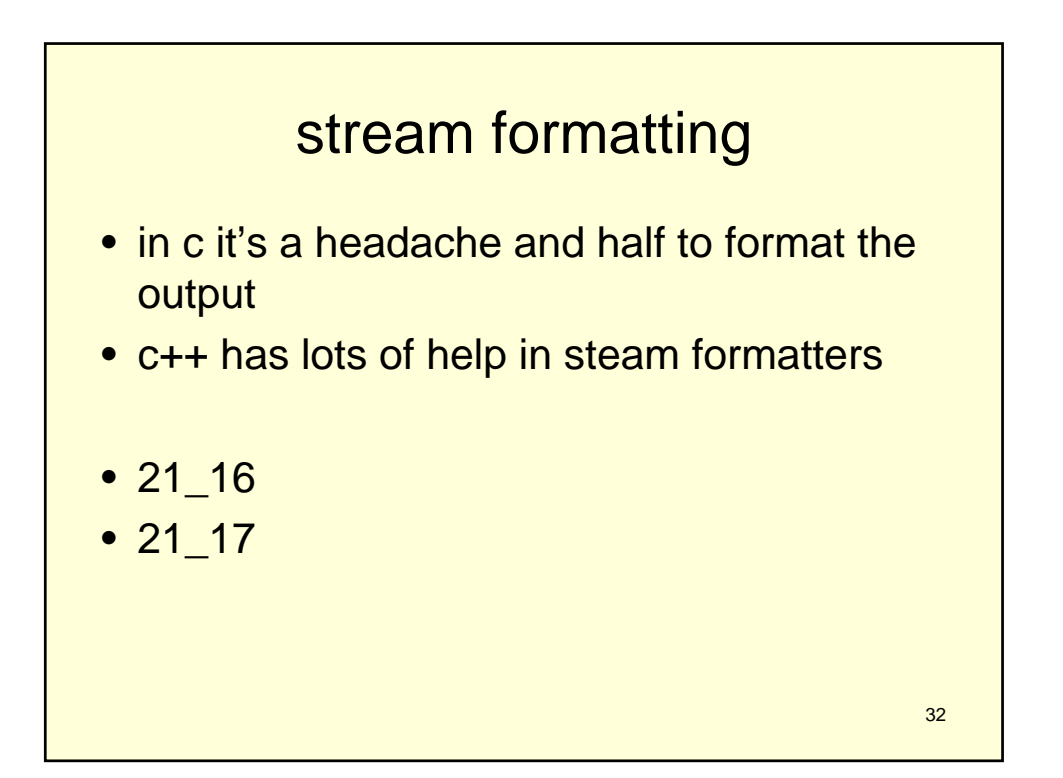

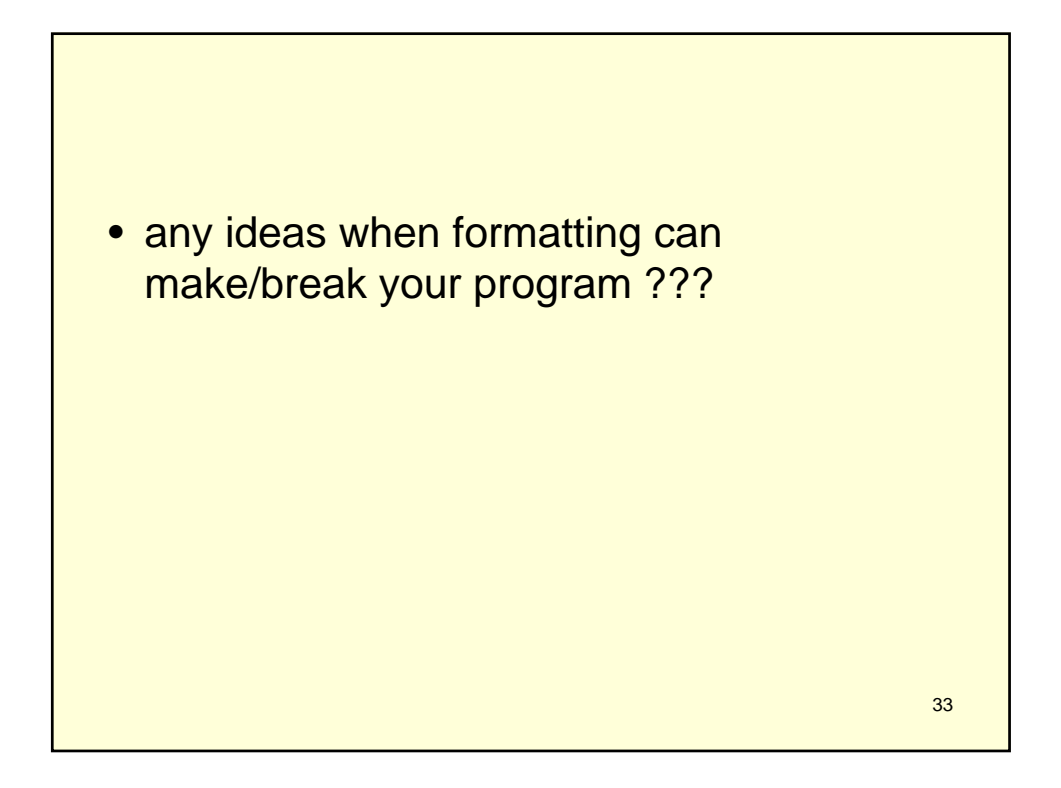

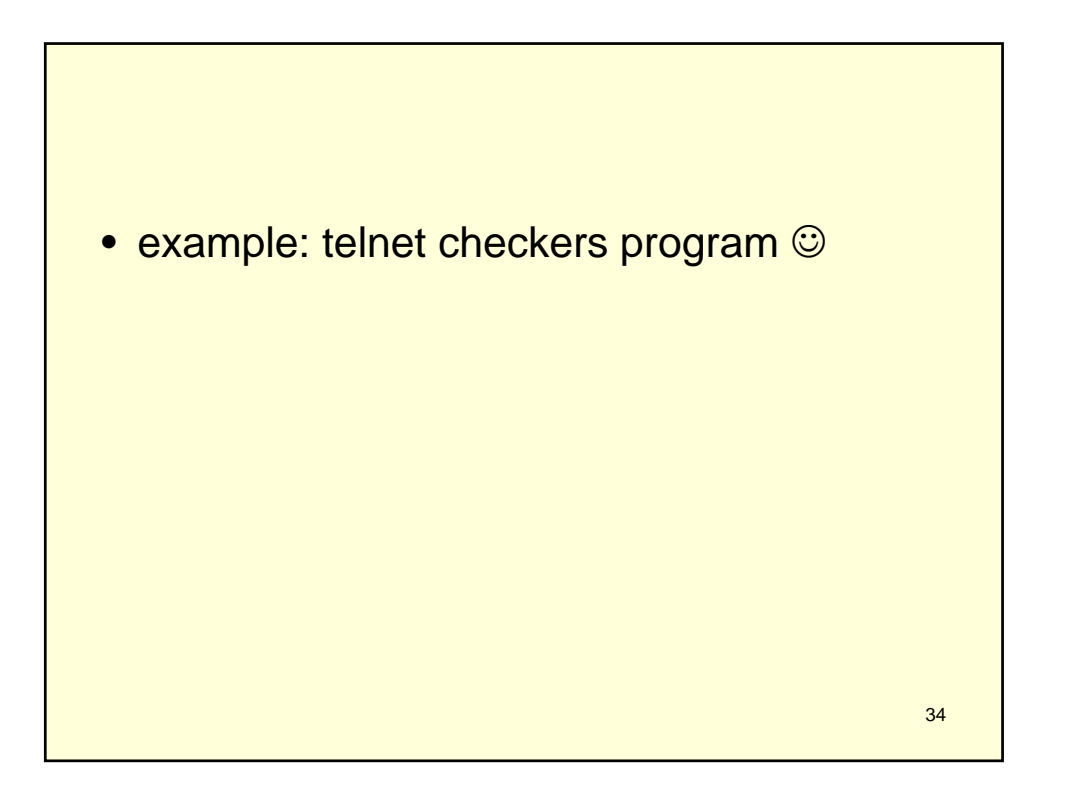

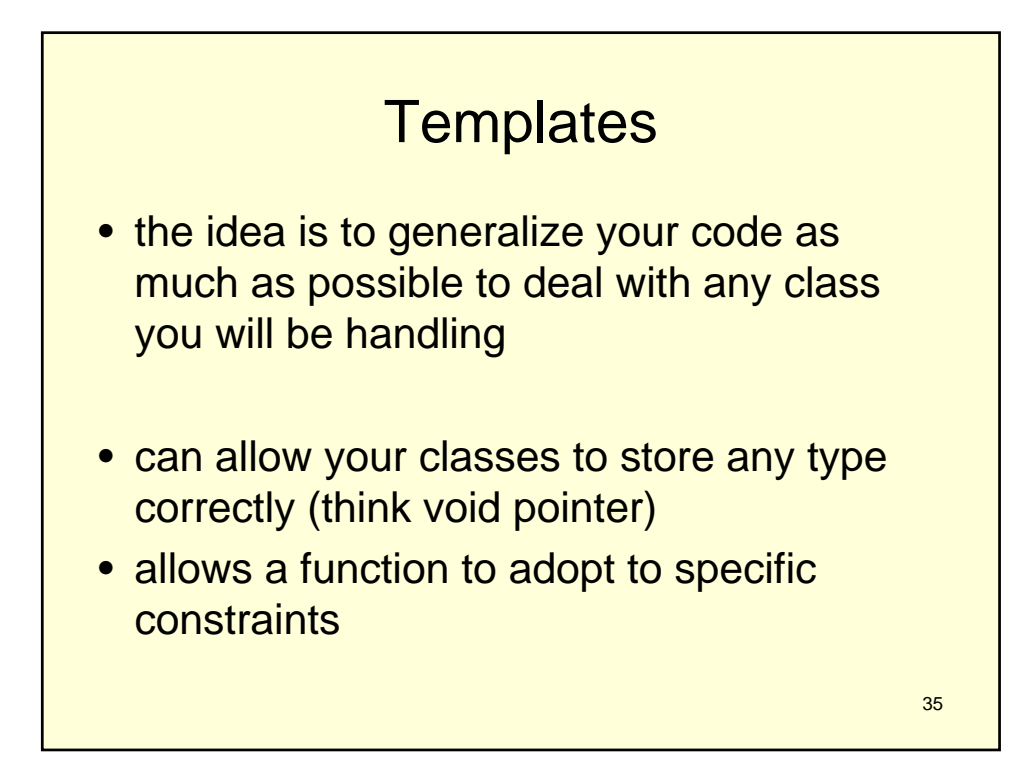

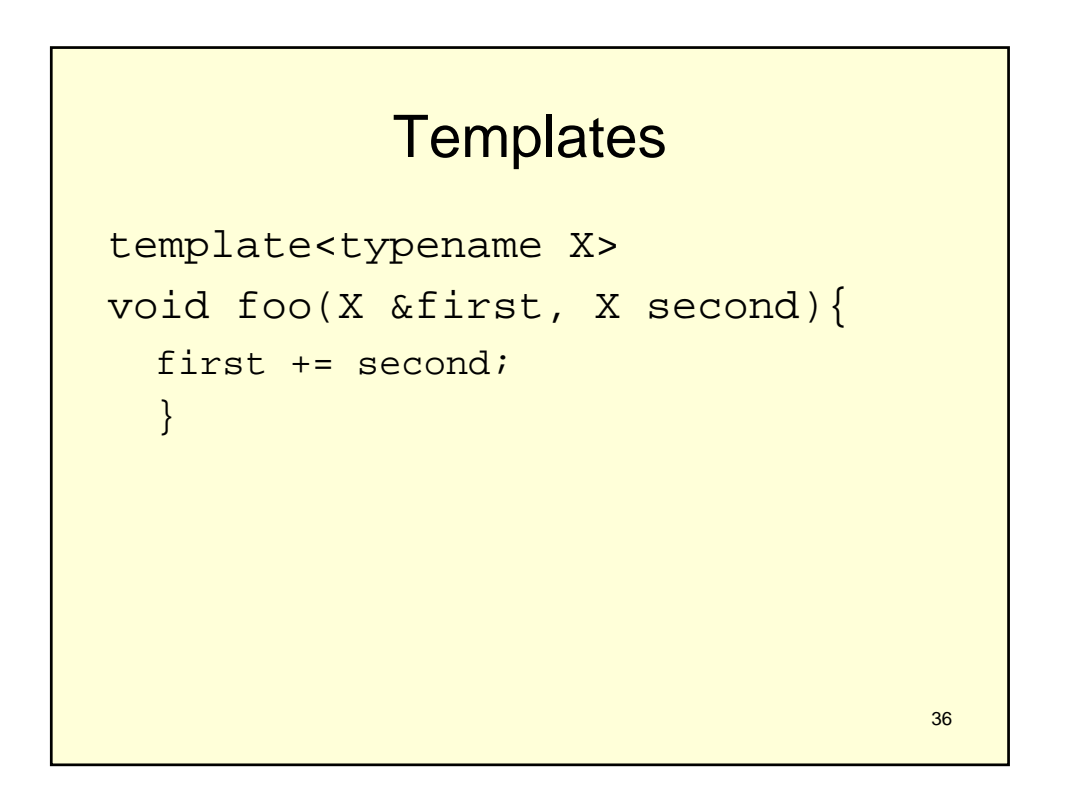

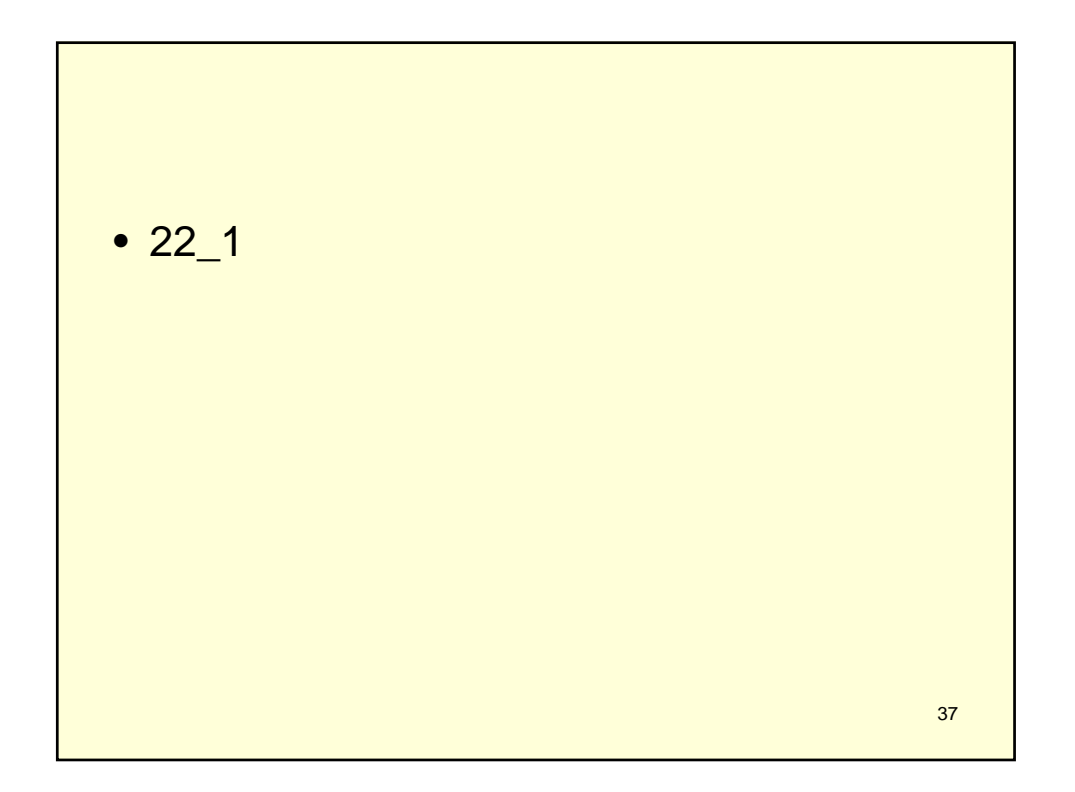

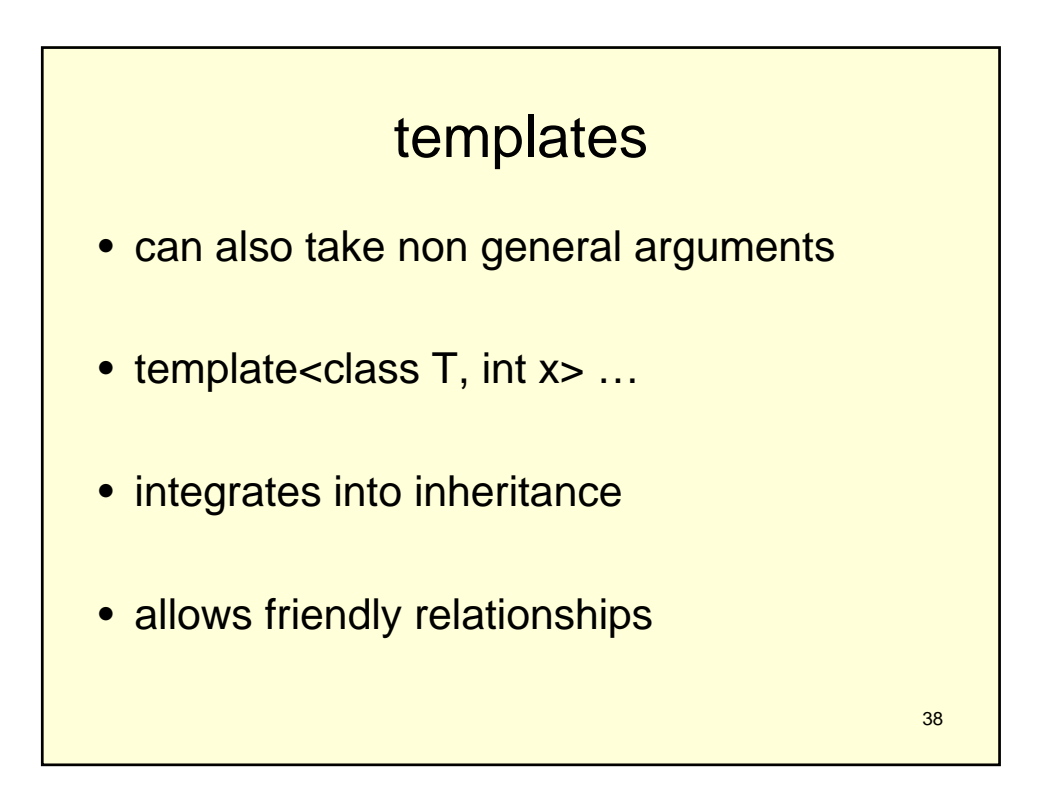

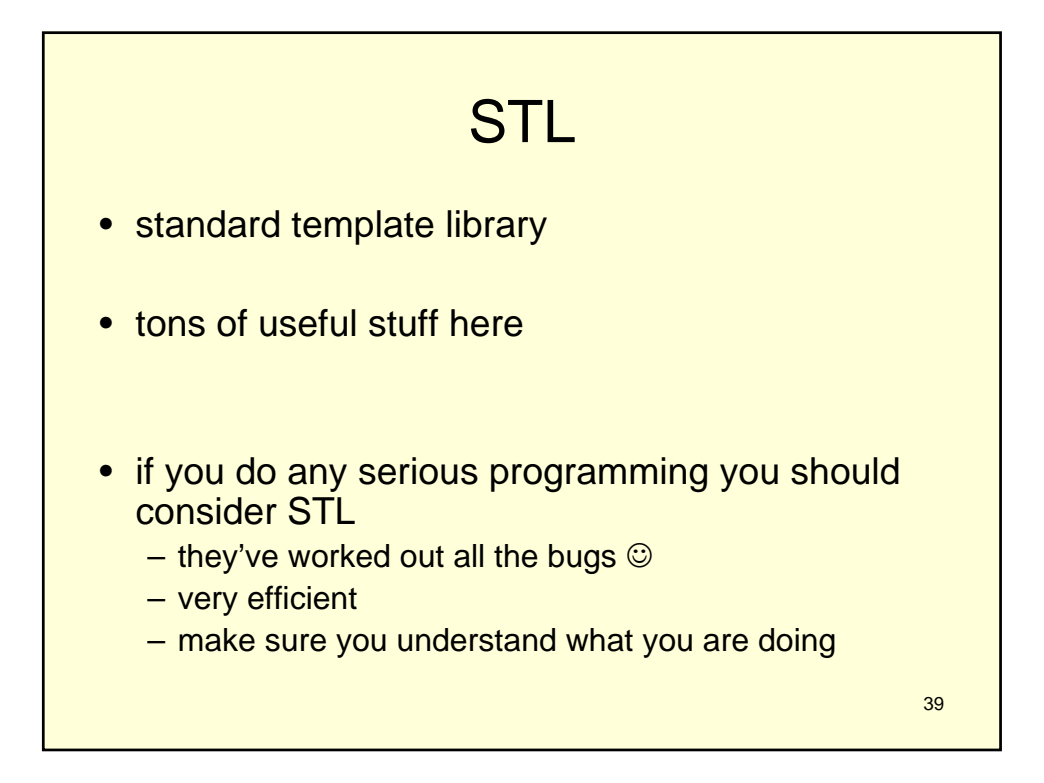

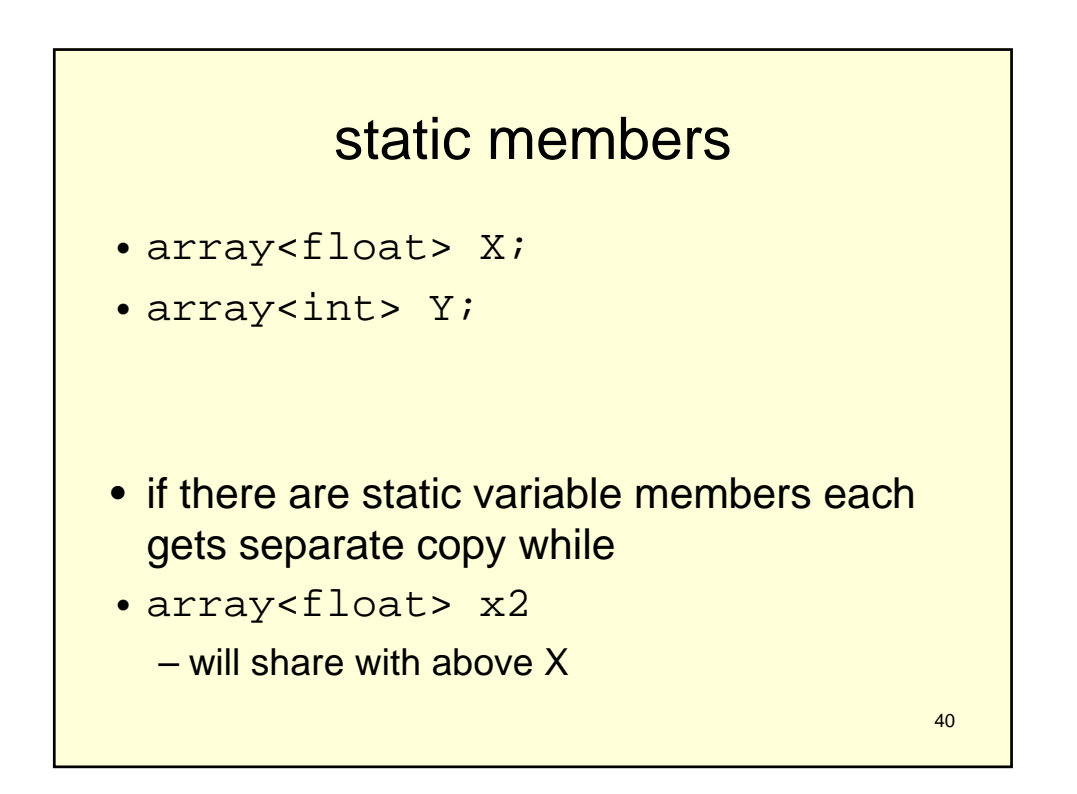

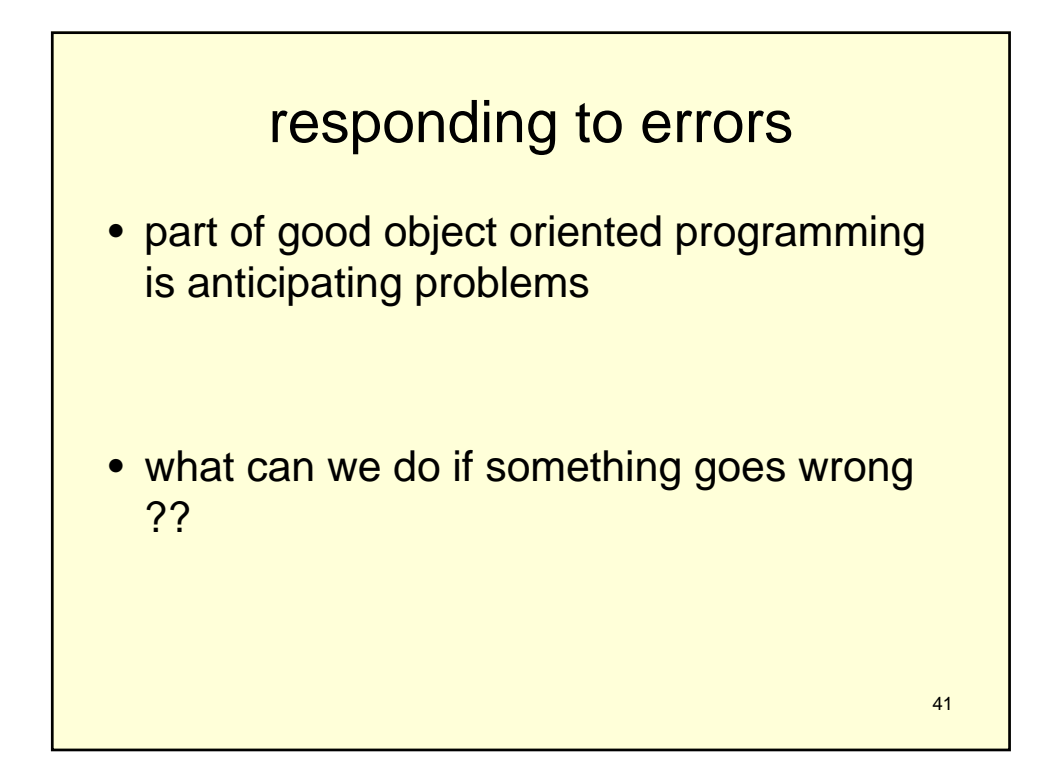

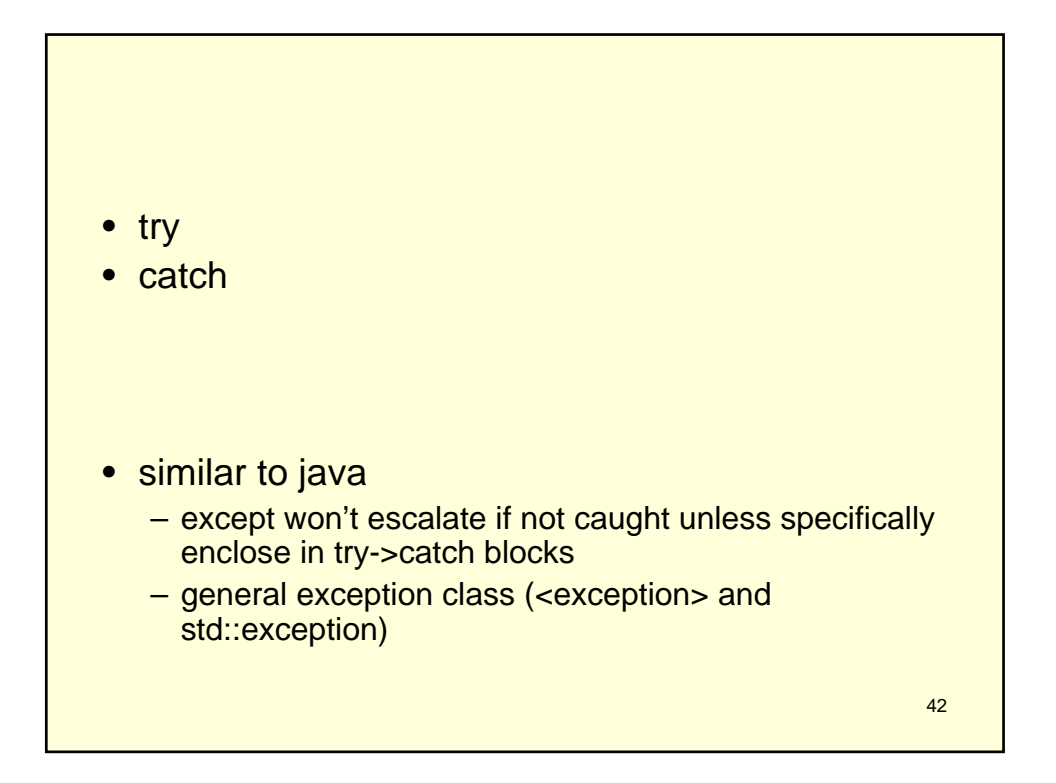

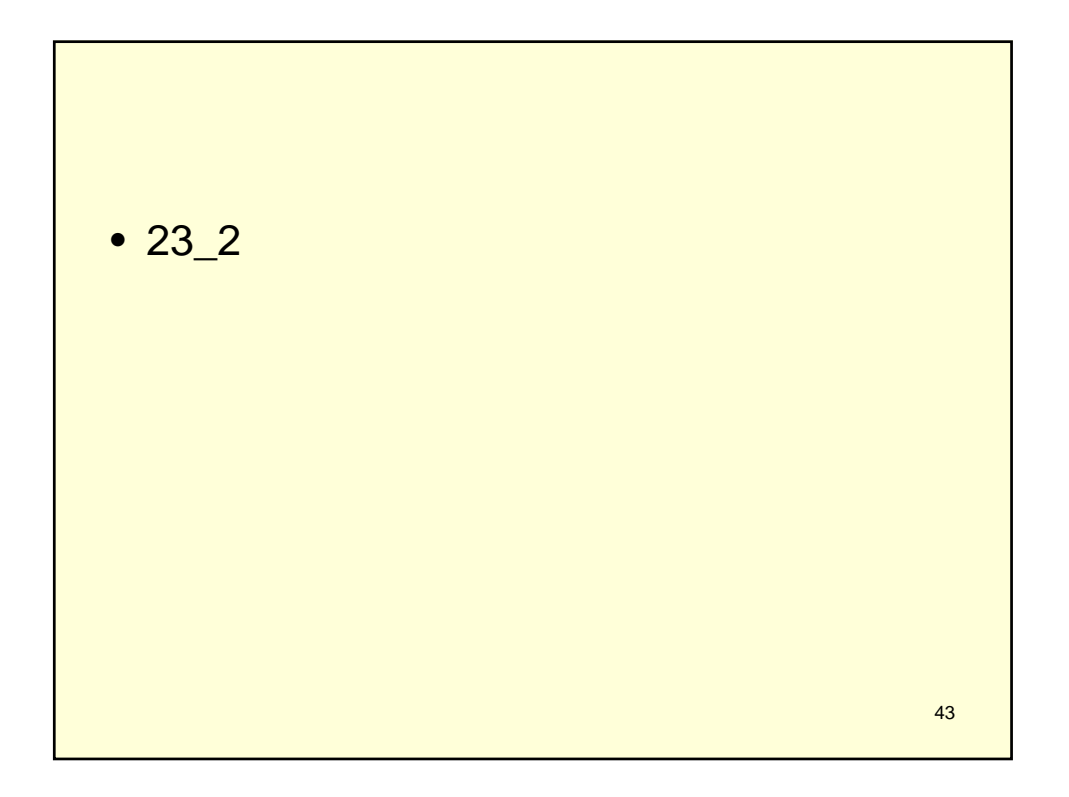

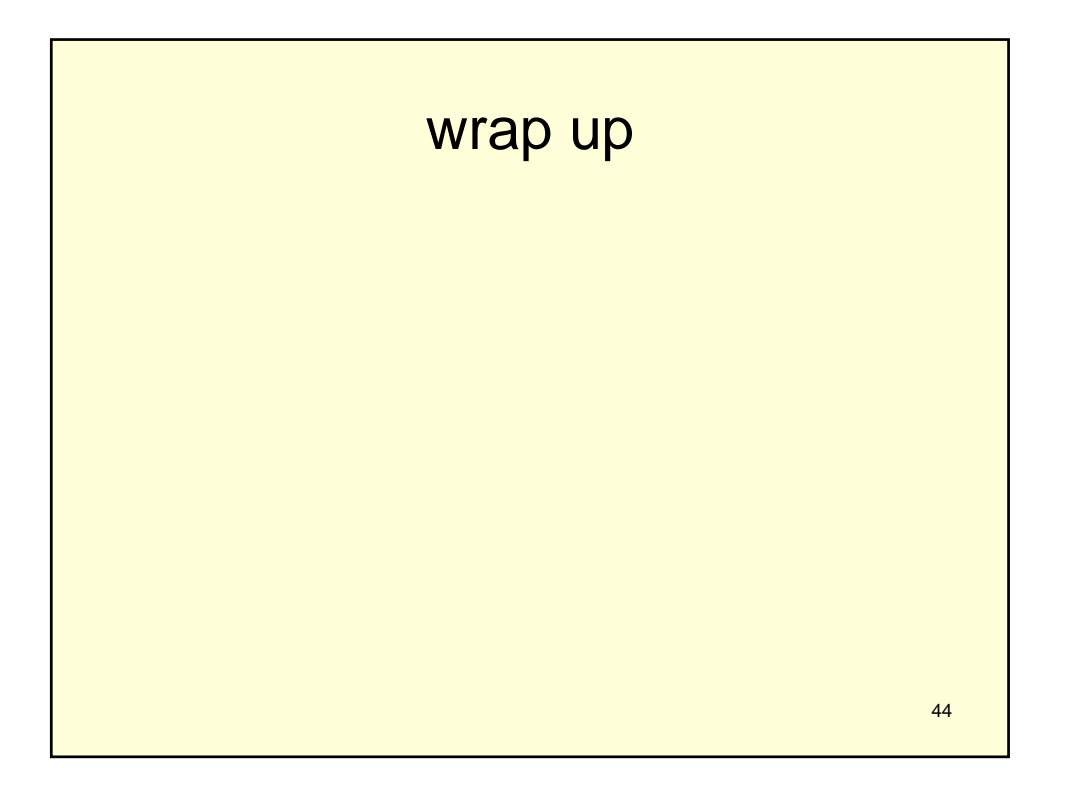

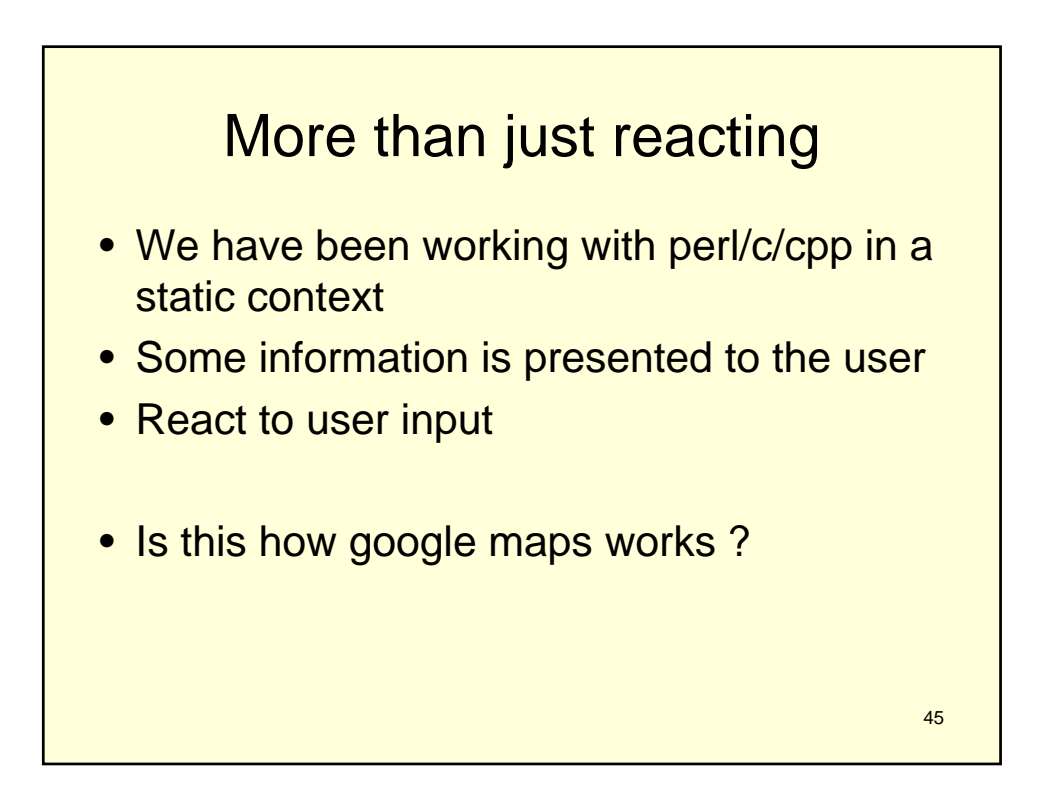

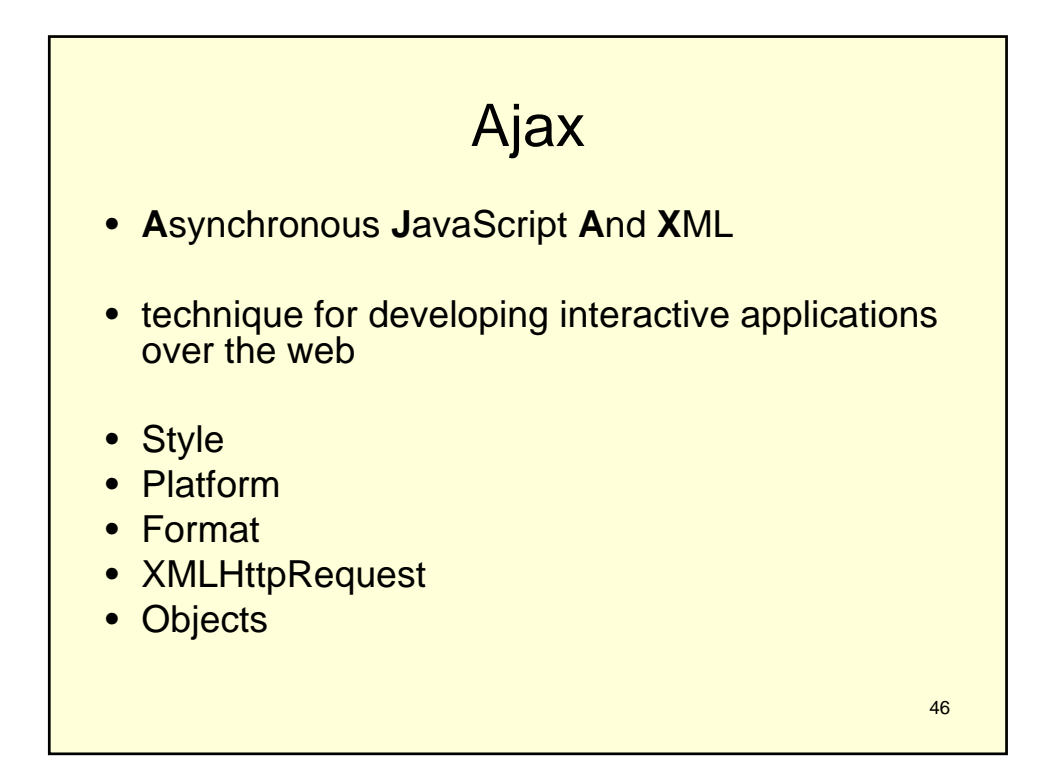

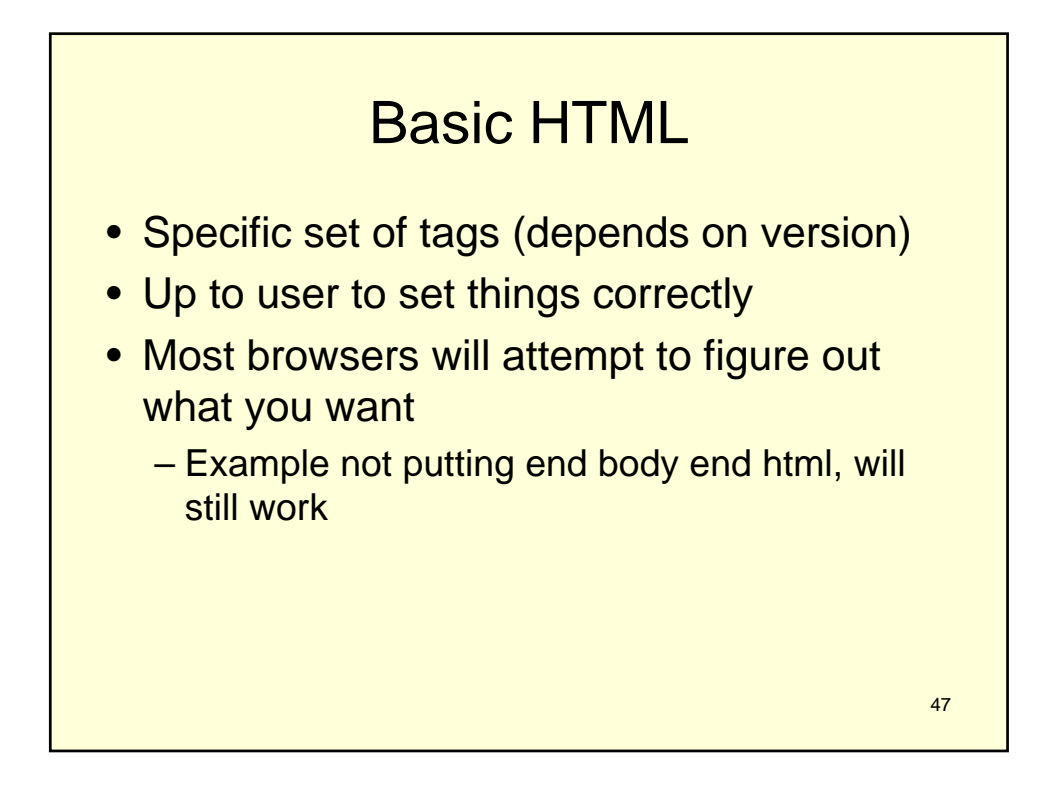

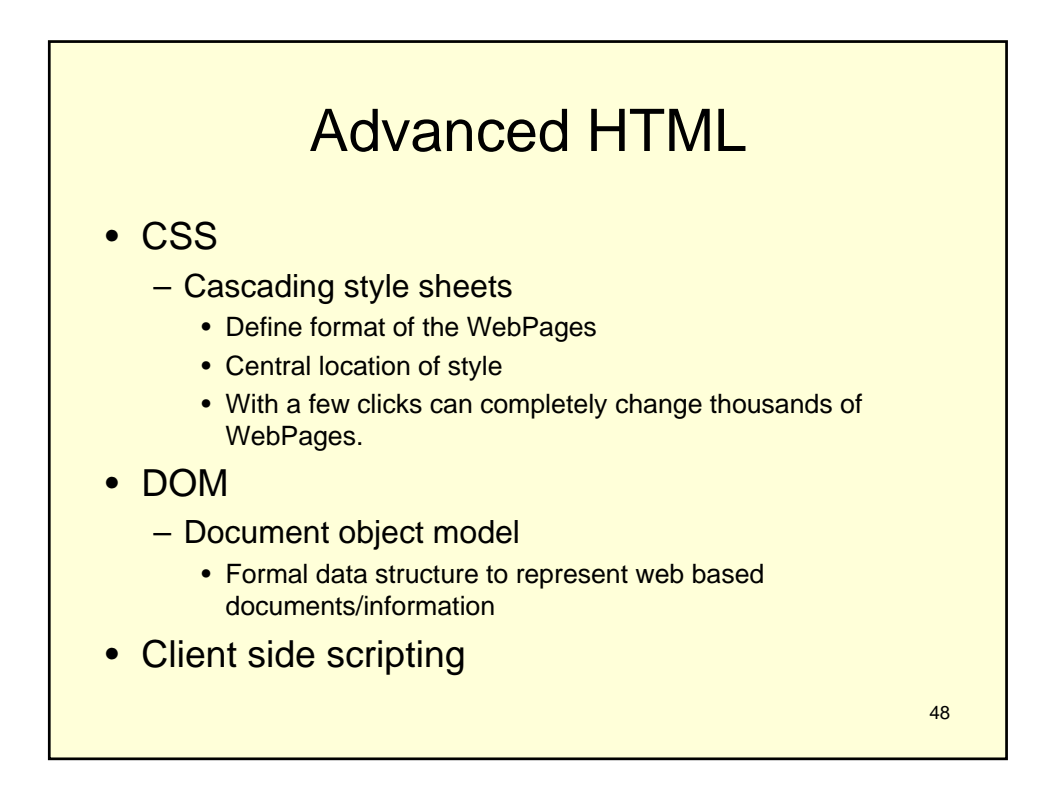

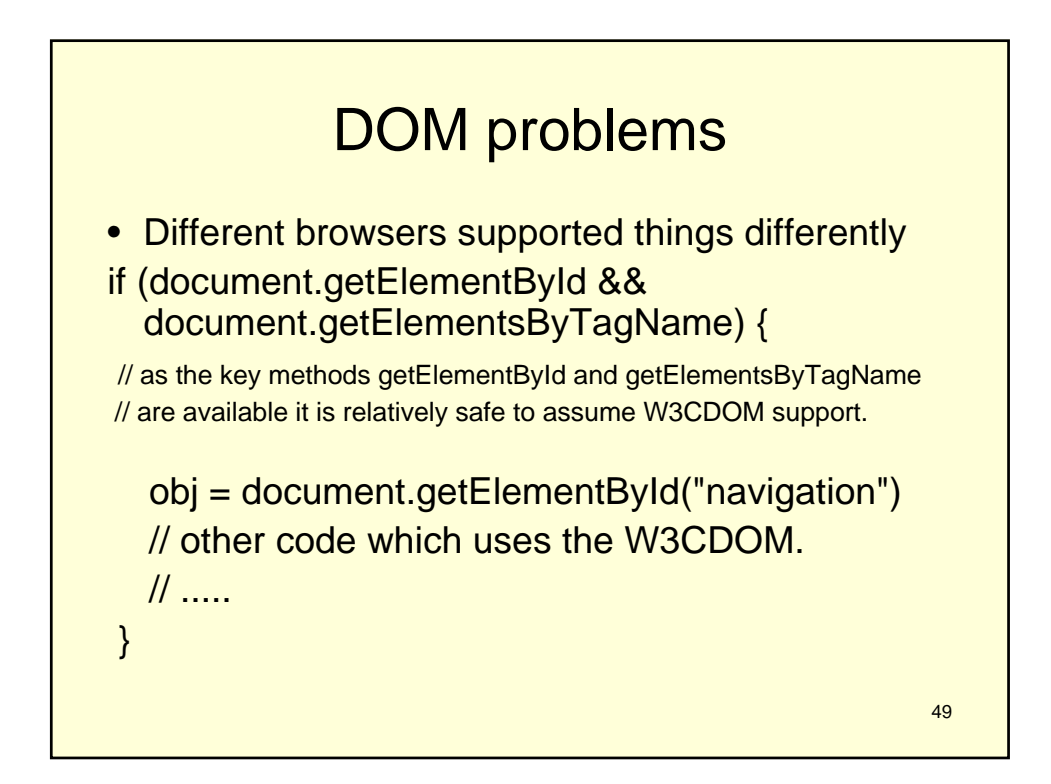

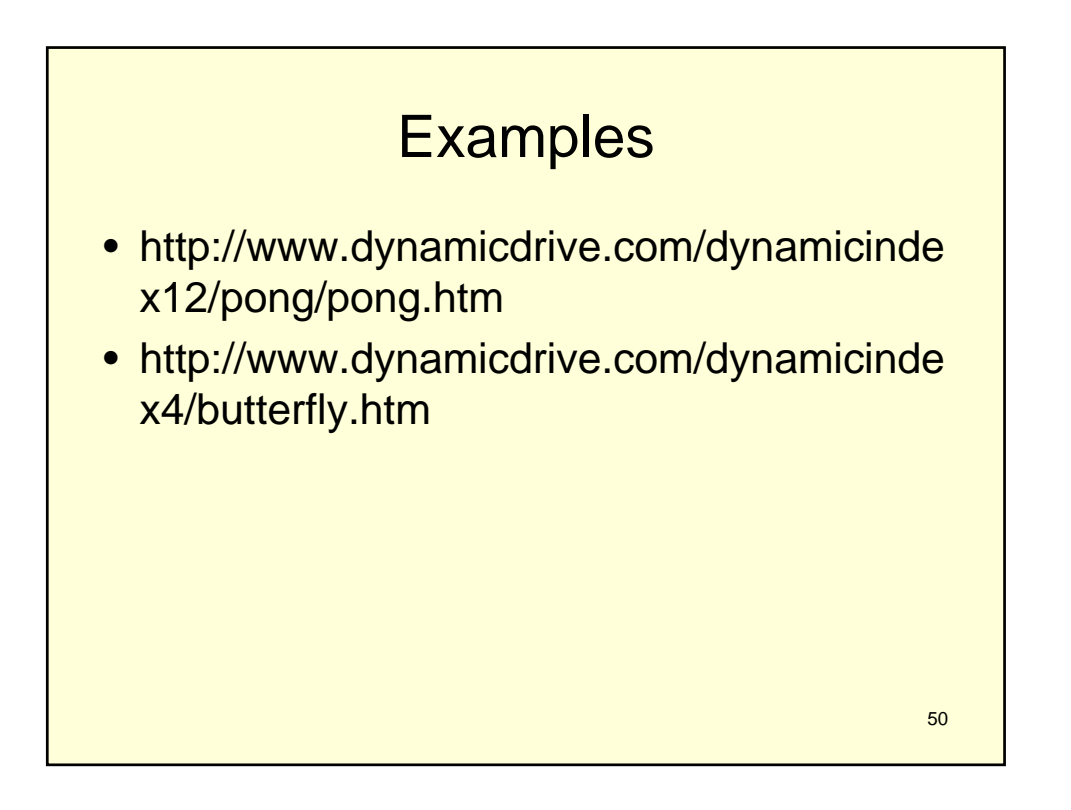

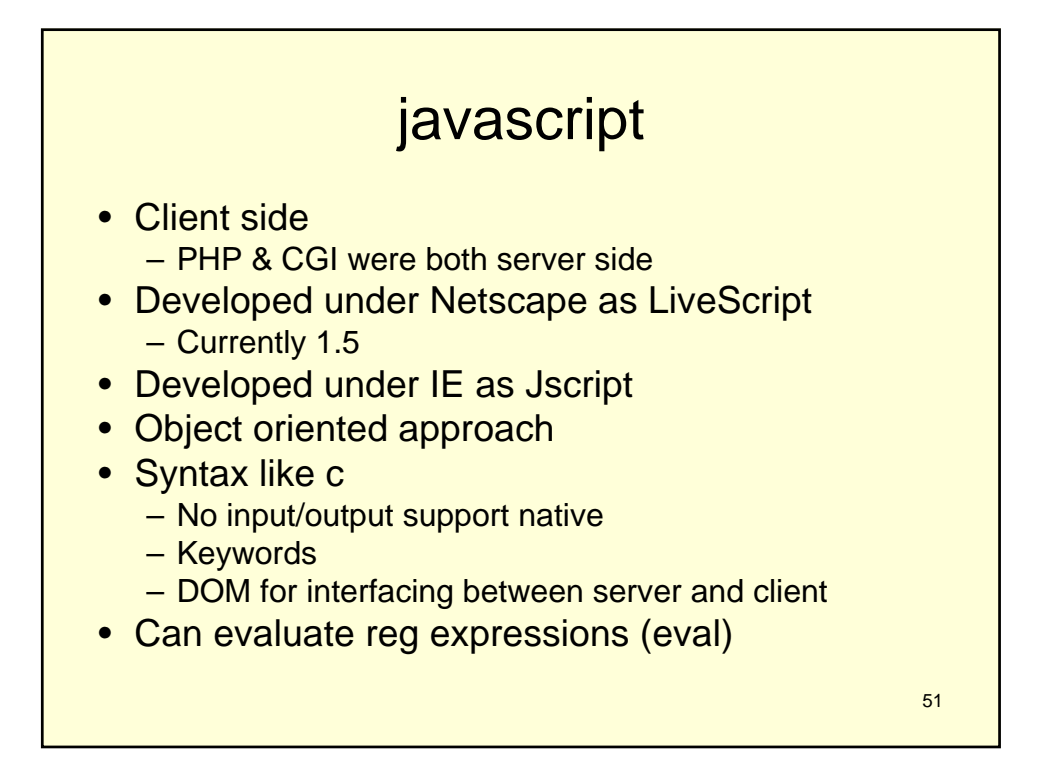

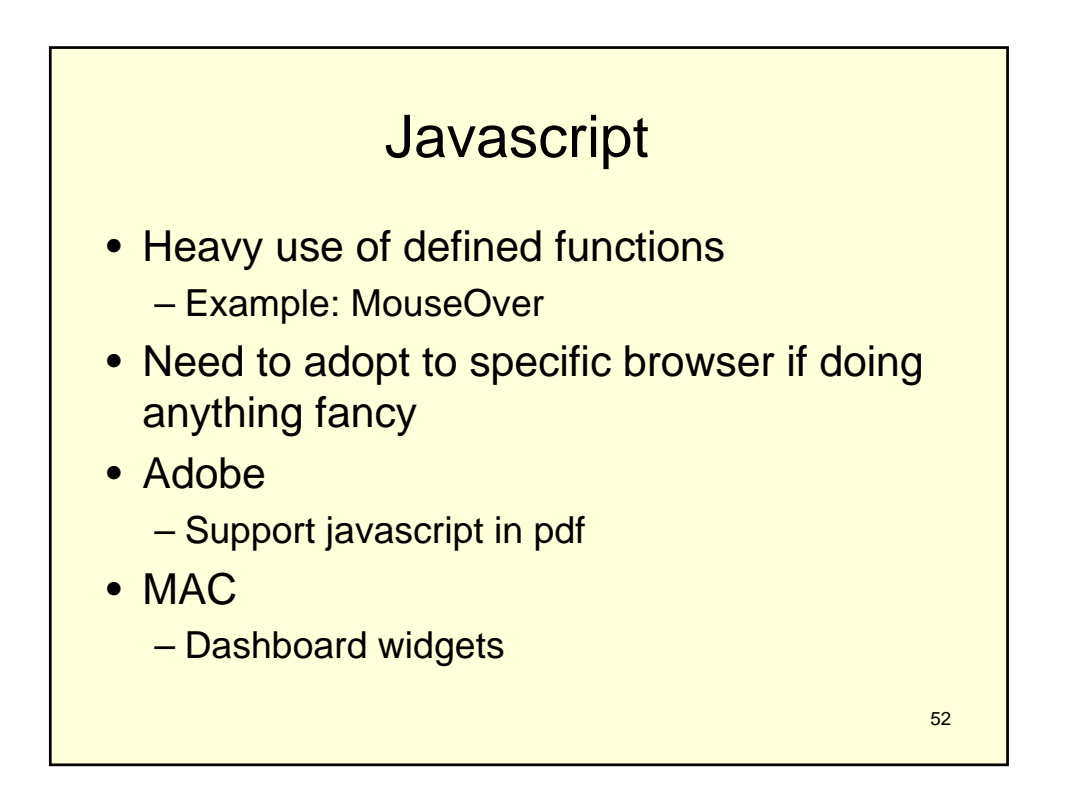

## Programming

- You need to learn on your own
- Many good books/websites
- Most of the time .js file if not in html
- Powerful example:
	- Thunderbird/firefox
- Get good debugger

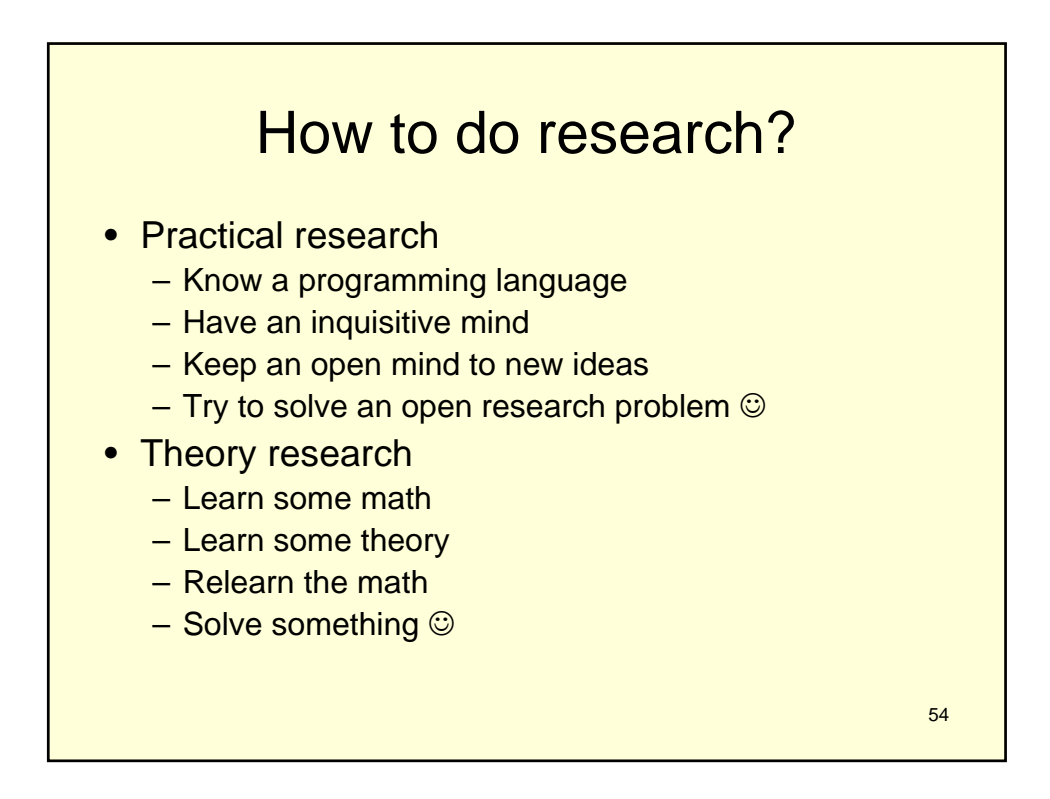

53

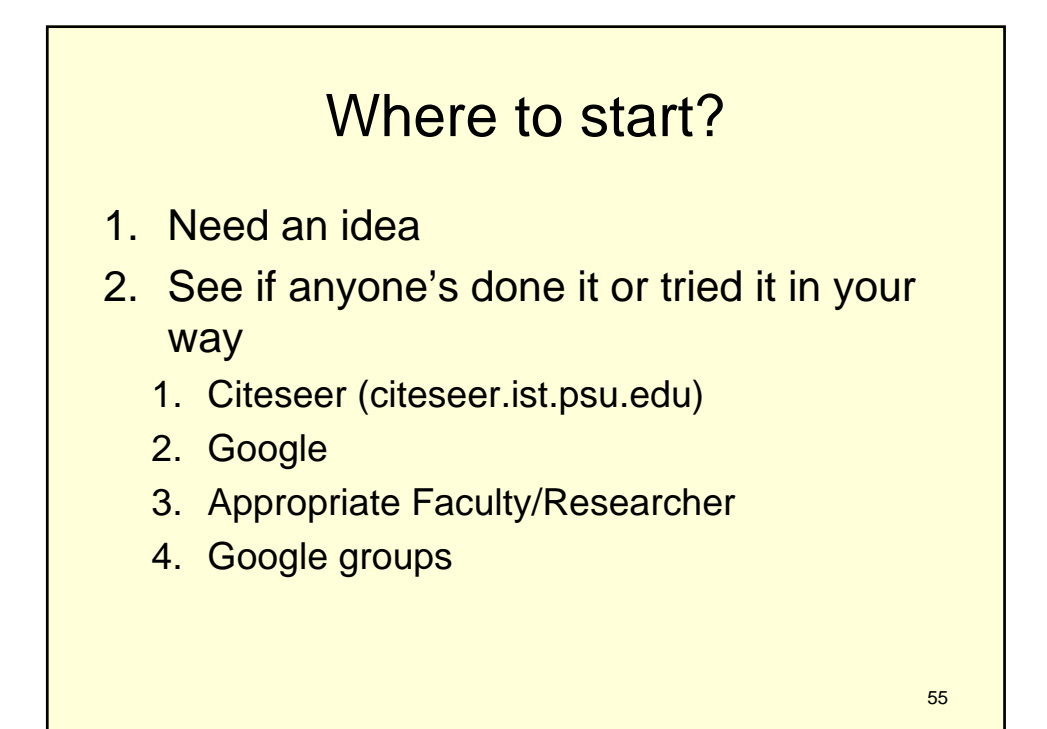

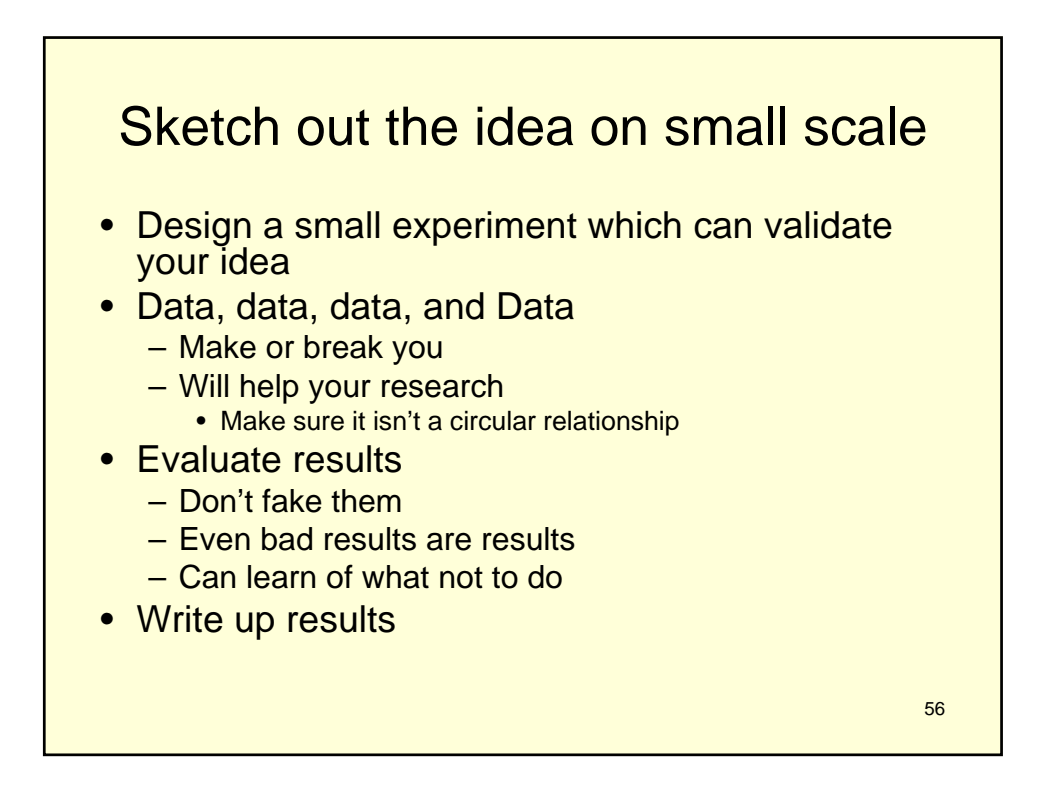

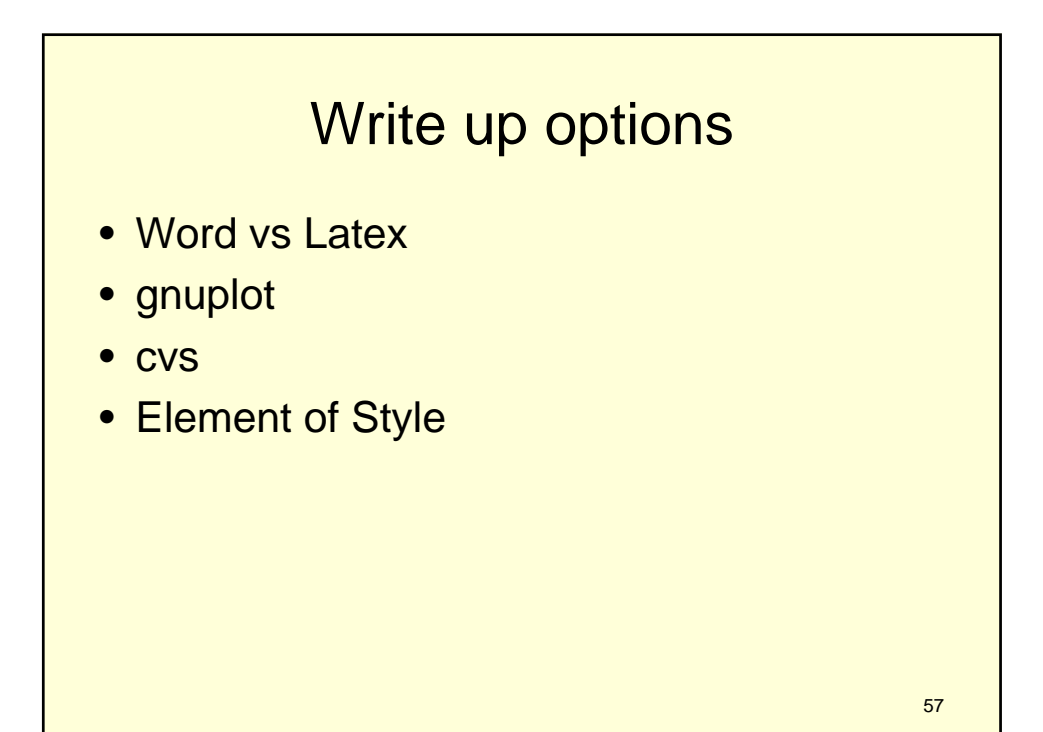

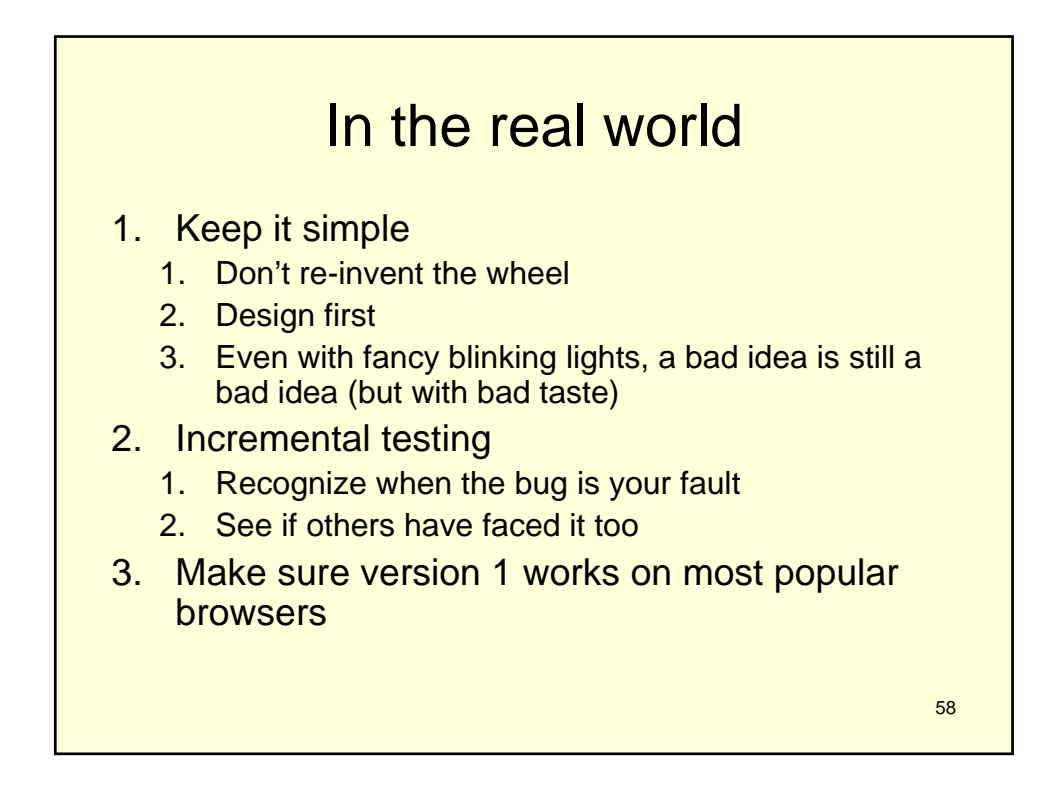

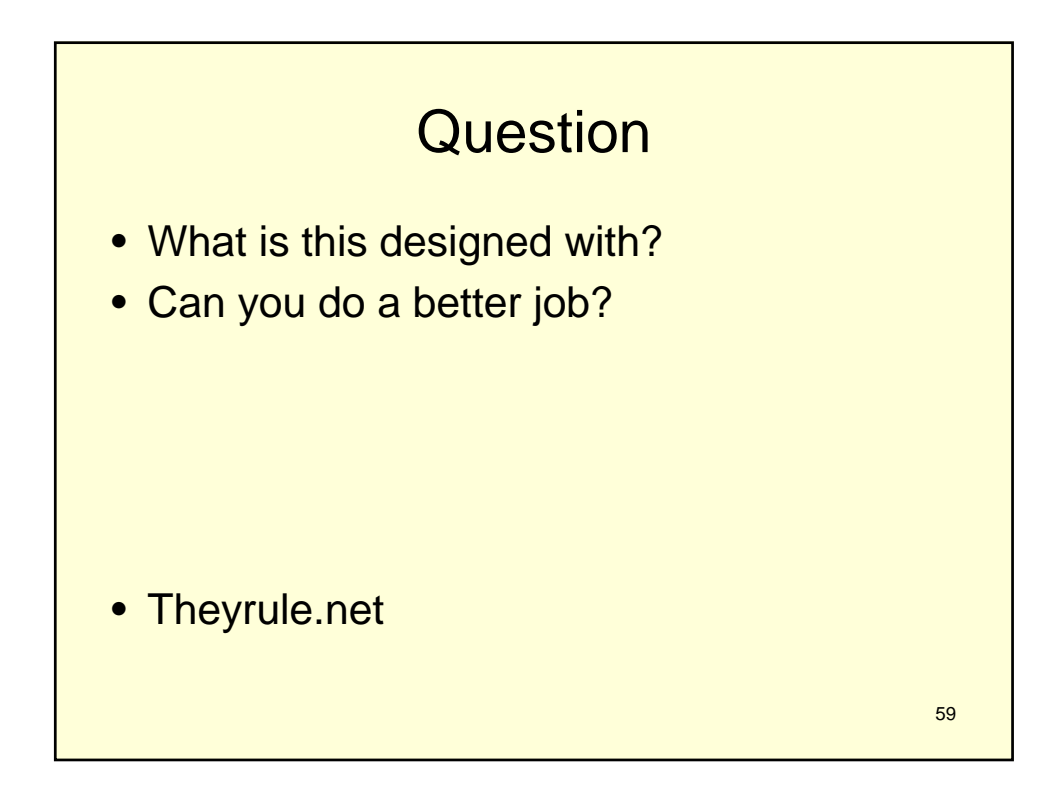

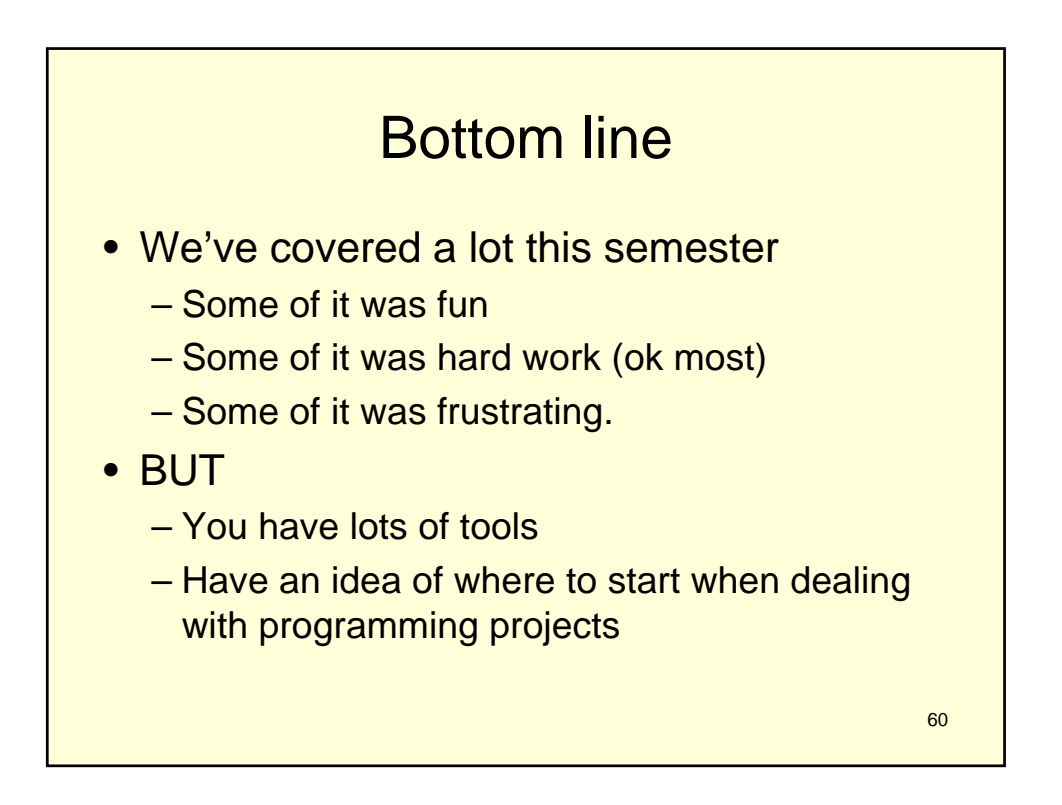

## Important lessons for learning new languages

- CS is not meant to be a trade school
- Language isn't important…things change
- Ideas and design are more important
- Lessons:
	- Choose correct environment
	- Choose correct tools
	- Make sure to test out ideas…might be someone else's fault (program think)

61

– Enjoy what you are doing

62 Important • To get the most out of a language find comfortable programming environment • Emacs – color files • Eclipse • Others , see – www.freebyte.com/programming/cpp/

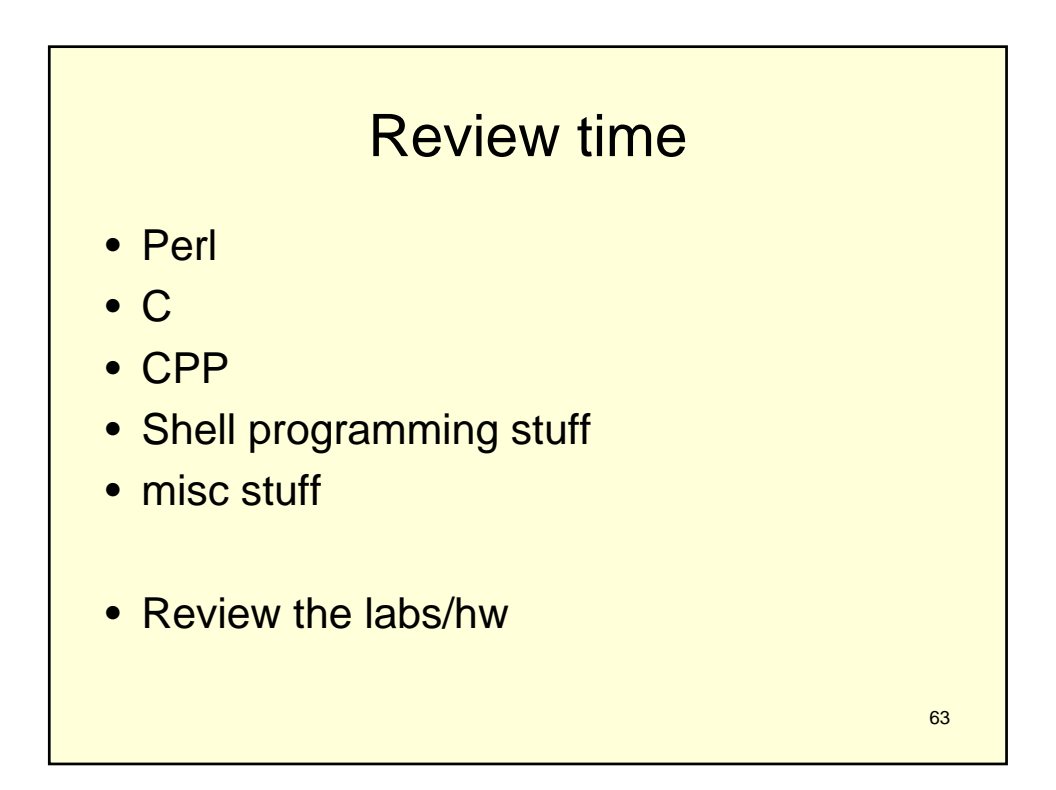

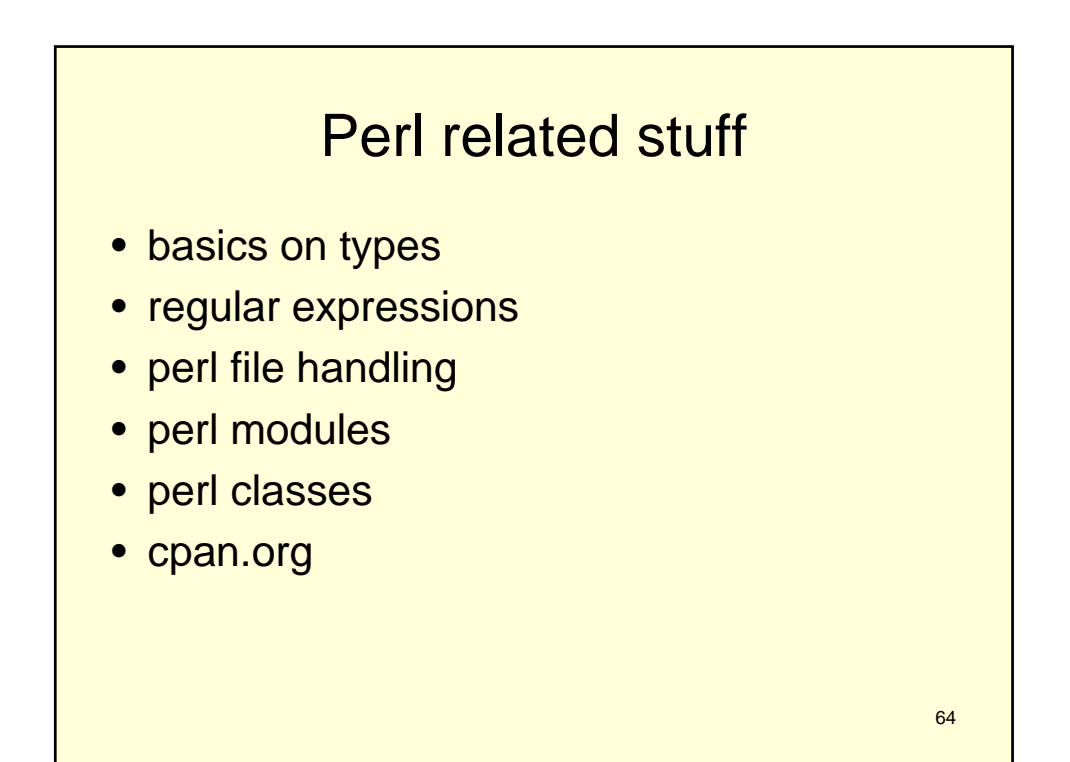

## Word list

- Compiling
- Linking
- Reference parameter
- Variable scope
- Stdio.h
- Stdlib.h
- cout
- cast
- Inline
- Linked list
- Preprocessor
- Typedef
- Struct
- Pointer
- Void pointer
- $\bullet$  . Vs ->
- Function pointer
- Reference
- const
- malloc

65

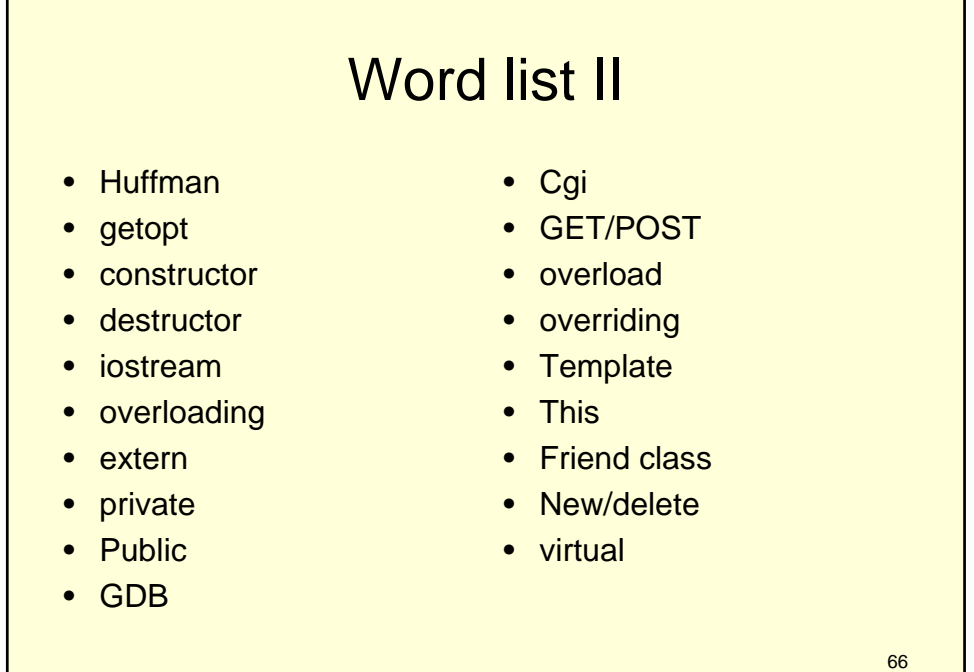

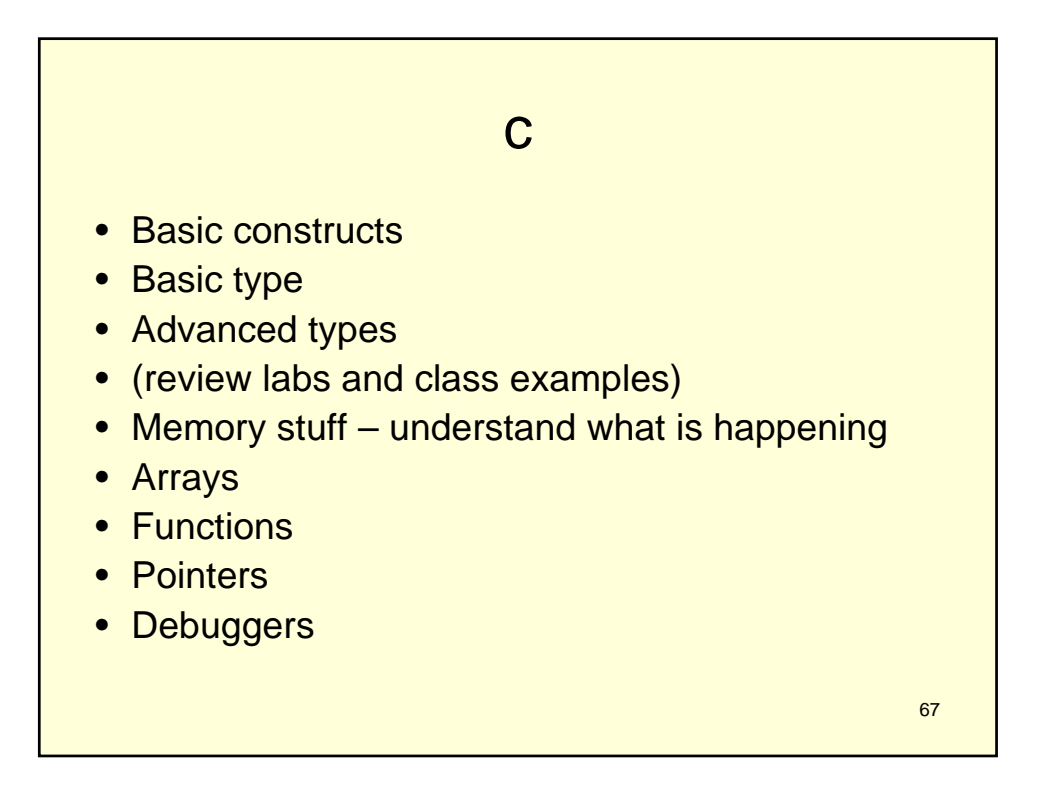

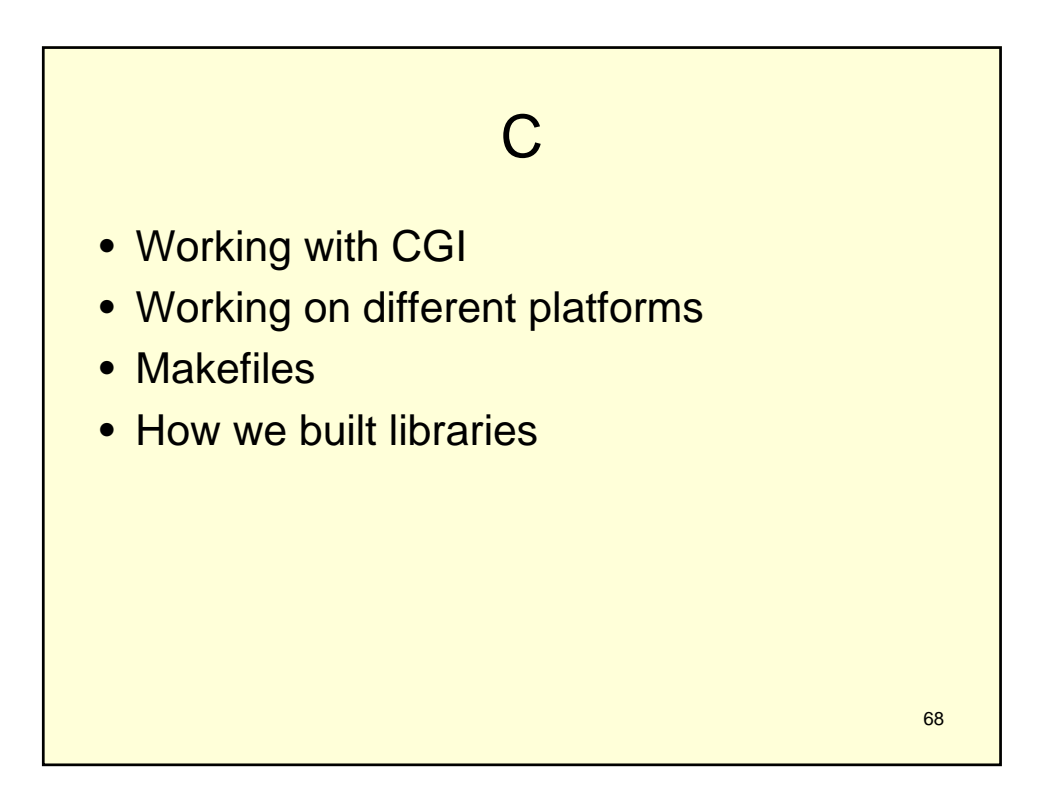

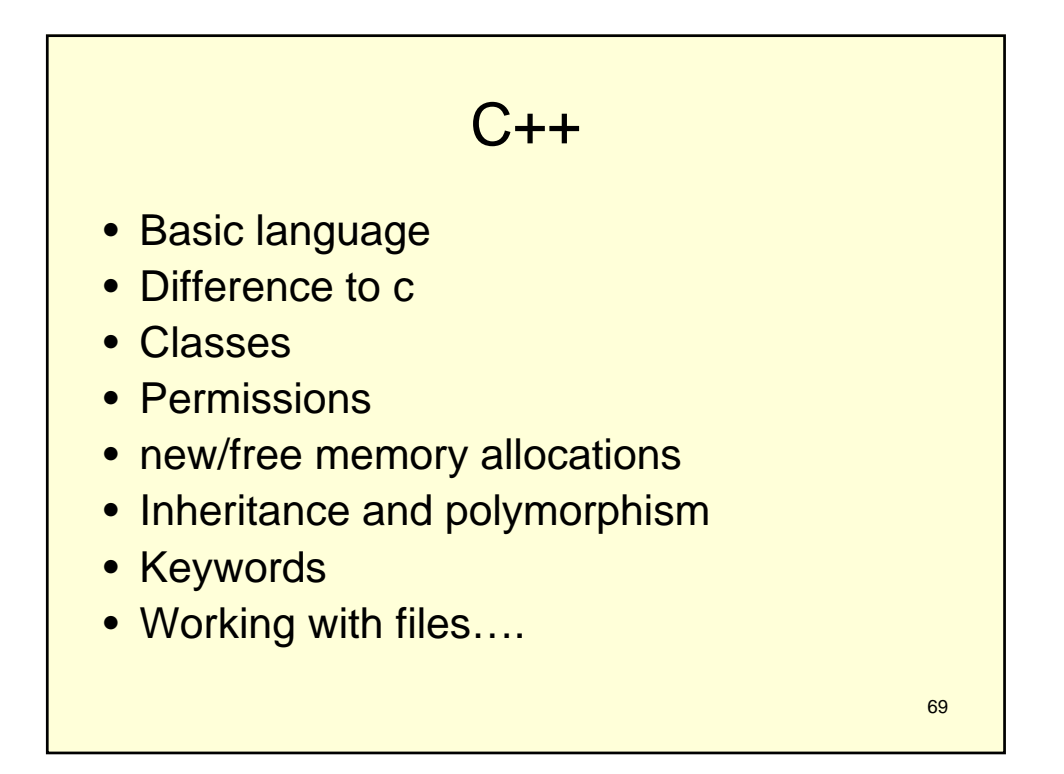

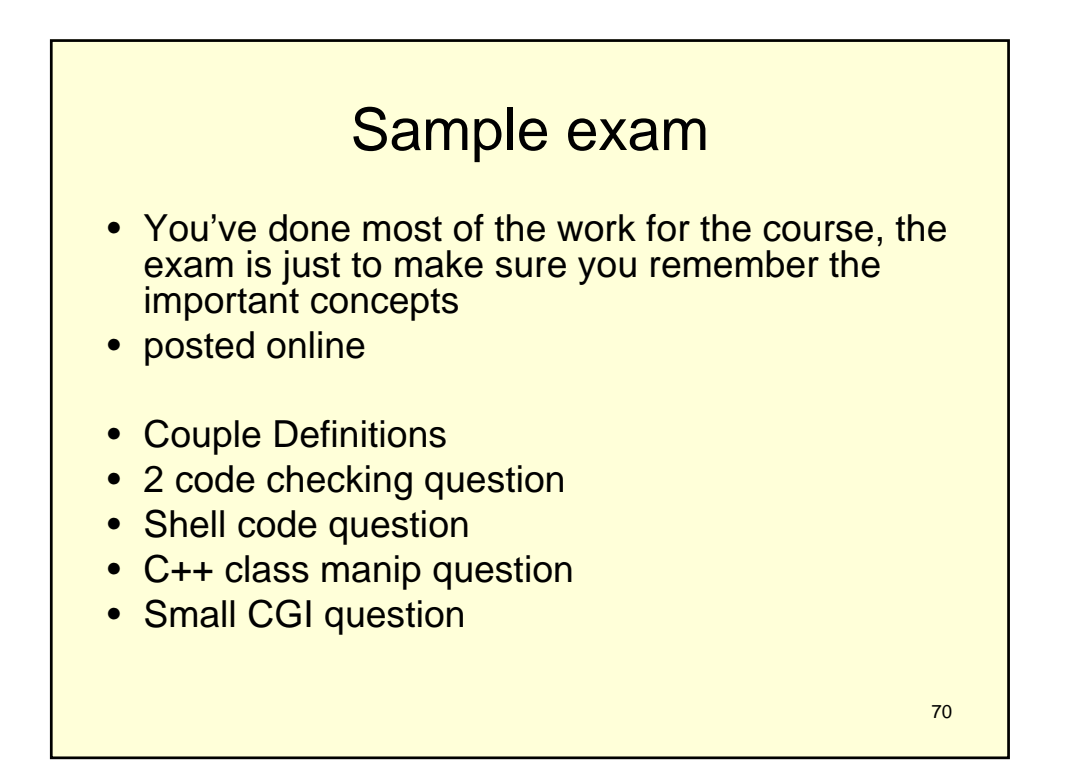

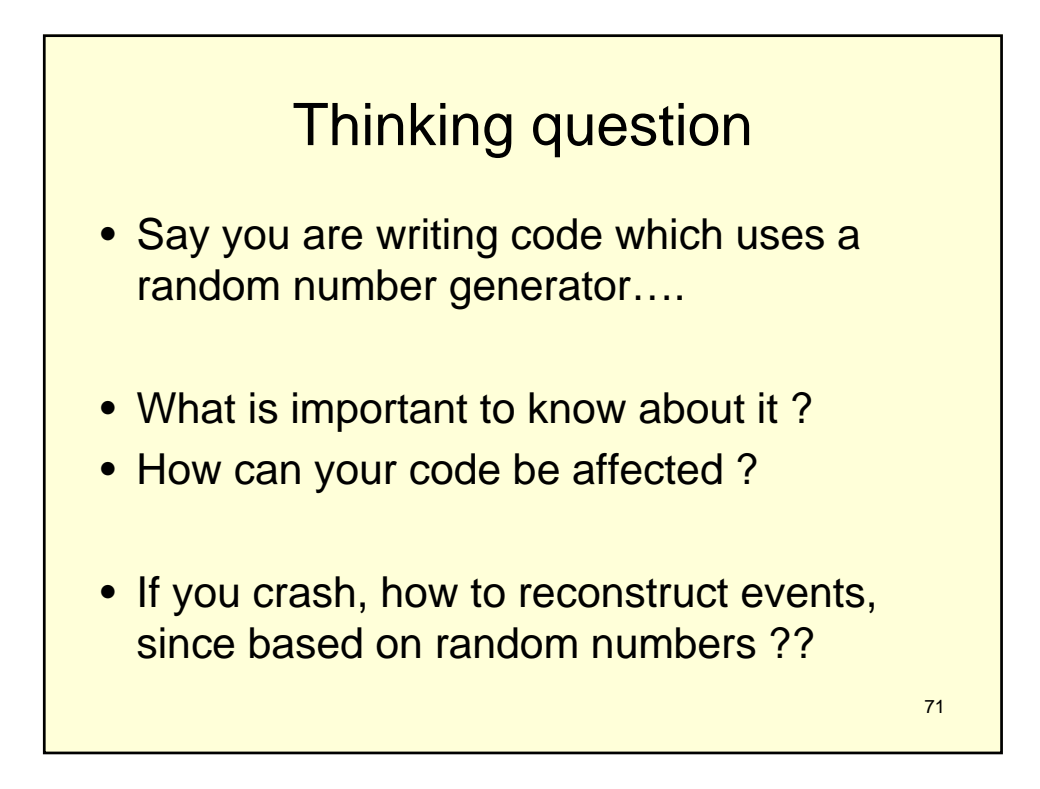

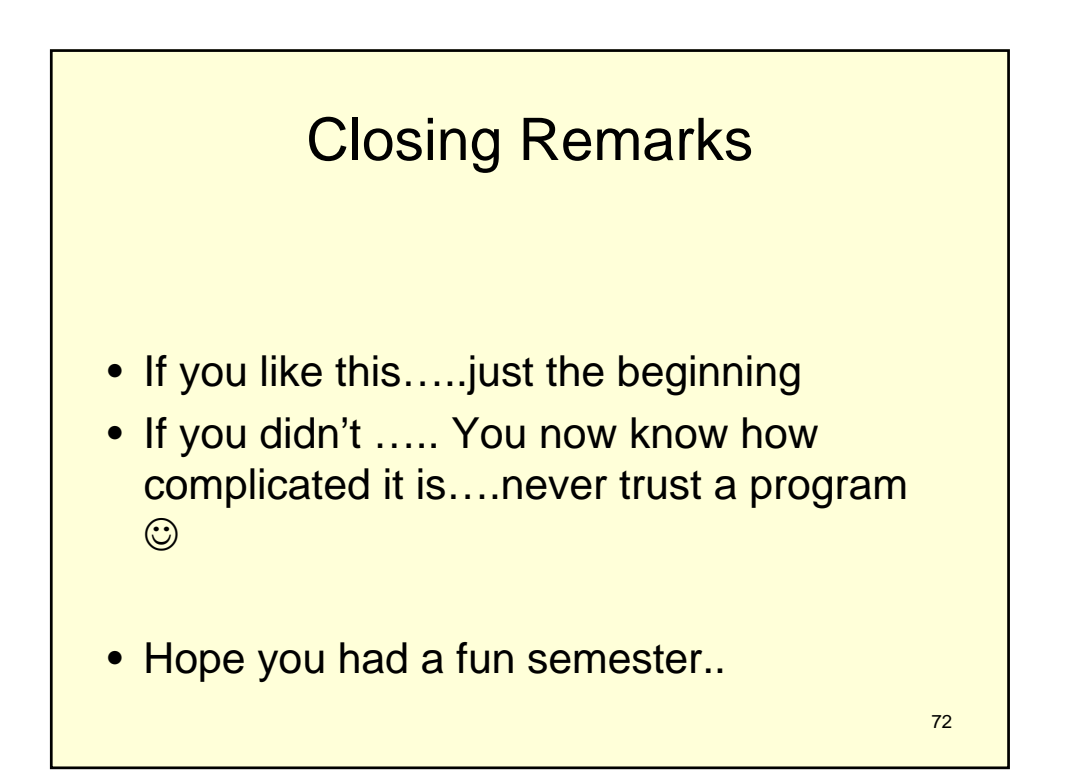
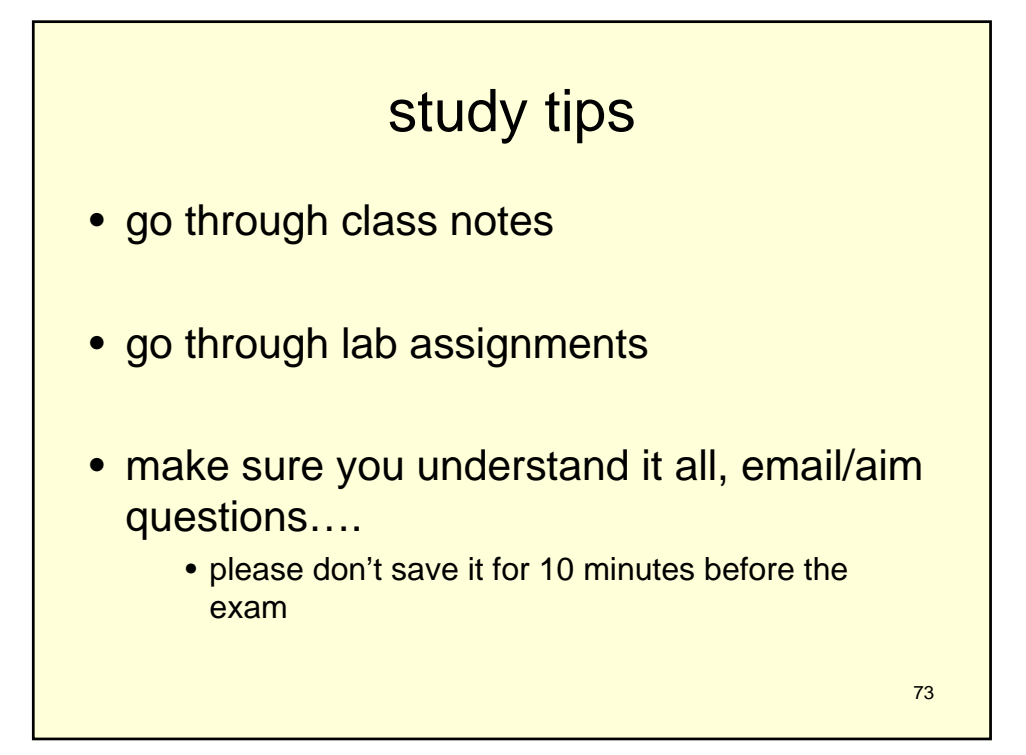

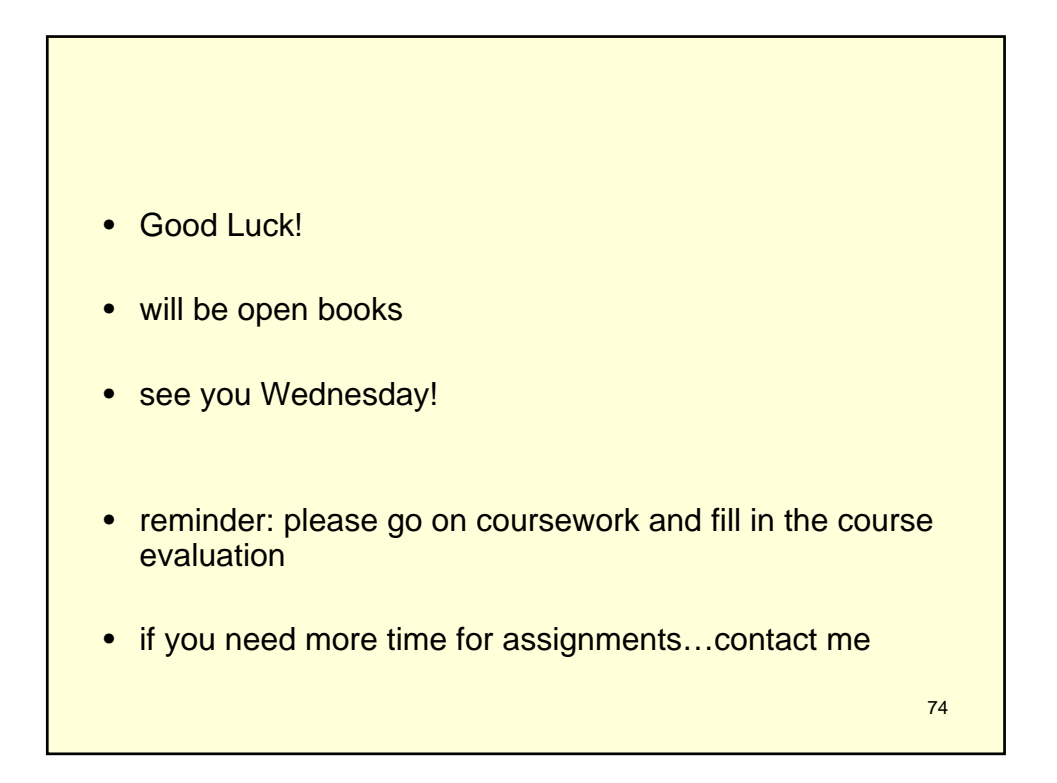

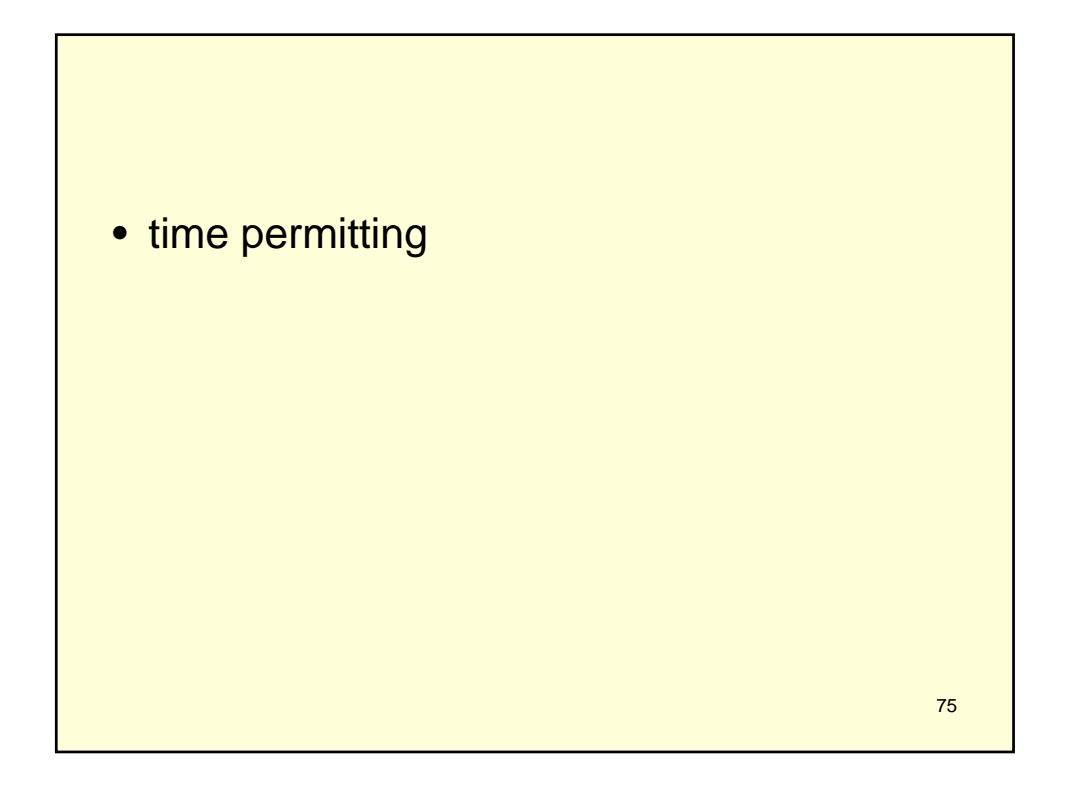

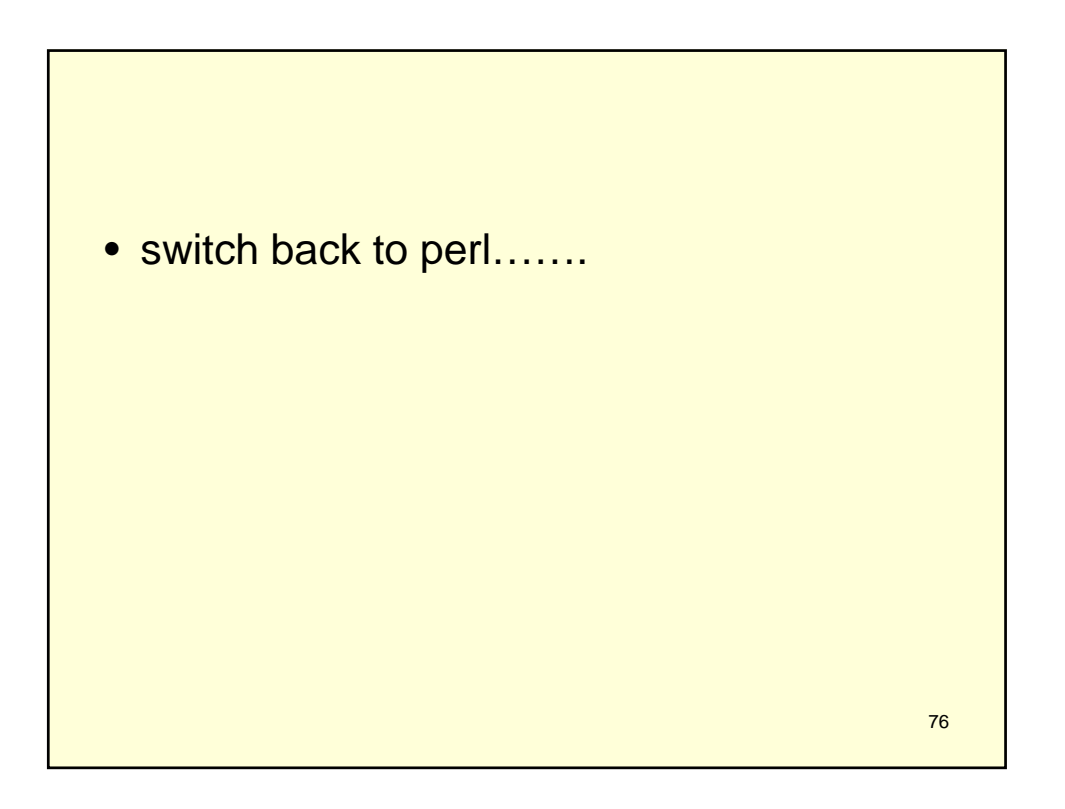

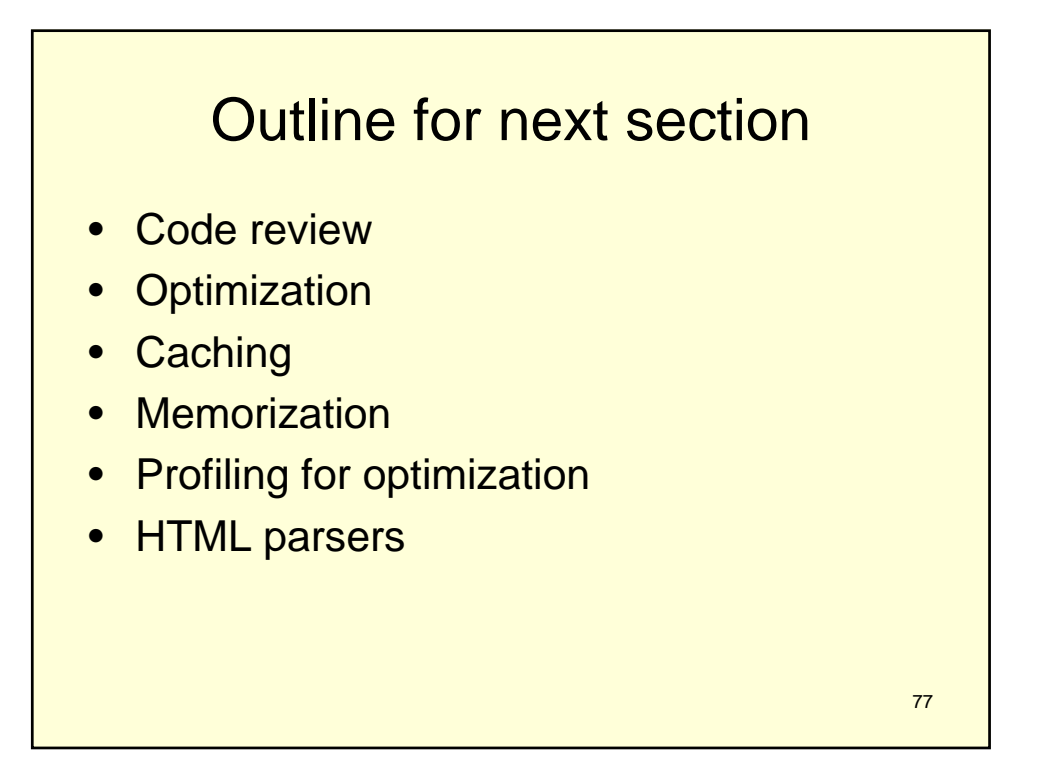

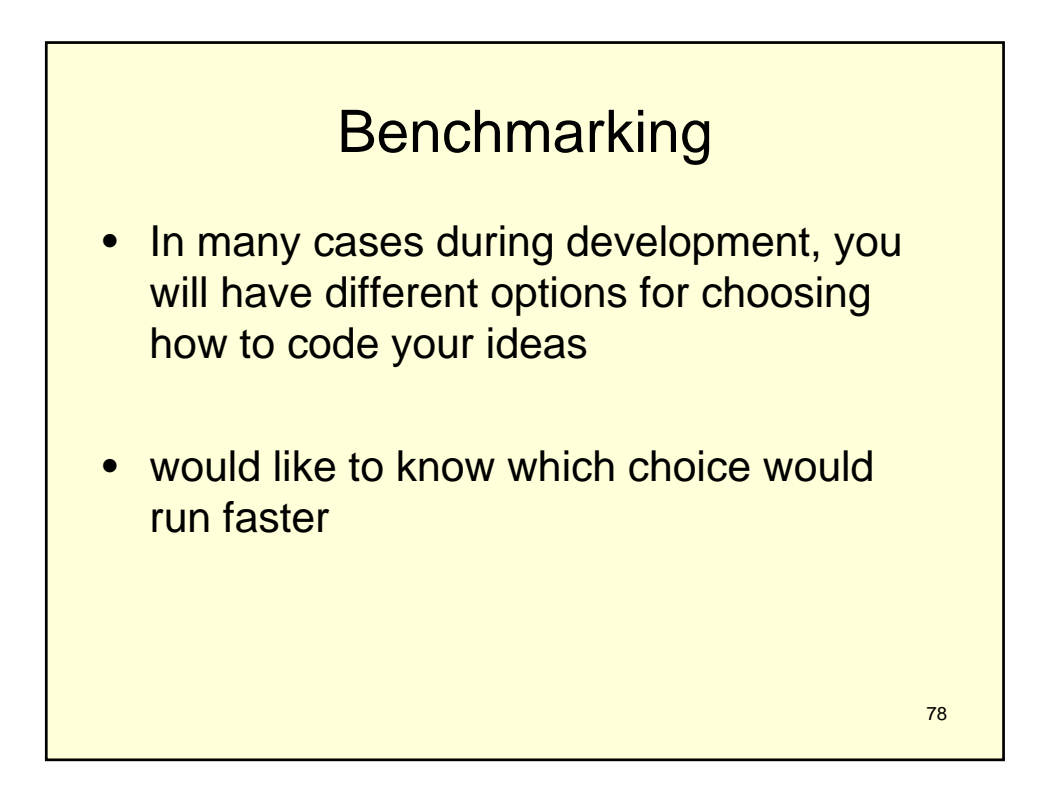

## Simple idea

#!/usr/bin/perl

```
# declare array
my @data;
```
# start timer  $$start = time()$ ;

# perform a math operation 200000 times for  $(\$x=0; \$x<=200000; \$x++)$ {  $$data[$x] = $x/($x+2);$ 

```
}
```
# end timer  $$end = time()$ ;

# report print "Time taken was ", (\$end - \$start), " seconds"

```
80
#!/usr/bin/perl
use Benchmark;
# declare array
my @data;
# start timer
$start = new Benchmark;
# perform a math operation 200000 times
for ($x=0; $x<=200000; $x++)
{
      $data[$x] = $x/($x+2);}
# end timer
$end = new Benchmark;
# calculate difference
$diff = timediff($end, $start);
# report
print "Time taken was ", timestr($diff, 'all'), " seconds"; [/code]
```

```
81
#!/usr/bin/perl
use Benchmark;
# run code 100000 times and display result
timethis(100000, '
      for (\$x=0; \$x<=200; \$x++){
            sin($x/($x+2));
      }
');
```
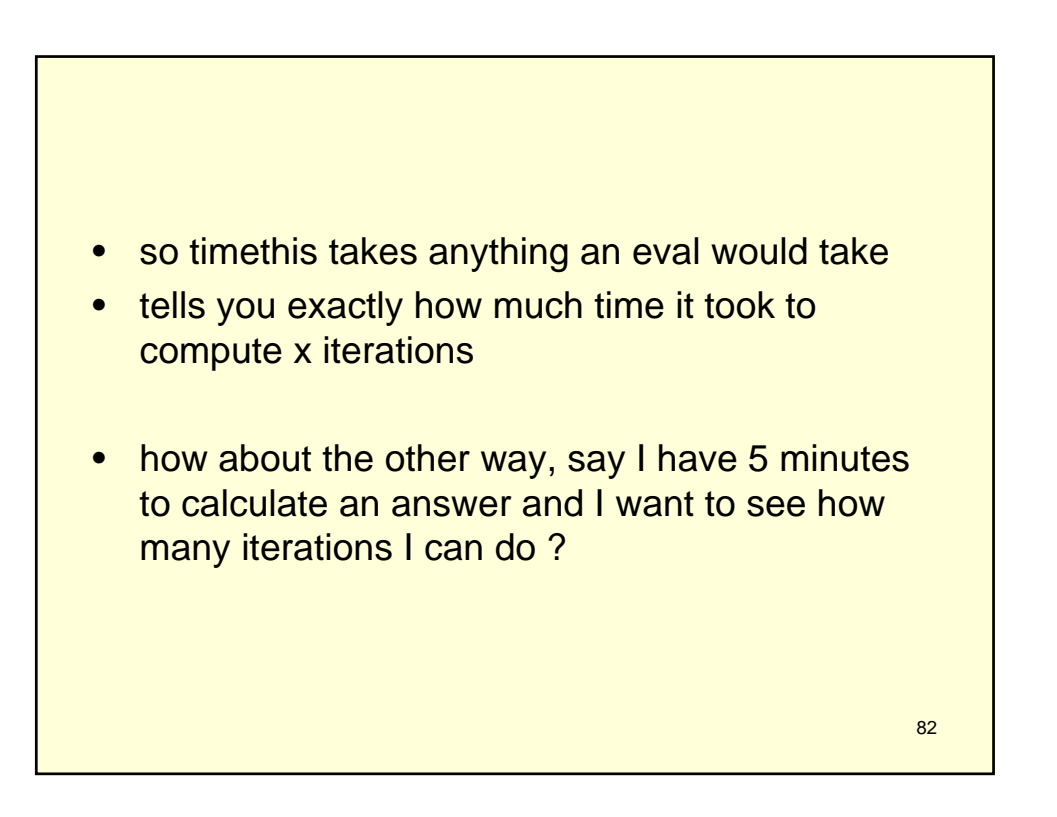

```
83
#!/usr/bin/perl
use Benchmark;
# run code for 10 seconds and display result
timethis(-10, '
        for (<math>\frac{2}{x}=0</math>; <math>\frac{2}{x}=-200</math>; <math>\frac{2}{x}+1</math>){
                 sin(\frac{x}{x} + 2));}
');
```
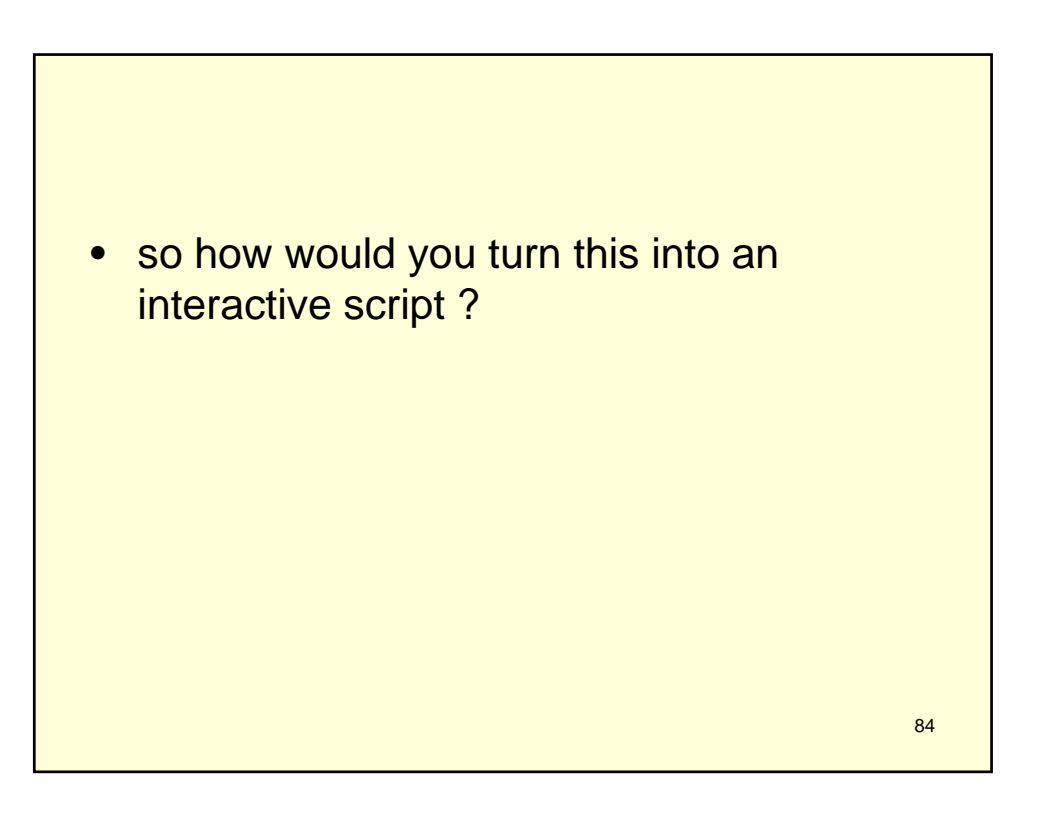

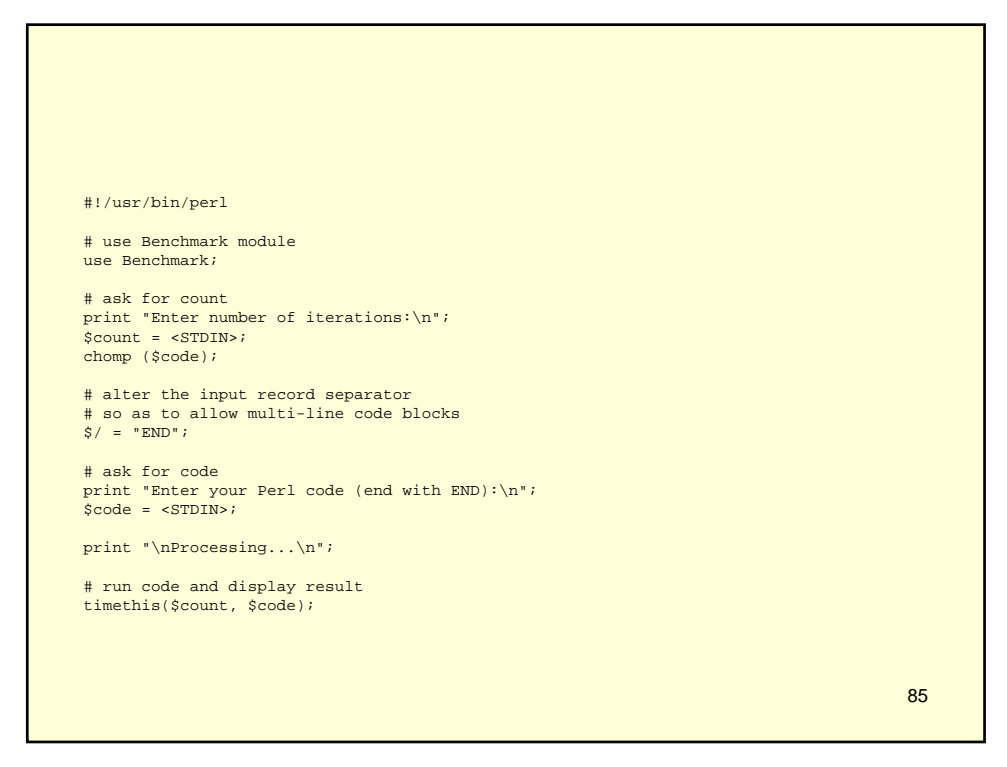

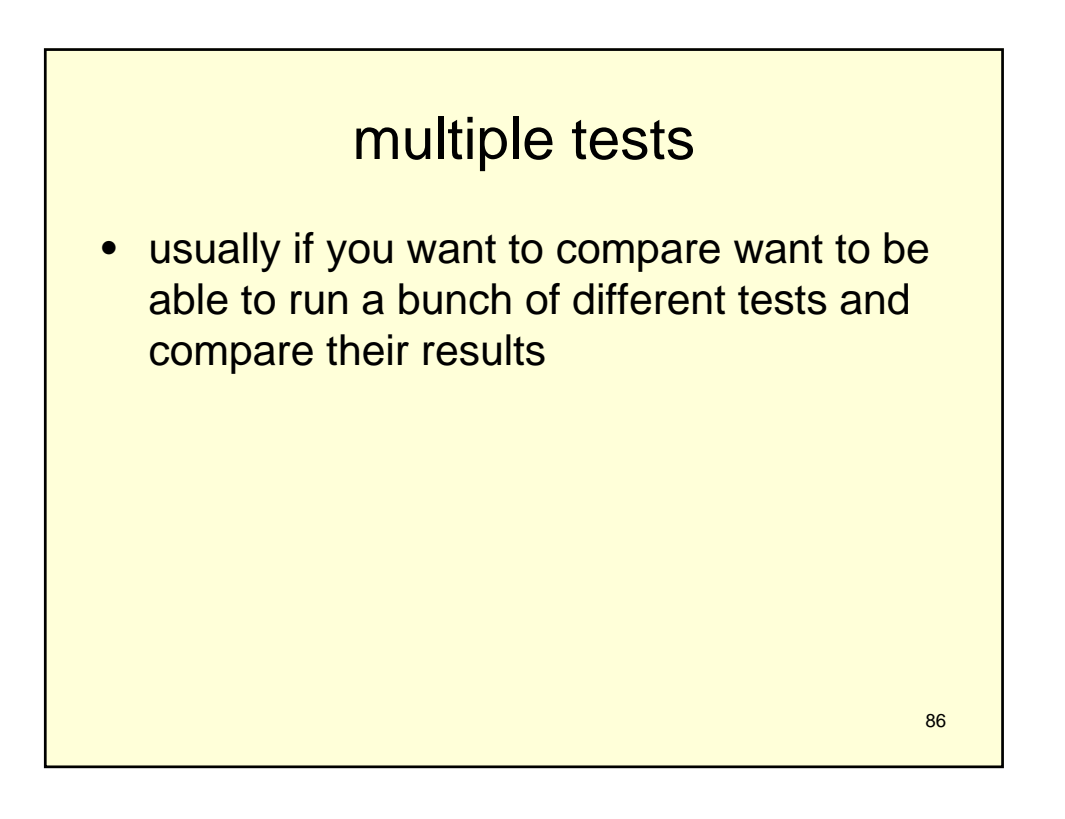

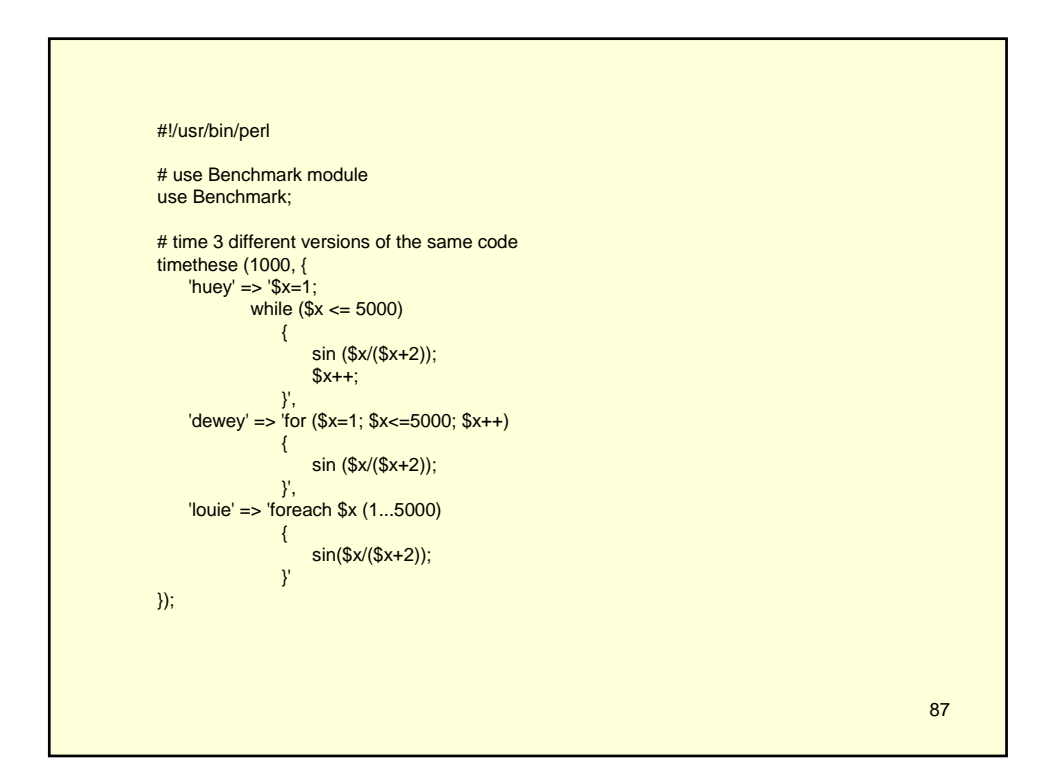

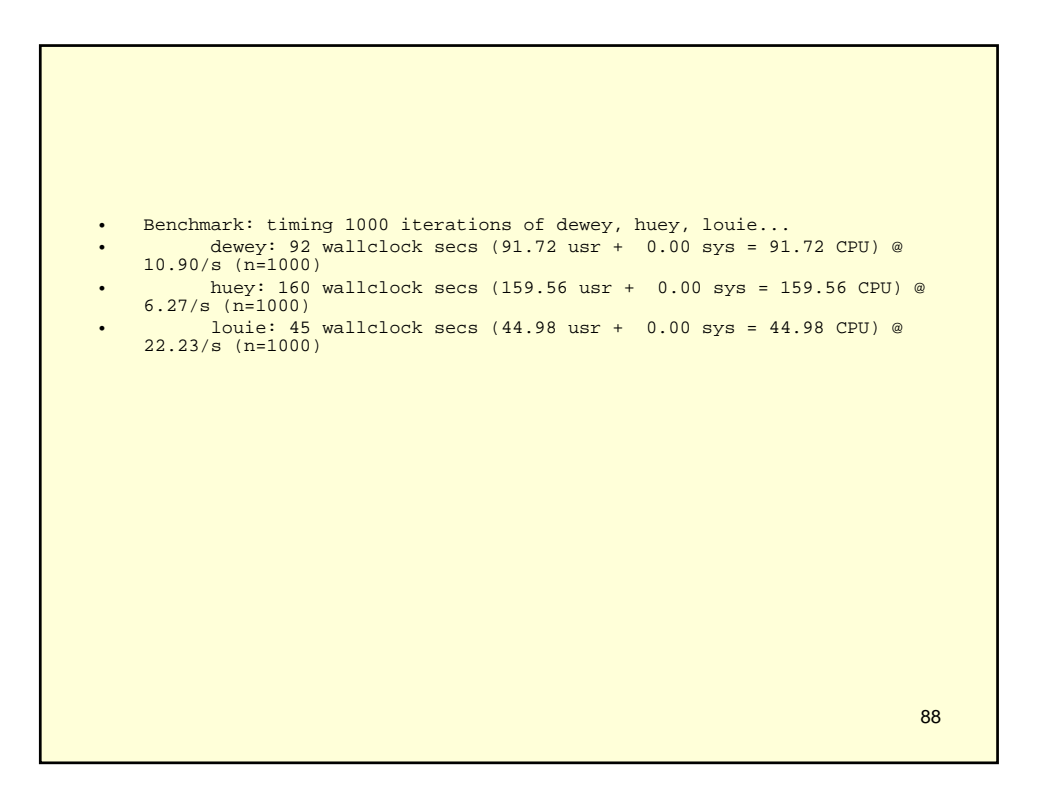

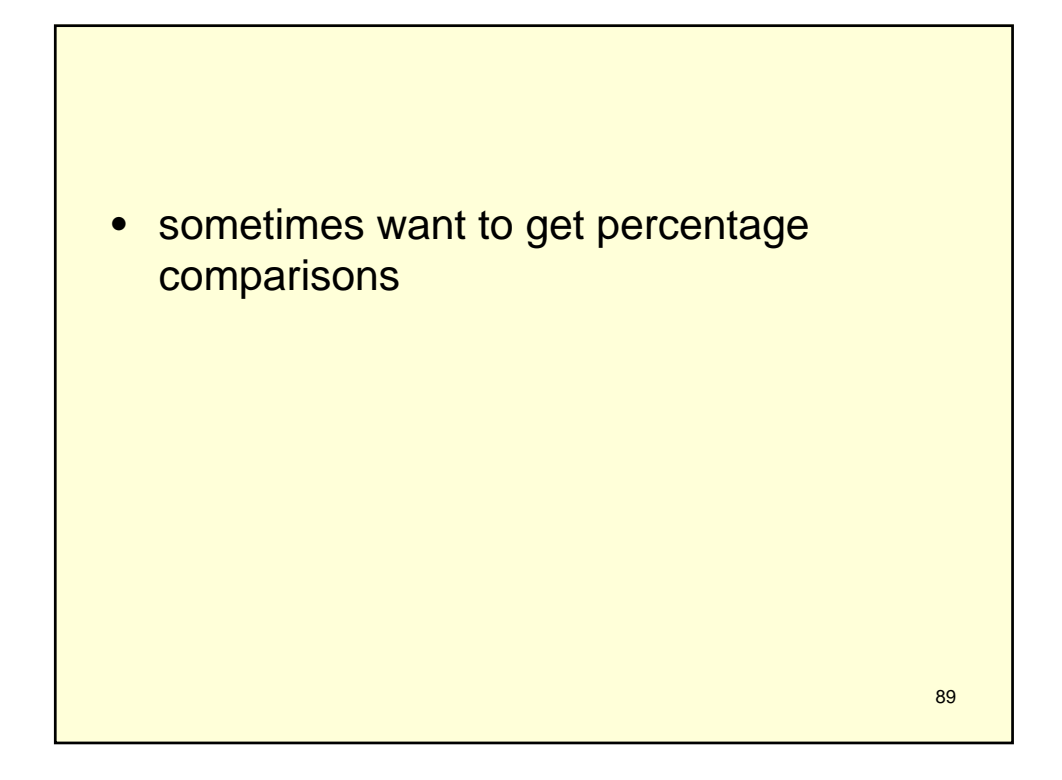

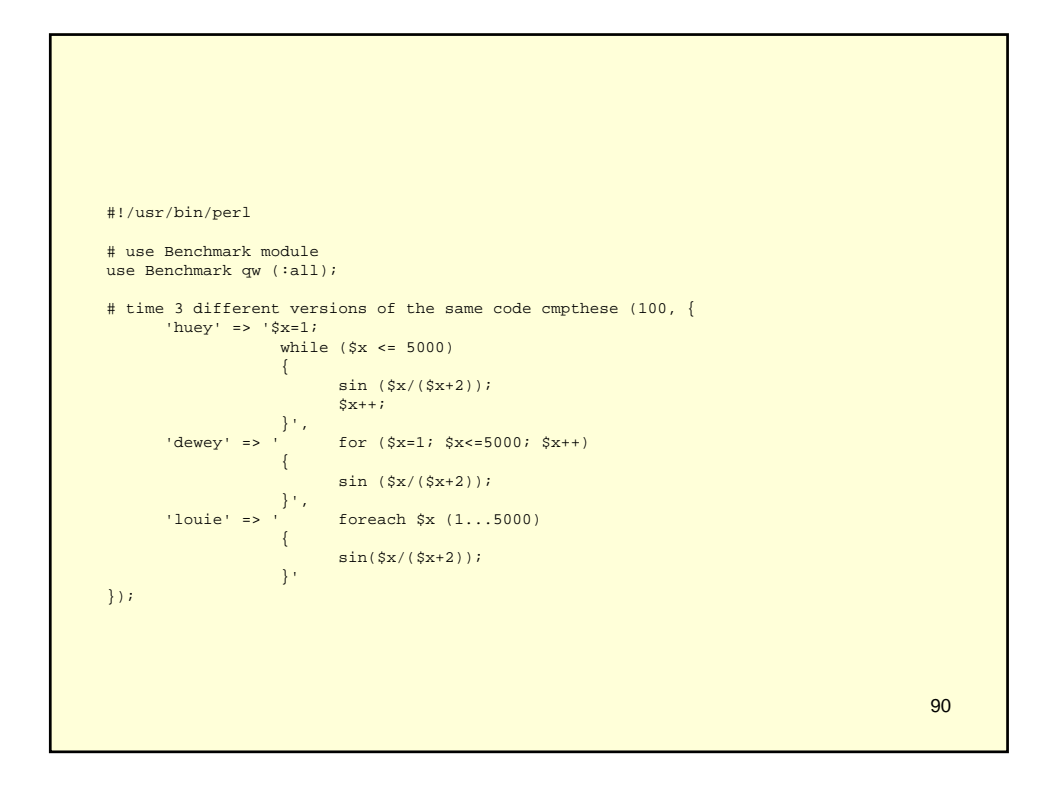

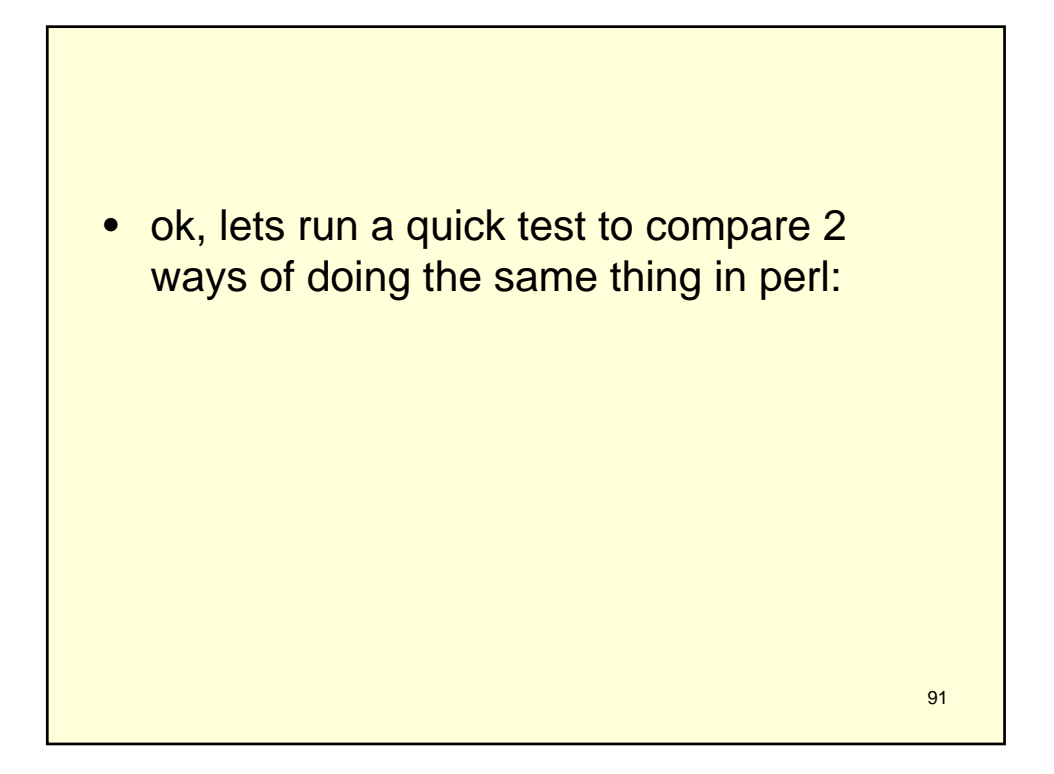

## Version 1

```
my $string = 
  'abcdefghijklmnopqrstuvwxyz';
my $concat = '';
foreach my $count (1..999999)
{
    $concat .= $string;
}
```
## Version 2

my \$string = 'abcdefghijklmnopqrstuvwxyz'; my @concat;

foreach my \$count (1..999999)

```
push @concat,$string;
```
 $\{$ 

```
}
my $concat = join('',@concat);
```
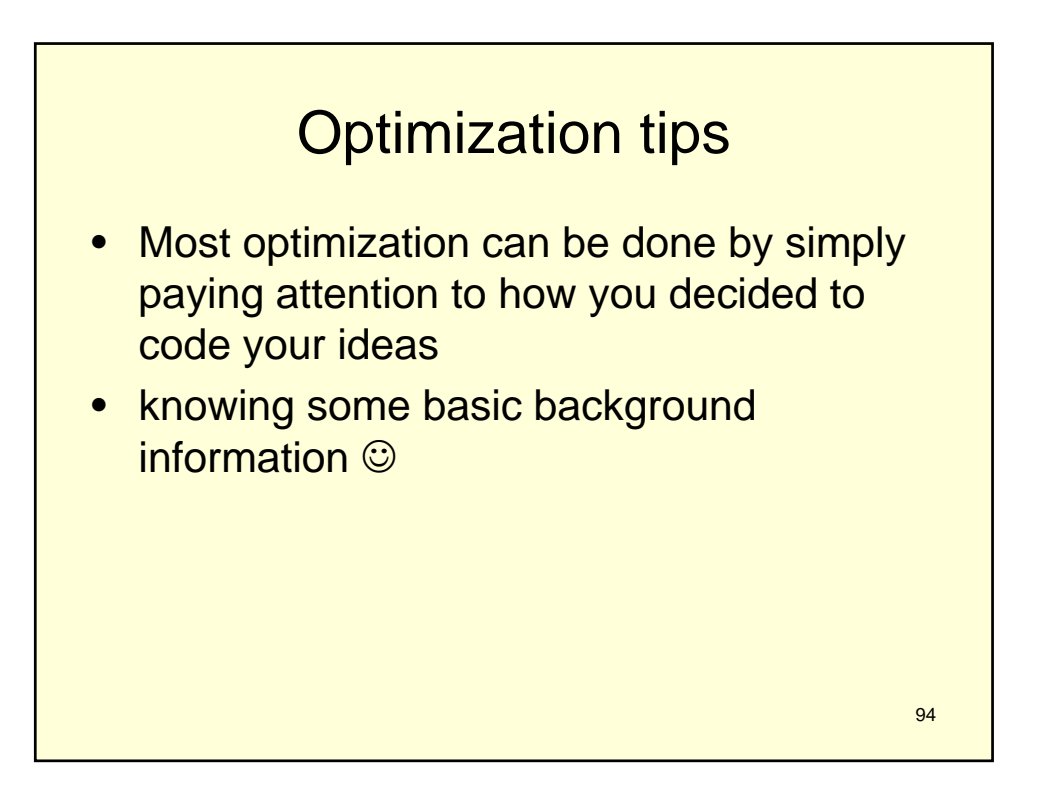

```
95
• any ideas why this is very slow?
foreach my $item (keys %{$values})
{
    $values->{$item}->{result} = calculate($values-
   >\frac{1}{2} $item});
}
sub calculate
{
    my ($item) = @_{i};
    return ($item->{adda}+$item->{addb});
}
```
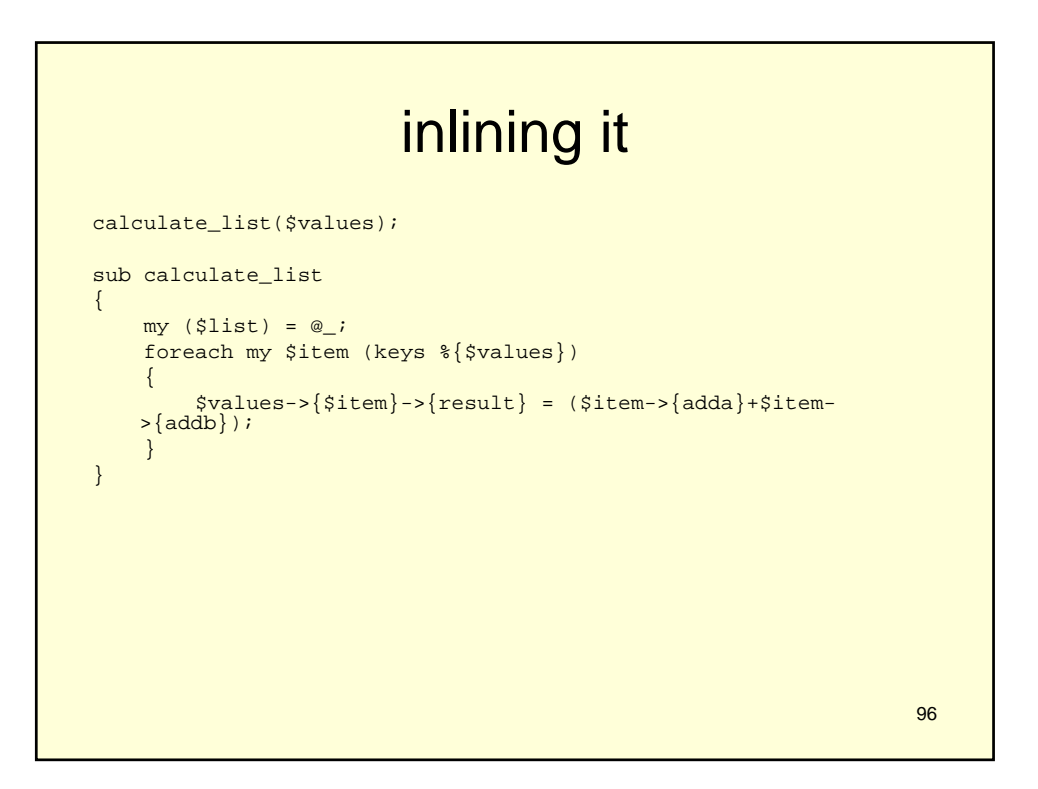

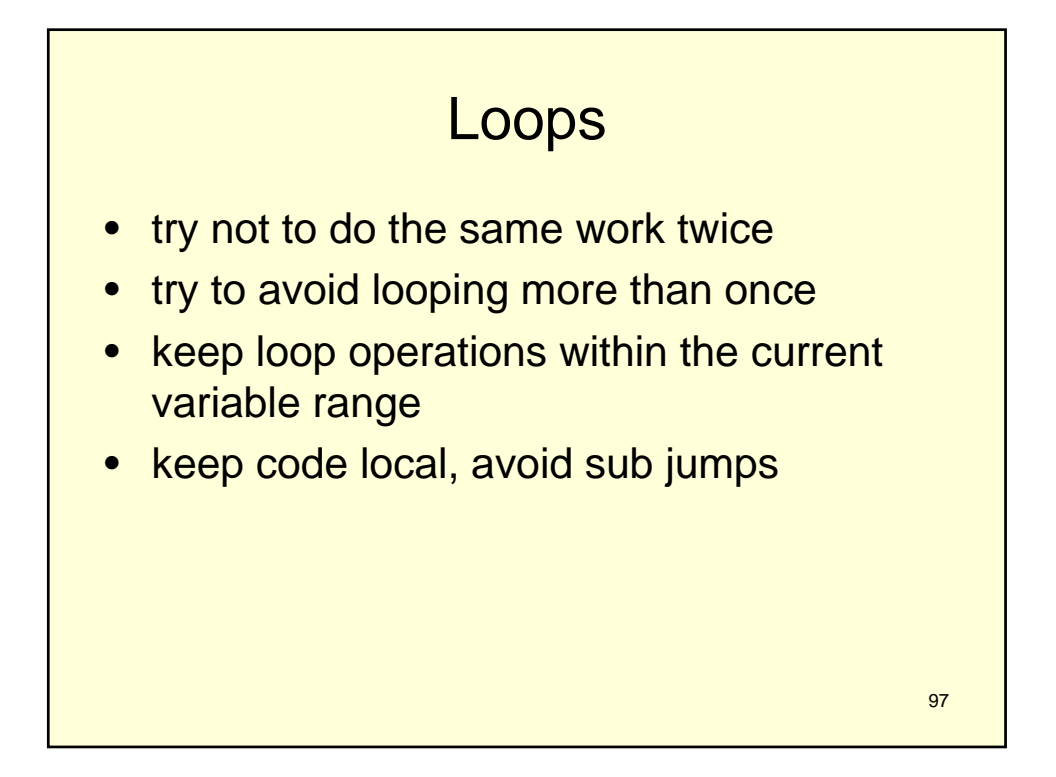

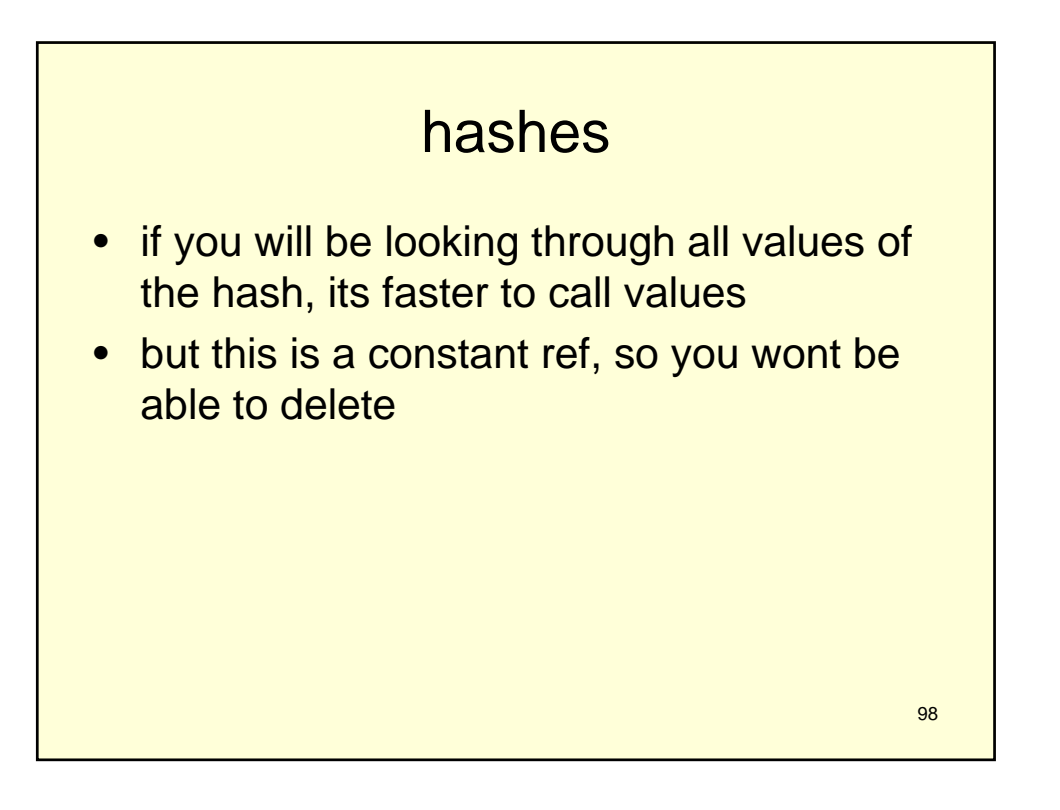

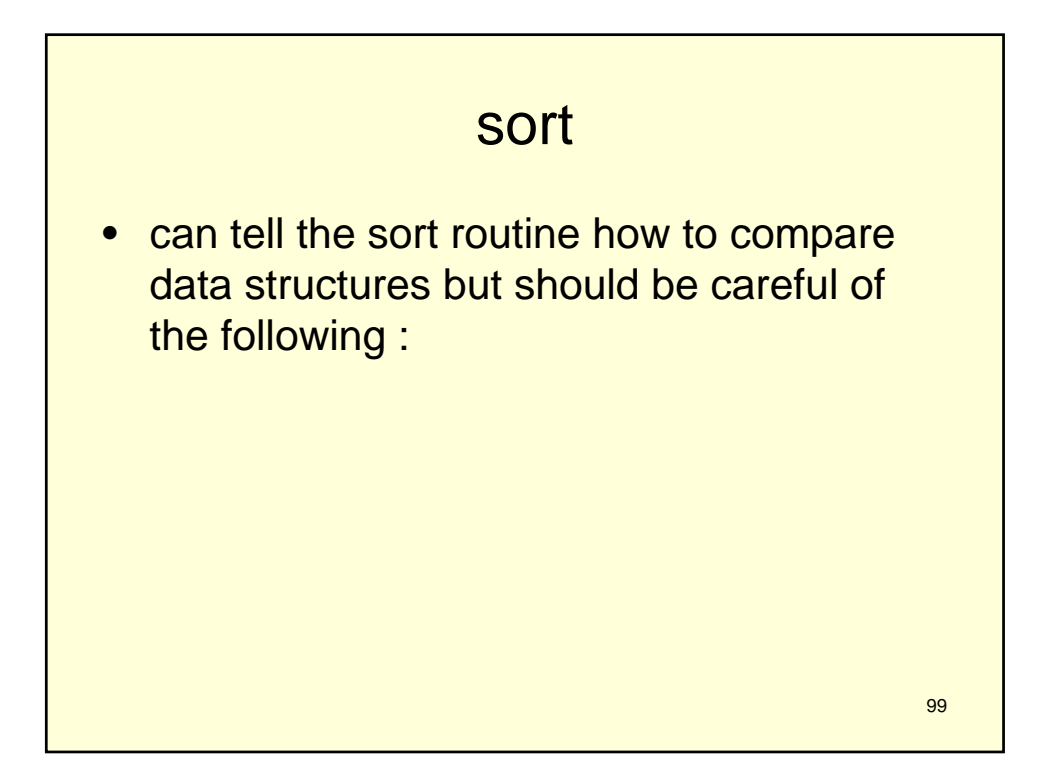

```
100
my @marksorted = sort {
  sprintf('%s%s%s',
       $marked\_items->\\\verb|Sb}->{'upddate'},
      $marked_items->{$b}->{'updtime'},
       $marked_items->{$a}->{itemid}) 
\lt =sprintf('%s%s%s',
       $marked_items->{$a}->{'upddate'},
      $marked_items->{$a}->{'updtime'},
  $marked_items->{$a}->{itemid}) } keys %{$marked_items};
```
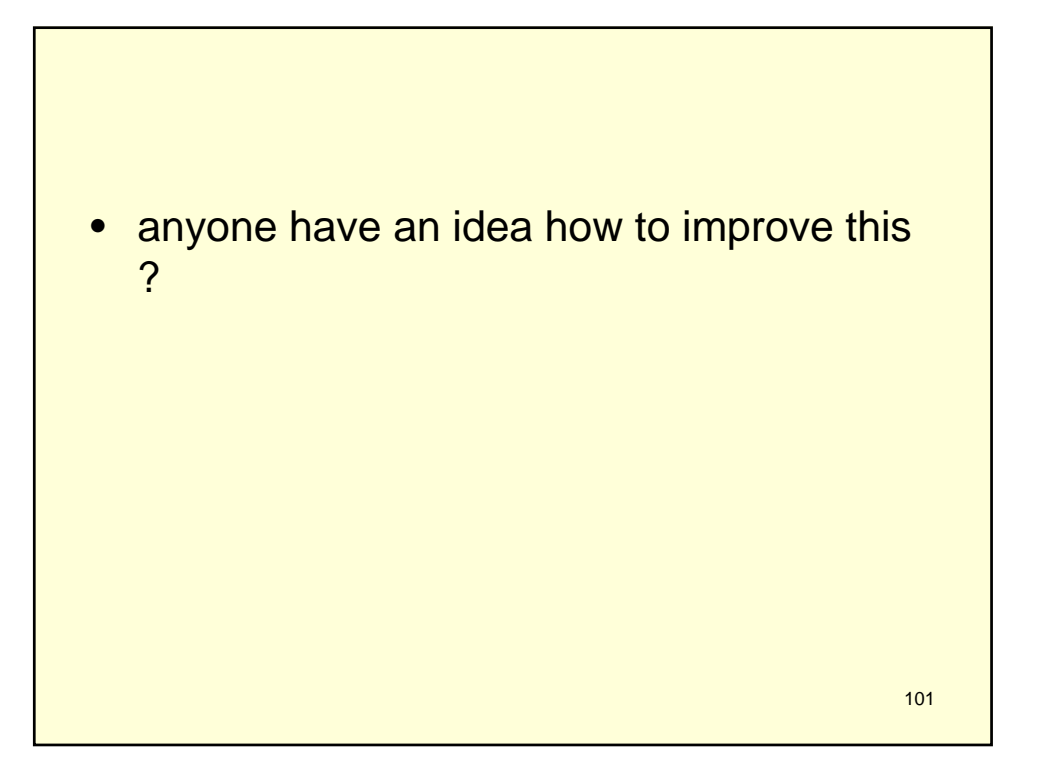

```
map { $marked_items->{$_}->{sort} = 
   sprintf('%s%s%s',
      $marked_items->{$_}->{'upddate'},
      $marked_items->{$_}->{'updtime'},
      $marked_items->{$_}->{itemid}) } 
   keys %{$marked_items};
my @marksorted = sort { 
   $marked_items->{$b}->{sort} 
   <=>
   $marked_items->{$a}->{sort} 
}keys %{$marked_items};
```
## multiple choices

```
if ($userchoice > 0)
{
    $realchoice = $userchoice;
}
elsif ($systemchoice > 0)
{
    $realchoice = $systemchoice;
}
else
{
    $realchoice = $defaultchoice;
}
```
104 \$realchoice = \$userchoice || \$systemchoice || \$defaultchoice;

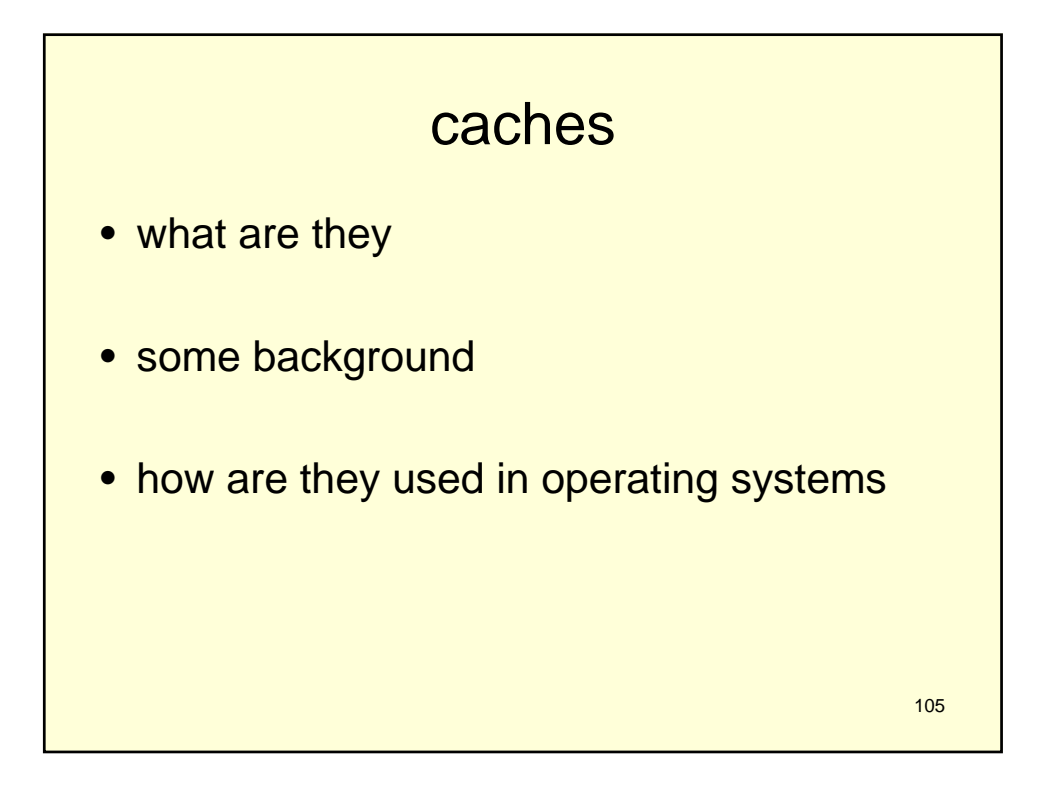

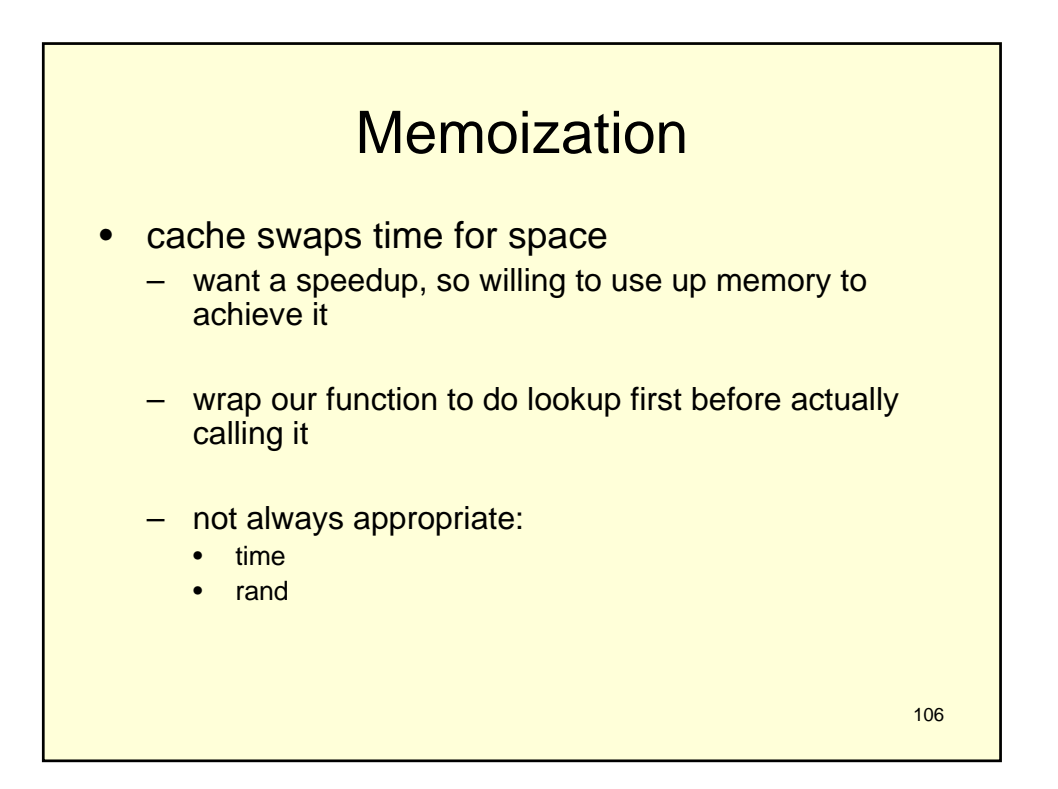

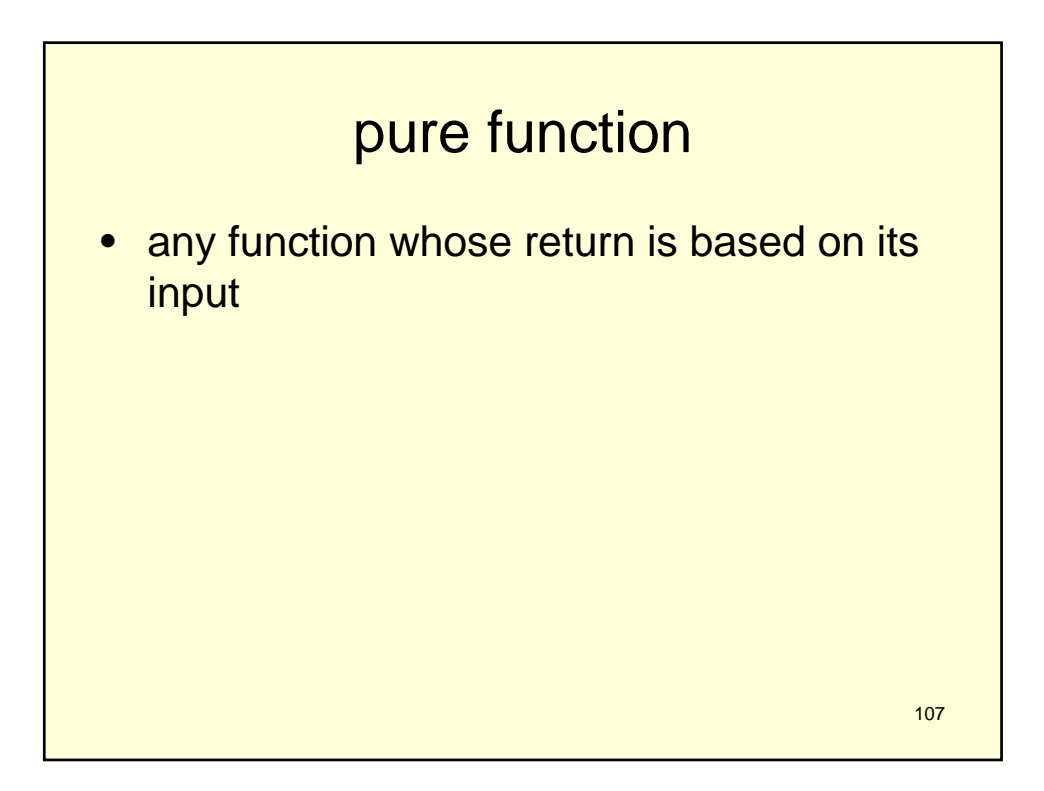

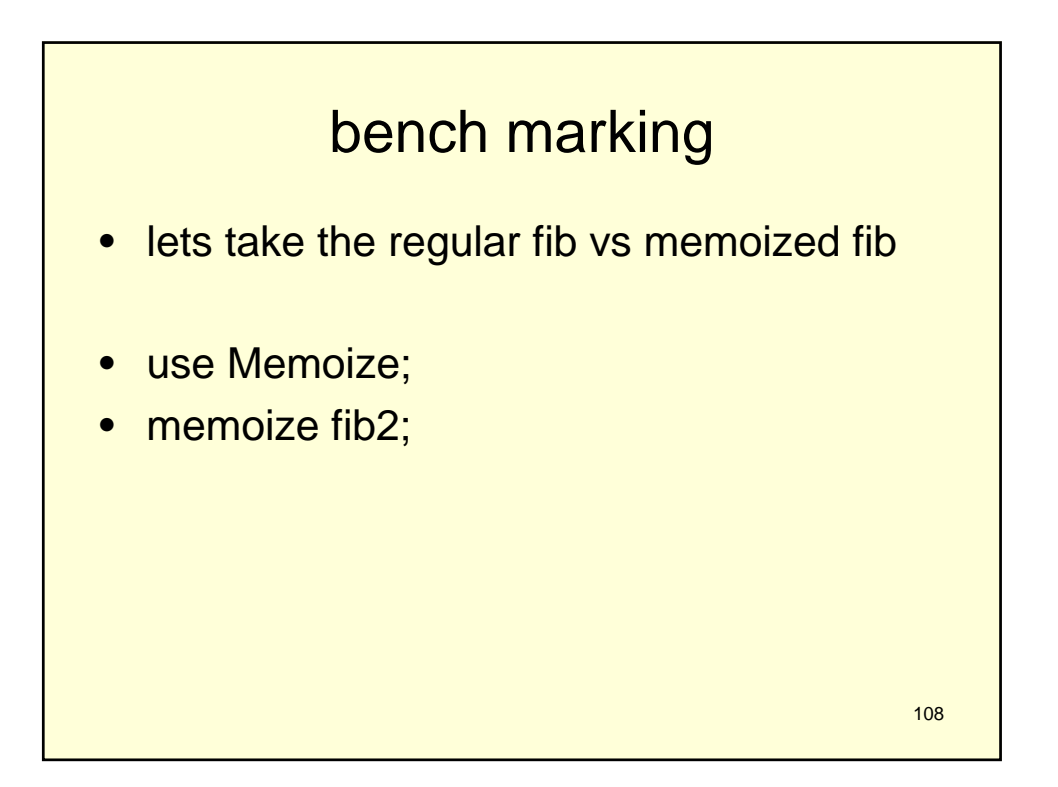

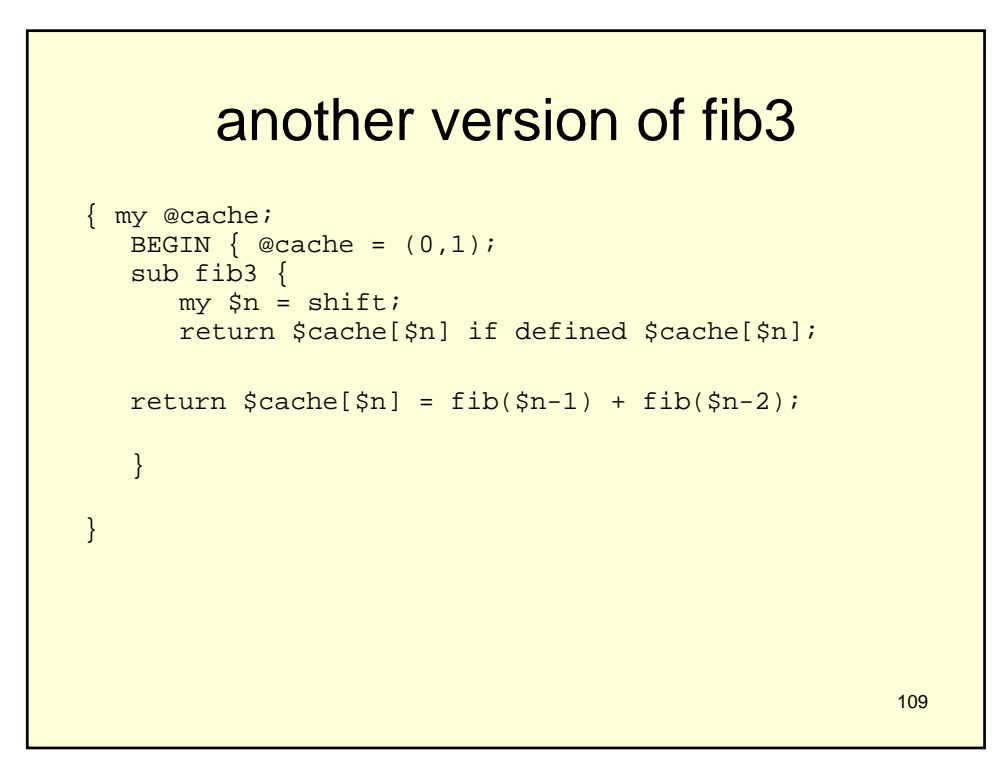

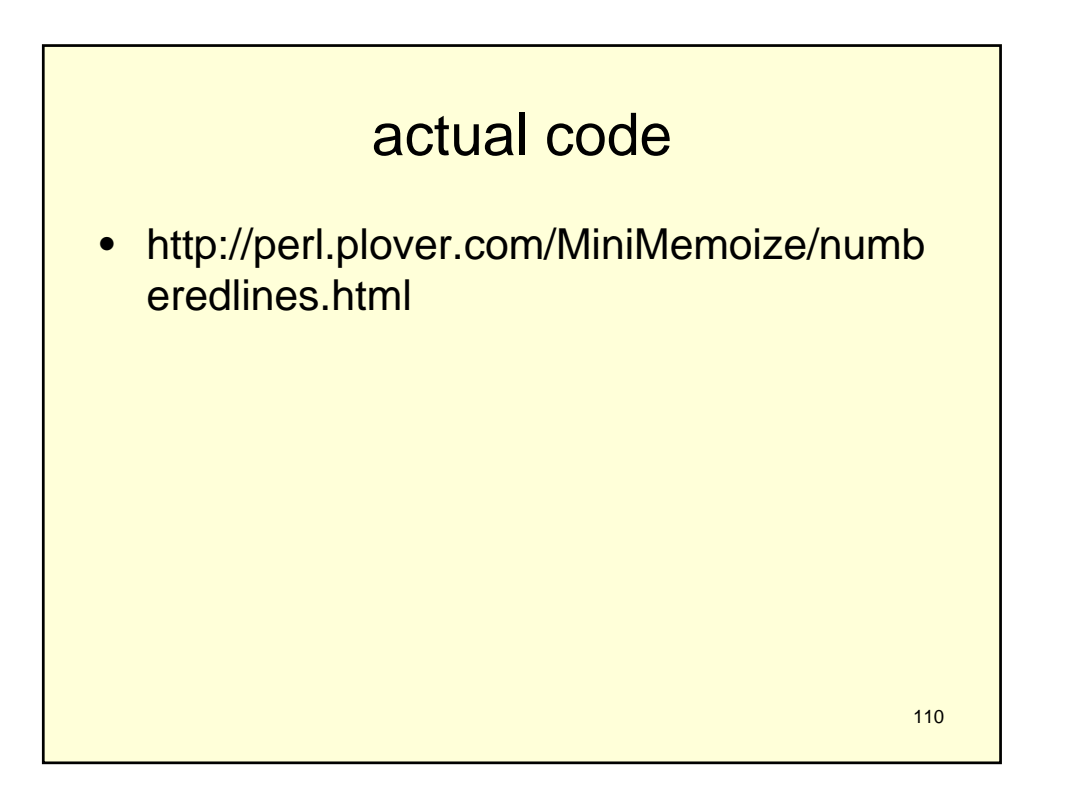

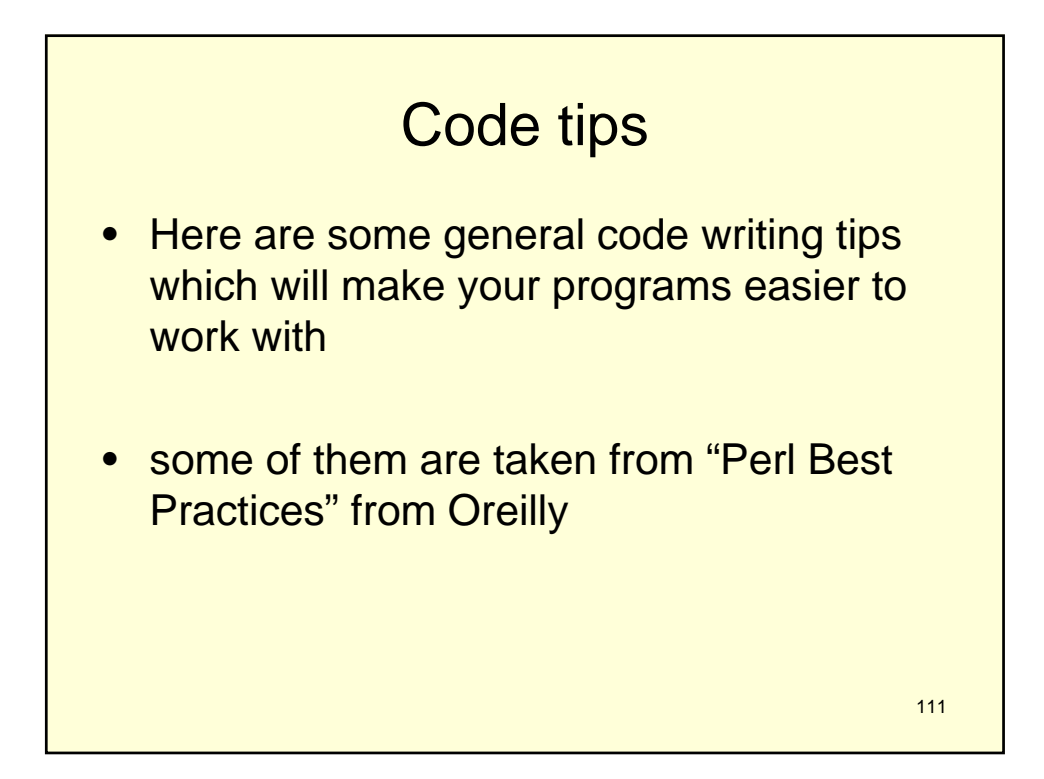

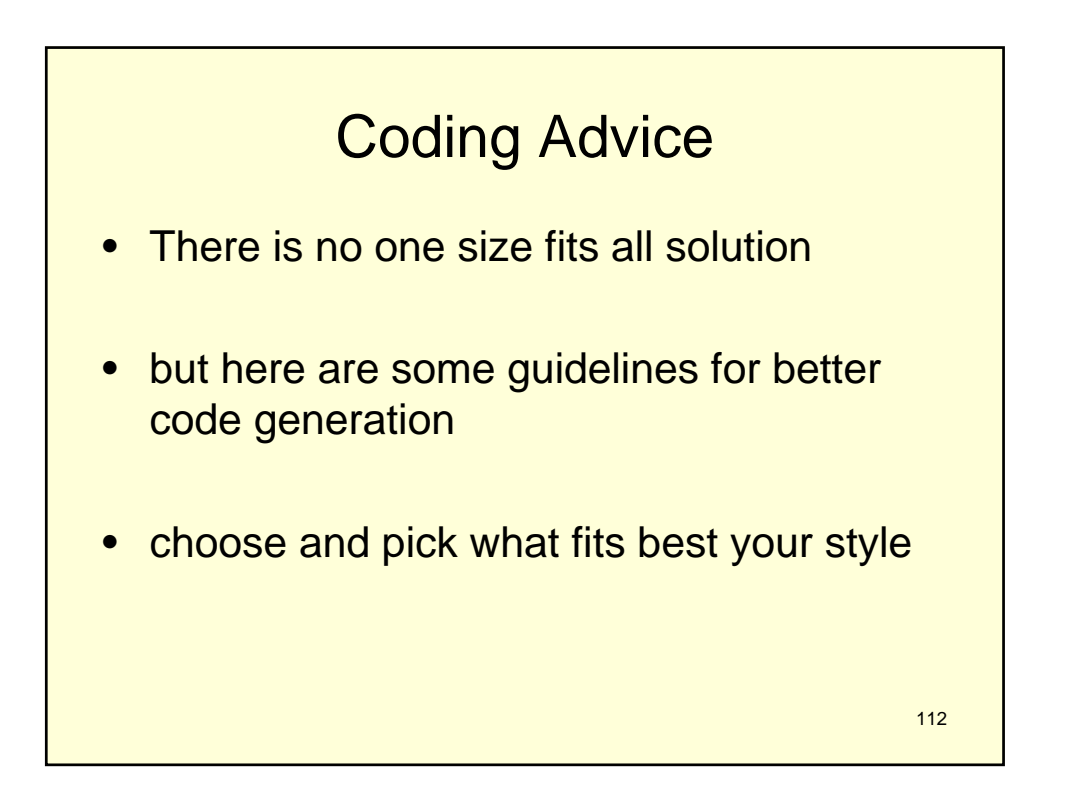

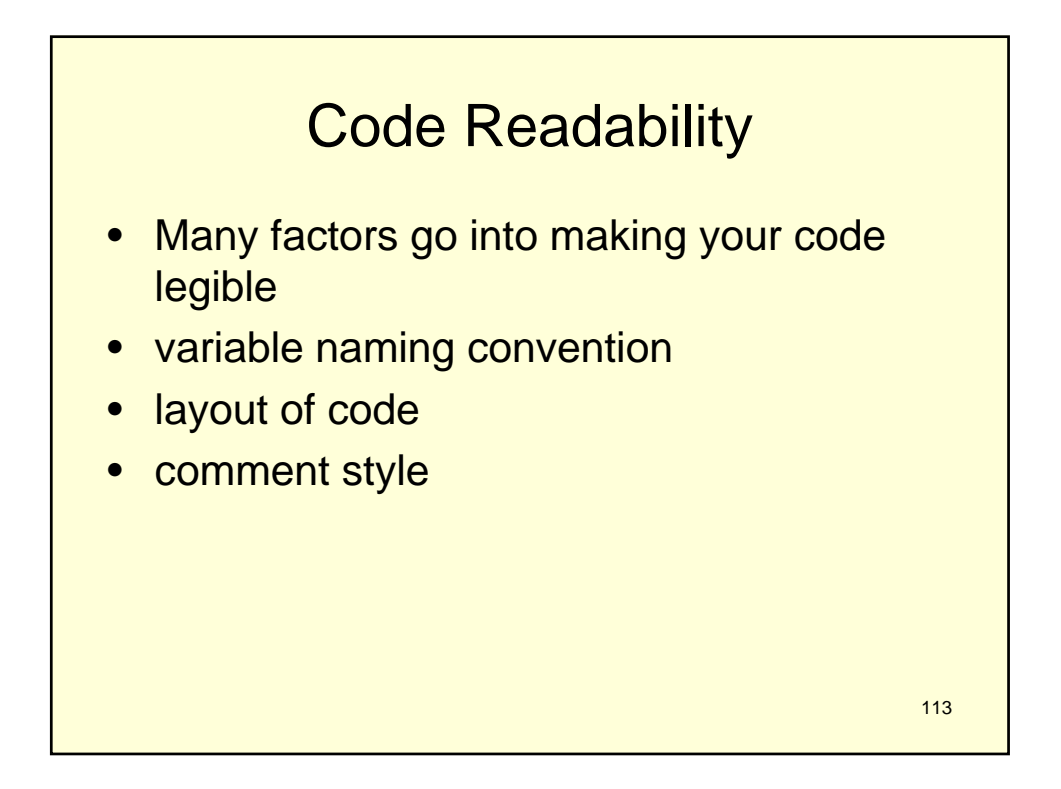

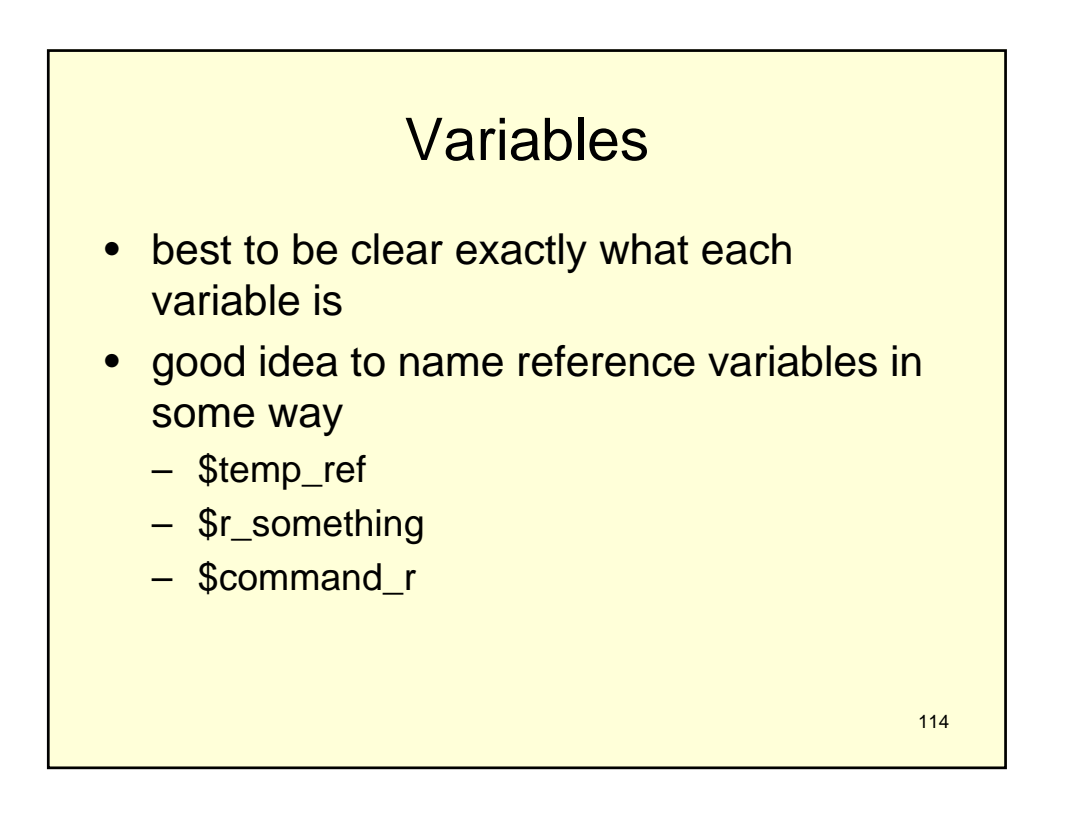

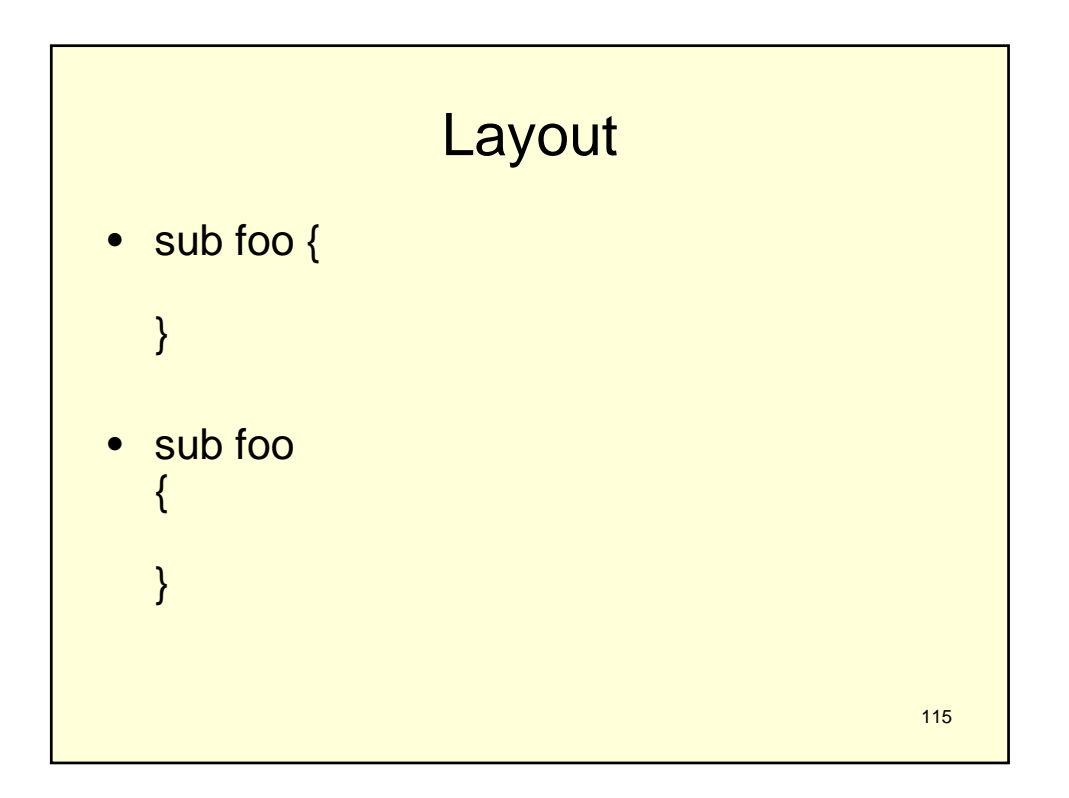

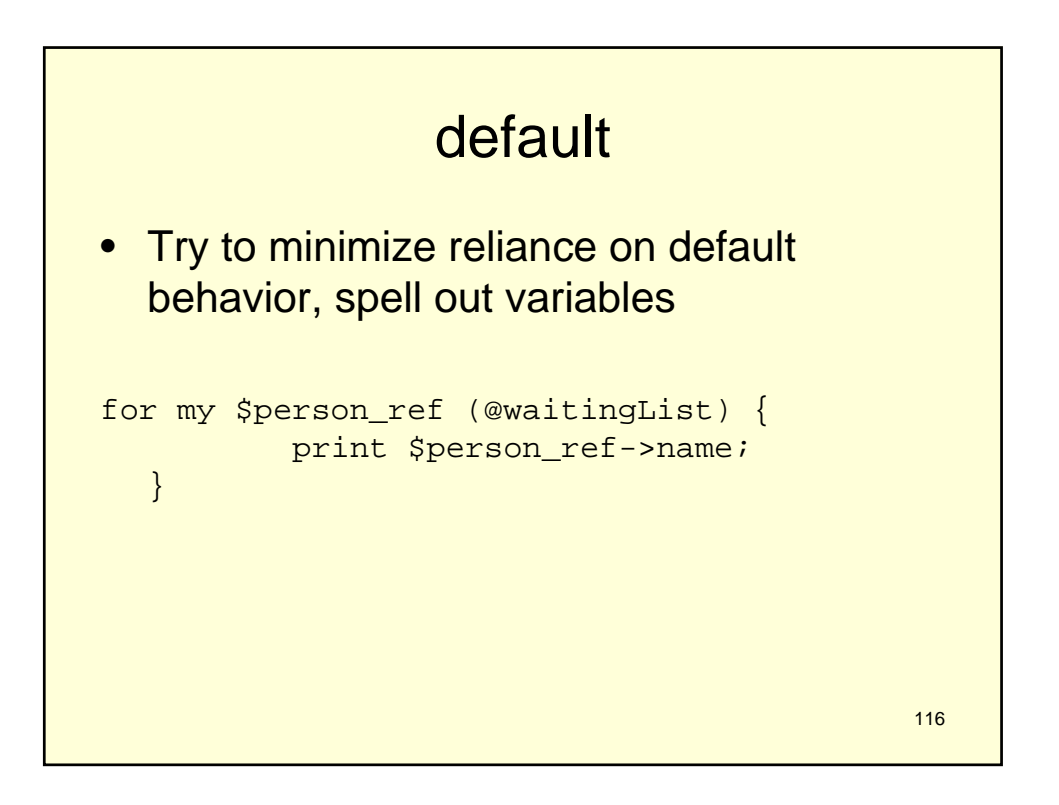

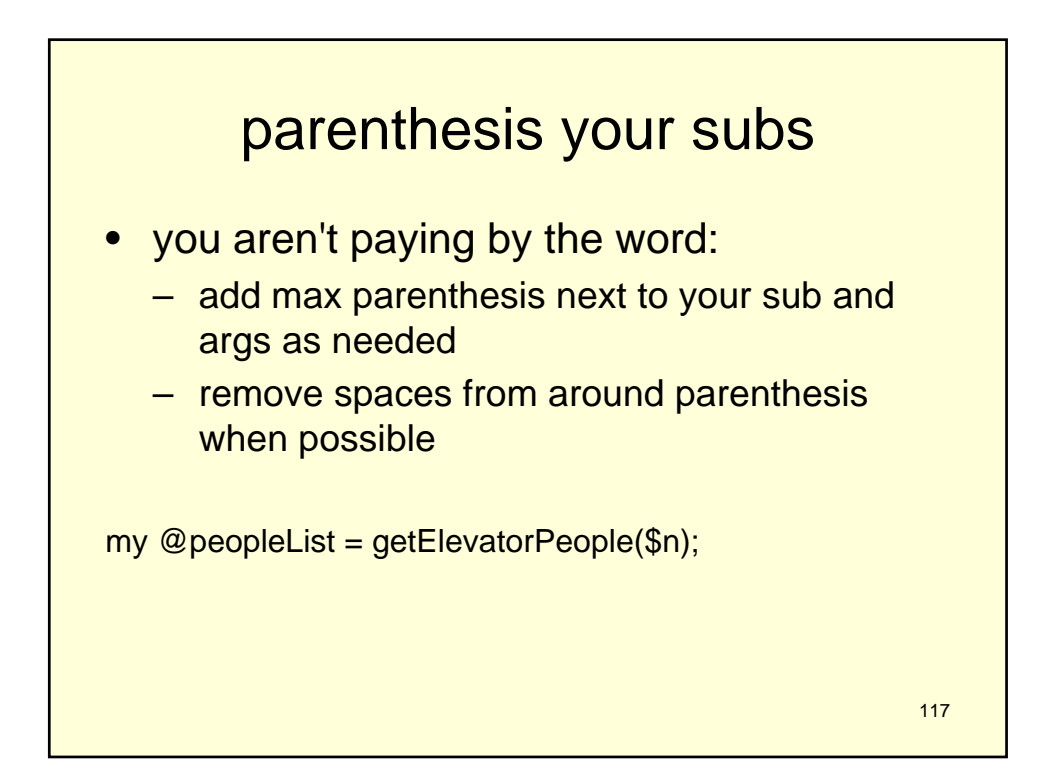

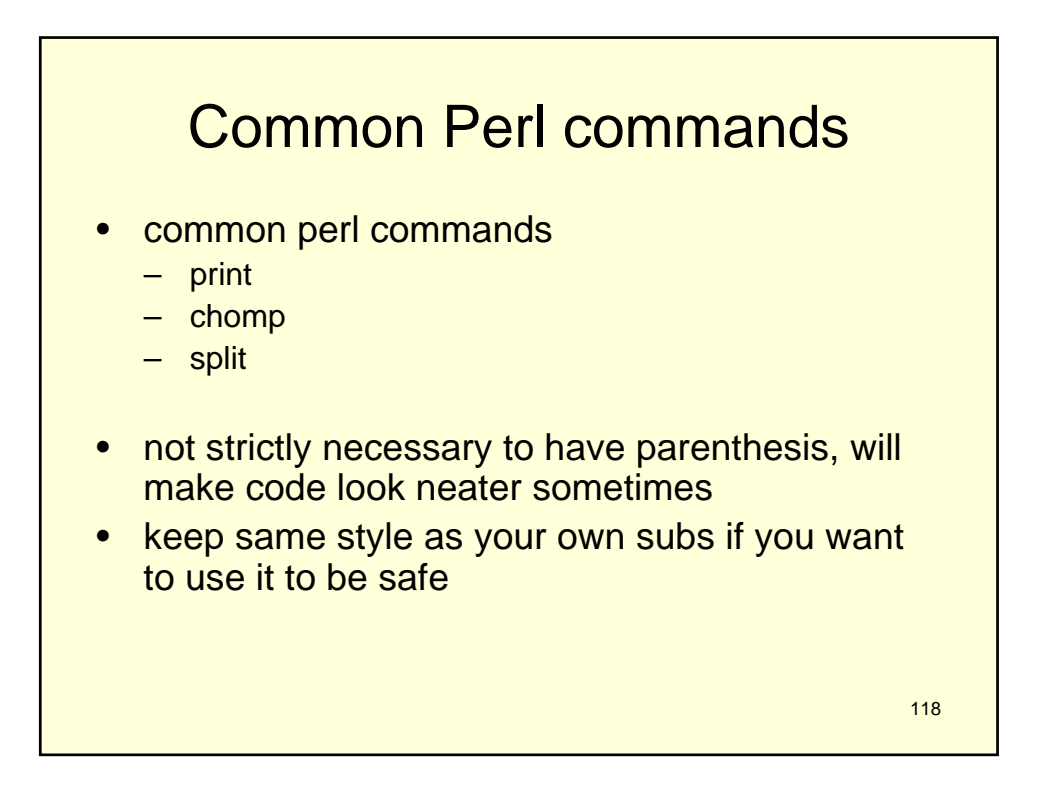

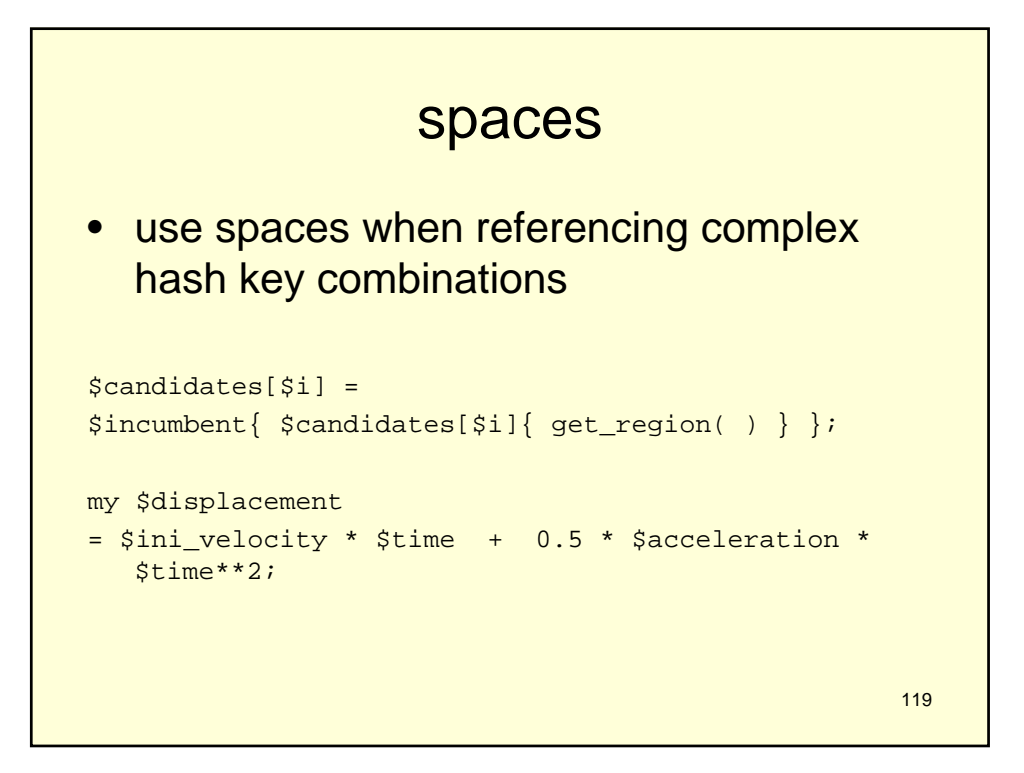

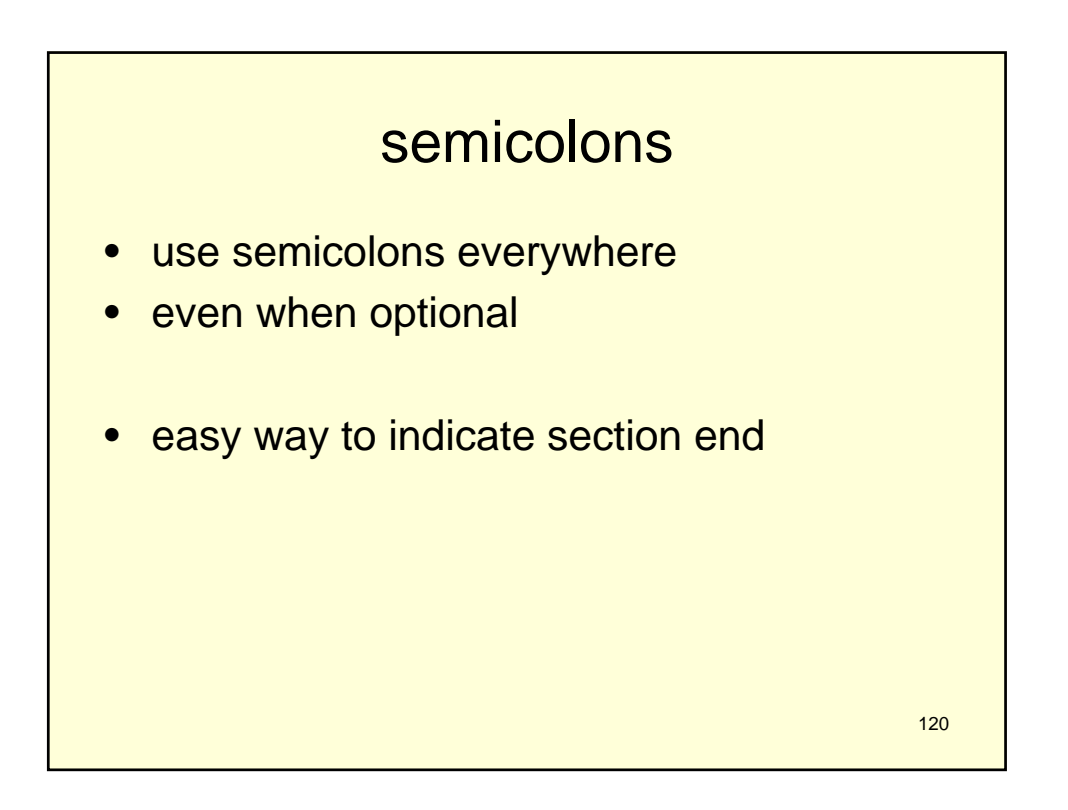

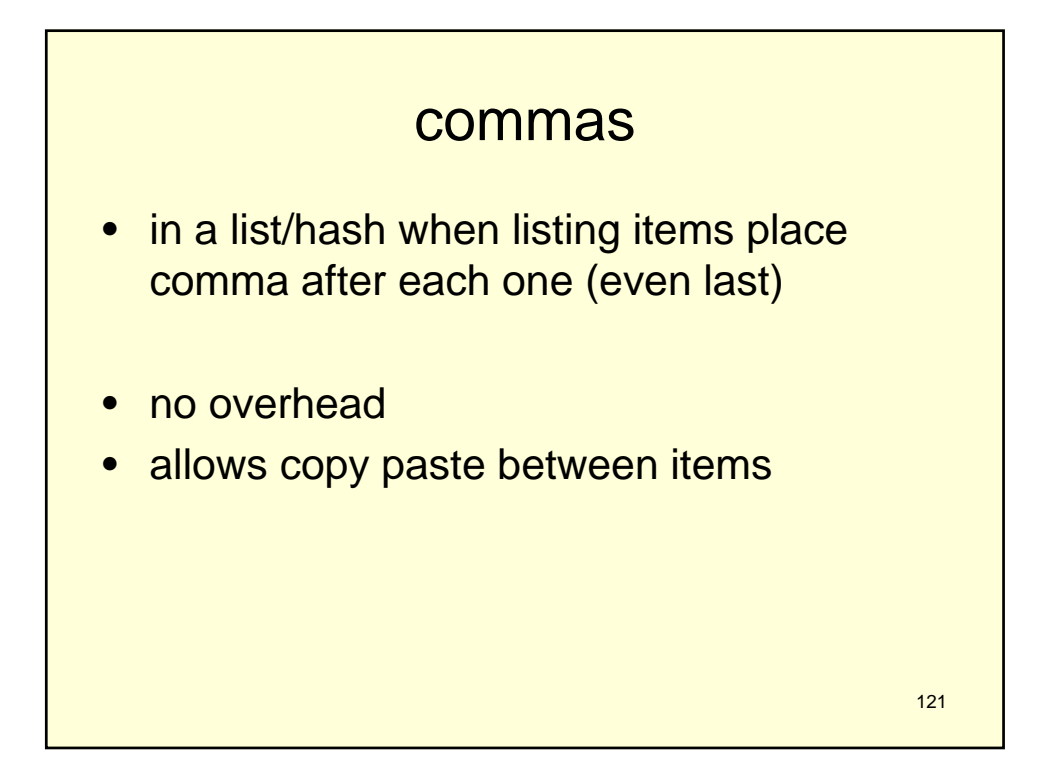

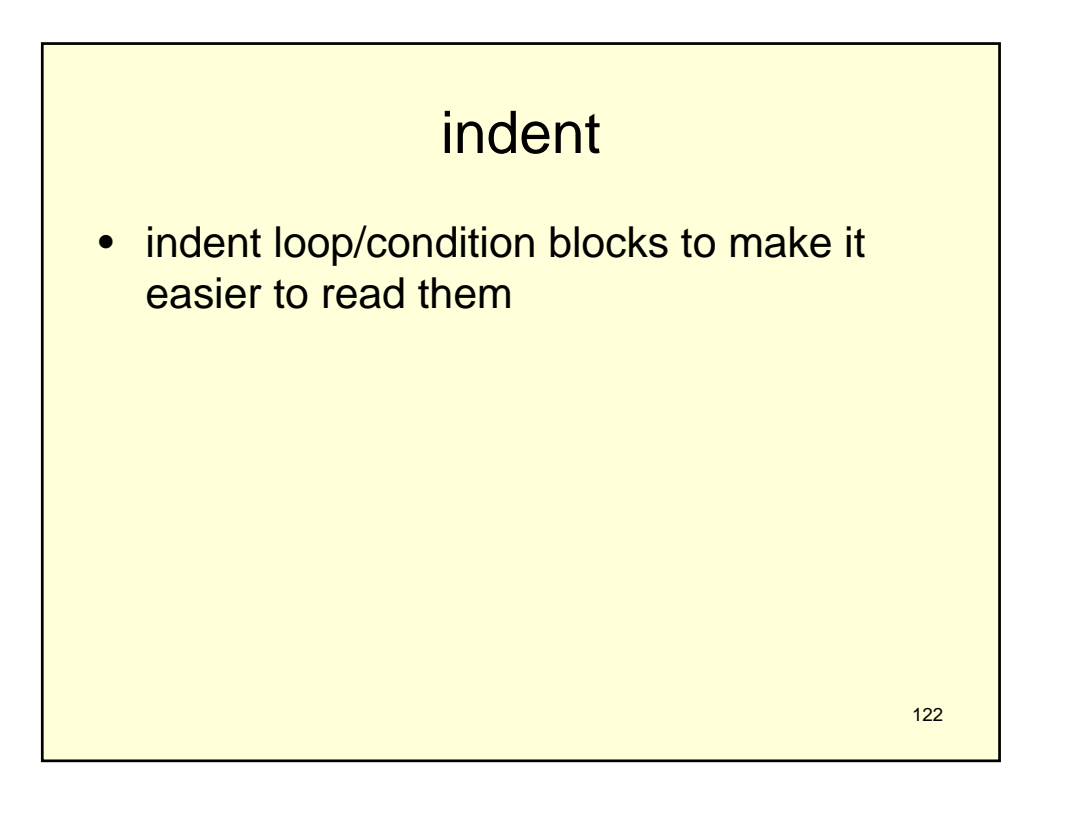

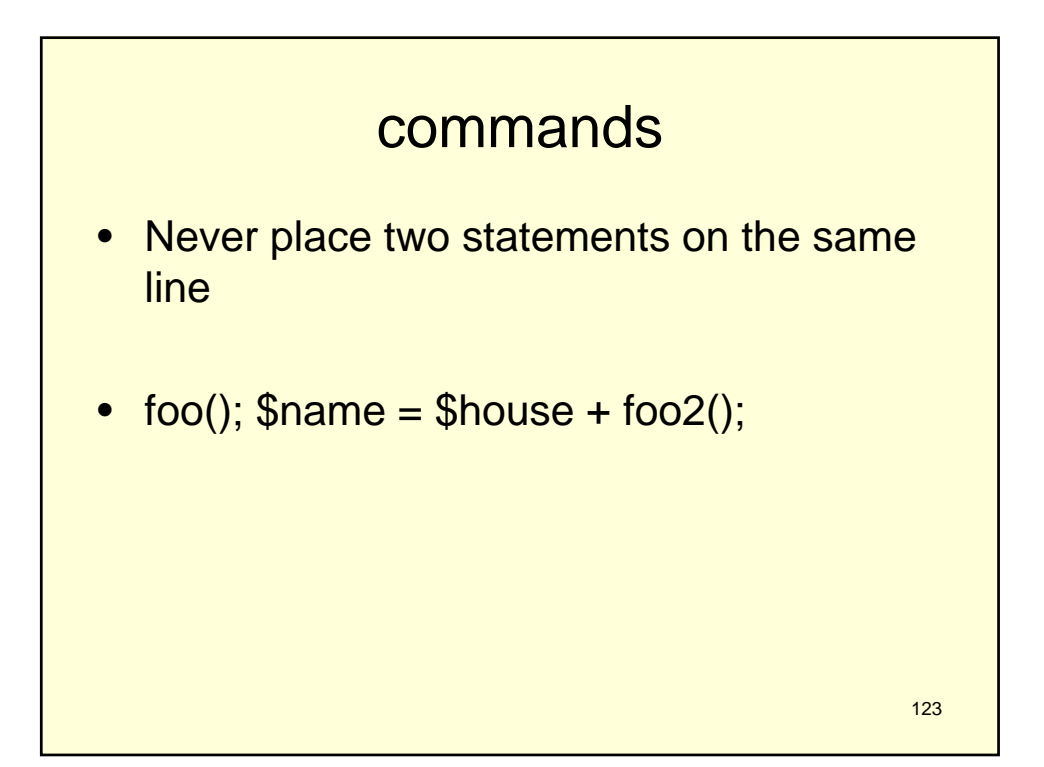

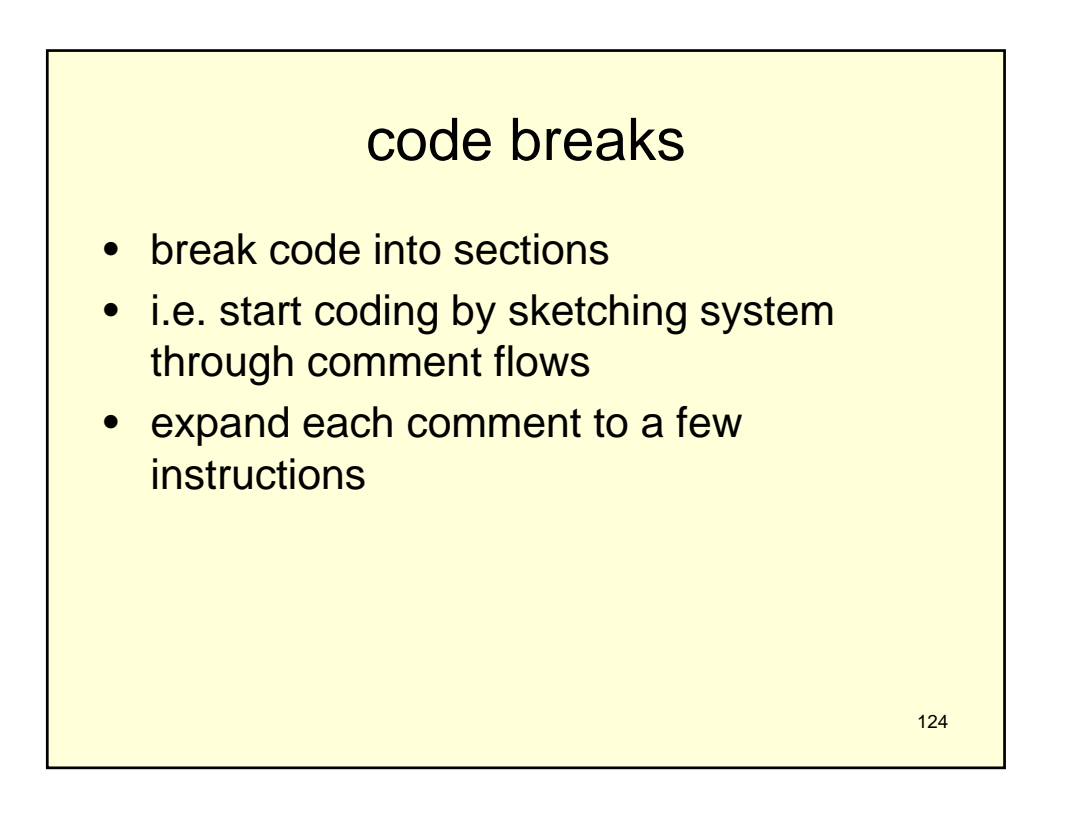

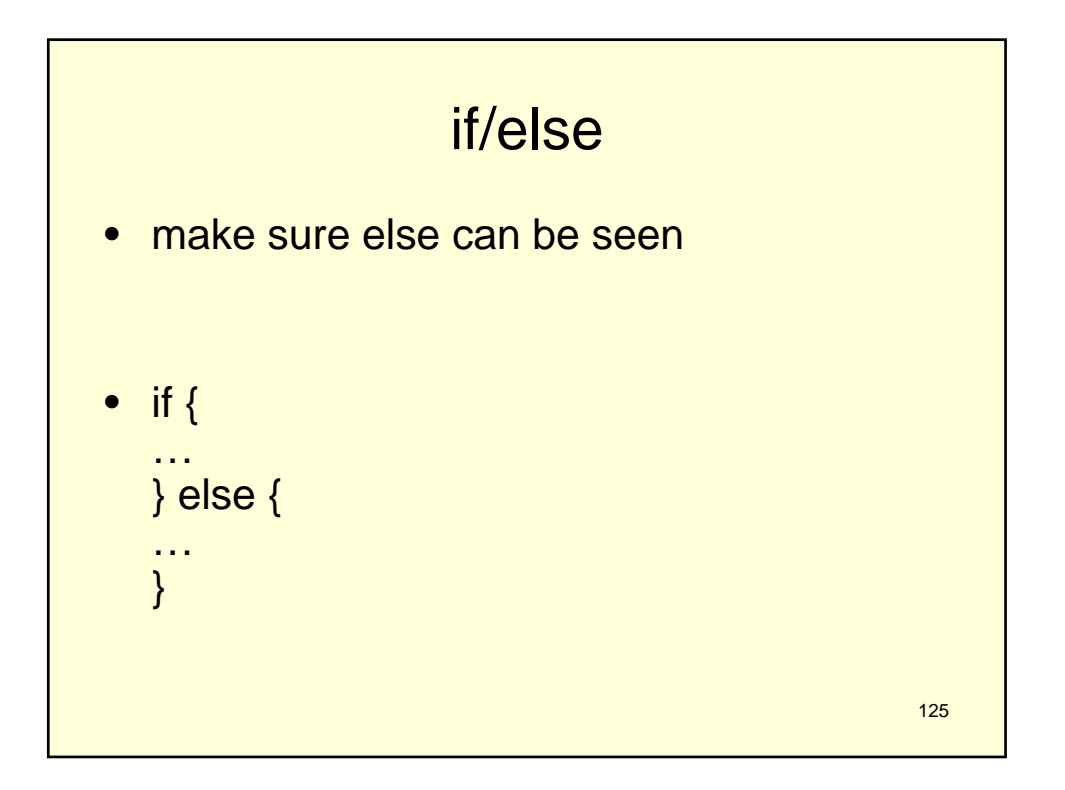

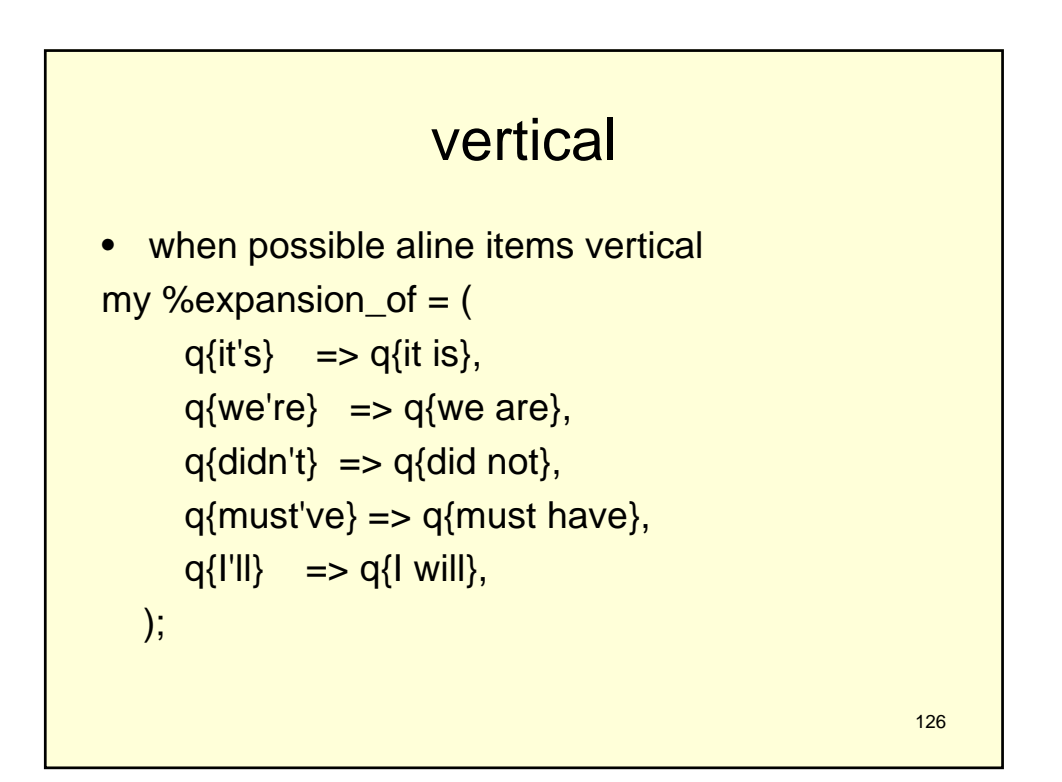

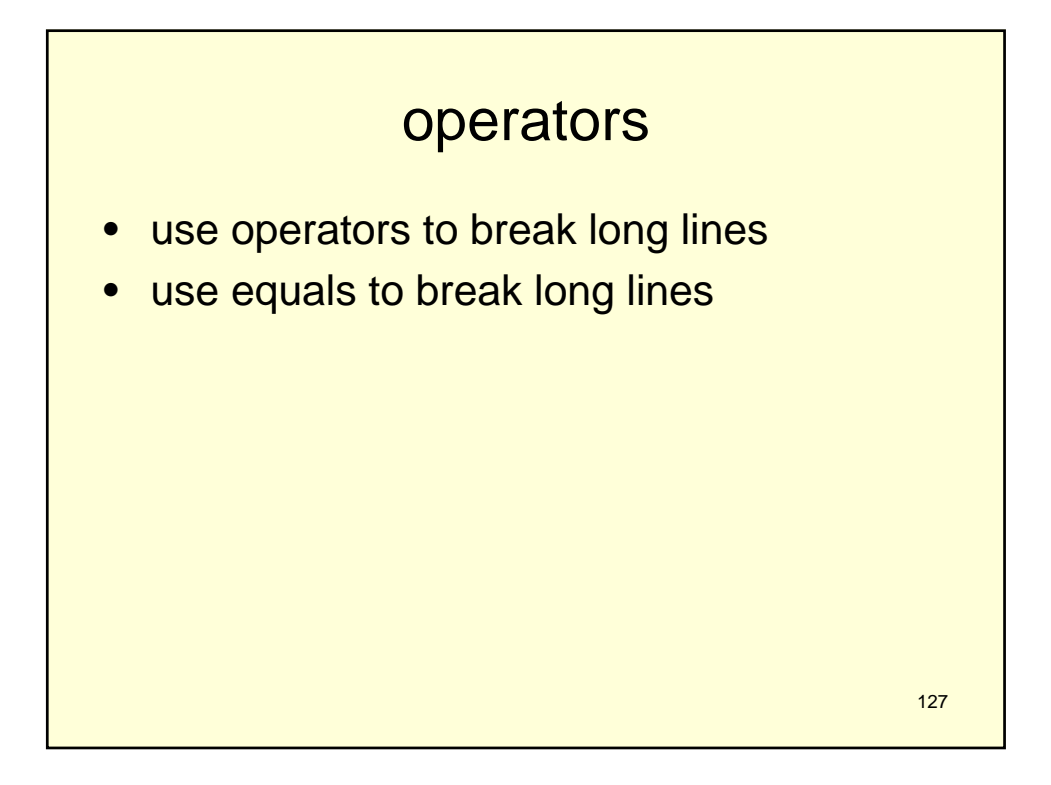

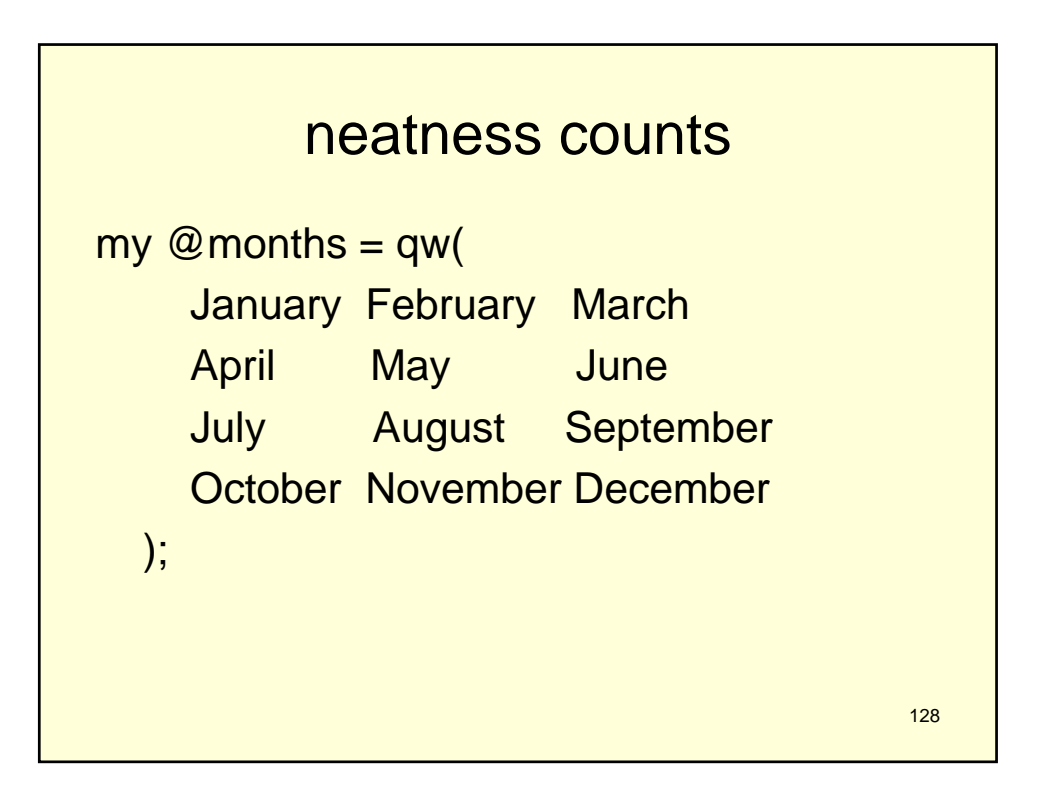

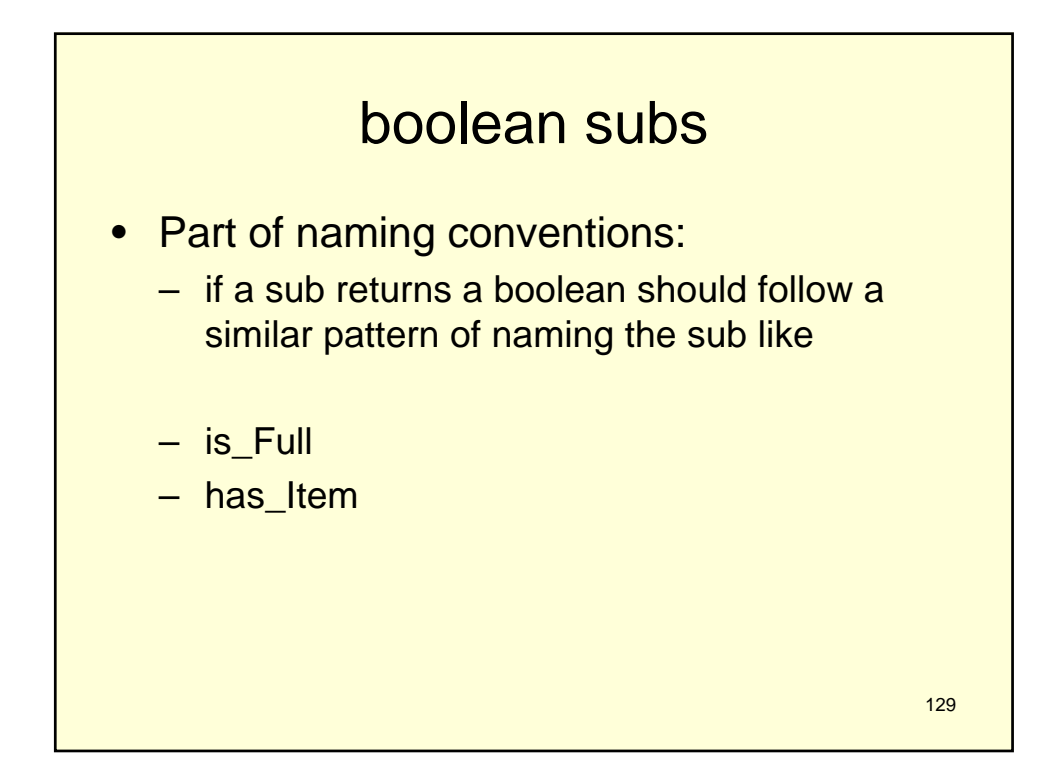

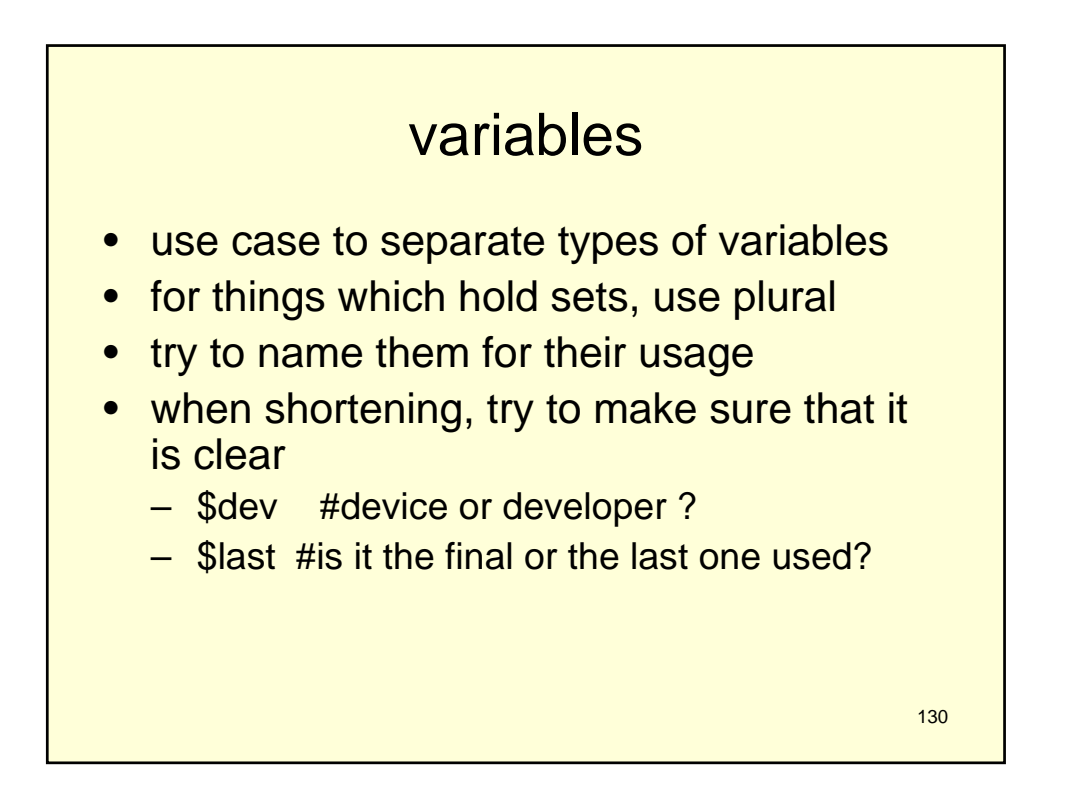

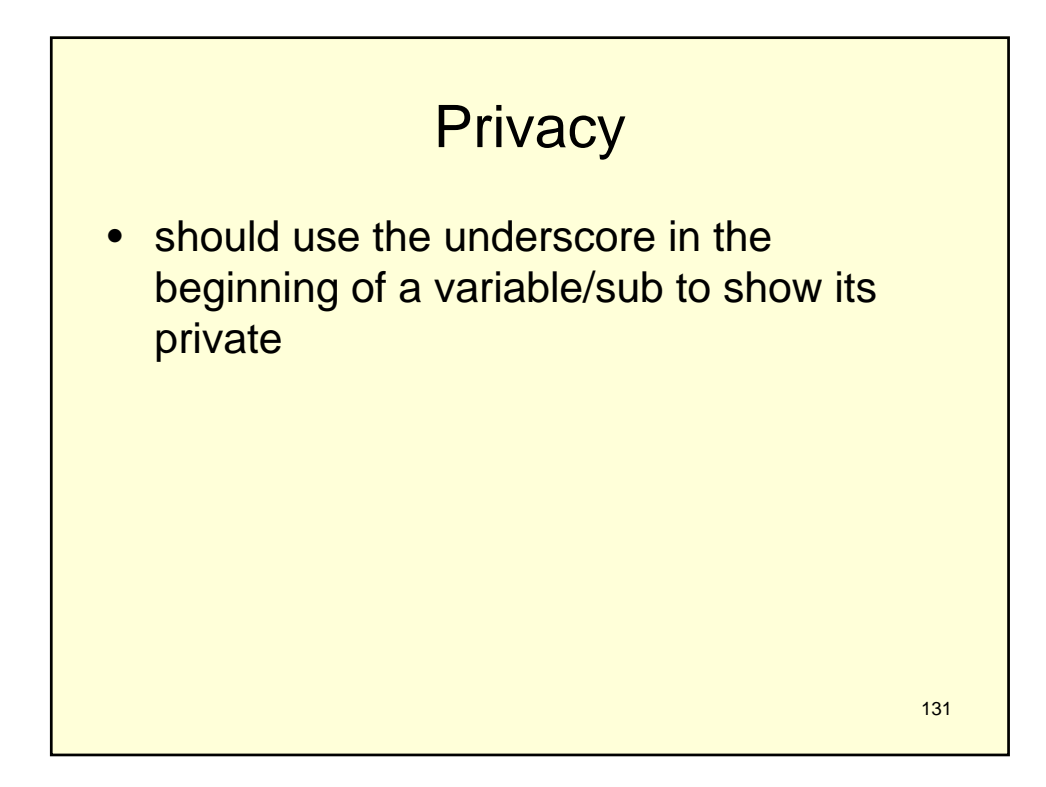

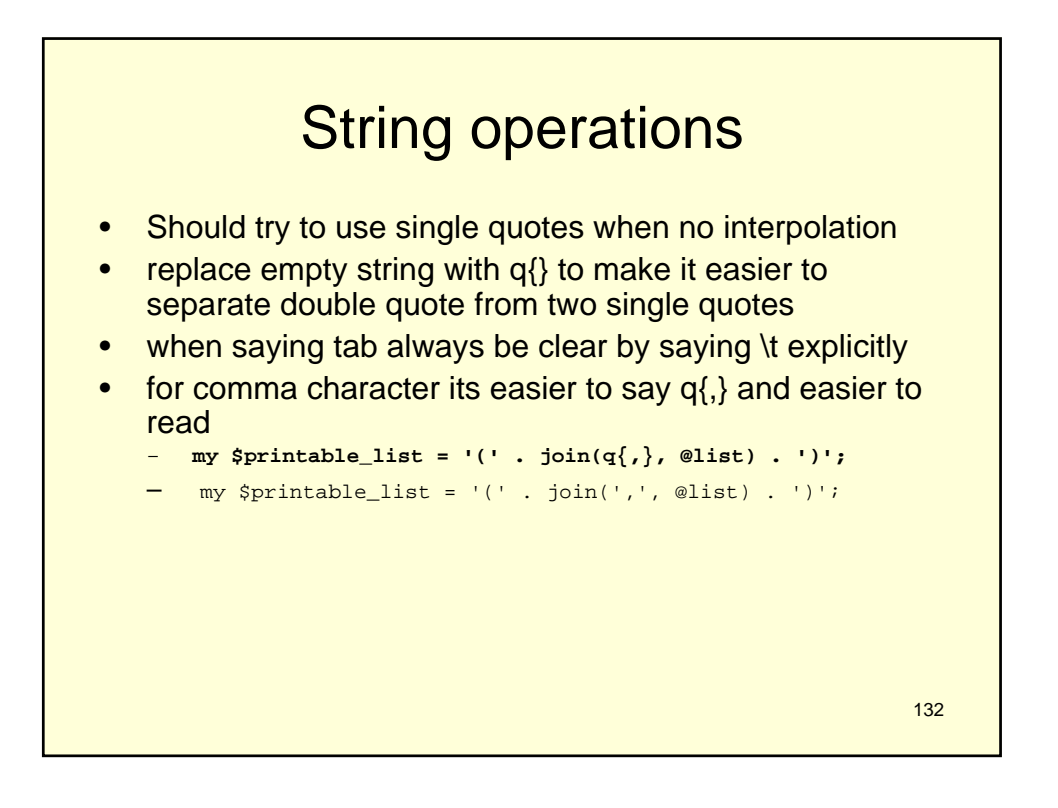

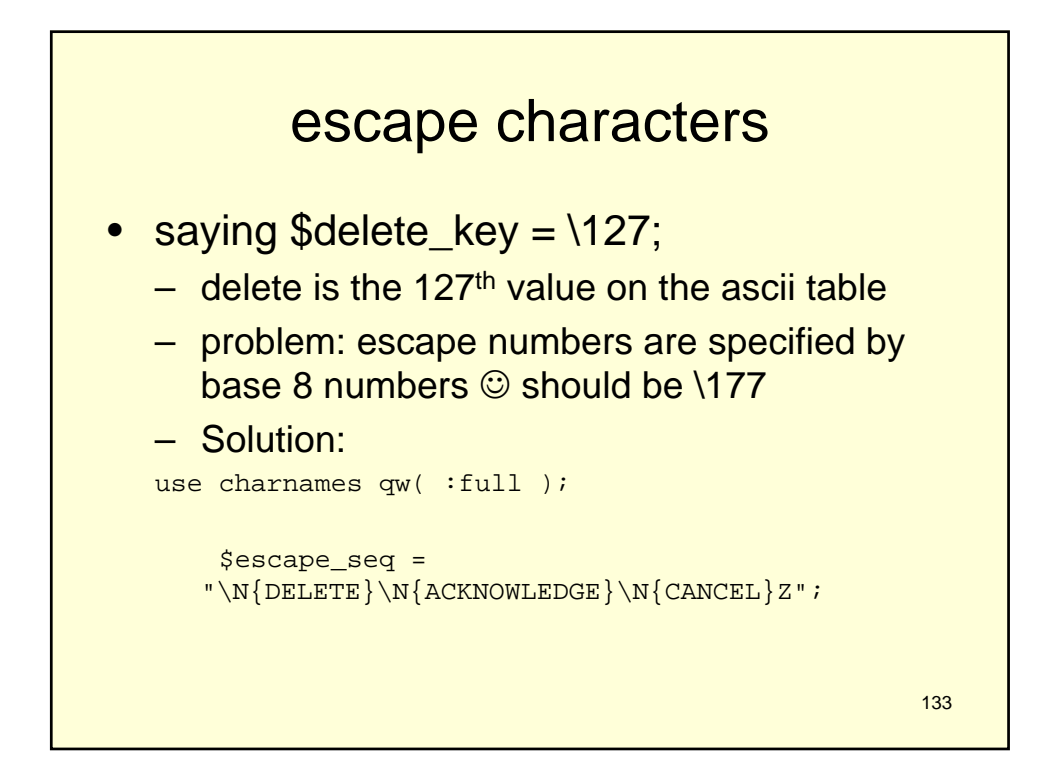

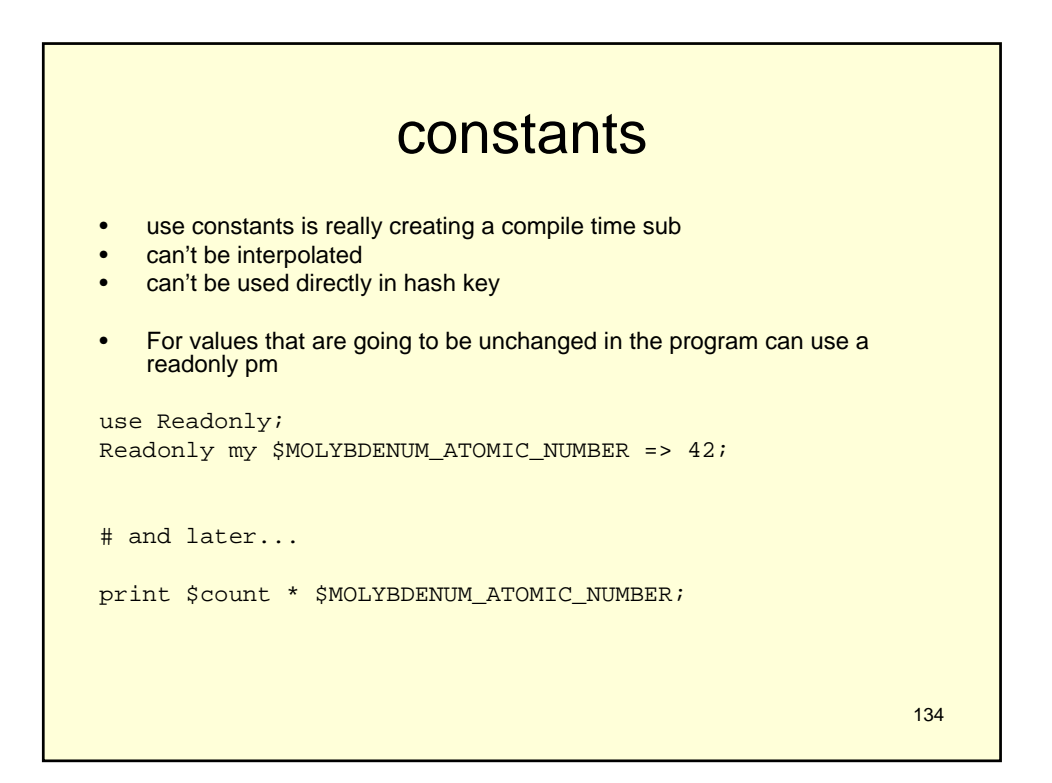

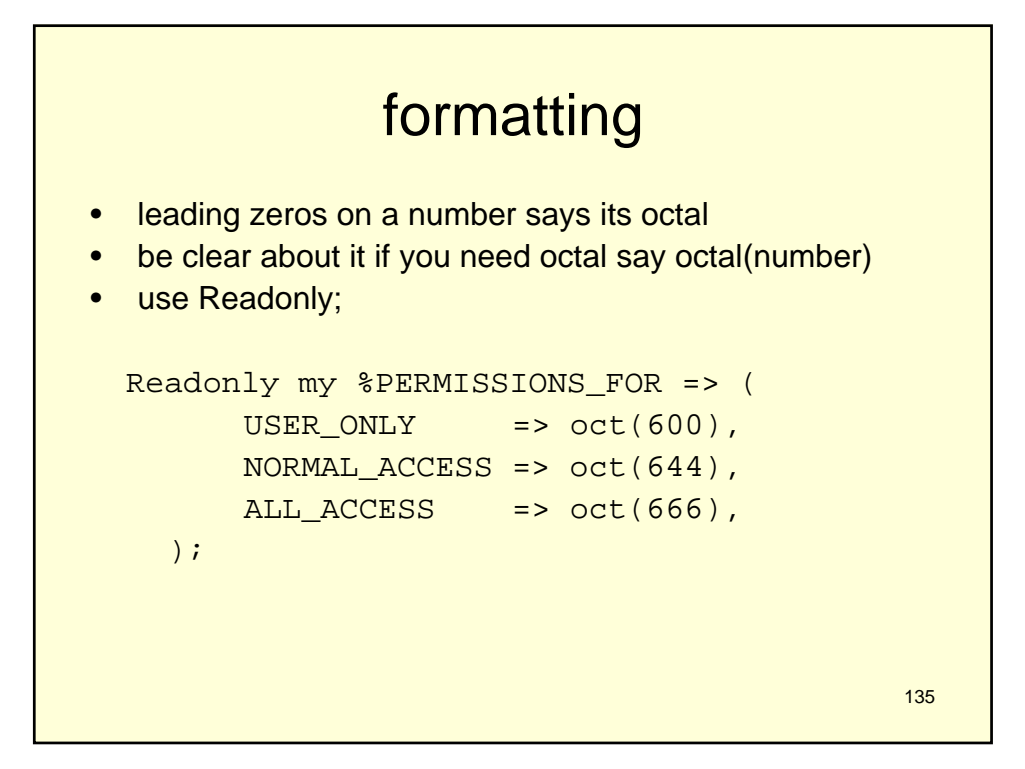

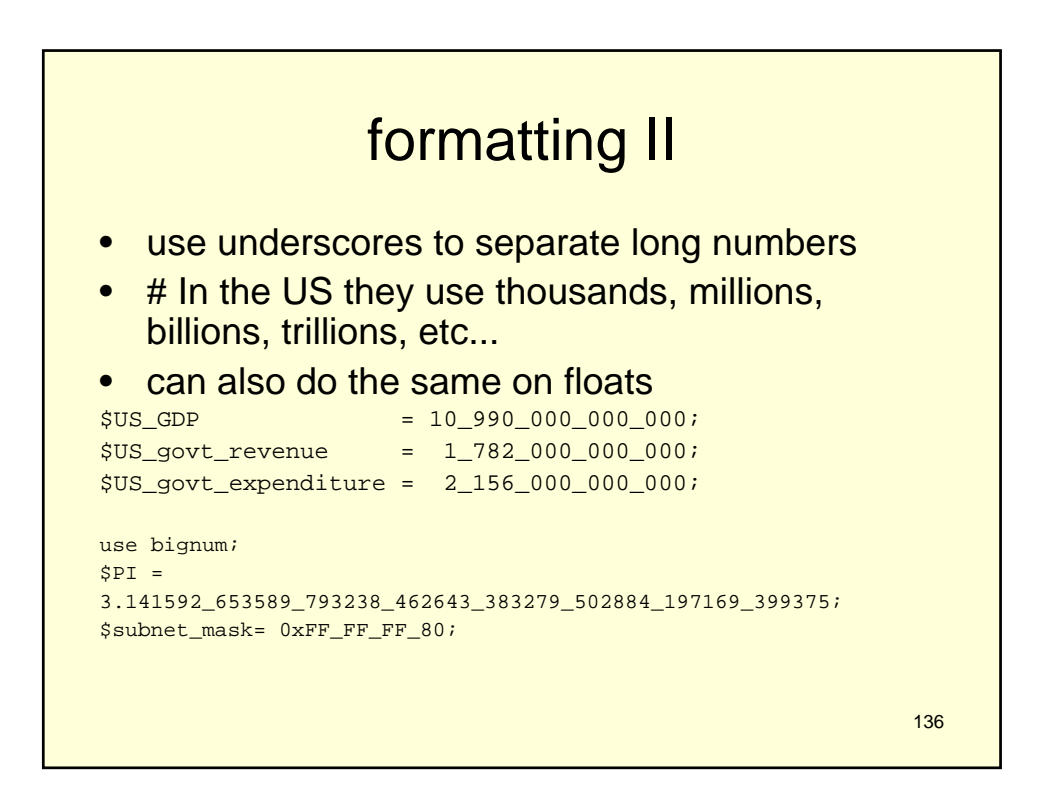

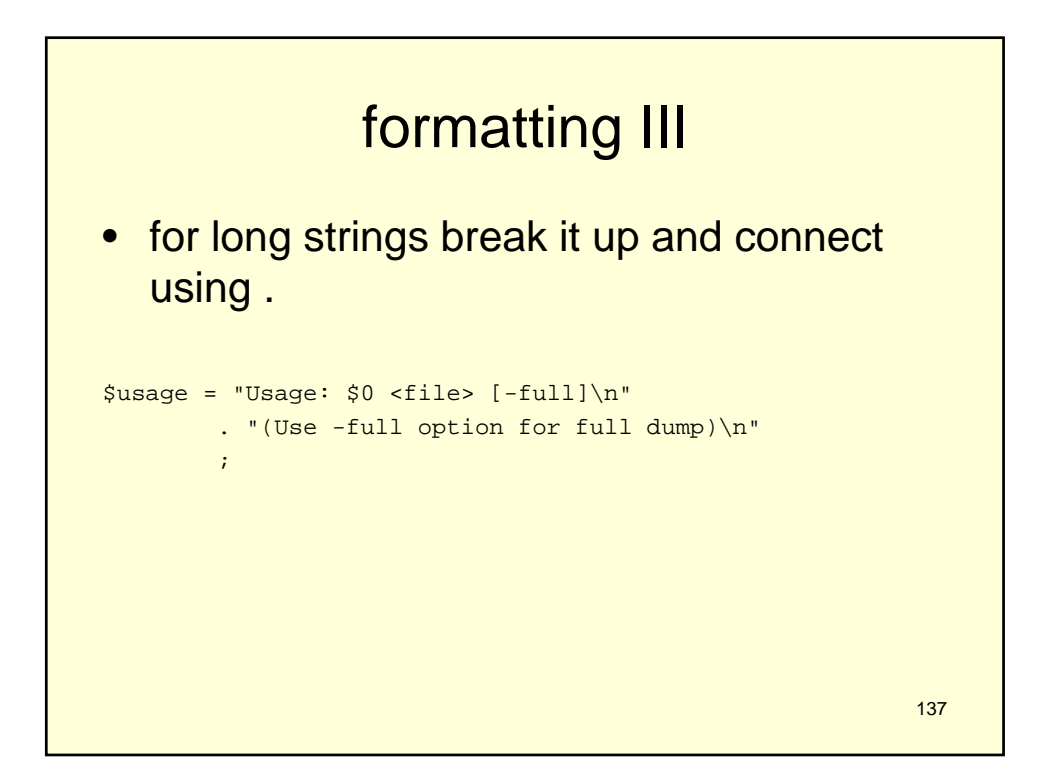

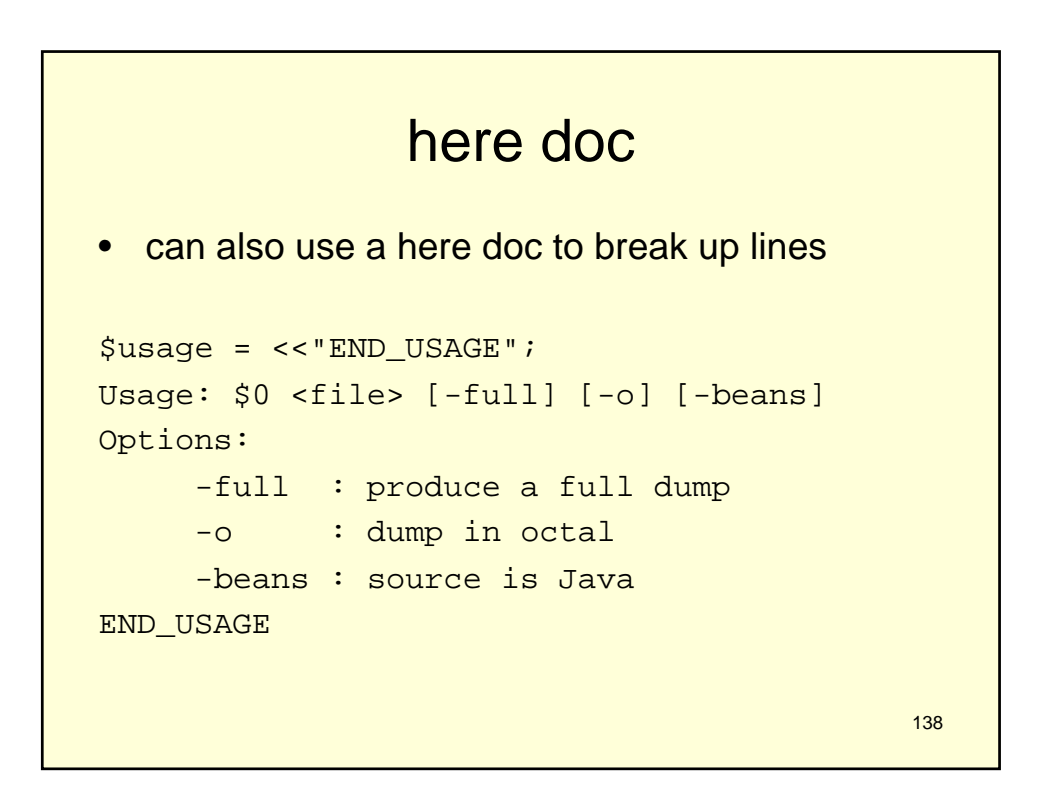

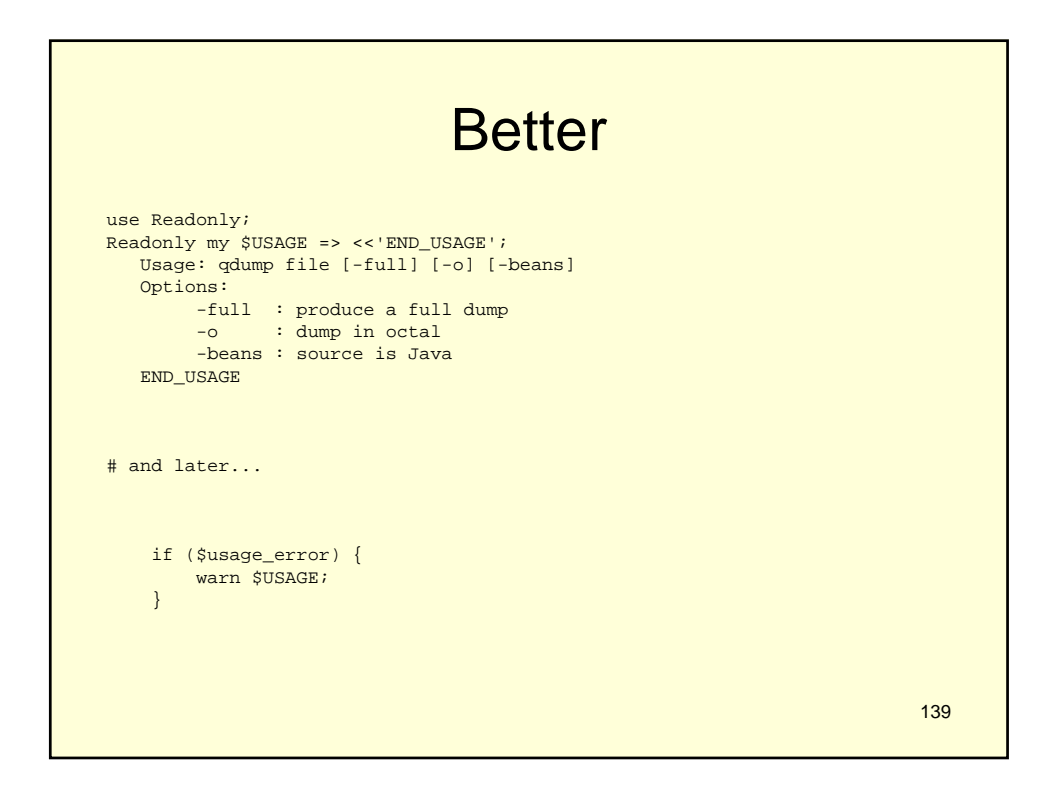

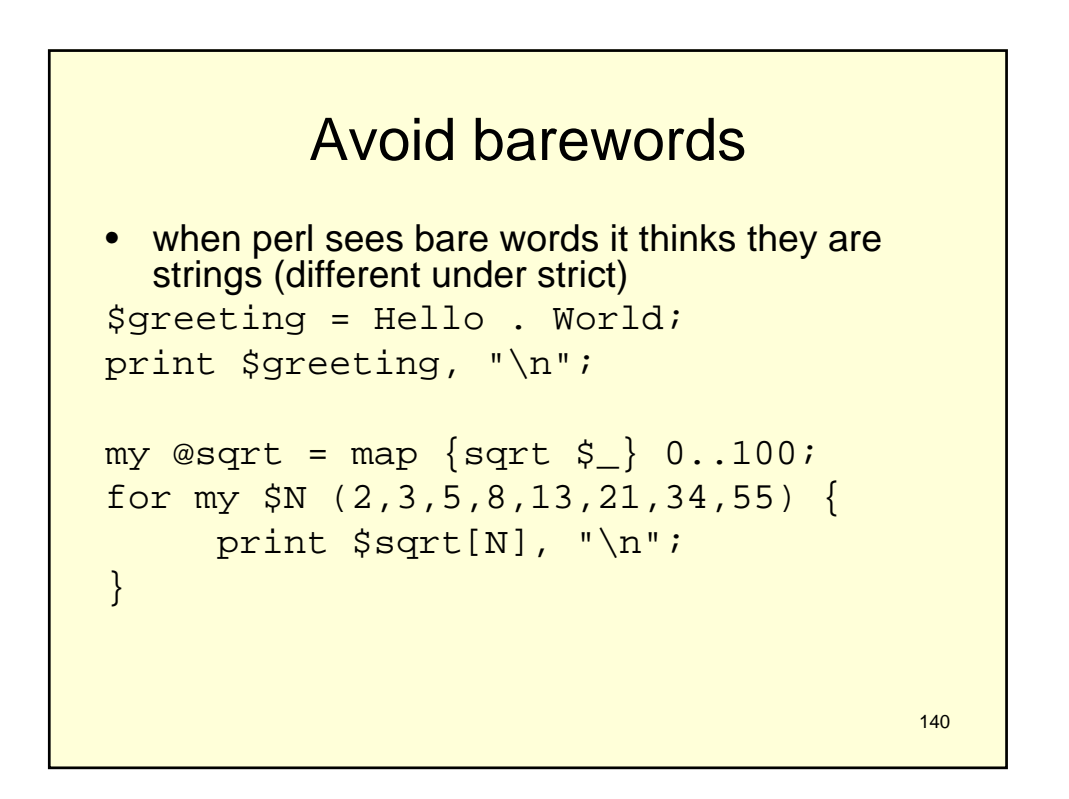

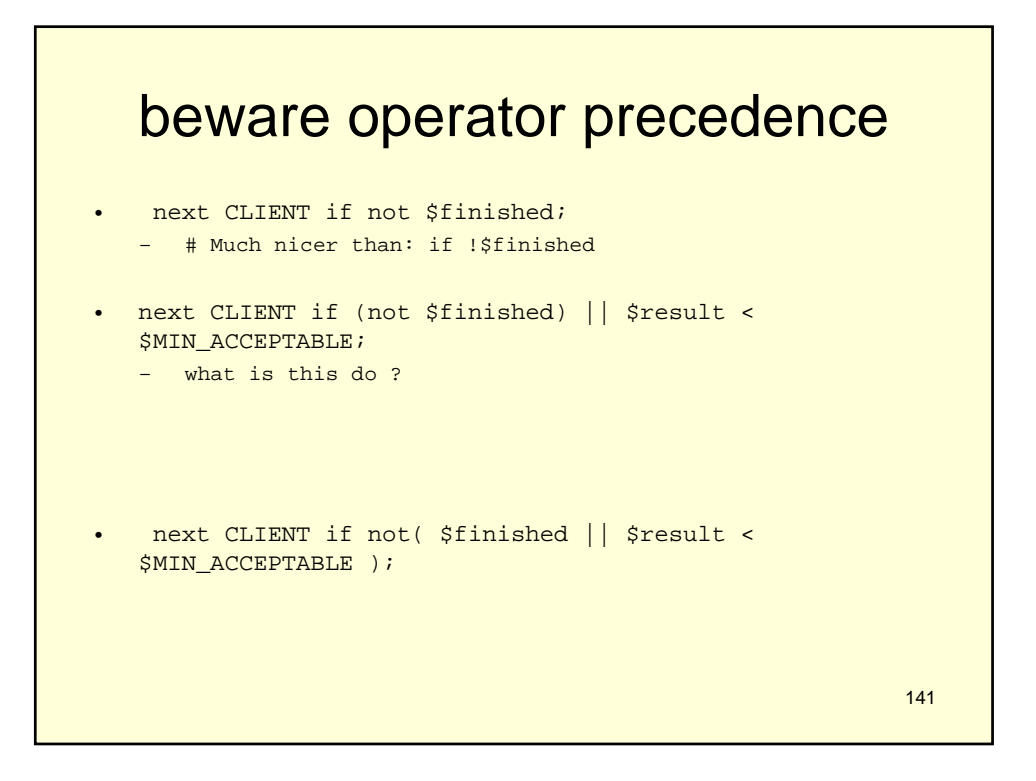

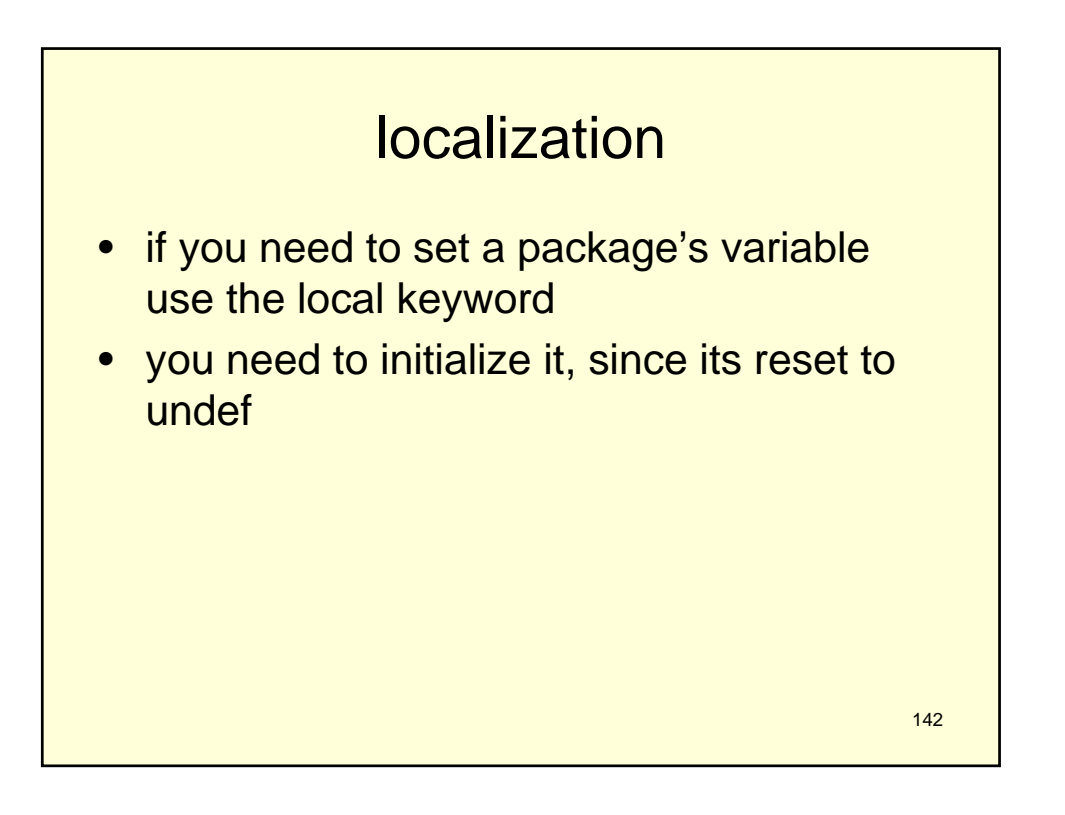

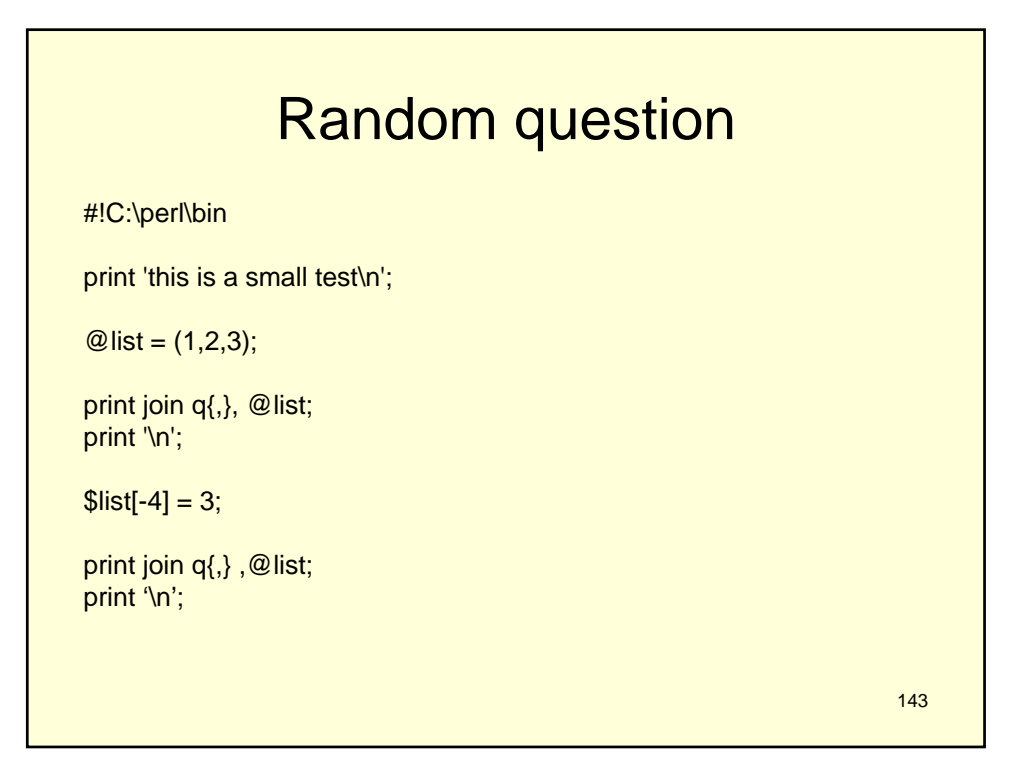

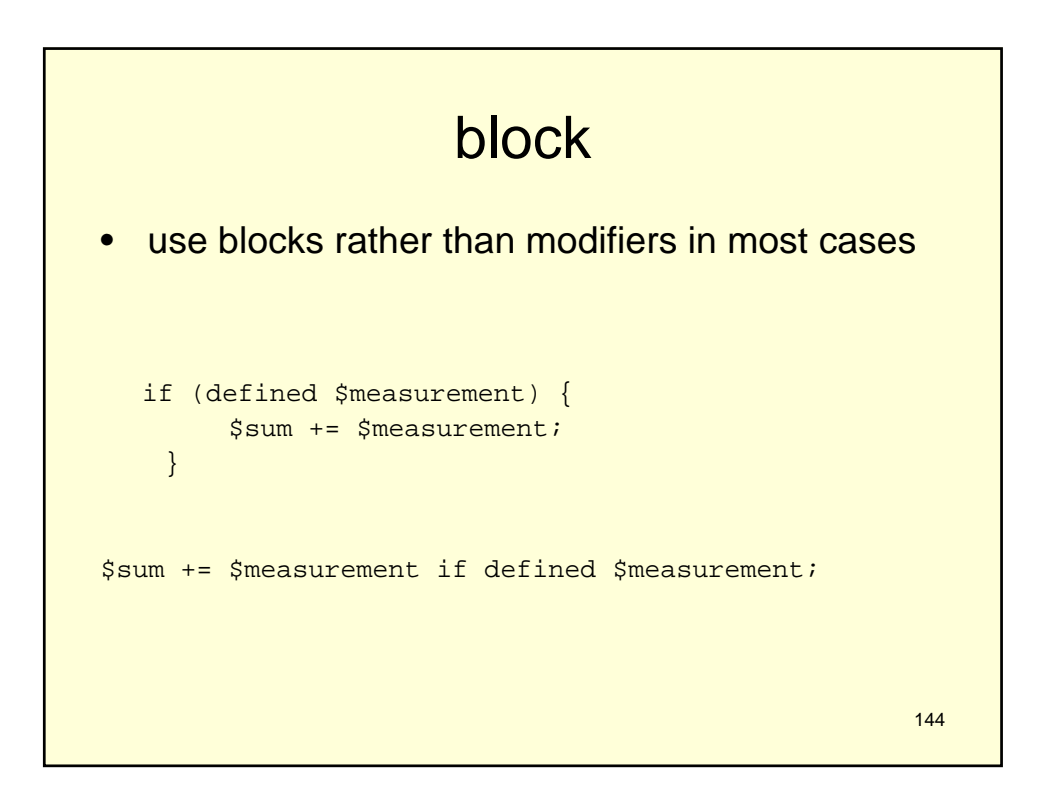
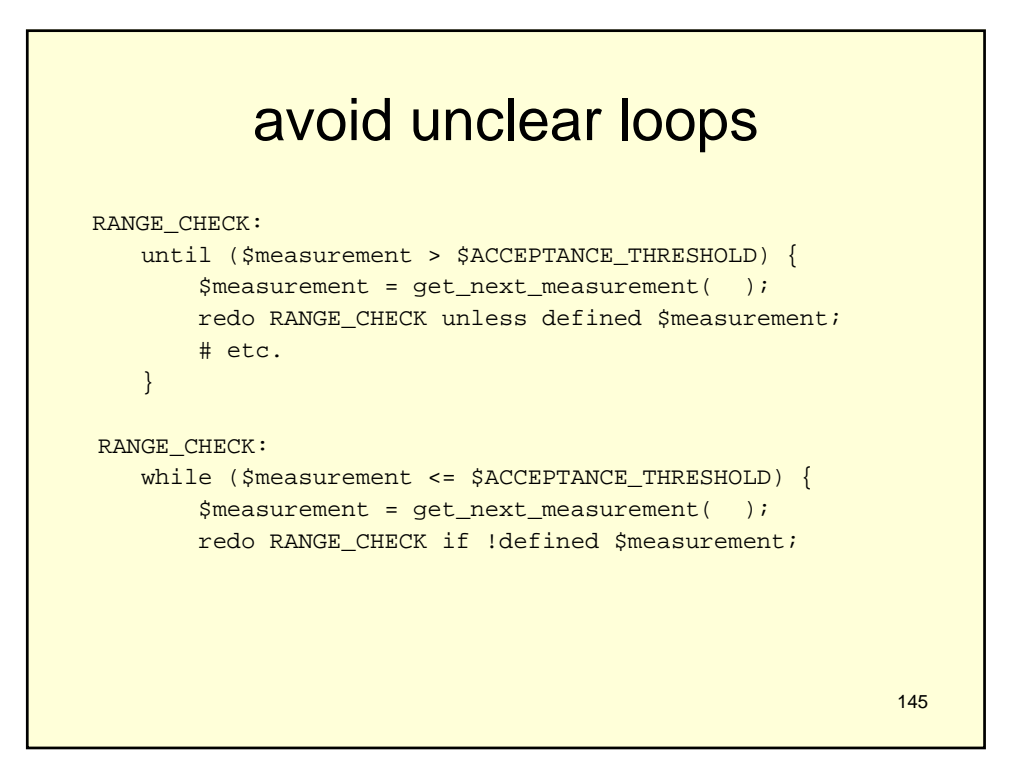

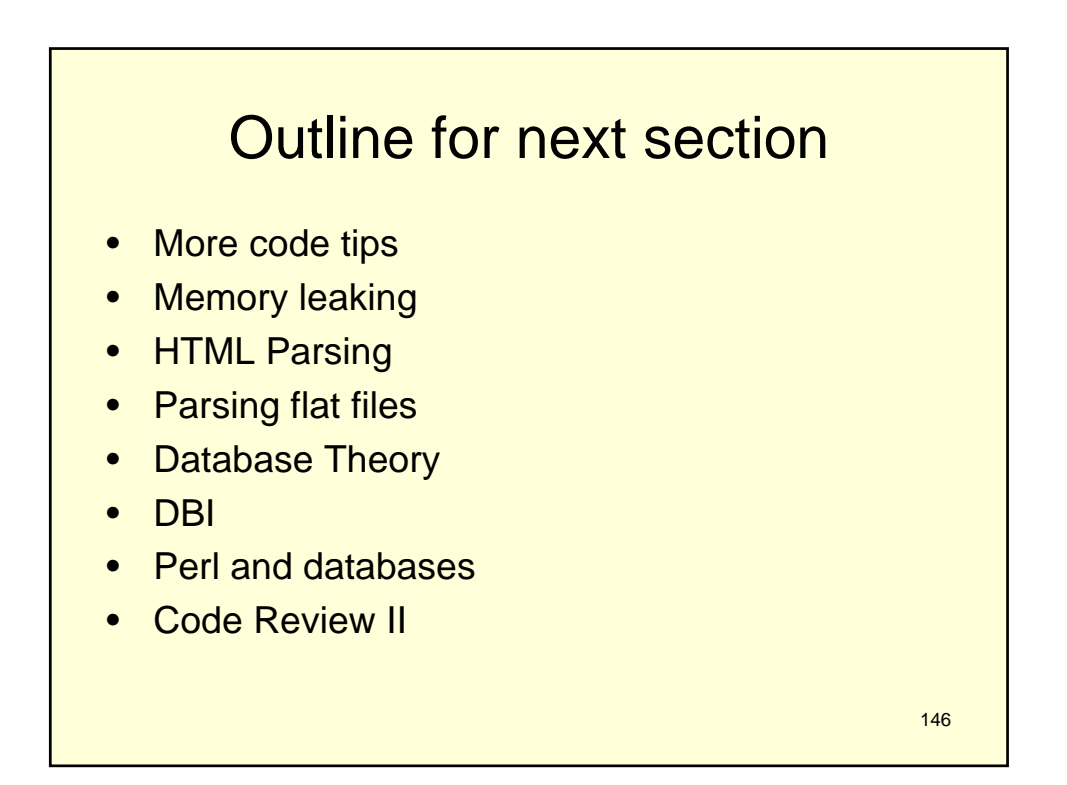

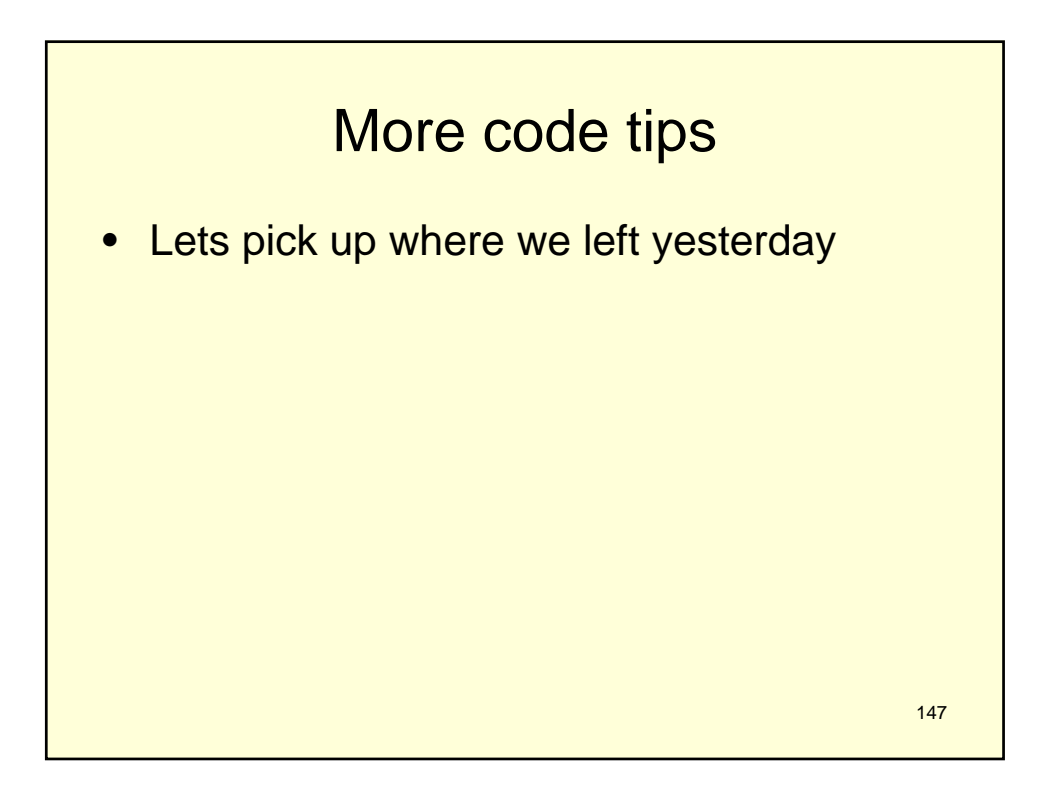

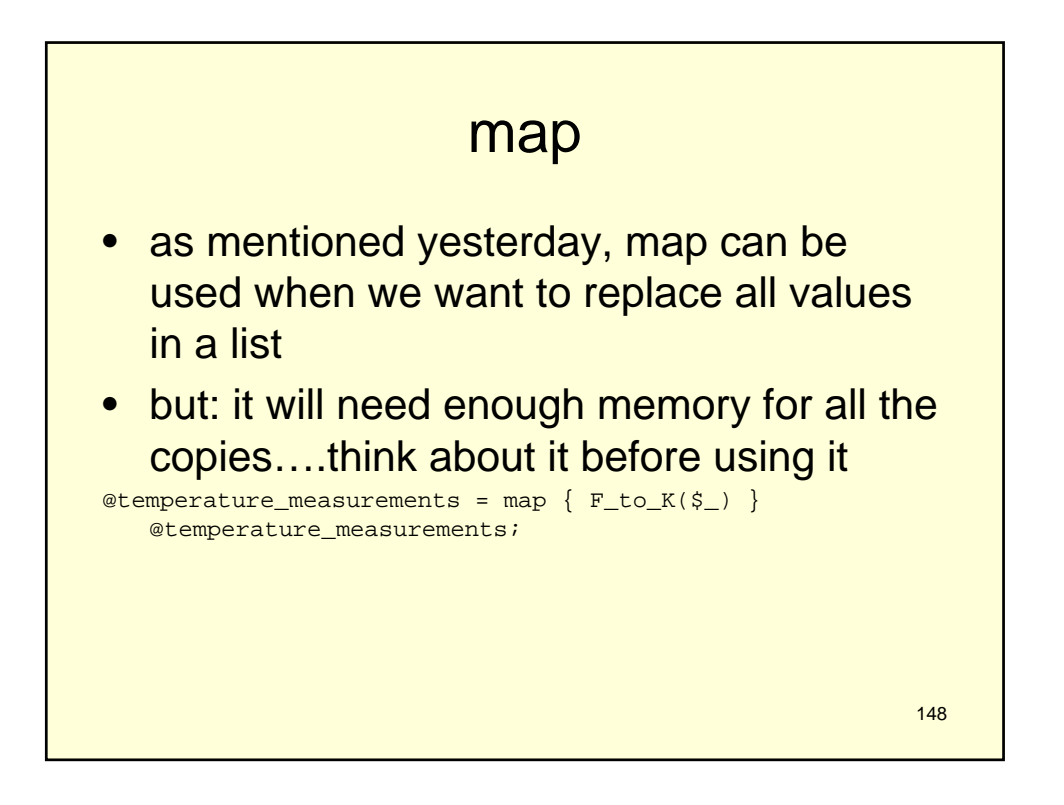

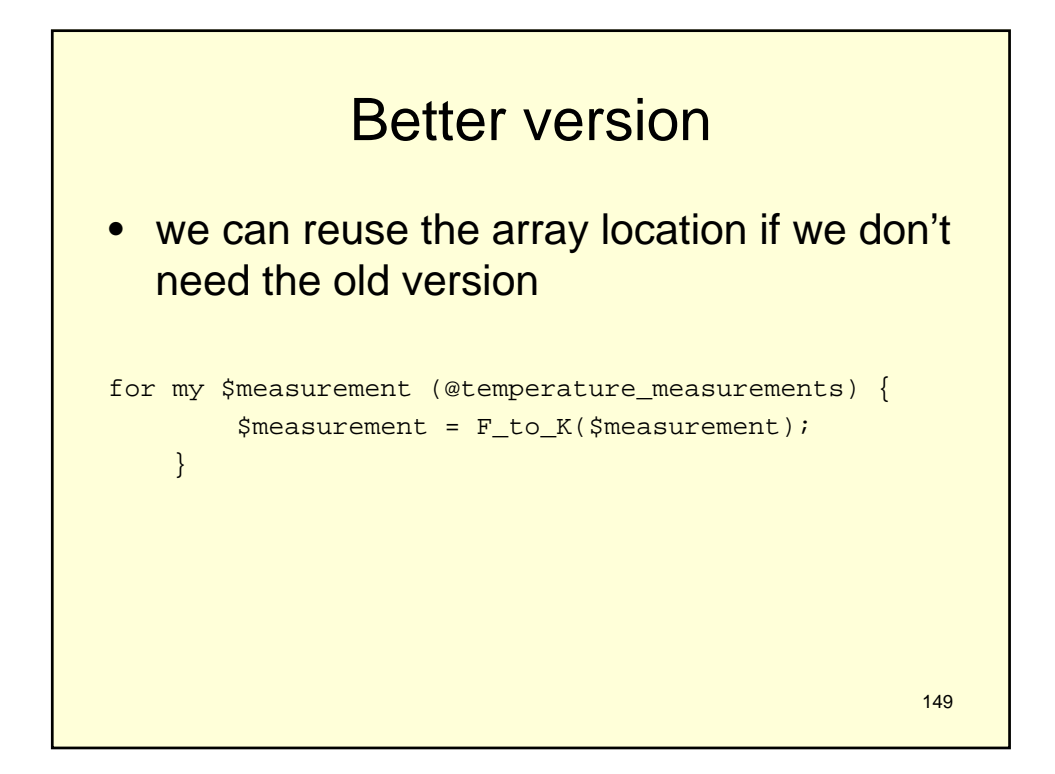

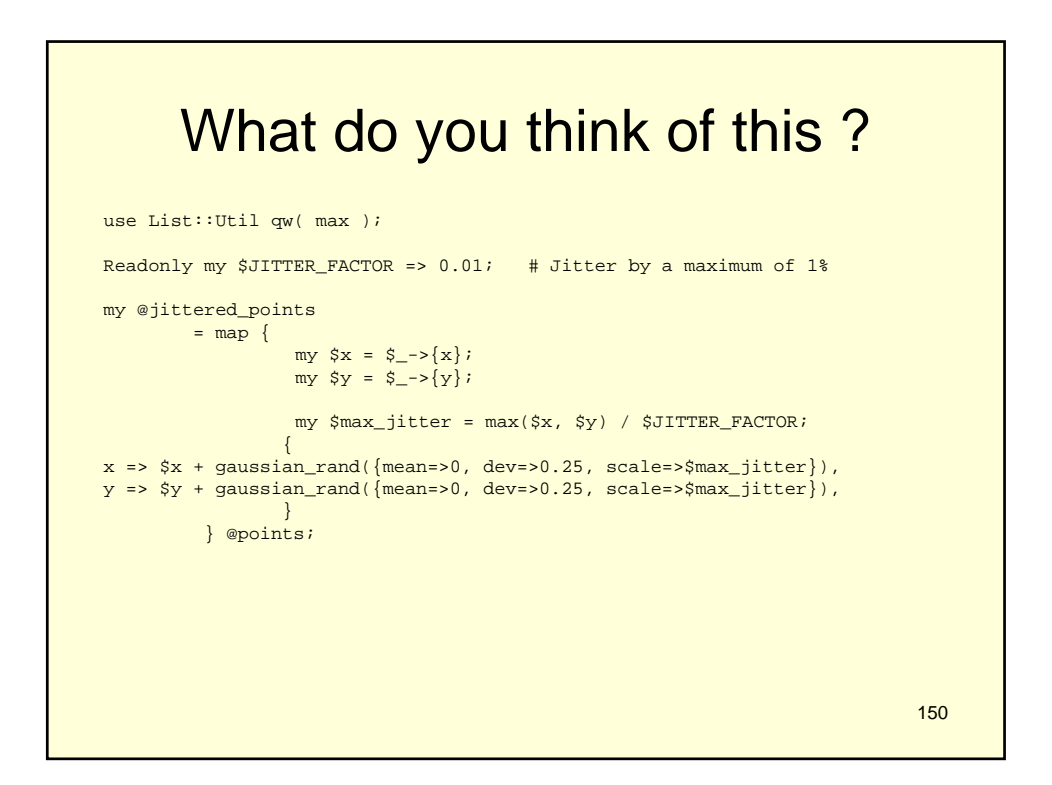

## usually replace with for loop

```
151
my @jittered_points;
     for my $point (@points) {
         my \ x = $point->{x};
          my \text{ } \text{Sy = Spoint} \rightarrow \text{y};my $max_jitter = max($x, $y) / $JITTER_FACTOR;
          my $jittered_point = {
     x => $x + gaussian_rand({ mean=>0, dev=>0.25, scale=>$max_jitter}),
     y = \sqrt{y} + \text{gaussian\_rand}(\{\text{mean} > 0, \text{dev} > 0.25, \text{scale} > \text{Smax\_jitter }\}),};
          push @jittered_points, $jittered_point;
     }
```
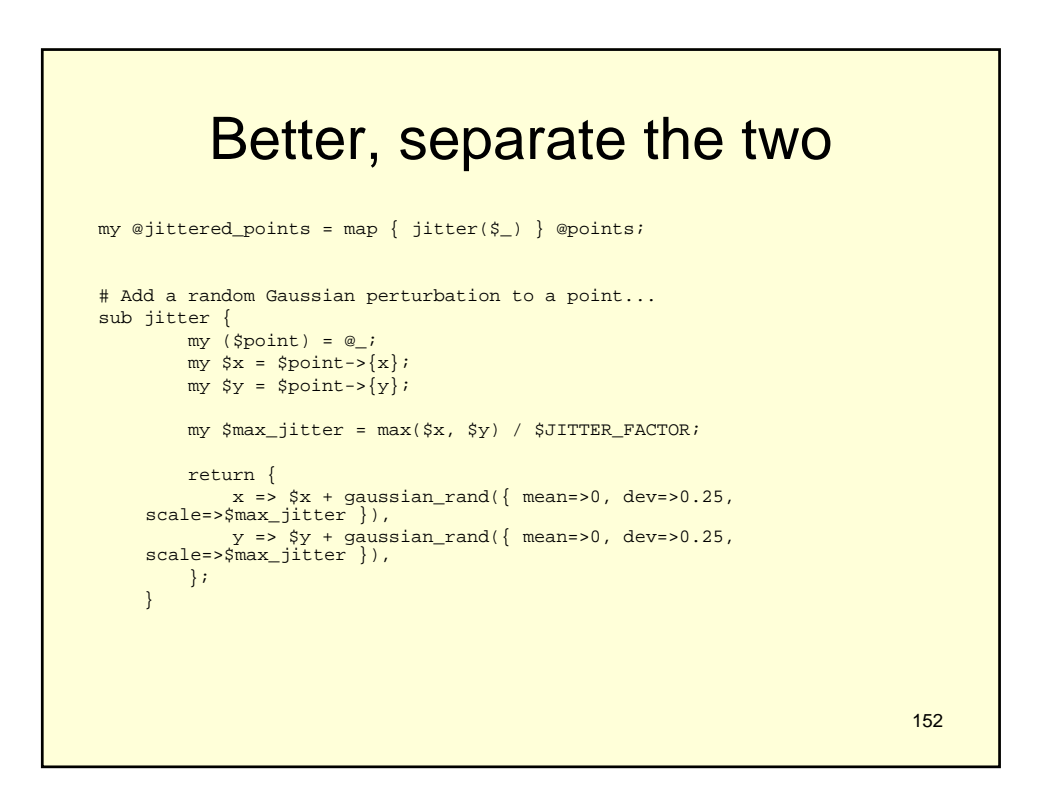

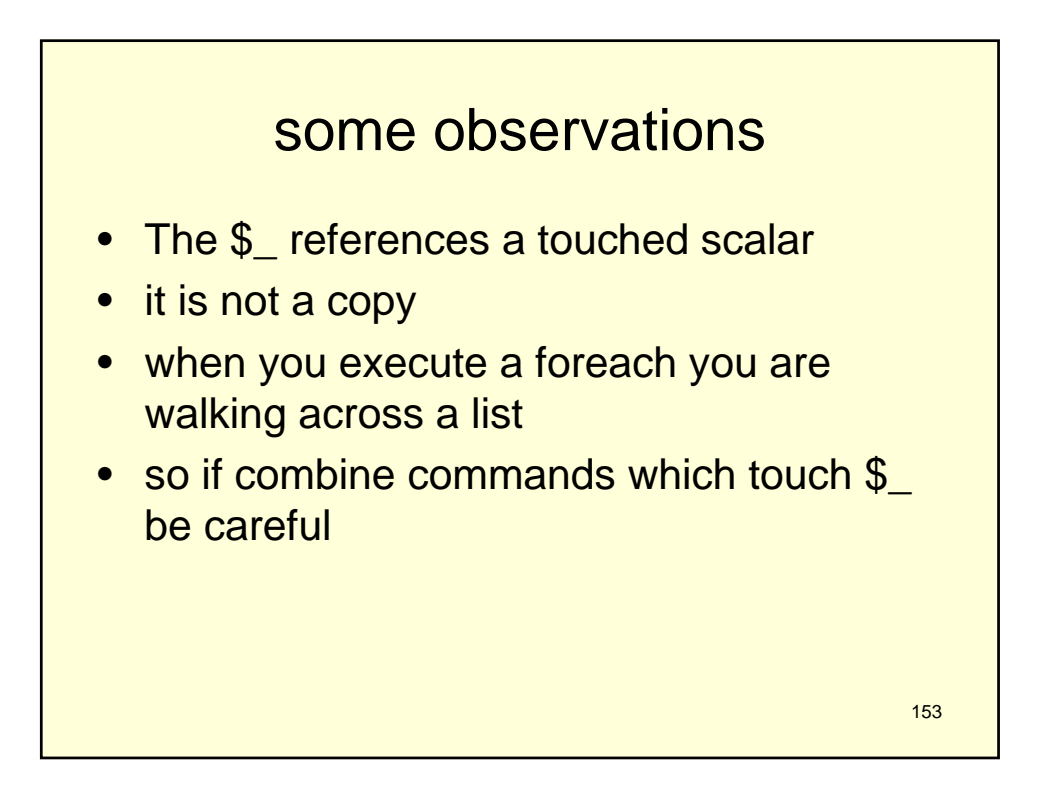

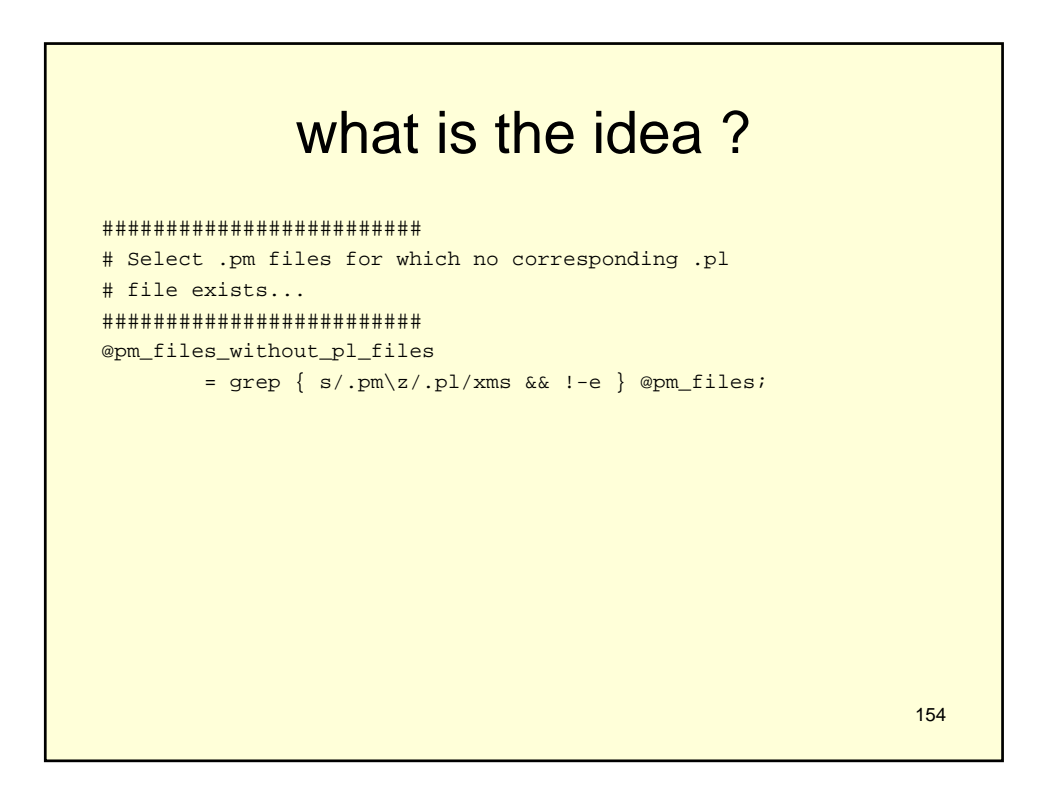

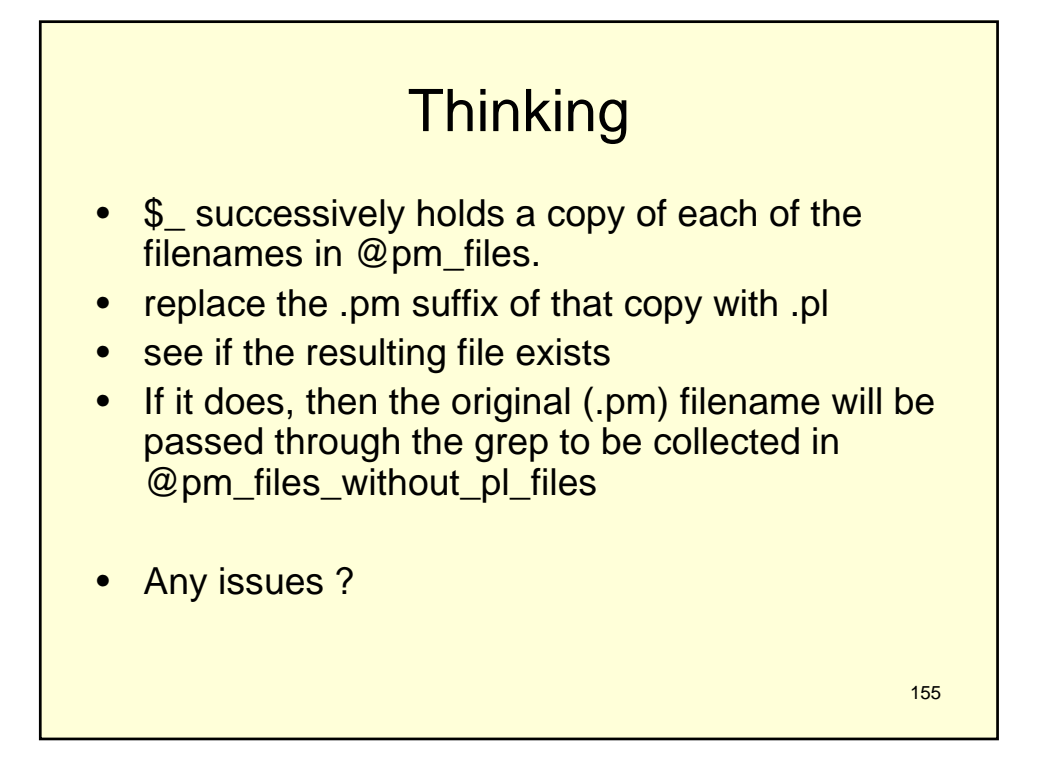

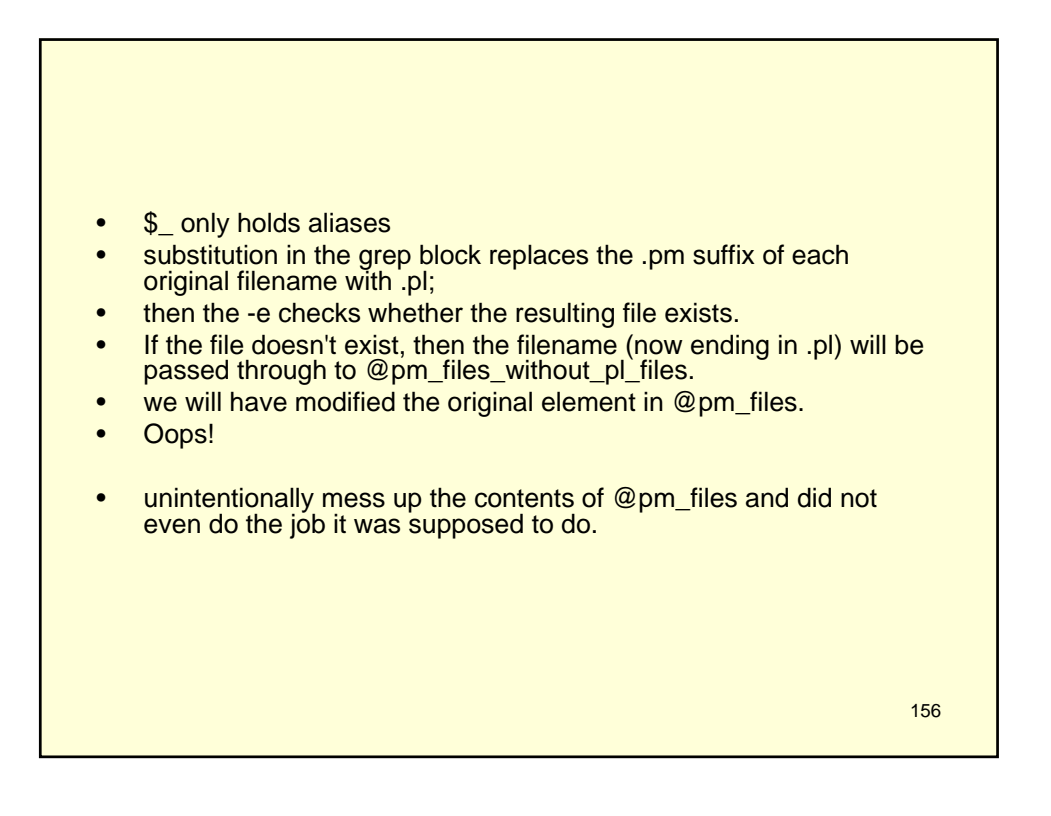

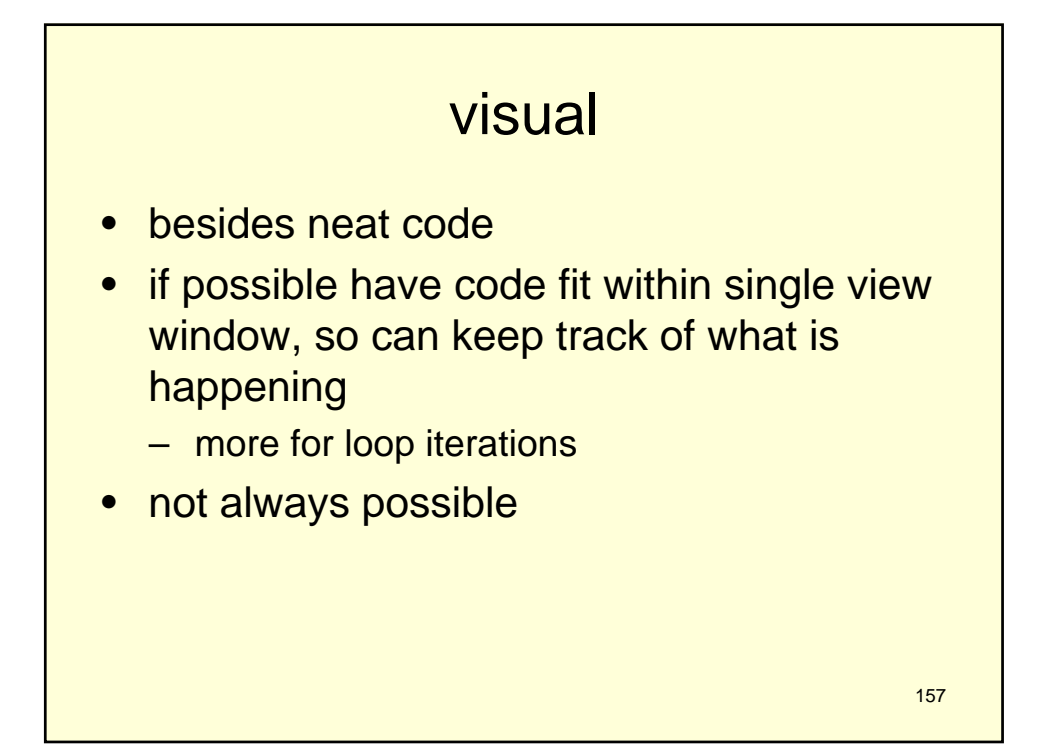

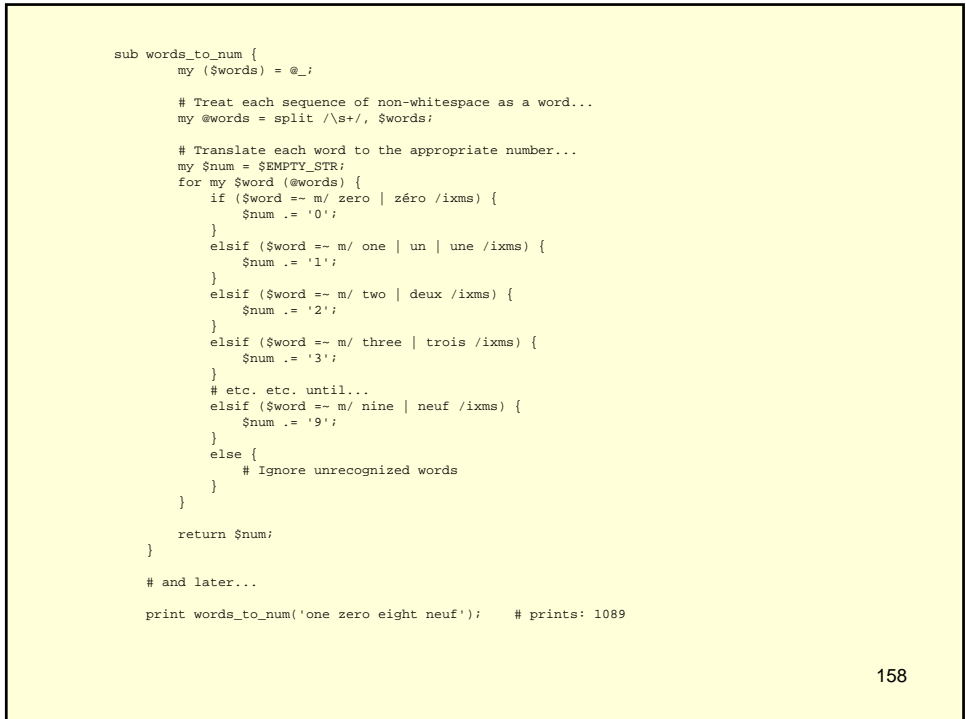

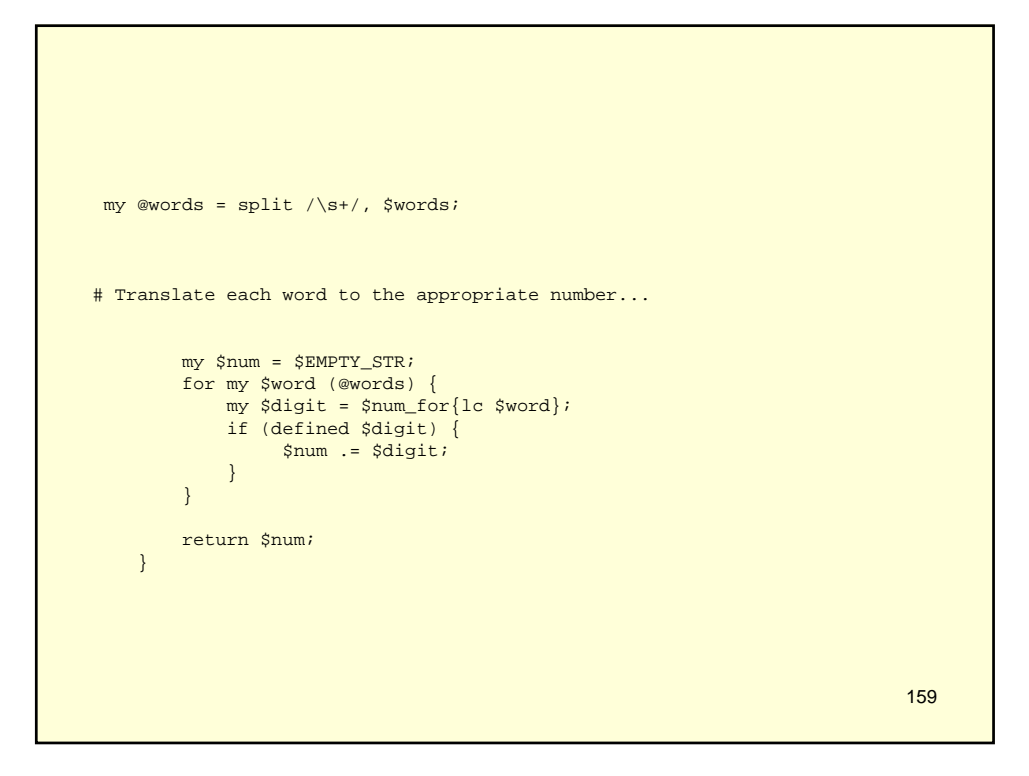

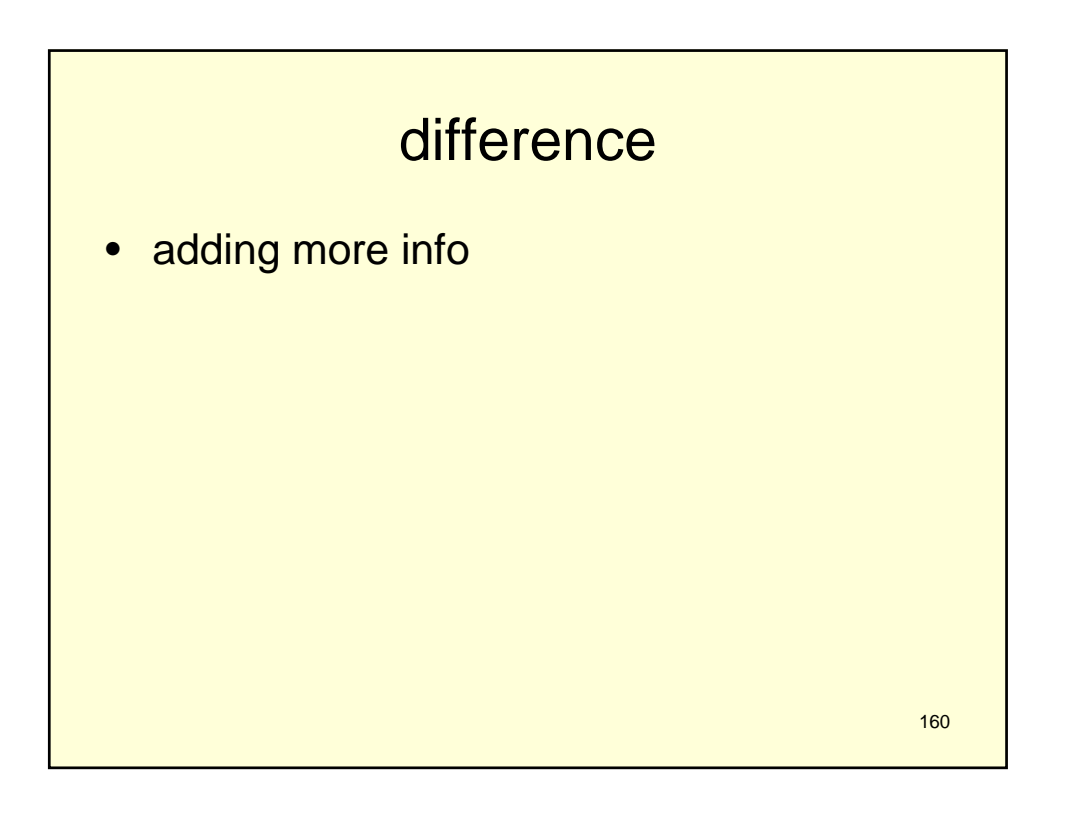

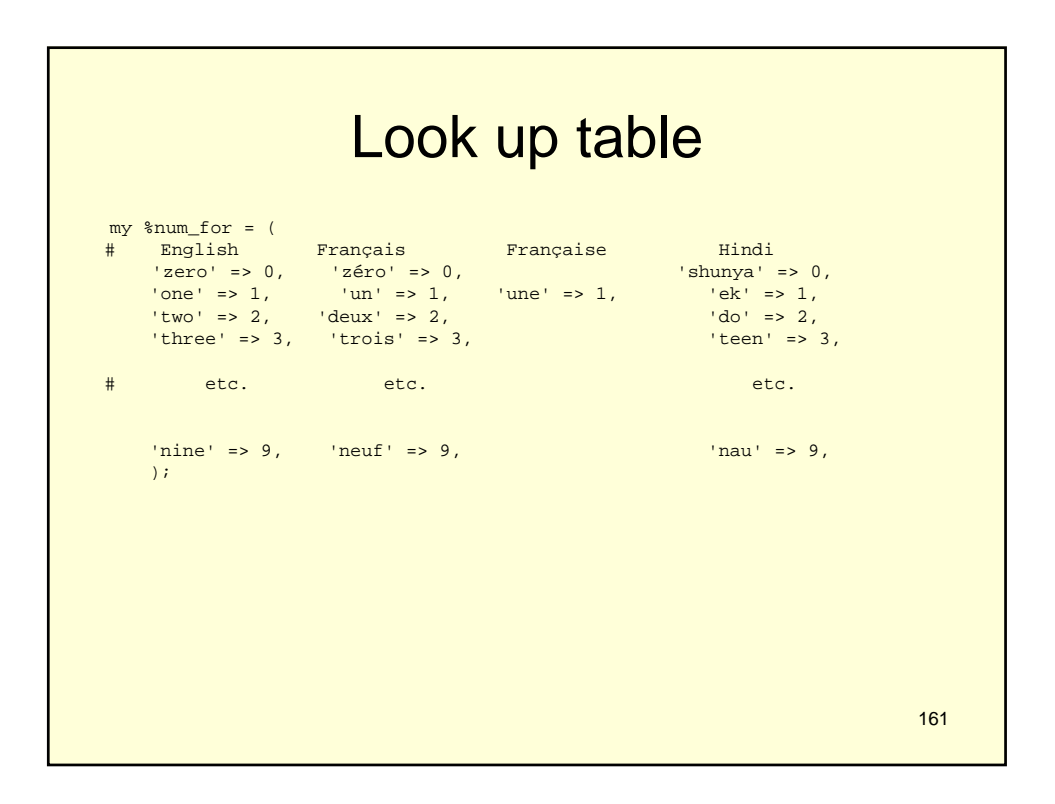

#### 162 Another lookup task my \$salute; if (\$name eq \$EMPTY\_STR) { \$salute = 'Dear Customer'; } elsif (\$name =~  $m/\A$  ((?:Sir Dame) \s+ \S+)/xms) { \$salute = "Dear \$1"; } elsif (\$name =~  $m/([^{\n}n]*)$ , \s+ Ph[.]?D \z/xms) { \$sa1ute = "Dear Dr \$1"; } else { \$salute = "Dear \$name"; }

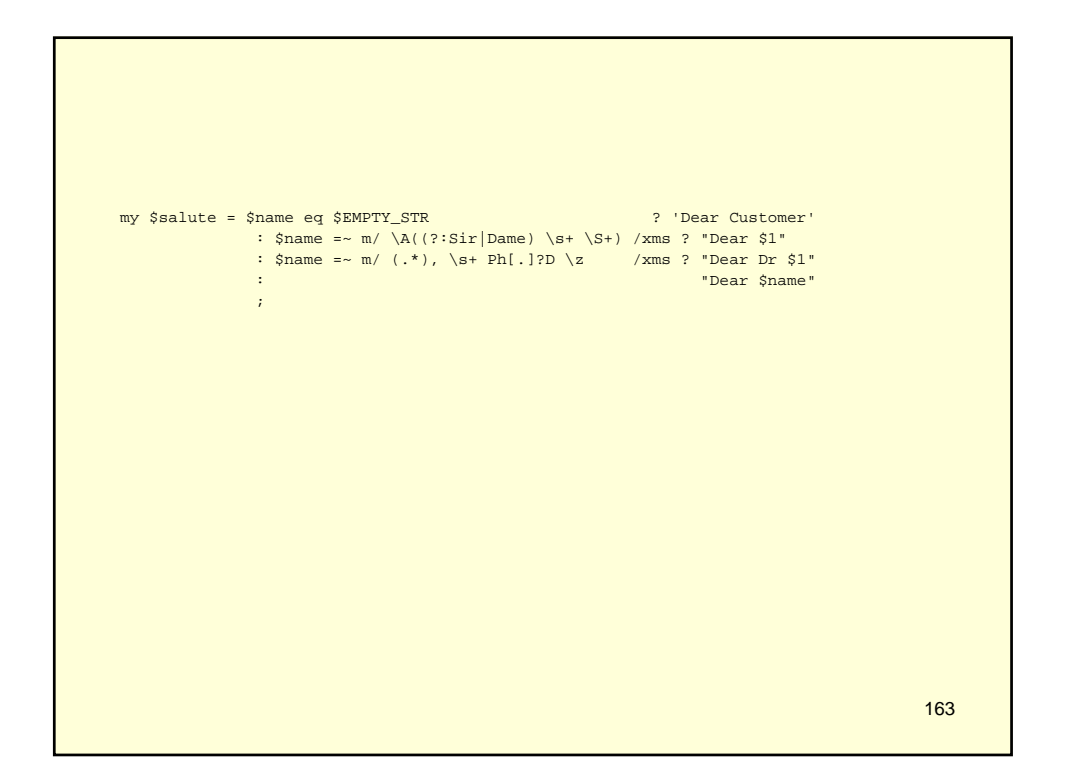

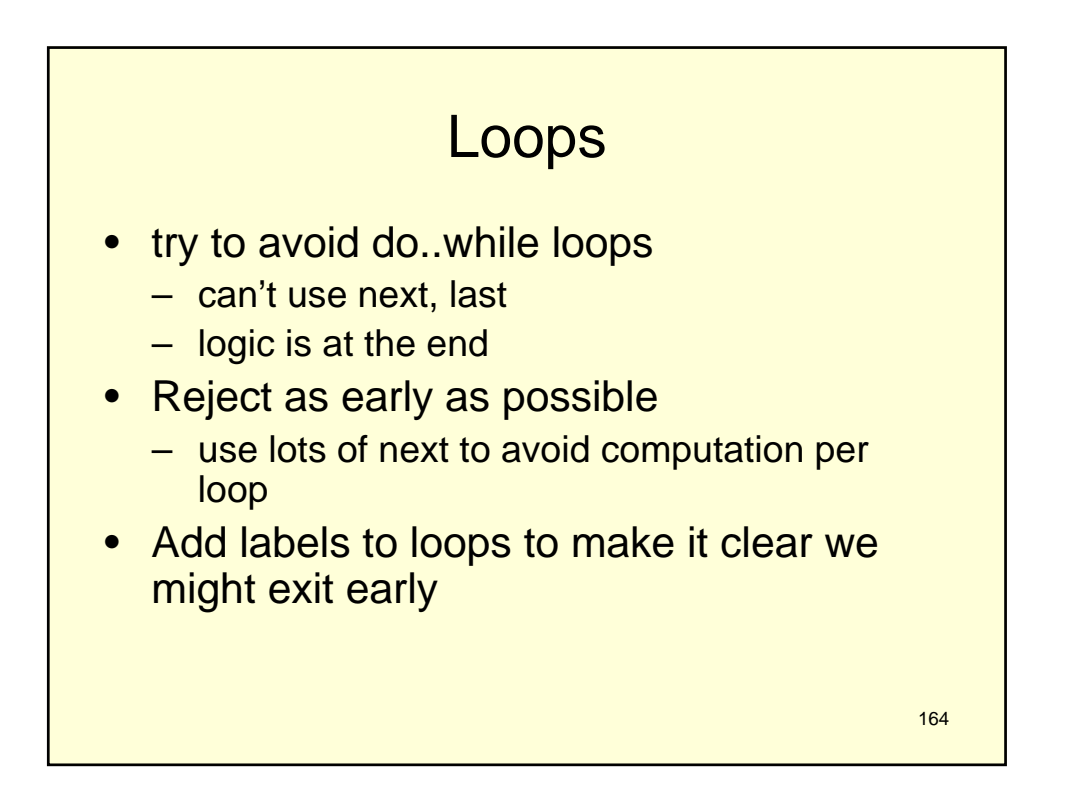

### clean version

```
Readonly my $INTEGER => qr/\A [+-]? \d+ \n? \z/xms;
my $int;
INPUT:
for my $attempt (1..$MAX_TRIES) {
     print 'Enter a big integer: ';
     $int = <i>></i>last INPUT if not defined $int;
      redo INPUT if $int eq "\n";
      next INPUT if $int !~ $INTEGER;
     chomp $int;
     last INPUT if $int >= $MIN_BIG_INT;
 }
```
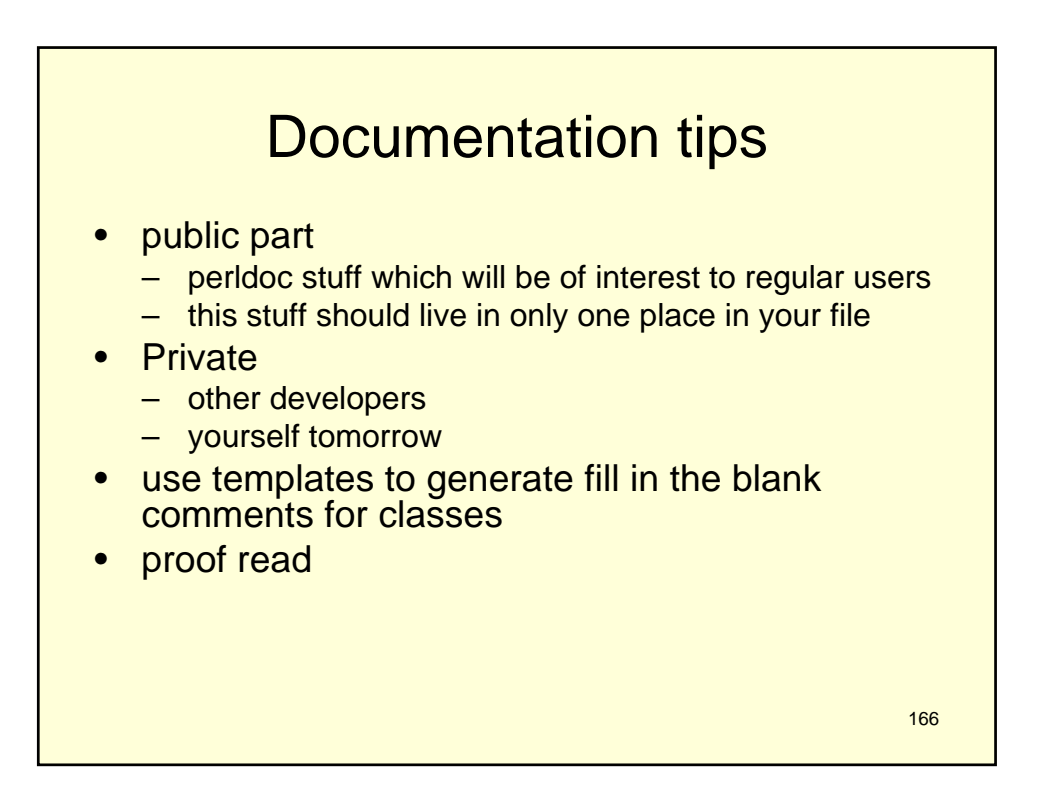

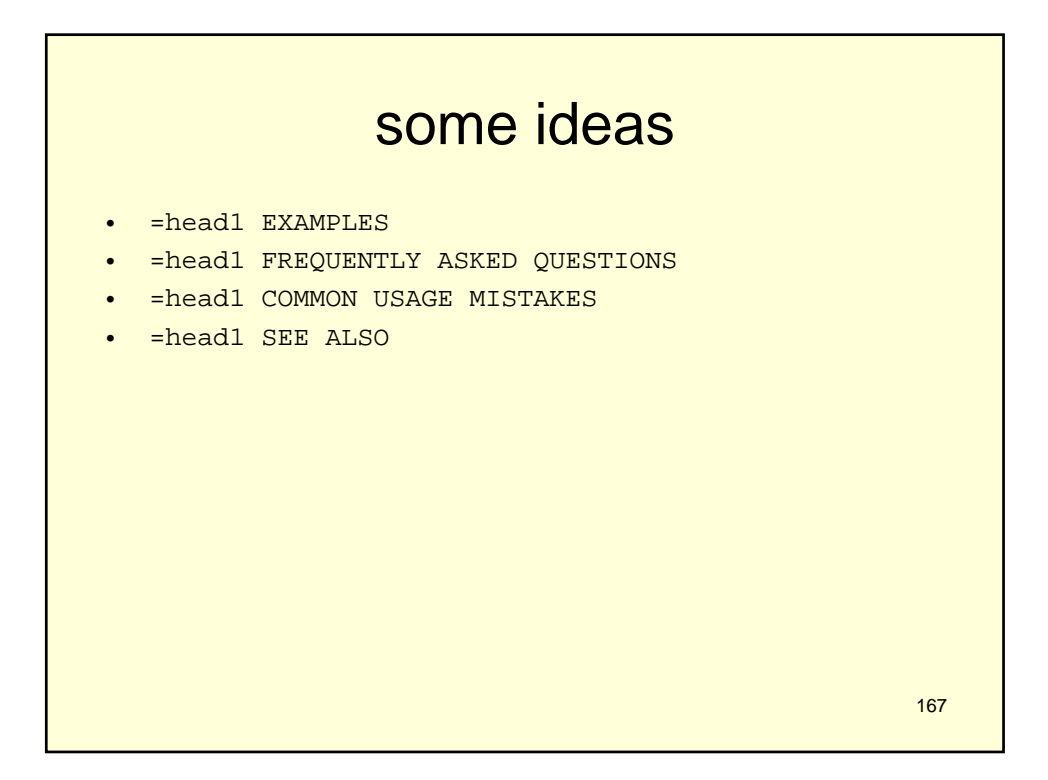

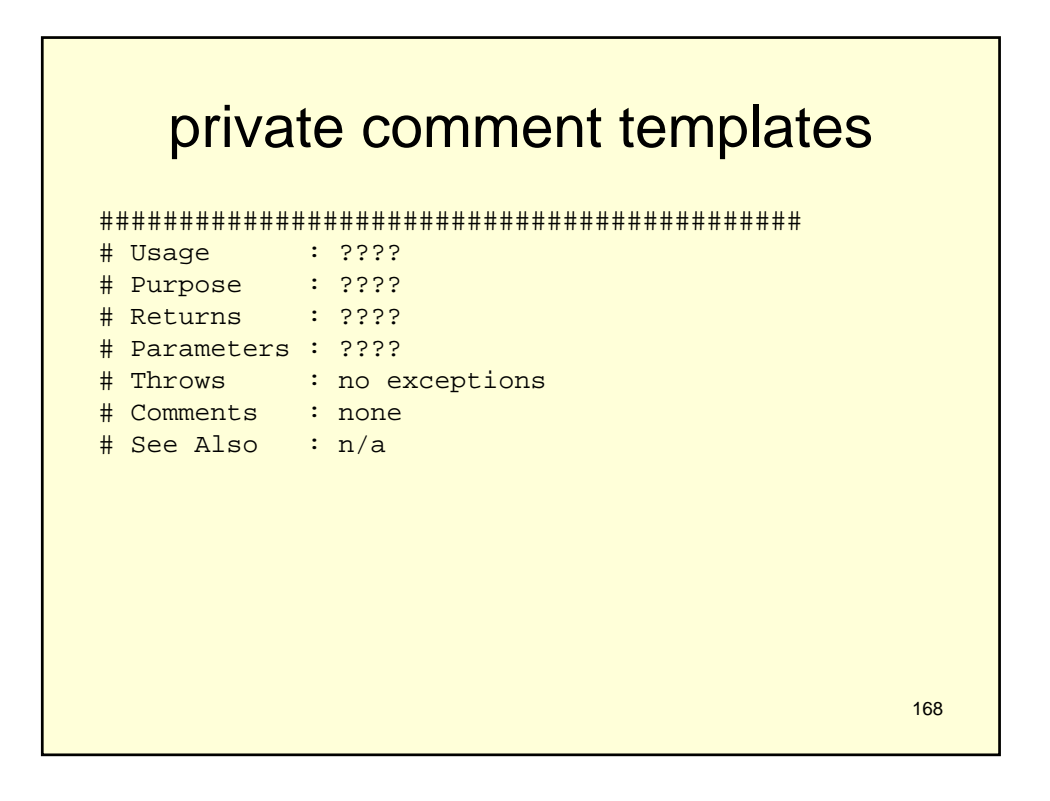

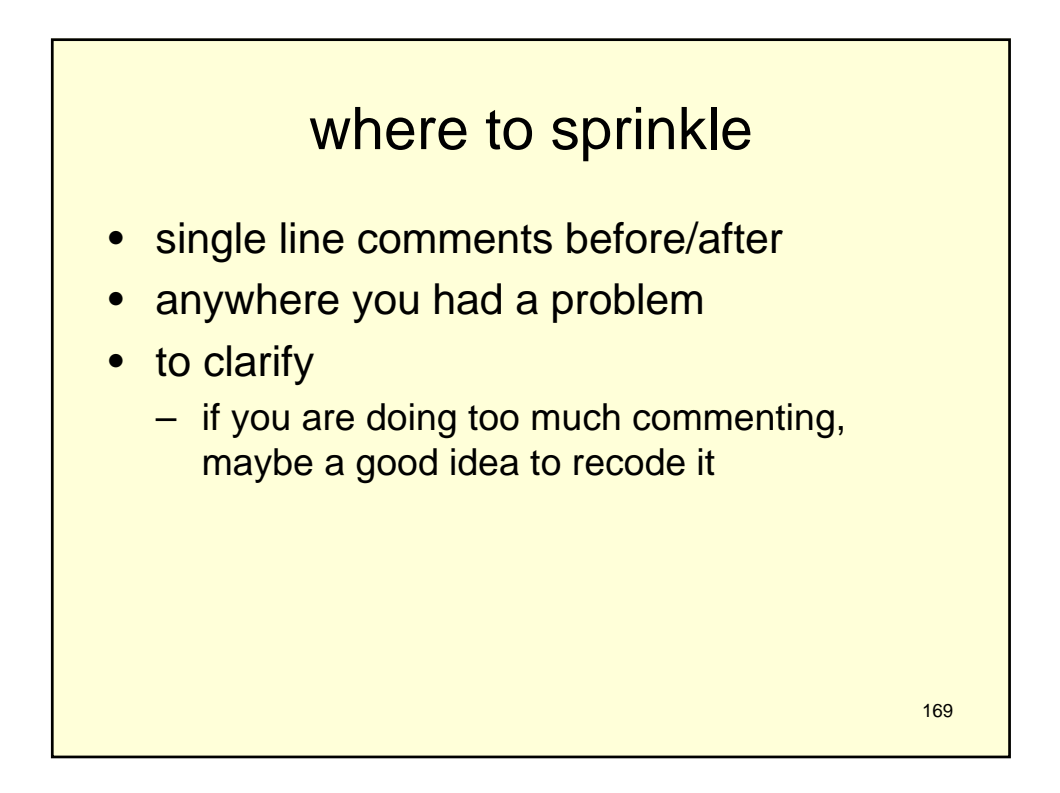

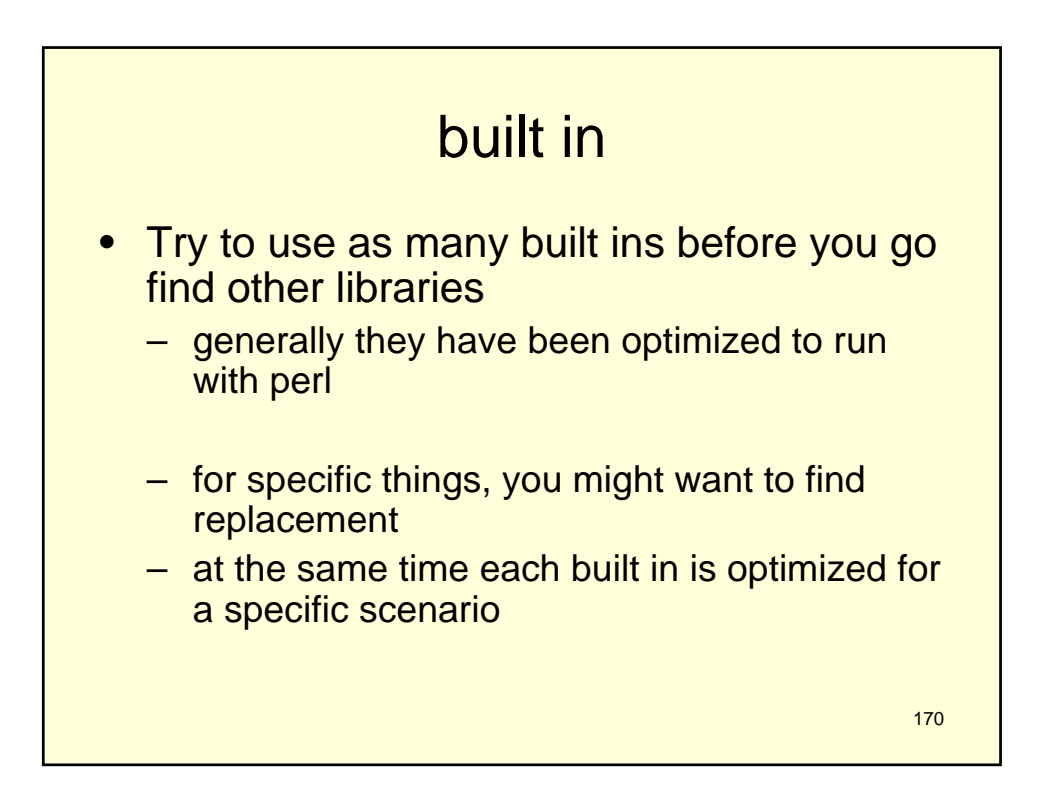

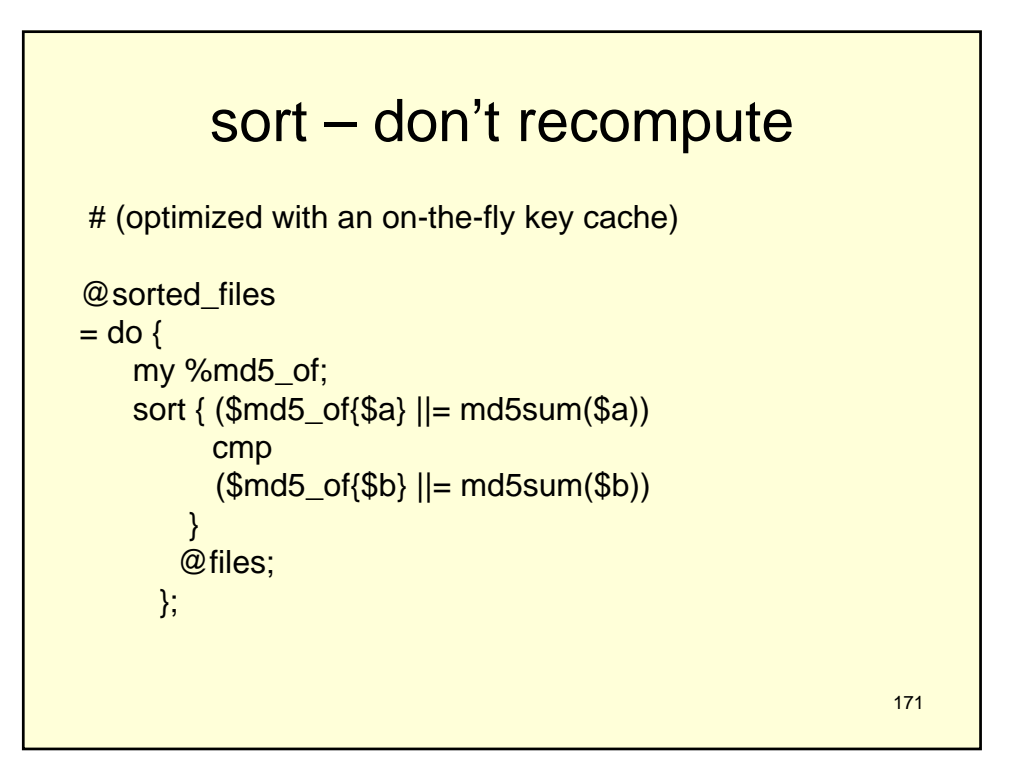

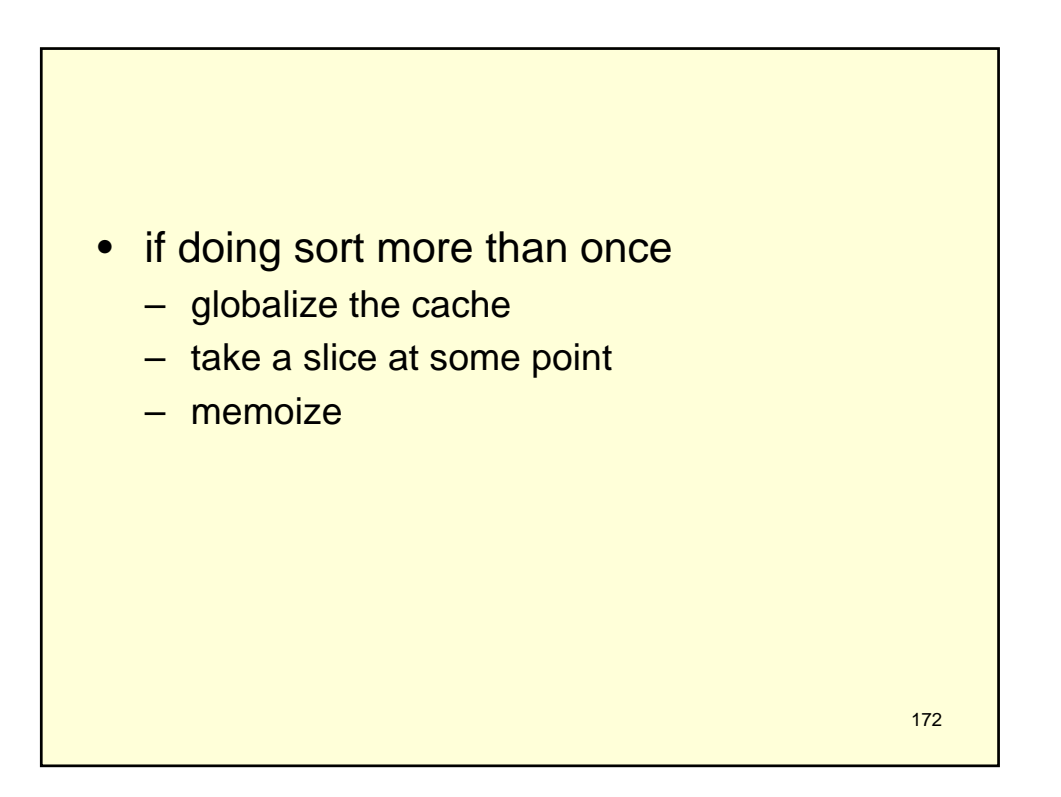

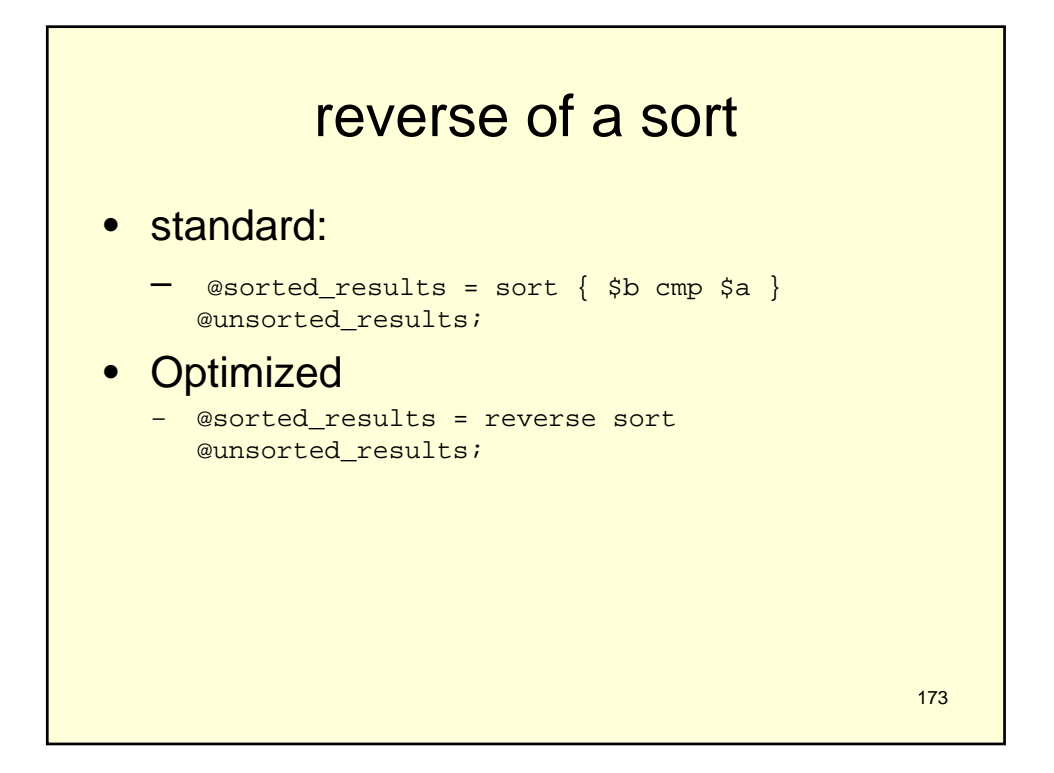

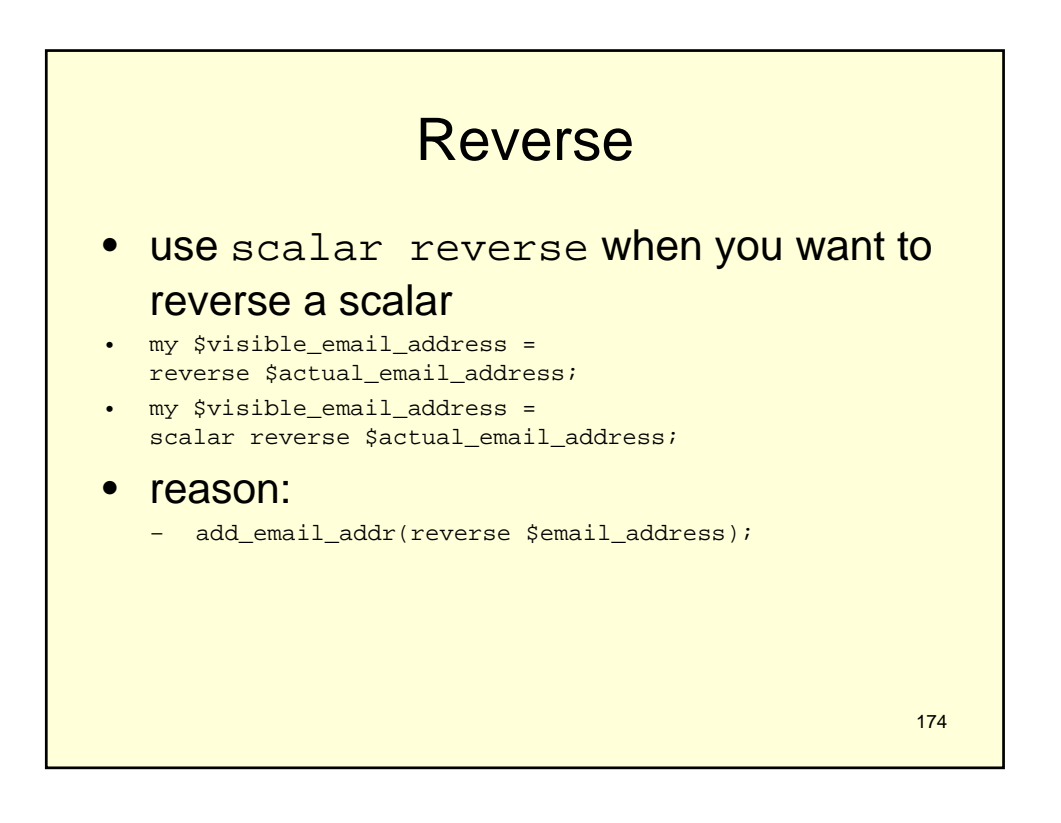

### split

• For data that is laid out in fields of varying width, with defined separators (such as tabs or commas) between the fields, the most efficient way to extract those fields is using a split.

```
176
 # Specify field separator
Readonly my $RECORD_SEPARATOR => q\i;<br>Readonly my $FIELD_COUNT => 3;
Readonly my $FIELD_COUNT
# Grab each line/record
while (my $record = \langle$sales_data>) {
       chomp $record;
# Extract all fields
my ($ident, $sales, $price)
             = split $RECORD_SEPARATOR, $record, $FIELD_COUNT+1;
# Append each record, translating ID codes and
# normalizing sales (which are stored in 1000s)
push @sales, {
            ident => translate_ID($ident),
            sales => $sales * 1000,price => $price,
        };
    }
```
# Reality check

```
my ($ident, $sales, $price, $unexpected_data)
= split $RECORD_SEPARATOR, $record, $FIELD_COUNT+1;
if($unexpected_data){
carp 
"Unexpected trailing garbage at end of record id 
   '$ident':\n",
"\t$unexpected_data\n";
}
```
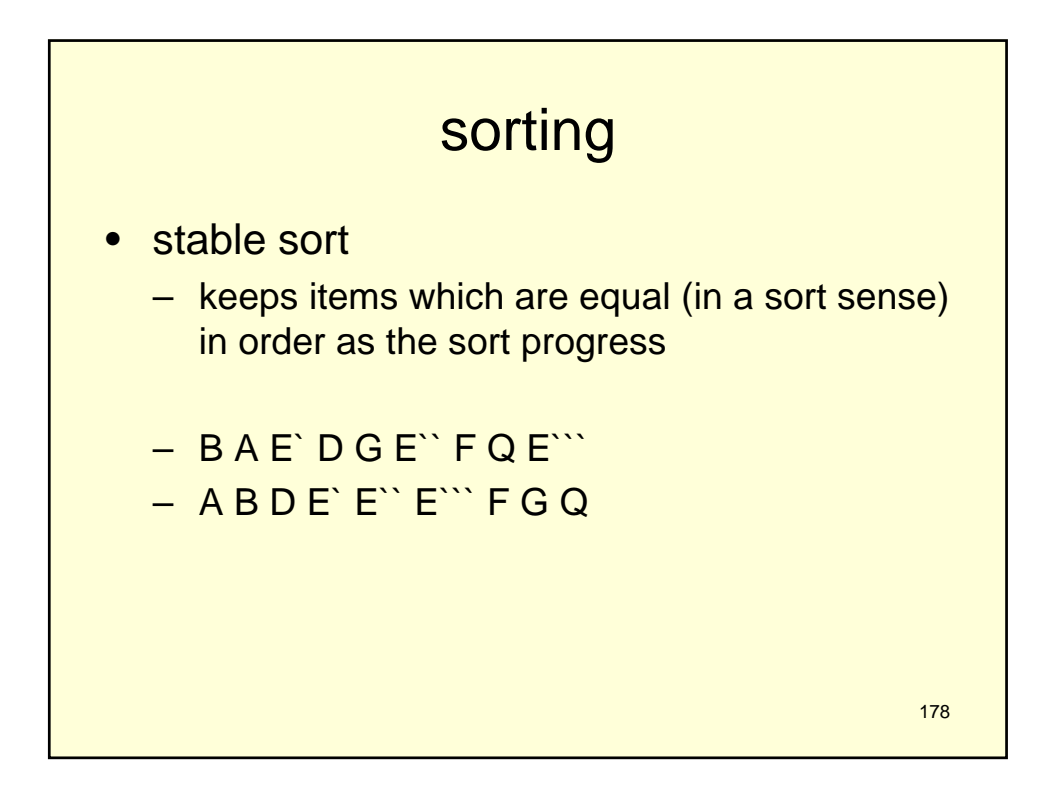

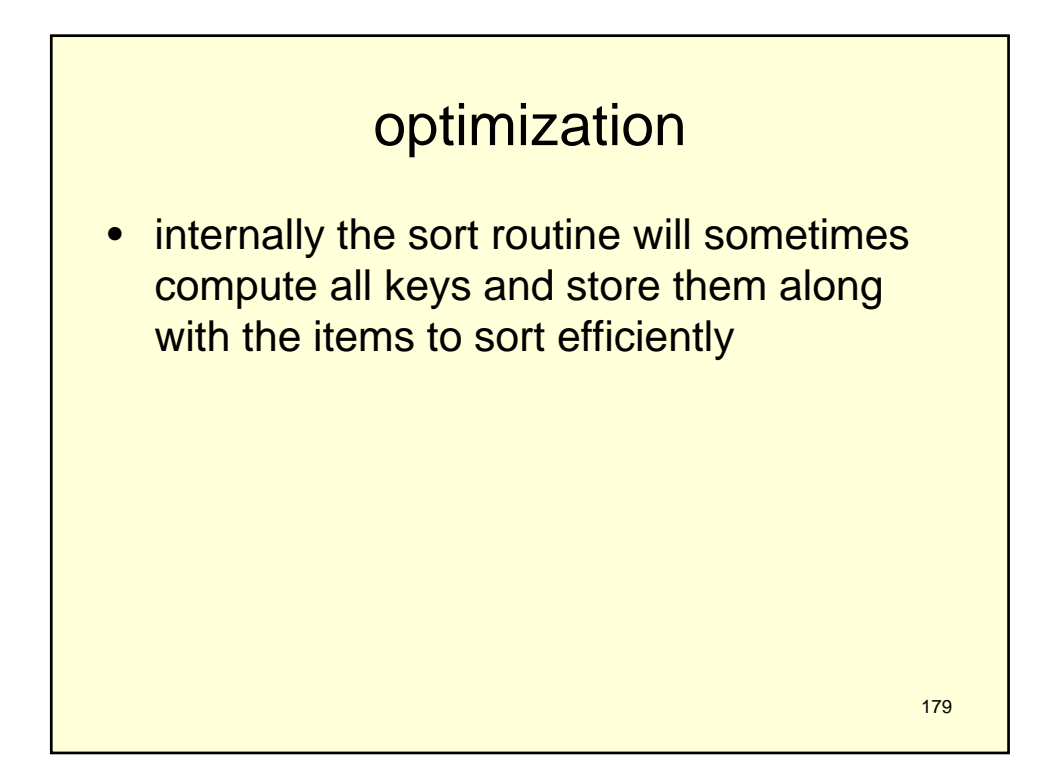

#### 180 reuse sorting use Sort::Maker; # Create sort subroutines (ST flag enables Schwartzian transform) ... make\_sorter(name => 'sort\_md5', code => sub{ md5sum(\$\_) }, ST => 1 ); <code>make\_sorter(name => 'sort\_ids', code => sub{ /ID:(\d+)/xms }, ST => 1</sup> );</code> make\_sorter(name => 'sort\_len', code => sub{ length }, ST => 1 ); # and later ... @names\_shortest\_first = sort\_len(@names); @names\_digested\_first = sort\_md5(@names); @names\_identity\_first = sort\_ids(@names);

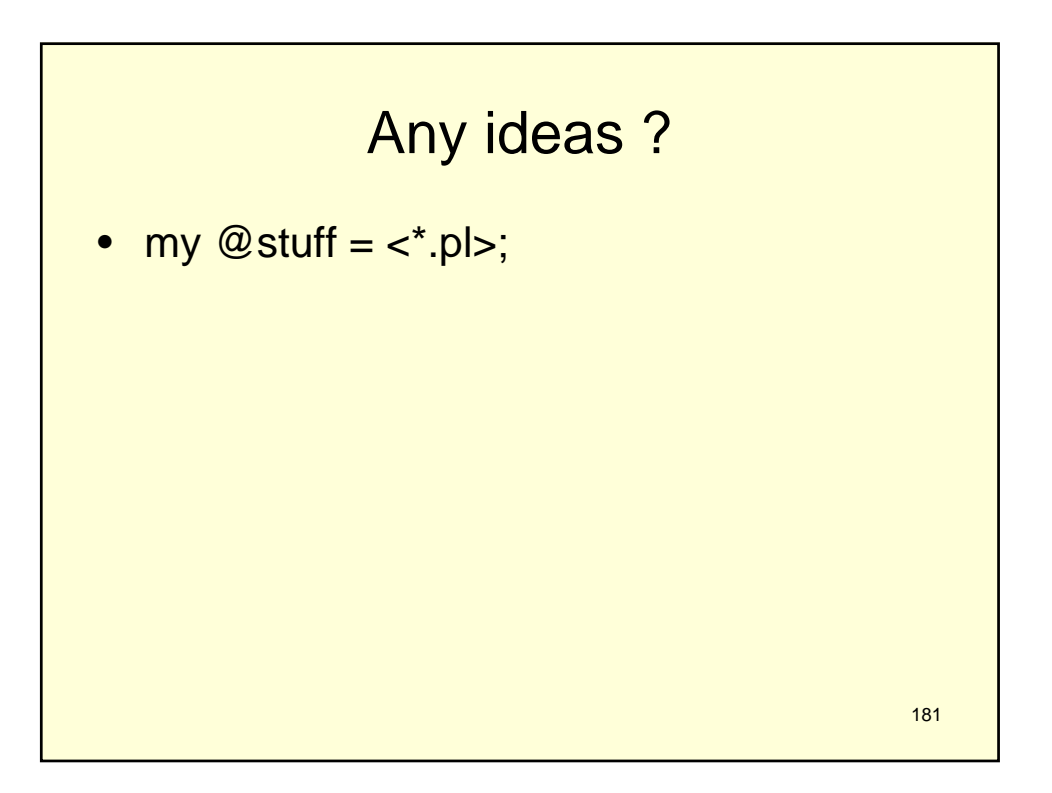

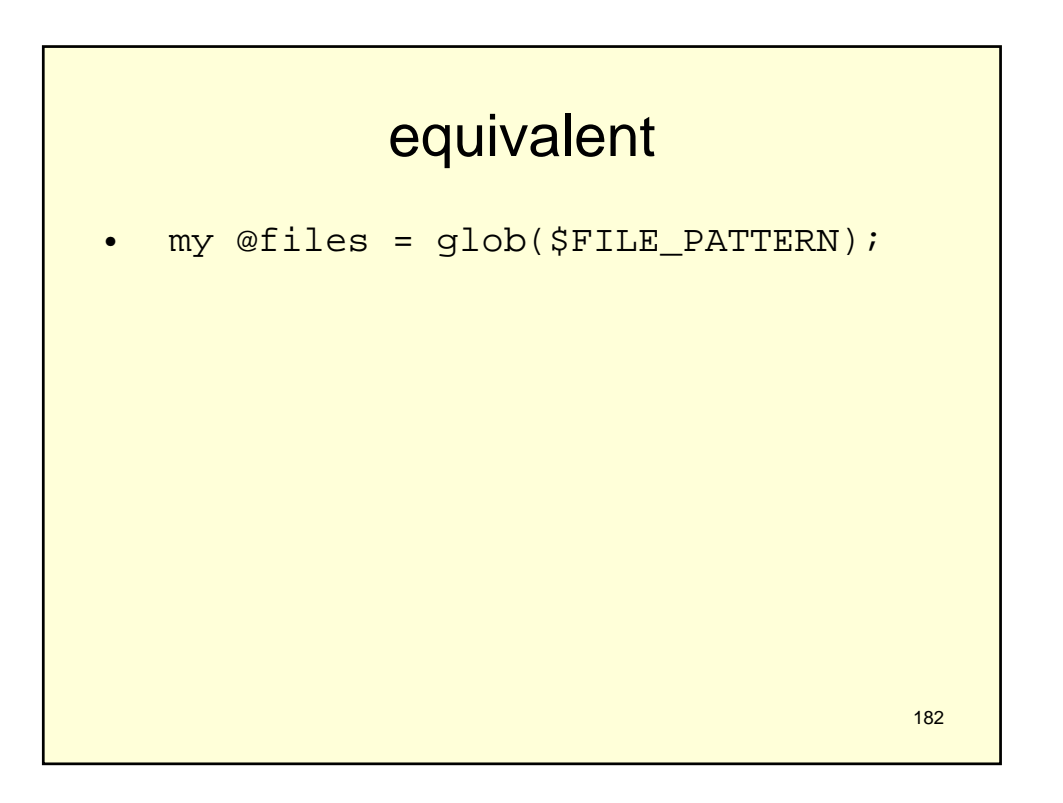

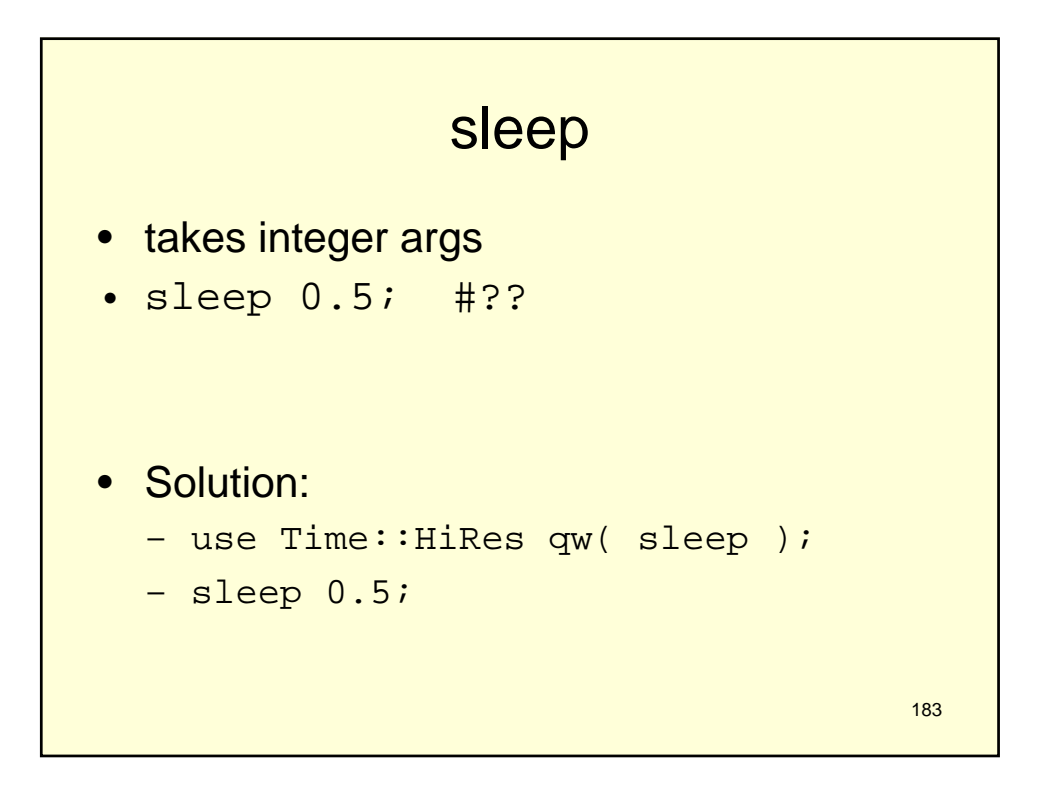

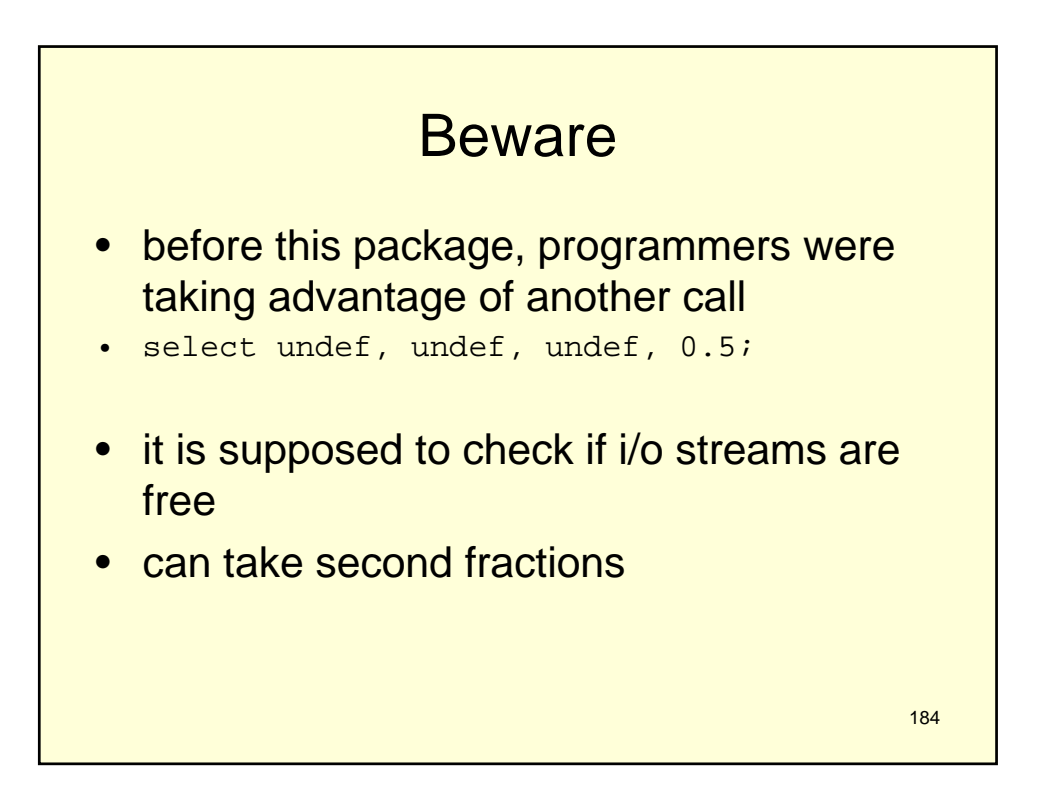

```
185
• even if doing it wrong, at least encapsulate
sub sleep_for {
my ($duration) = @_{i};
select undef, undef, undef, $duration;
return;
 }
# and then
sleep_for(0.5);
```
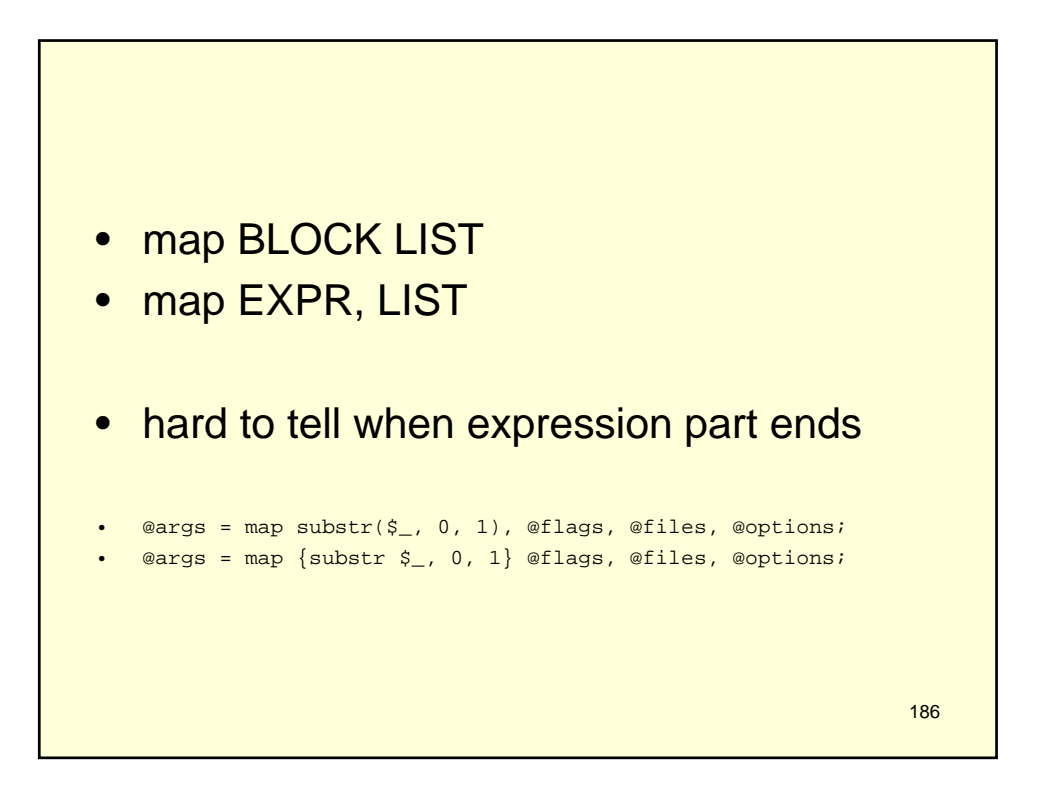

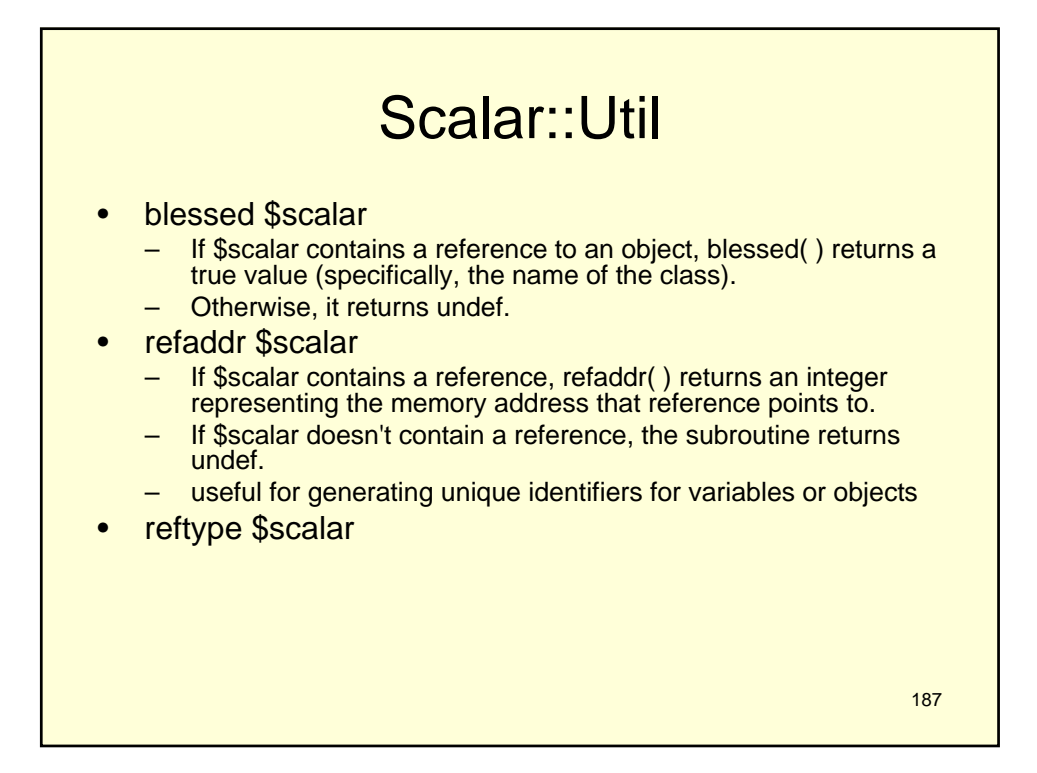

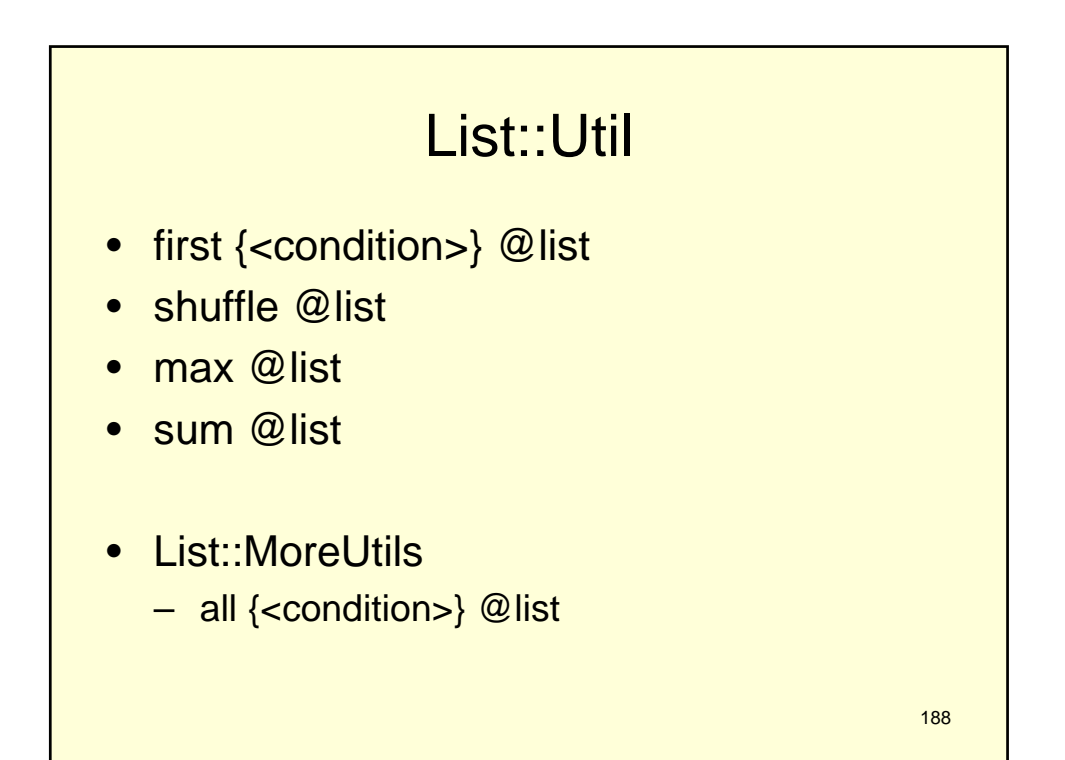

```
189
sub fix {
   my (@args) = @ ? @ : $ : \frac{1}{4} Default to fixing $ if no args provided
    # Fix each argument by grammatically transforming it and then printing it...
     for my $arg (@args) {
$arg =~ s/\A the \b/some/xms;
$arg =~ s/e \z/es/xms;
      print $arg;
    }
return;
}
# and later...<br>&fix('the race');
                            &fix('the race'); # Works as expected, prints: 'some races'
for ('the gaze', 'the adhesive') {<br>&fix; # Doesn't
            &fix; # Doesn't work as expected: looks like it should fix($_),<br># but actually means fix(@_), using this scope's @_!<br># See the 'perlsub' manpage for details
     }
```

```
sub lock {
       my ($file) = @_{i};
       return flock $file, LOCK_SH;
}
sub link {
 my ($text, $url) = @_;
  return qq{<a href="$url">$text</a>};
}
lock($file); 
# Calls 'lock' subroutine; built-in 'lock' hidden
print link($text, $text_url); 
# Calls built-in 'link'; 'link' subroutine hidden
```
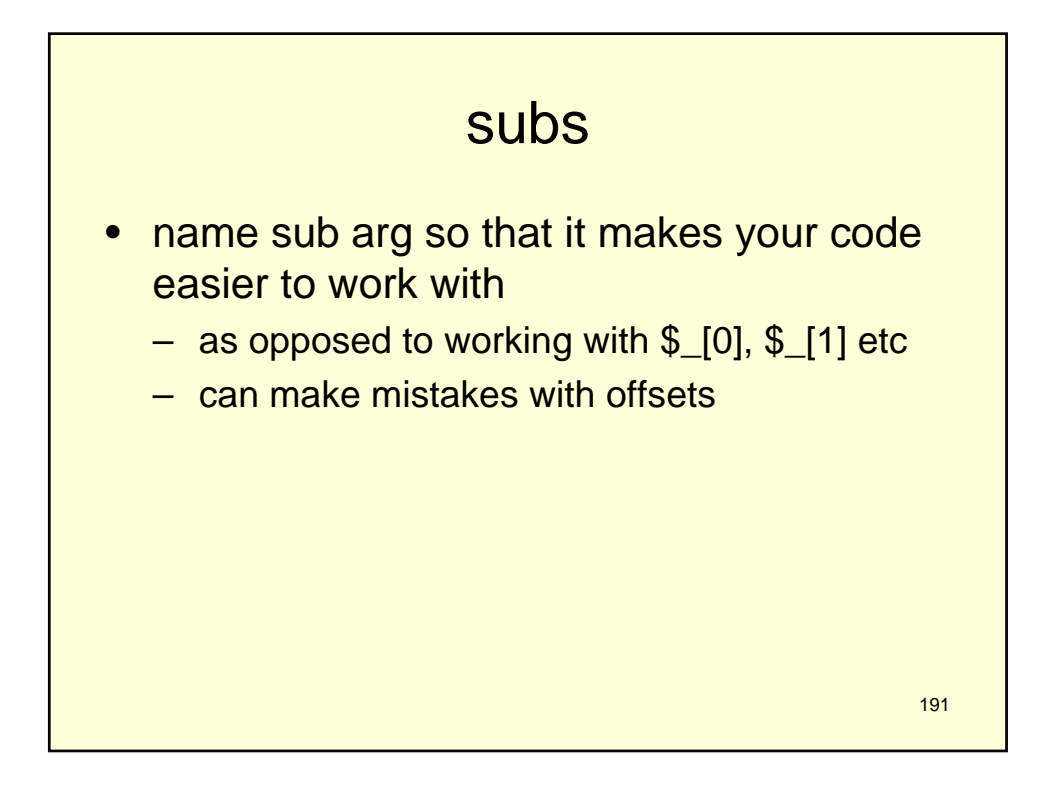

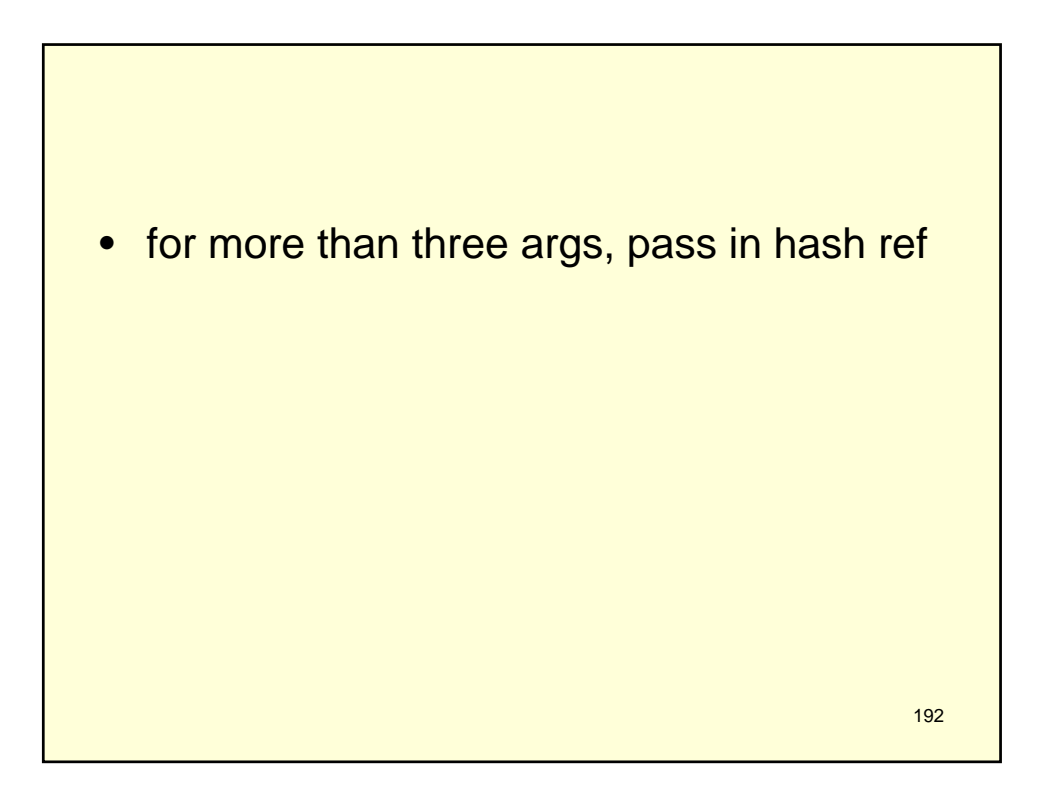

```
sub padded {
my ($arg_ref) = @;
my $gap = 
$arg_ref->{cols} - length $arg_ref->{text};
my \left| \text{left} \right| = \text{Sarg\_ref} ->{centered} ? int(\text{Sgap}/2) : 0;
my $right = $gap - $left;
         return $arg_ref->{filler} x $left
               . $arg_ref->{text}
                . $arg_ref->{filler} x $right;
    }
```
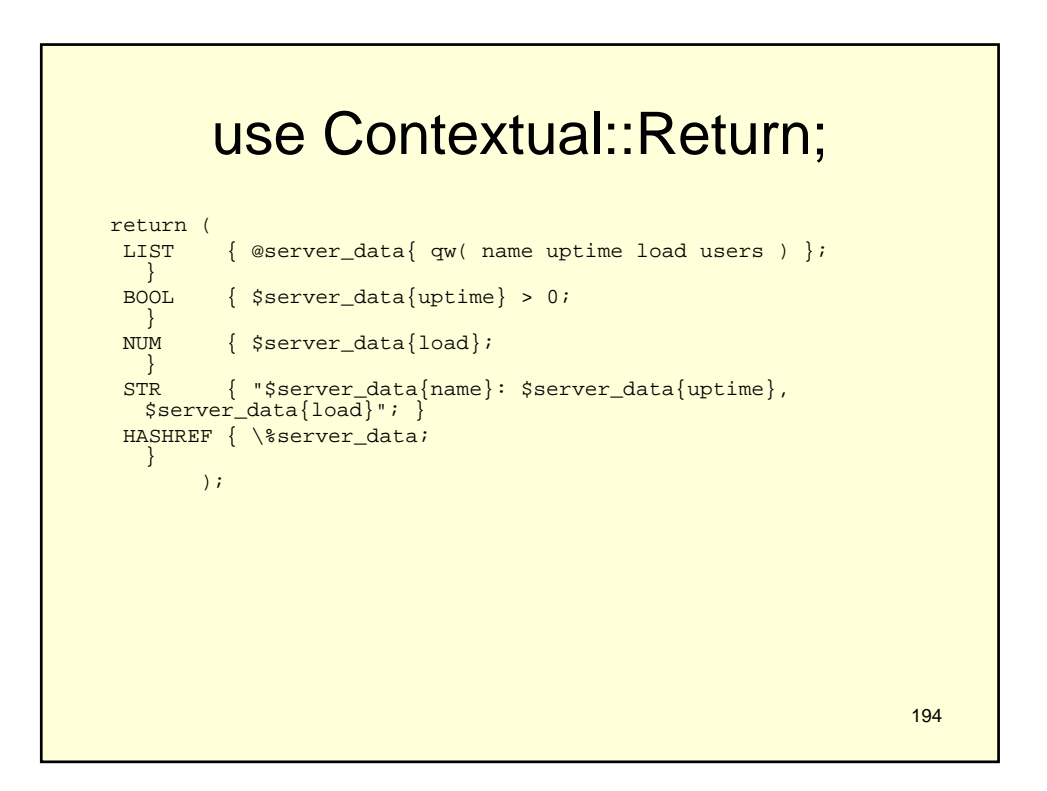

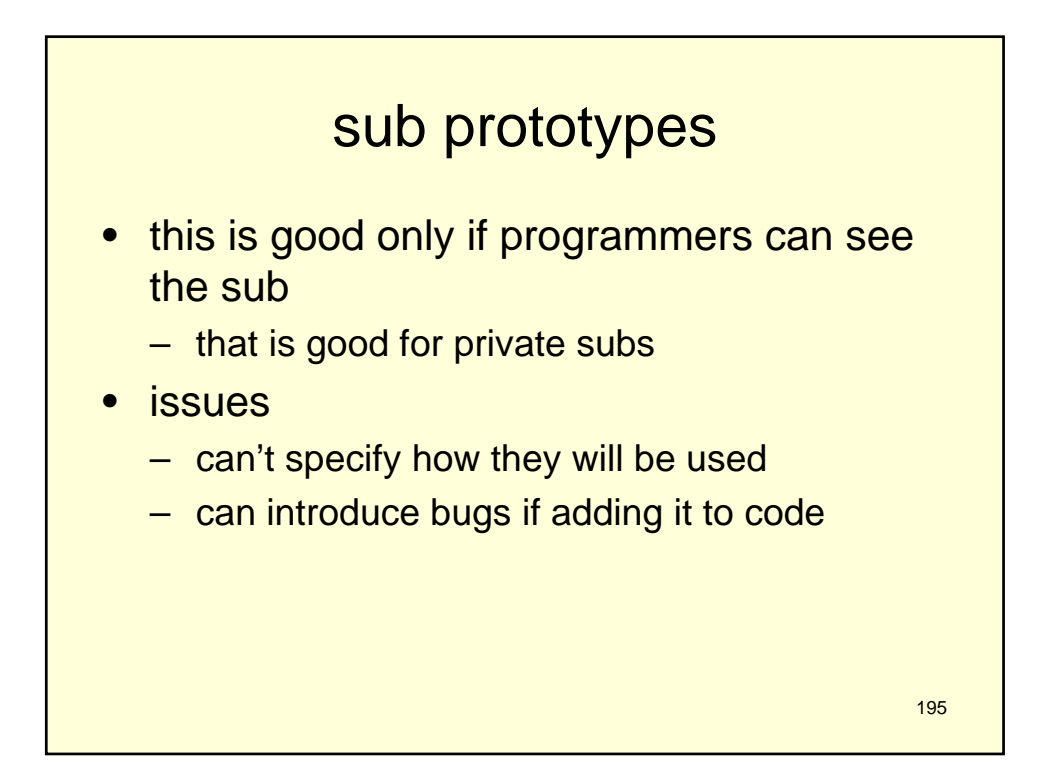

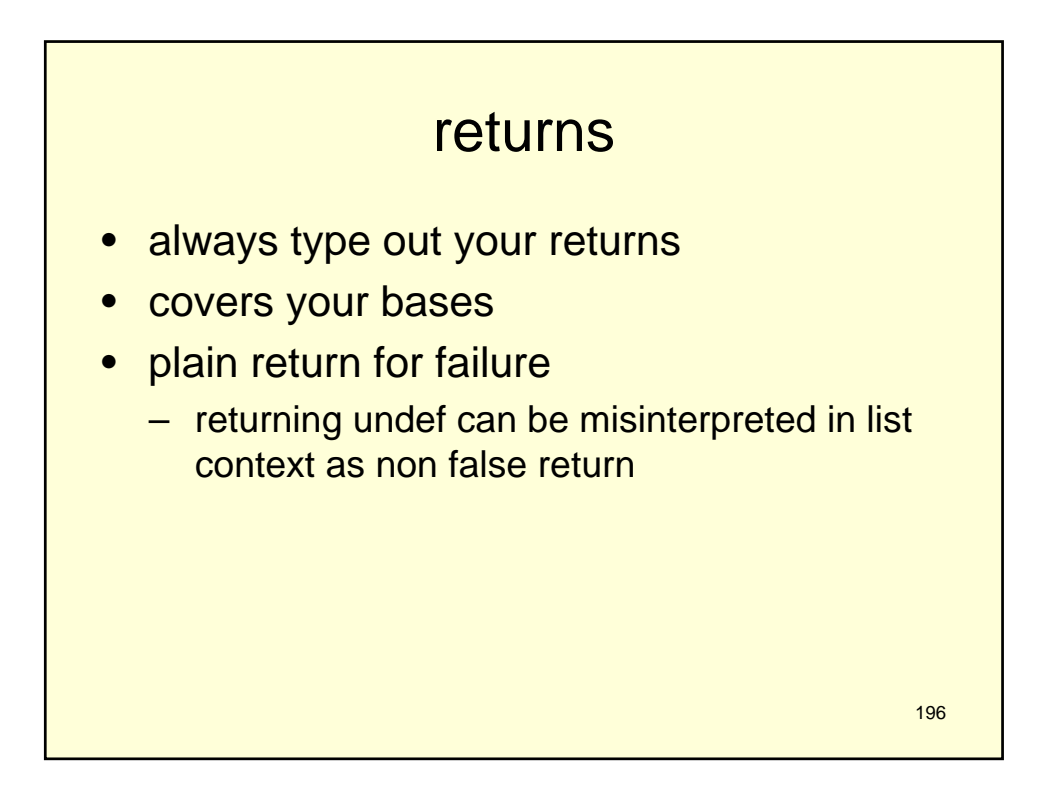

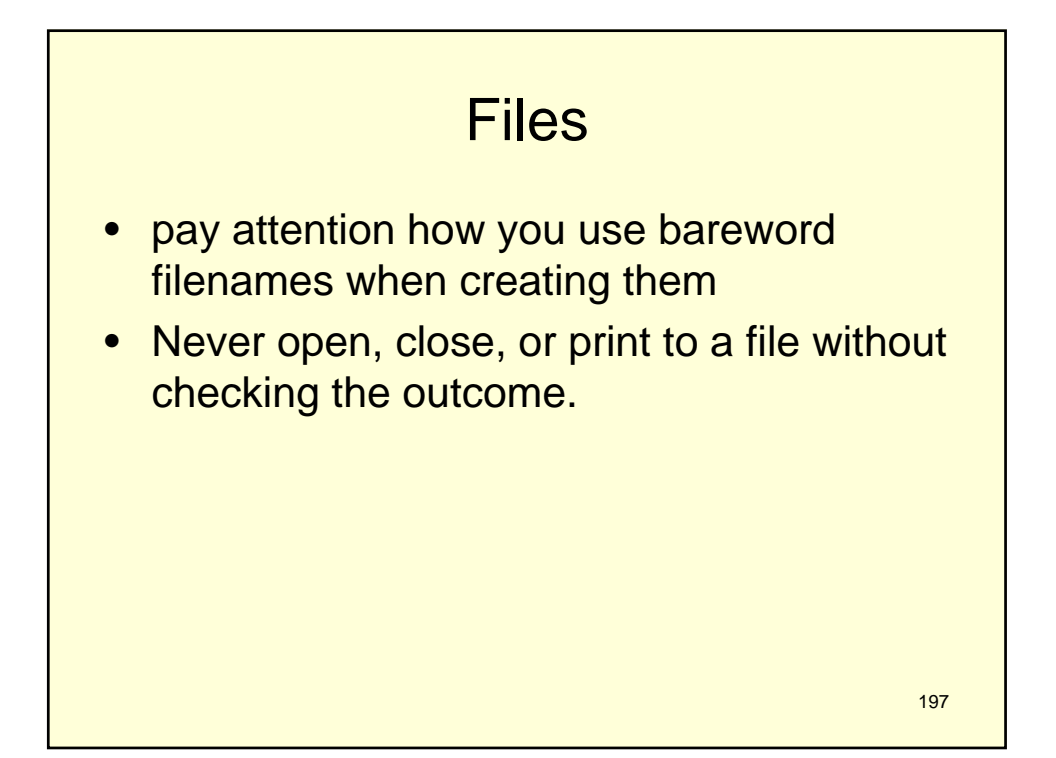

```
198
SAVE:
while (my ssave_file = prompt 'Save to which file? ') {
# Open specified file and save results...
 open my $out, '>', $save_file or next SAVE;
 print {$out} @results or next SAVE;
 close $out or next SAVE;
# Save succeeded, so we're done...
  last SAVE;
}
```
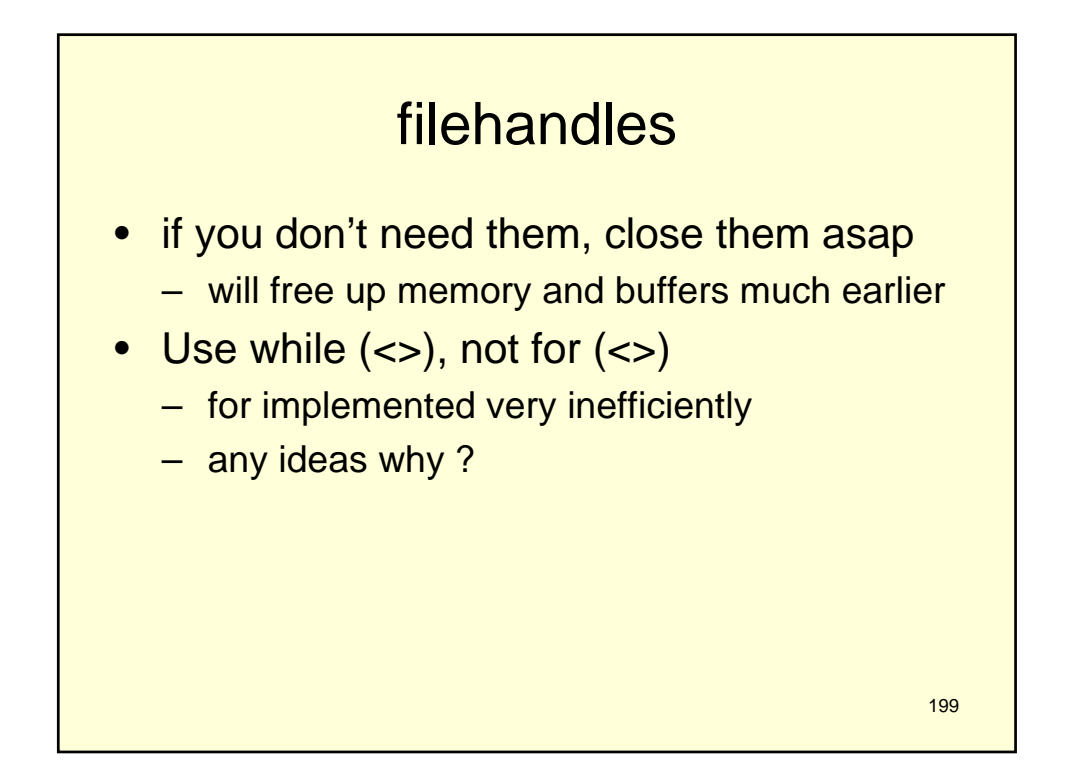

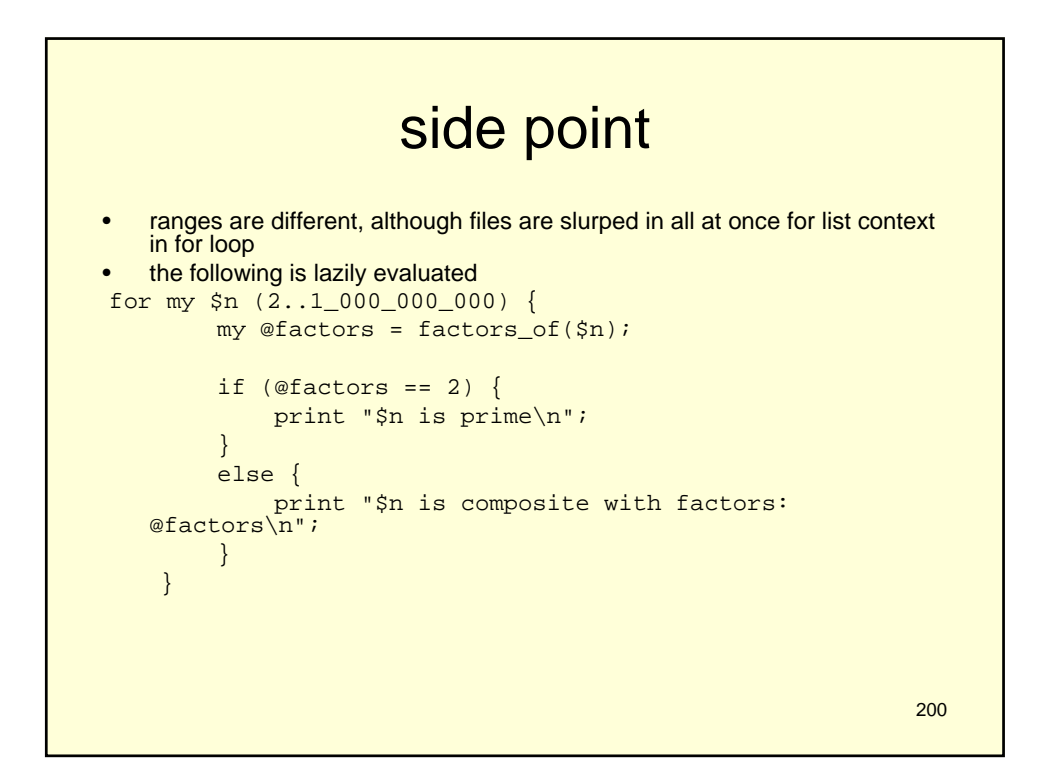

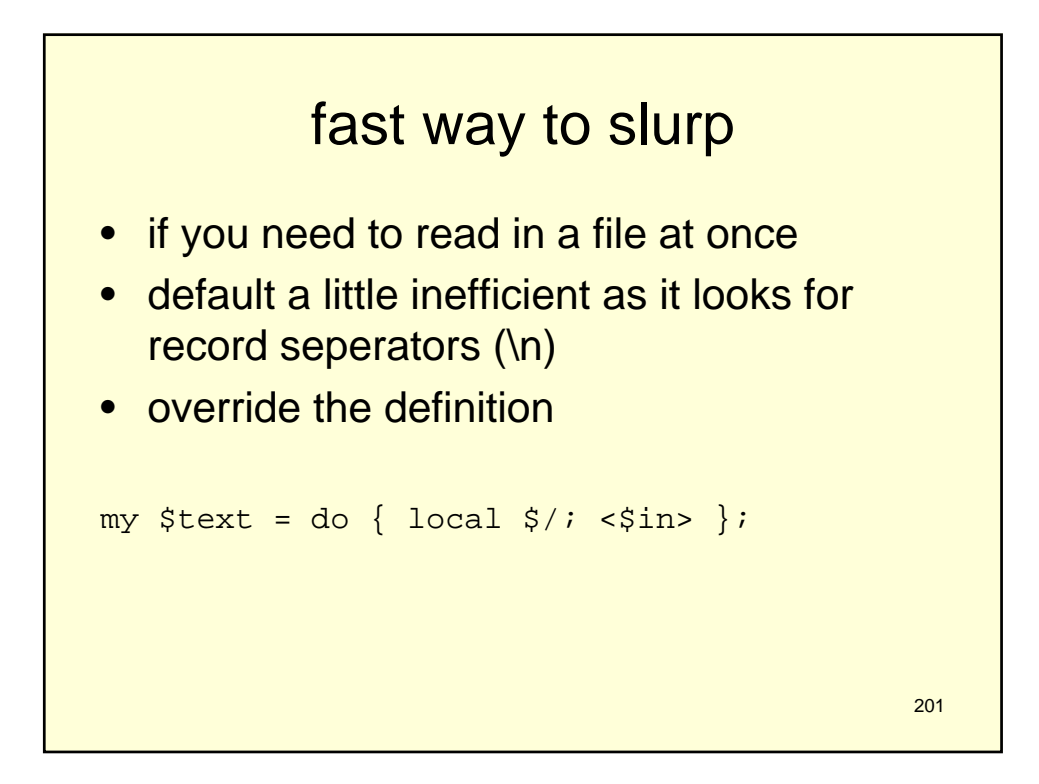

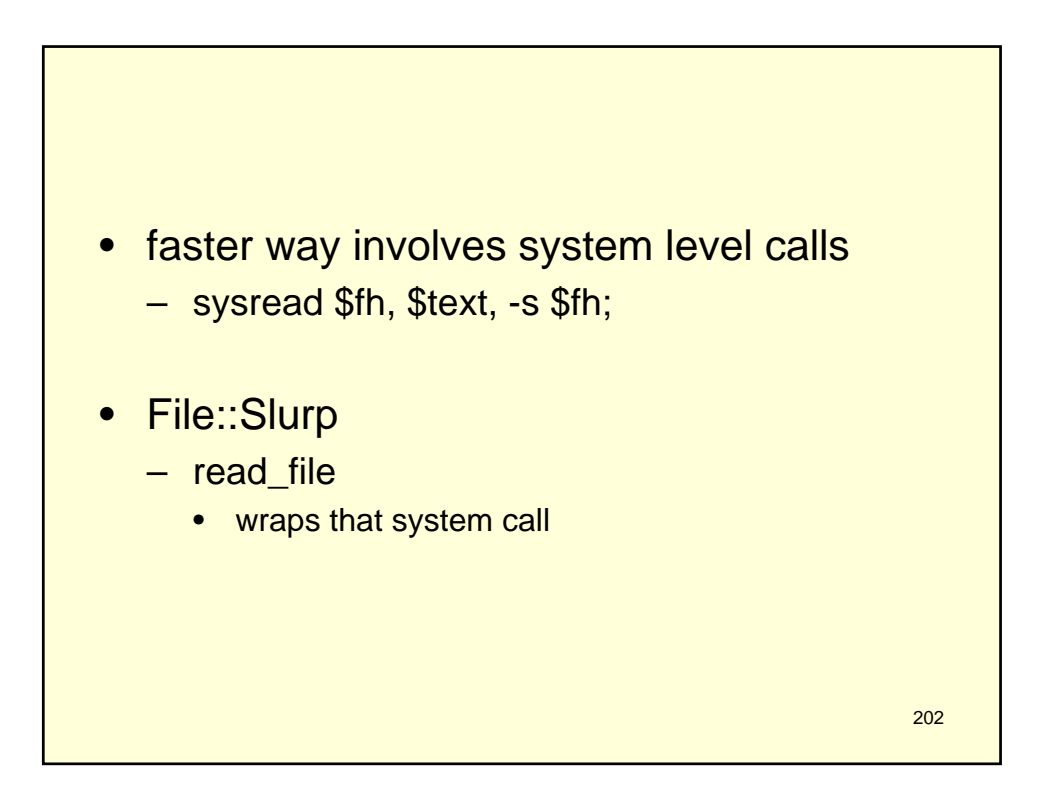

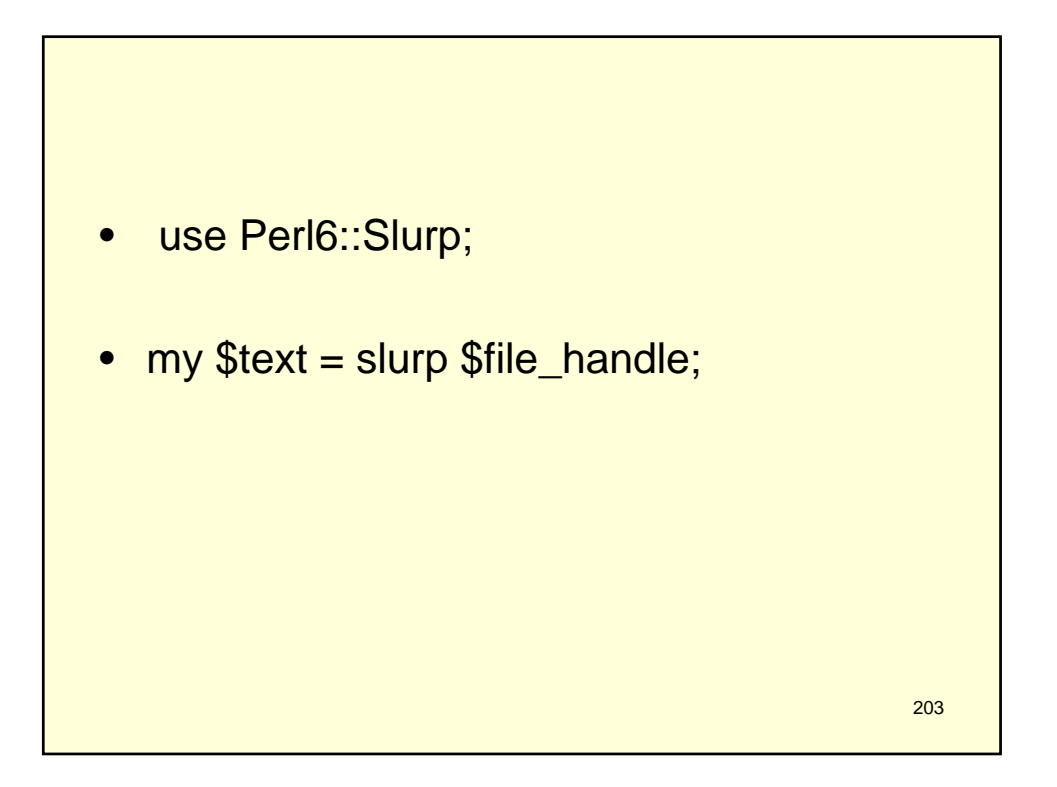

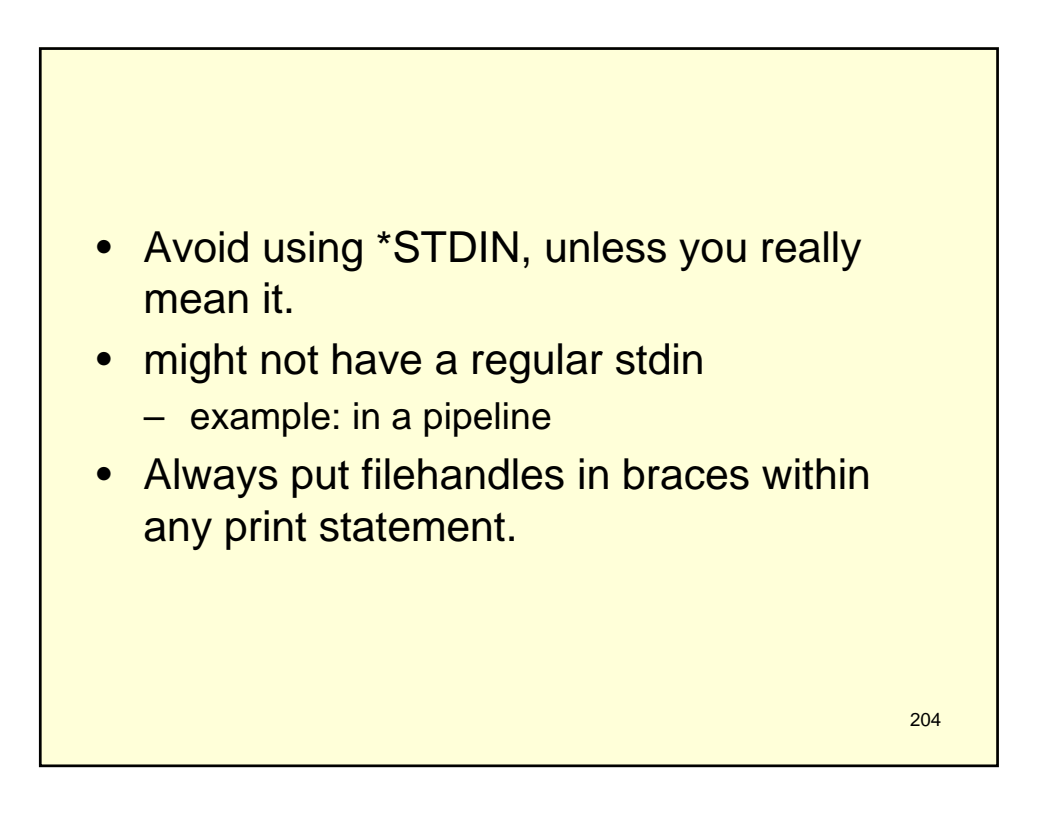

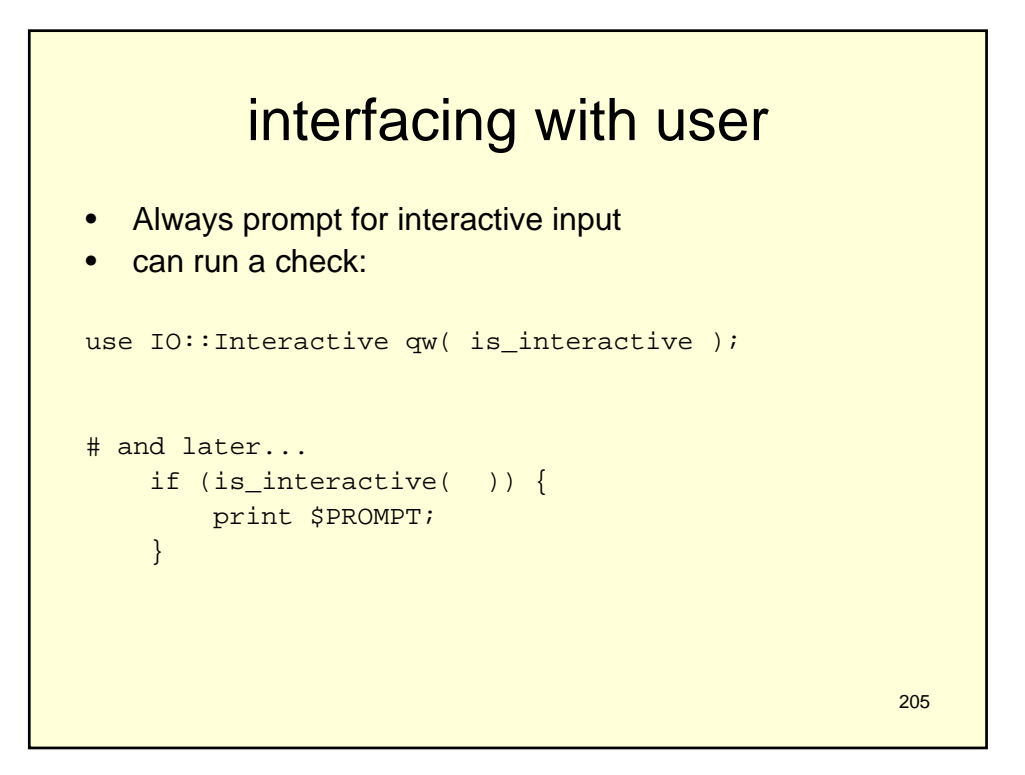

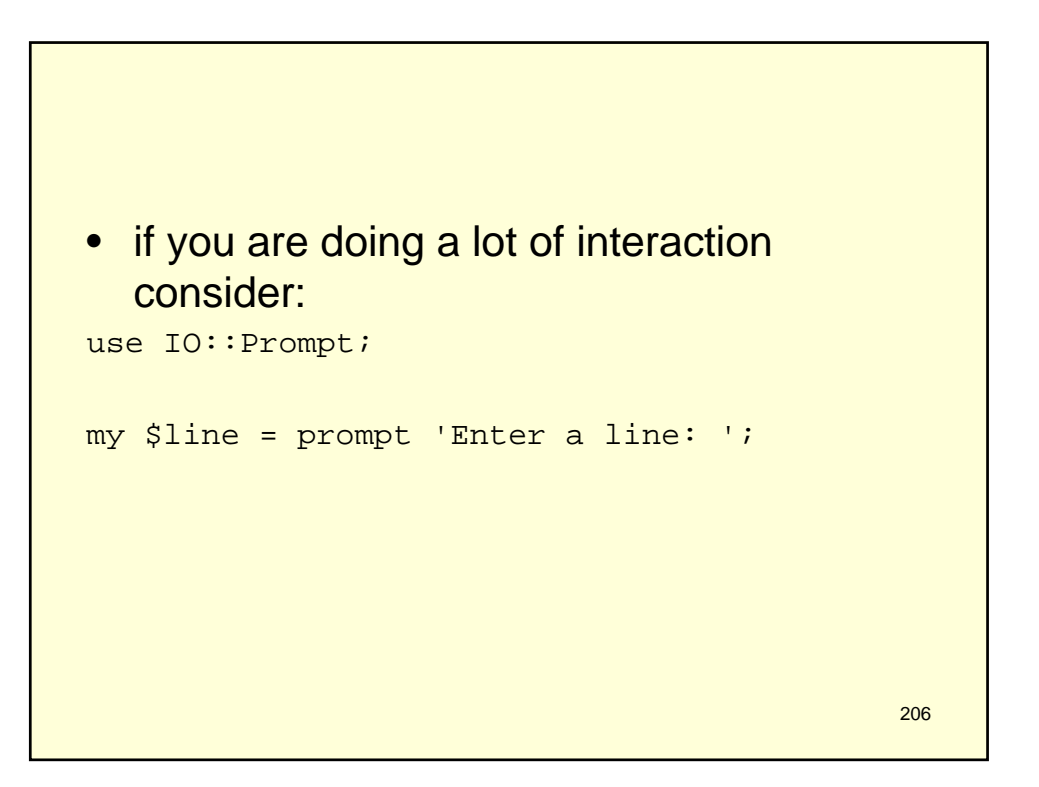

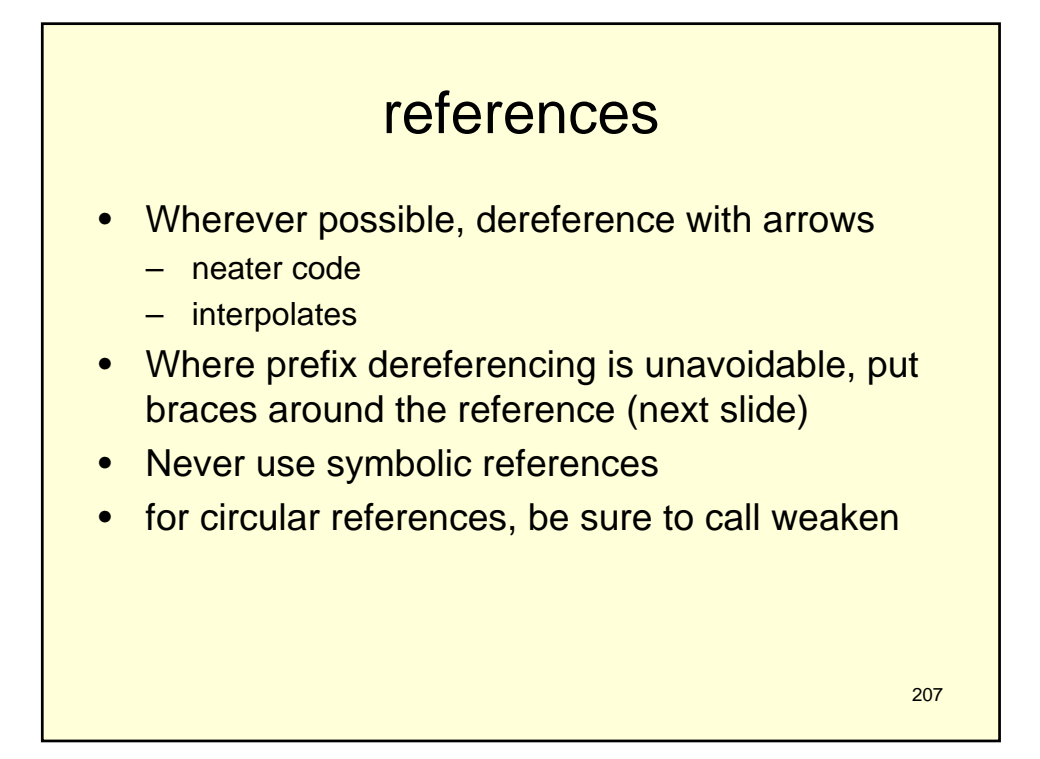

```
208
push @{$list_ref}, @results;
   print substr(${$str_ref}, 0, $max_cols);
   my $first = $$list_ref[0];my @rest = @{$list_ref}[1..$MAX];
   my $first_name = ${$name_ref}{$first};
    my ($initial, $last_name) = 
   @{$name_ref}{$middle, $last};
   print @{${$ref_to_list_ref}}[1..$MAX];
```
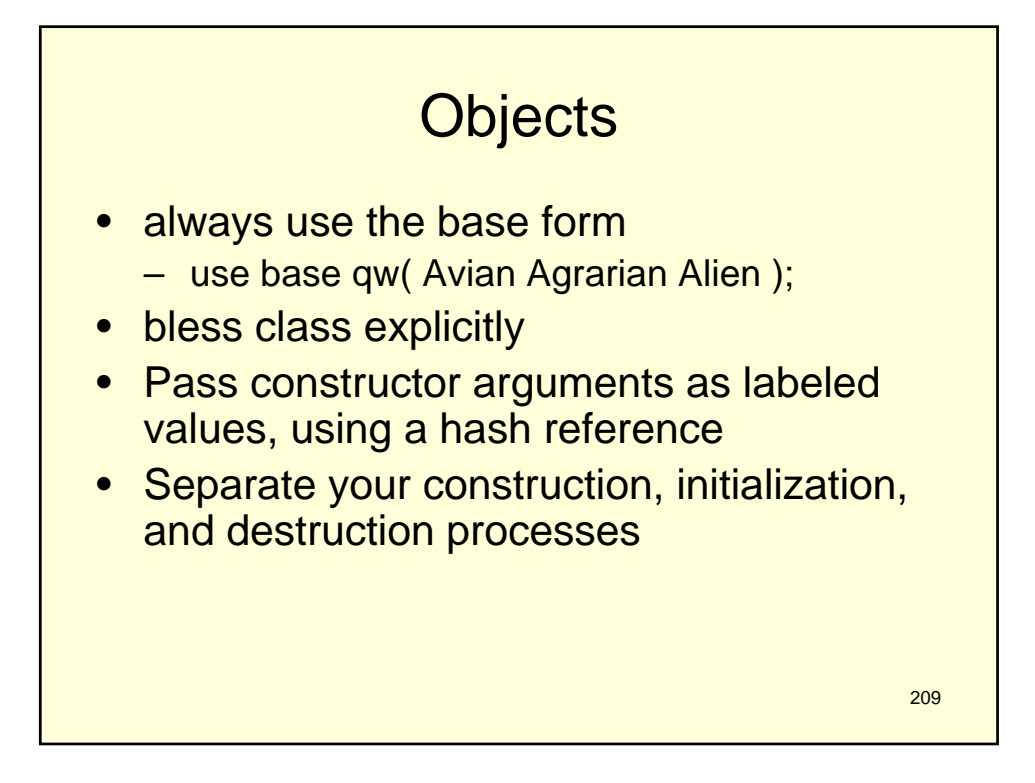

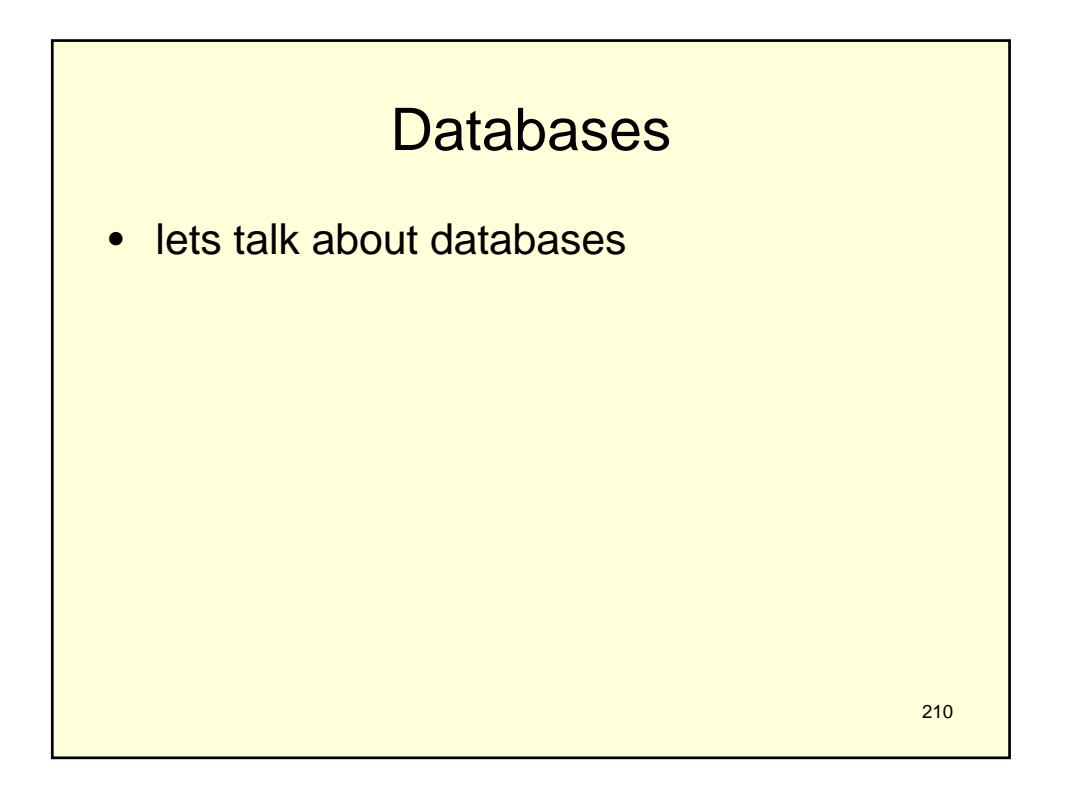

# **Database**

- a collection of data stored on a computer with varying layers of abstraction sitting on top of it.
- Each layer of abstraction generally makes the data stored within easier to both organize and access, by separating the request for particular data from the mechanics of getting that data.

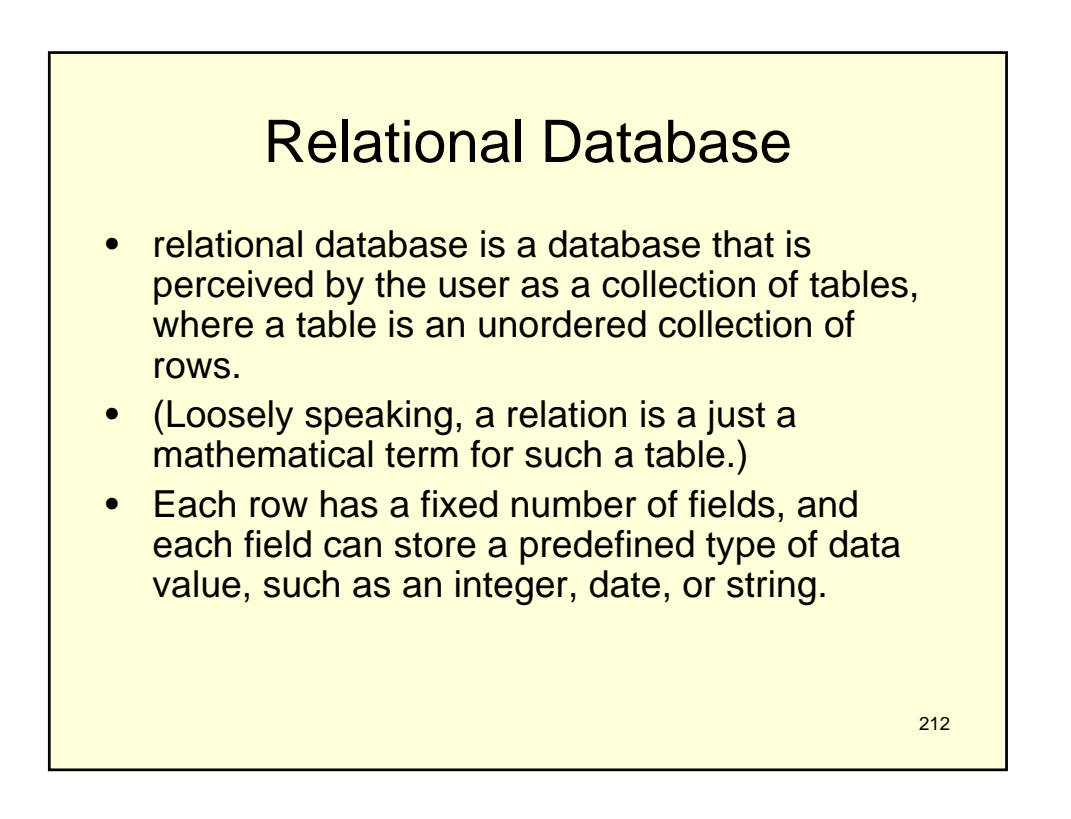

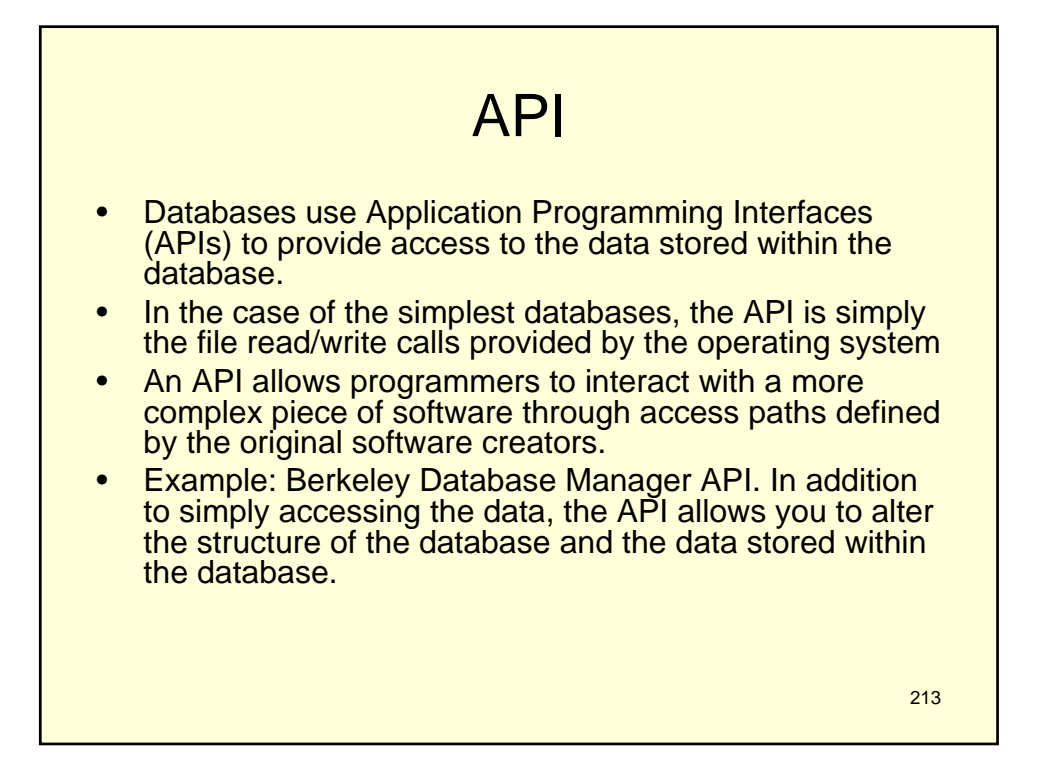

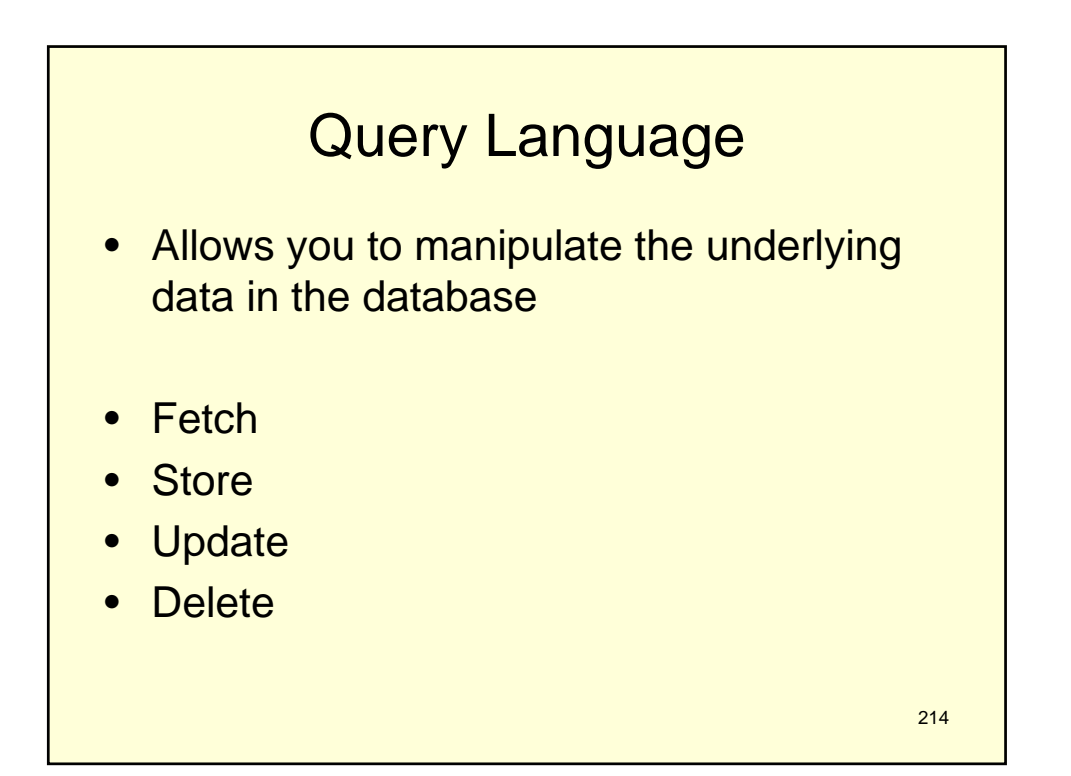

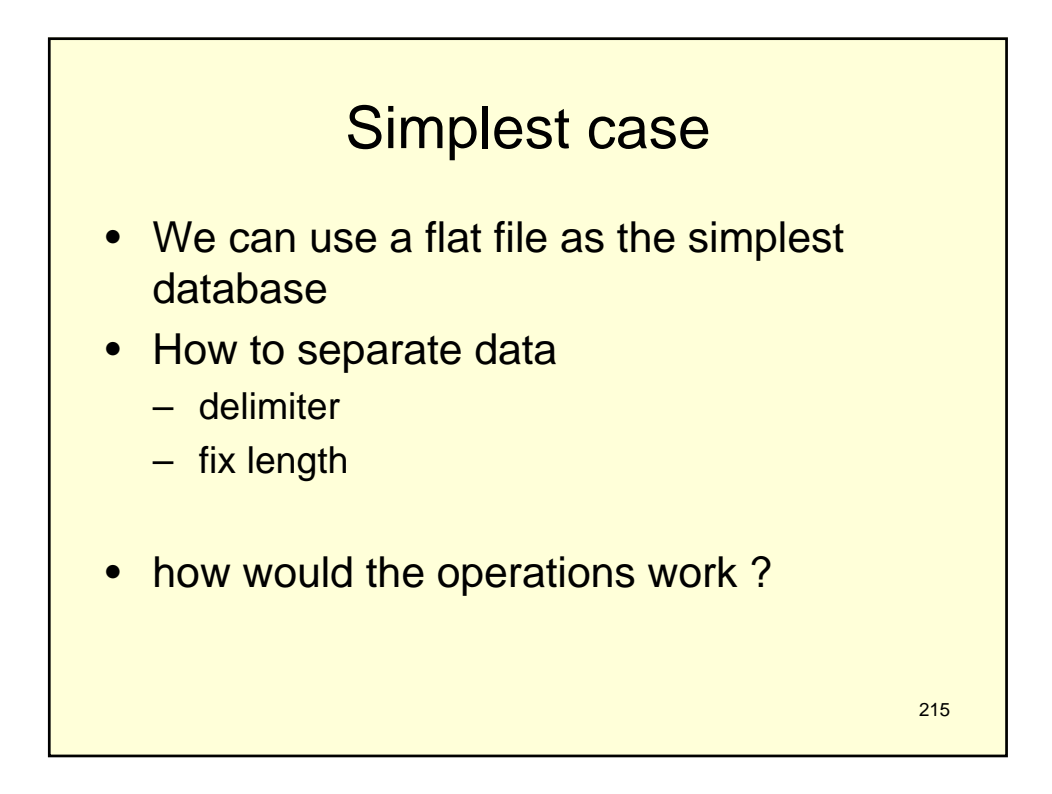

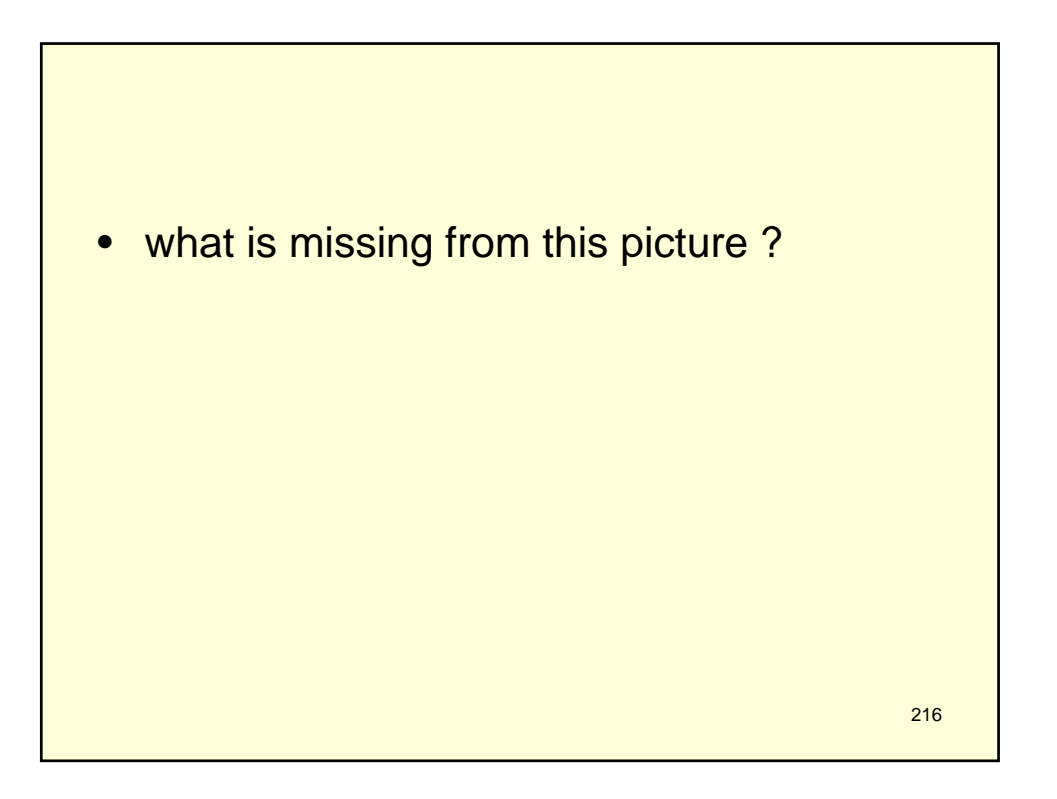
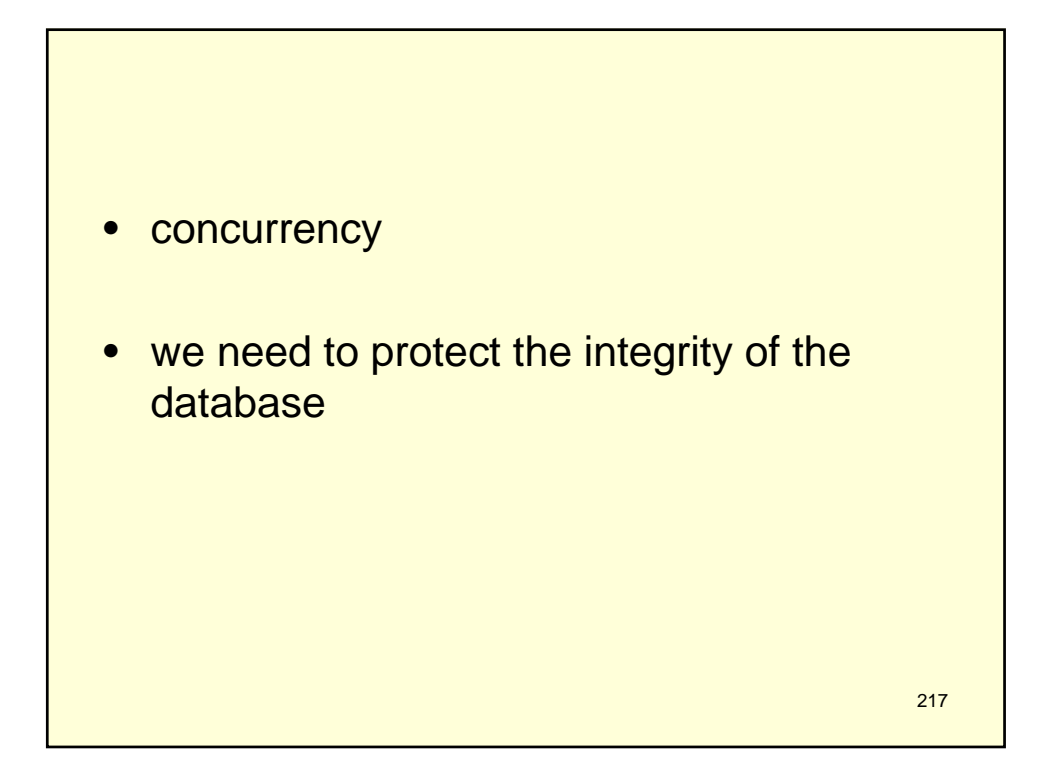

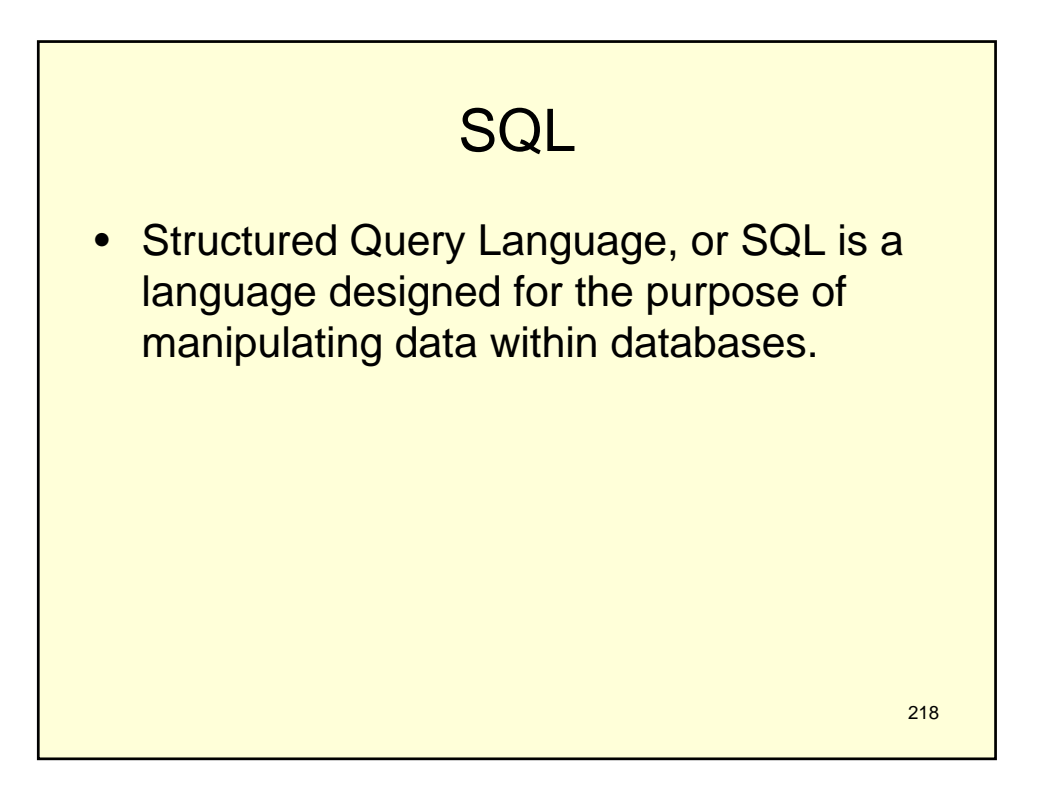

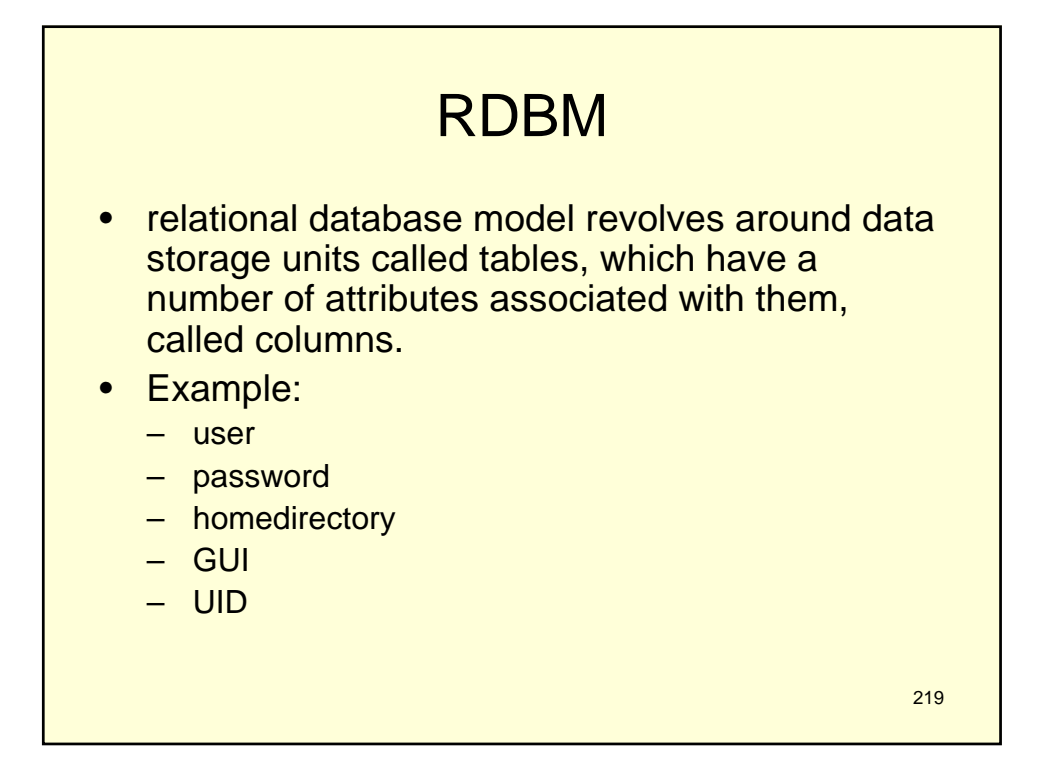

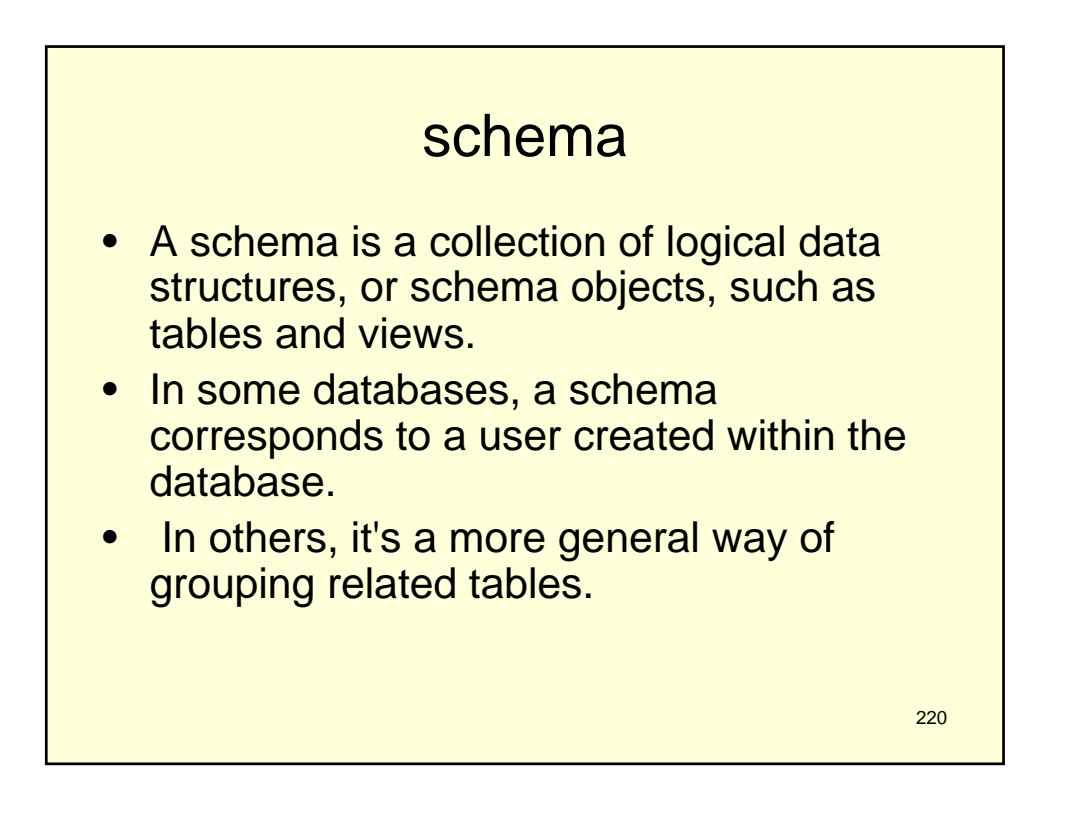

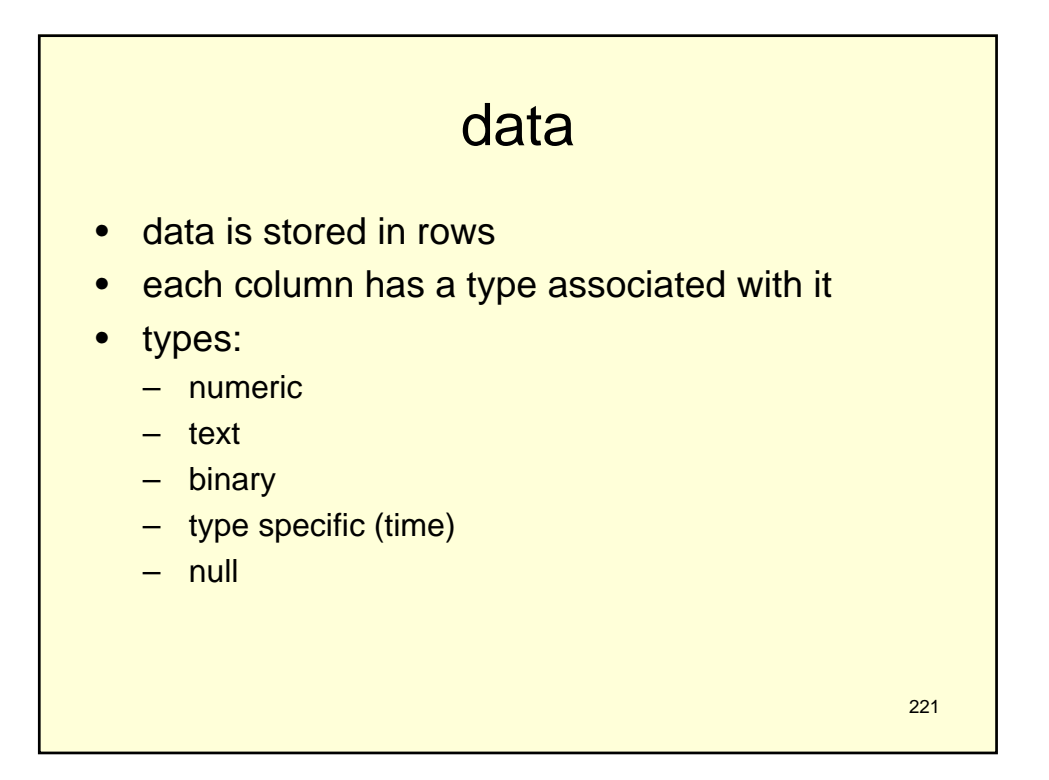

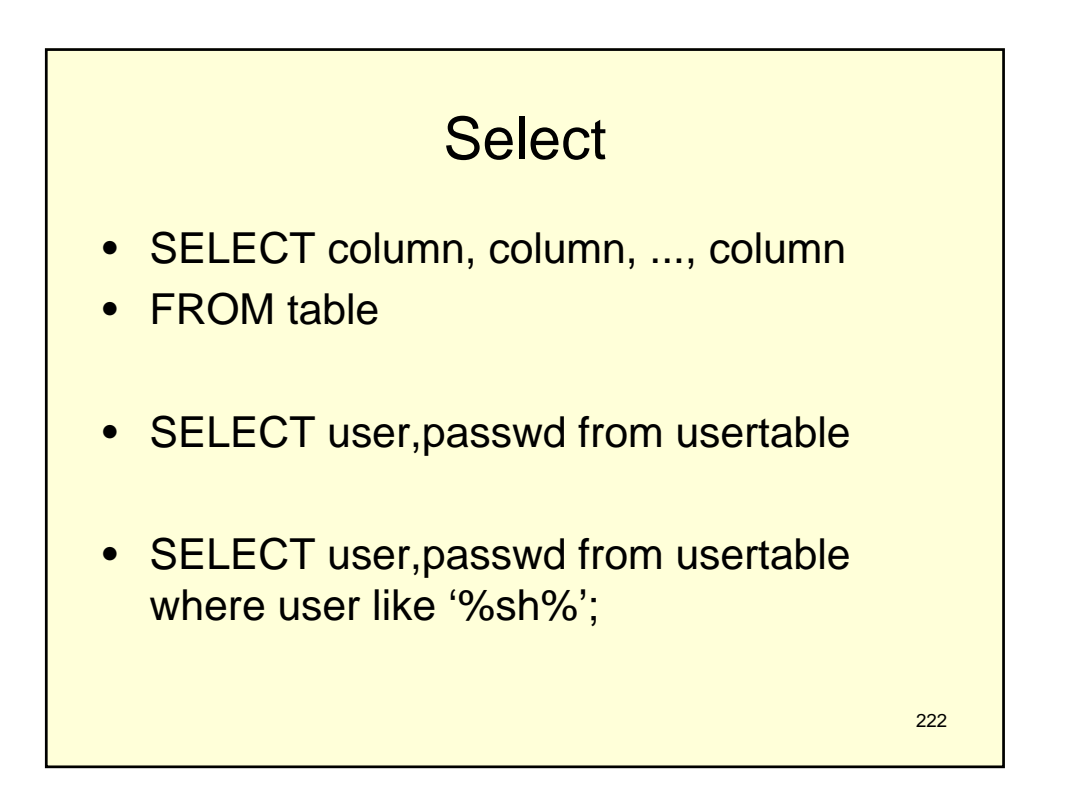

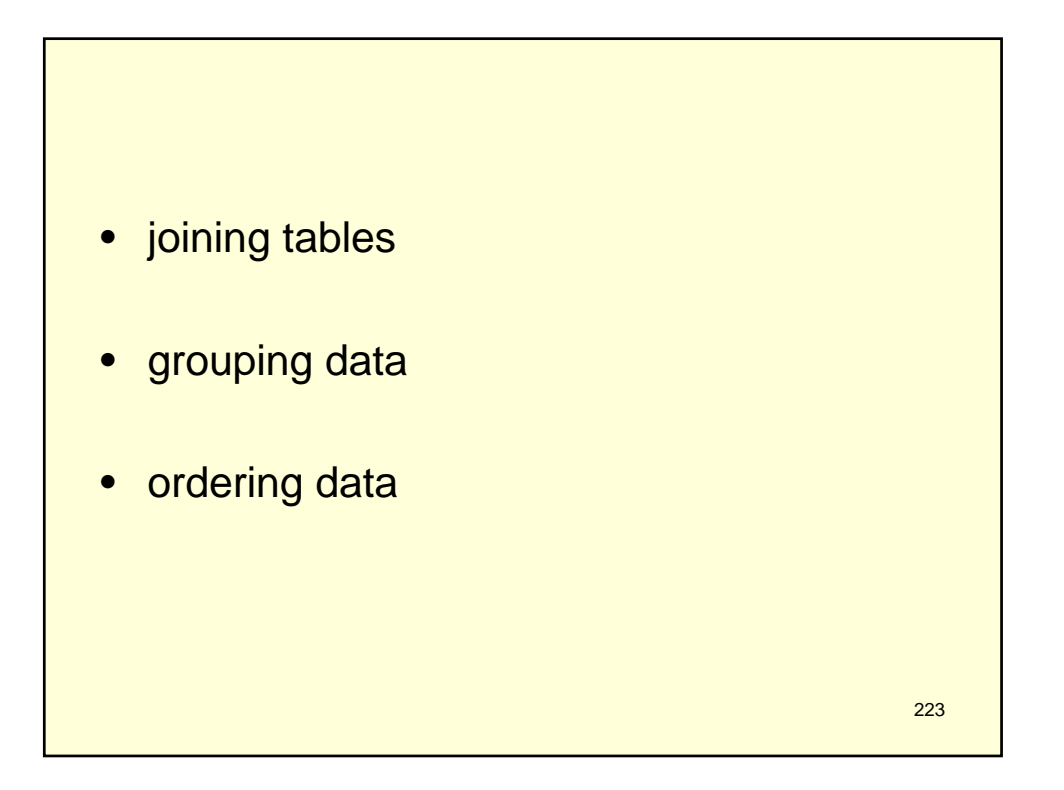

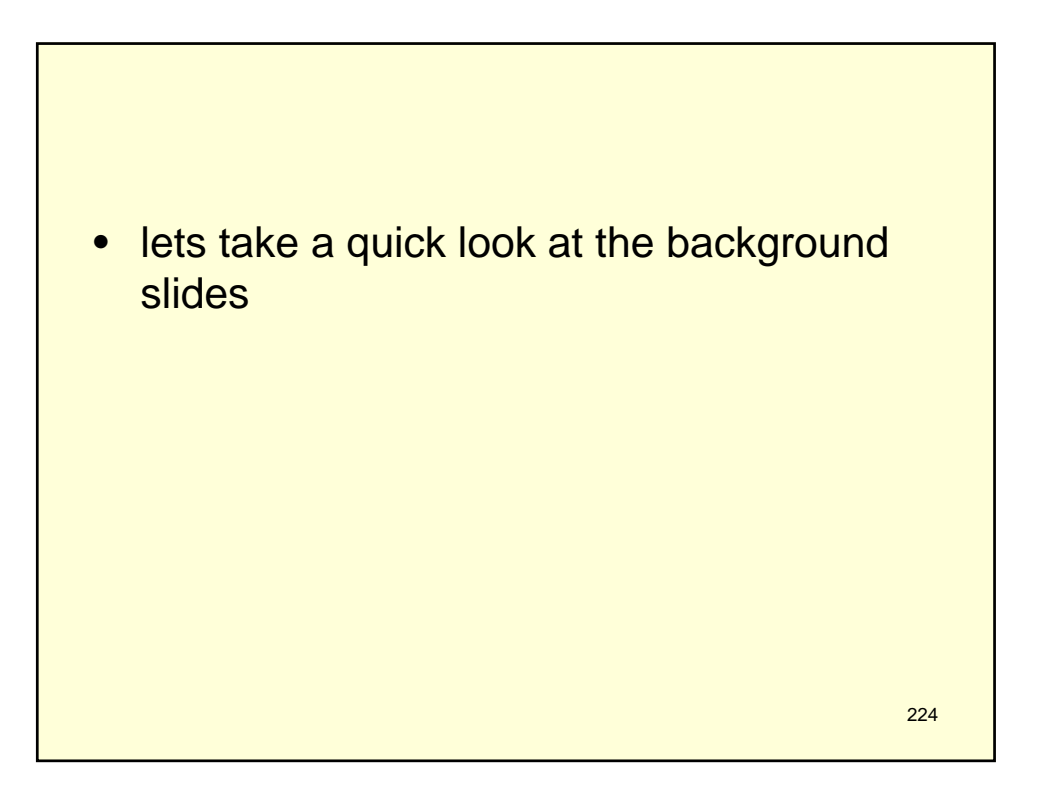

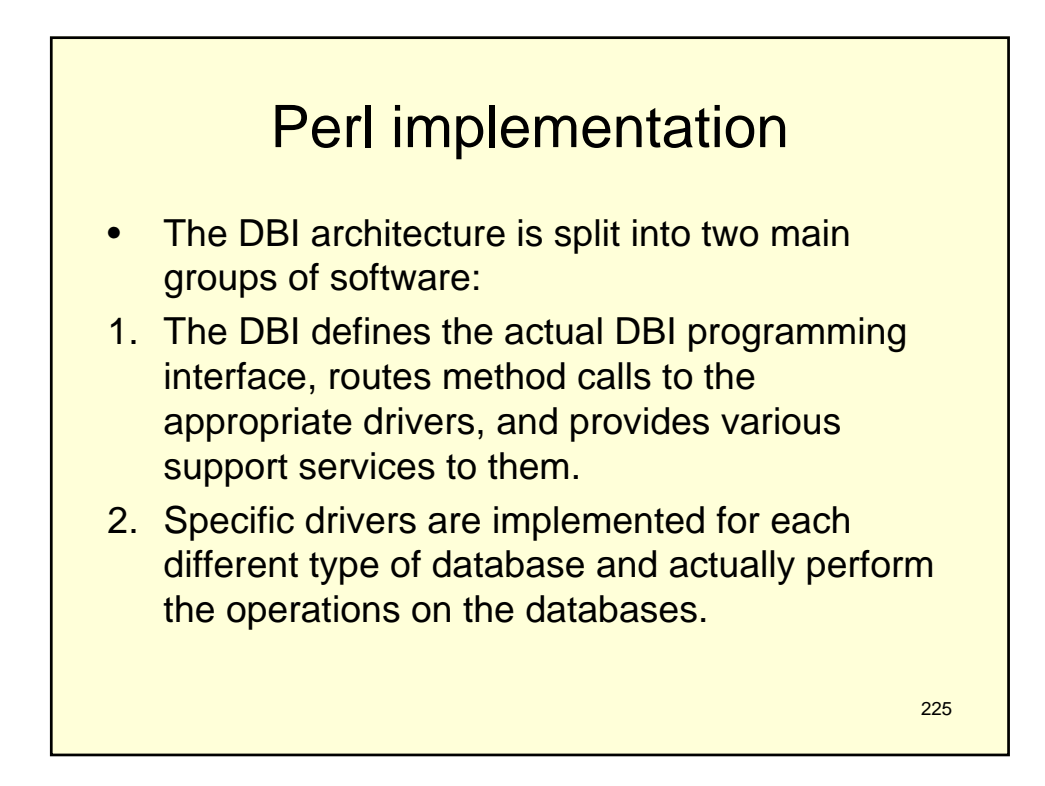

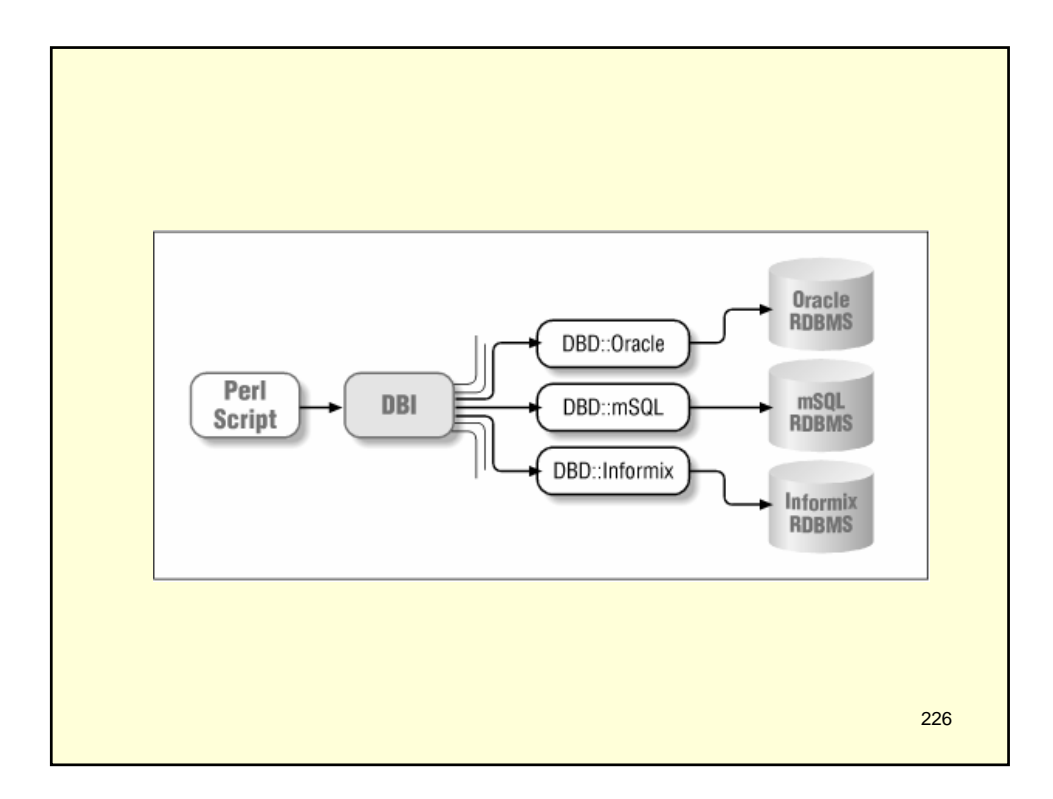

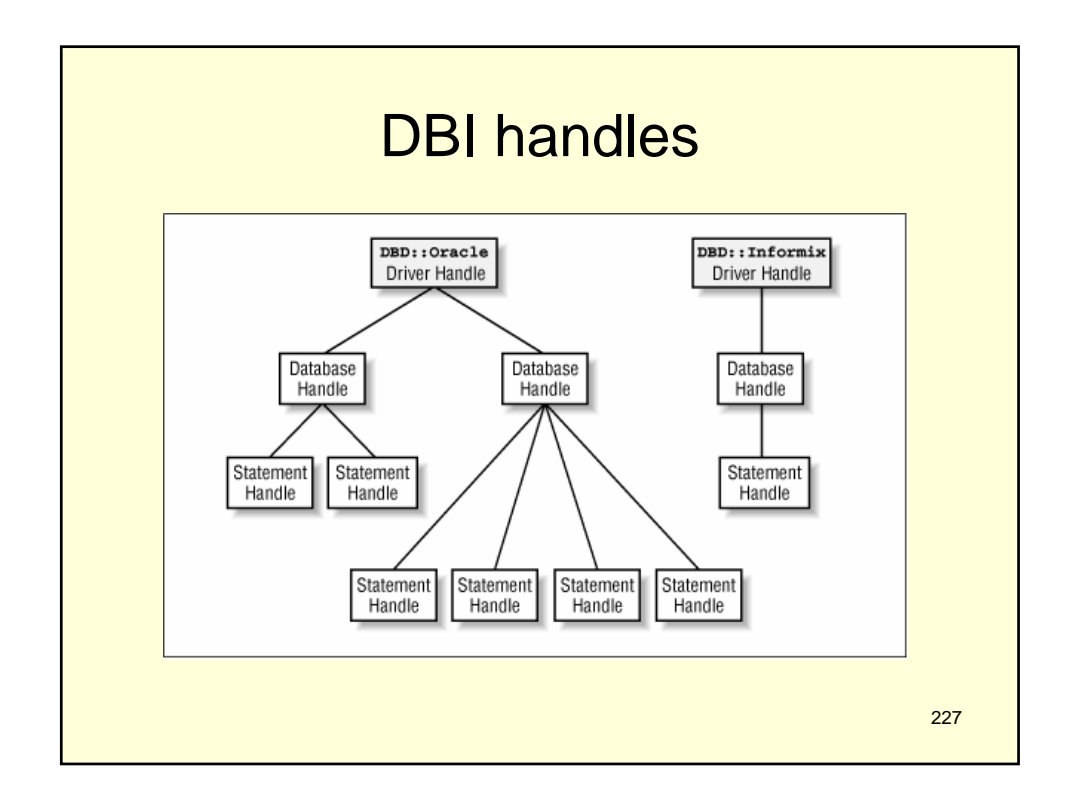

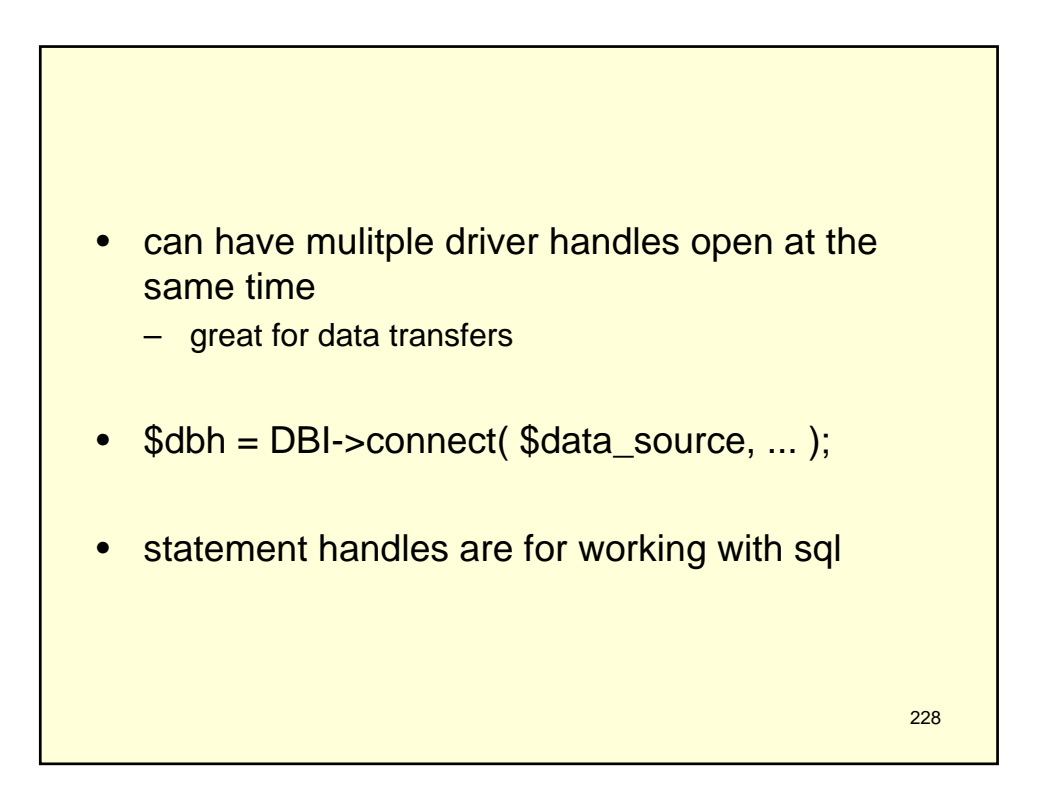

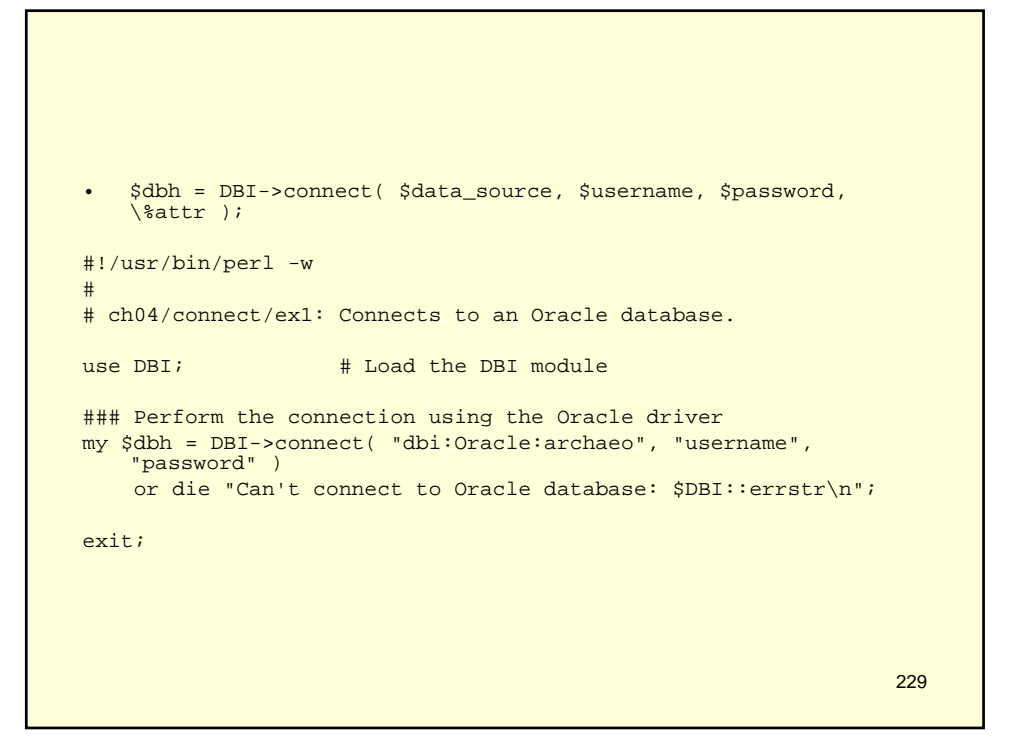

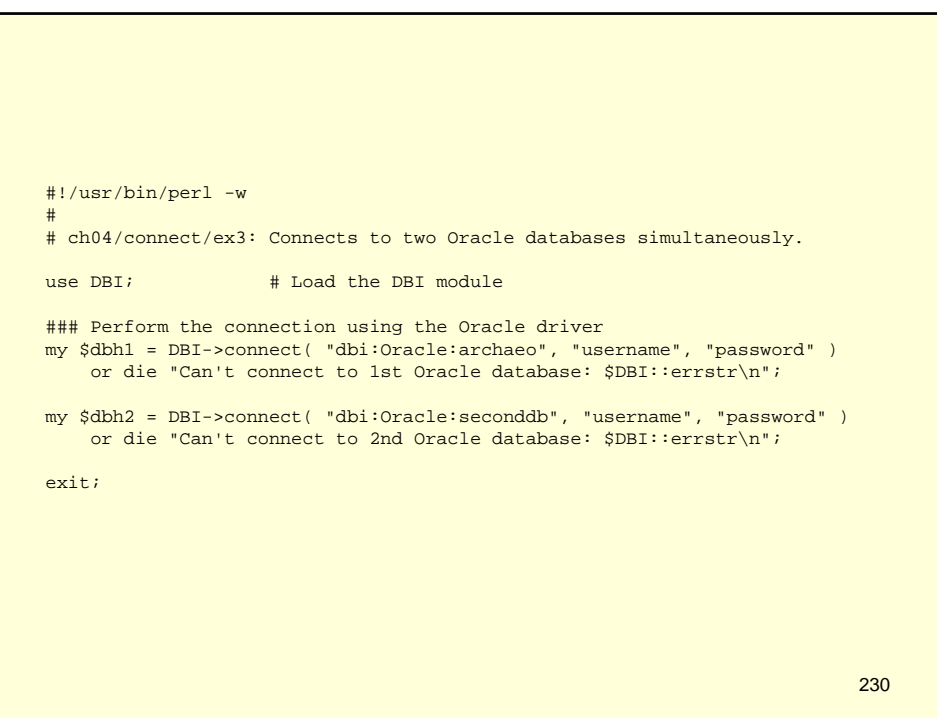

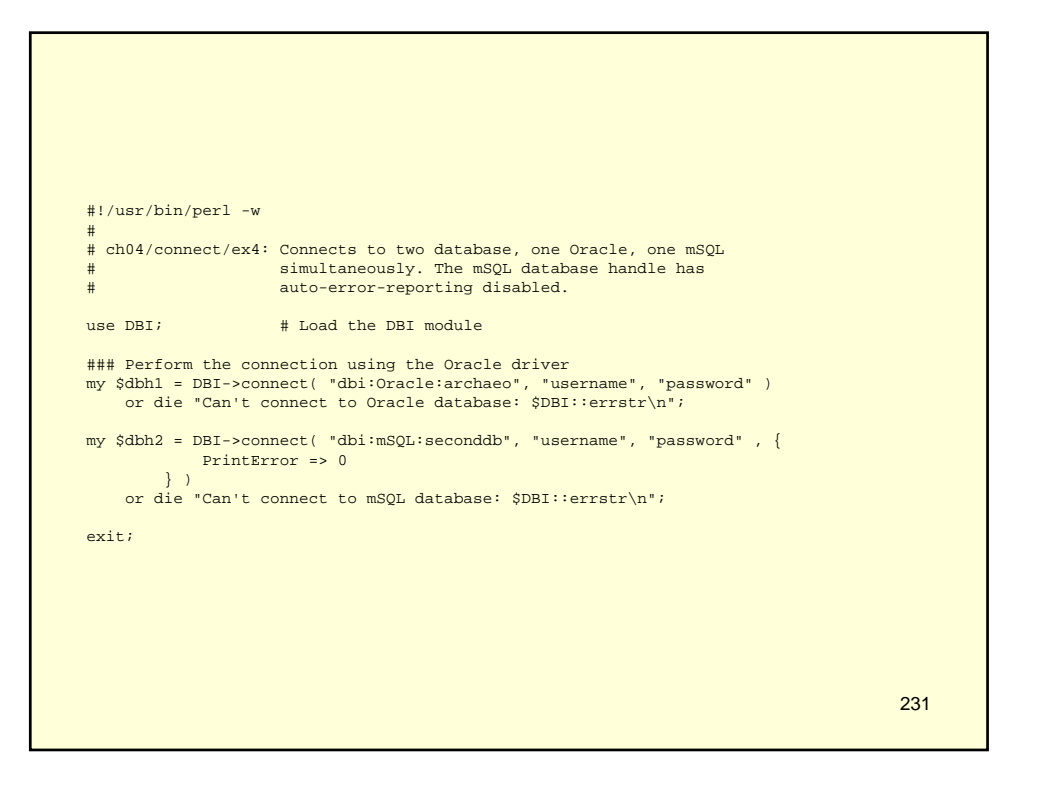

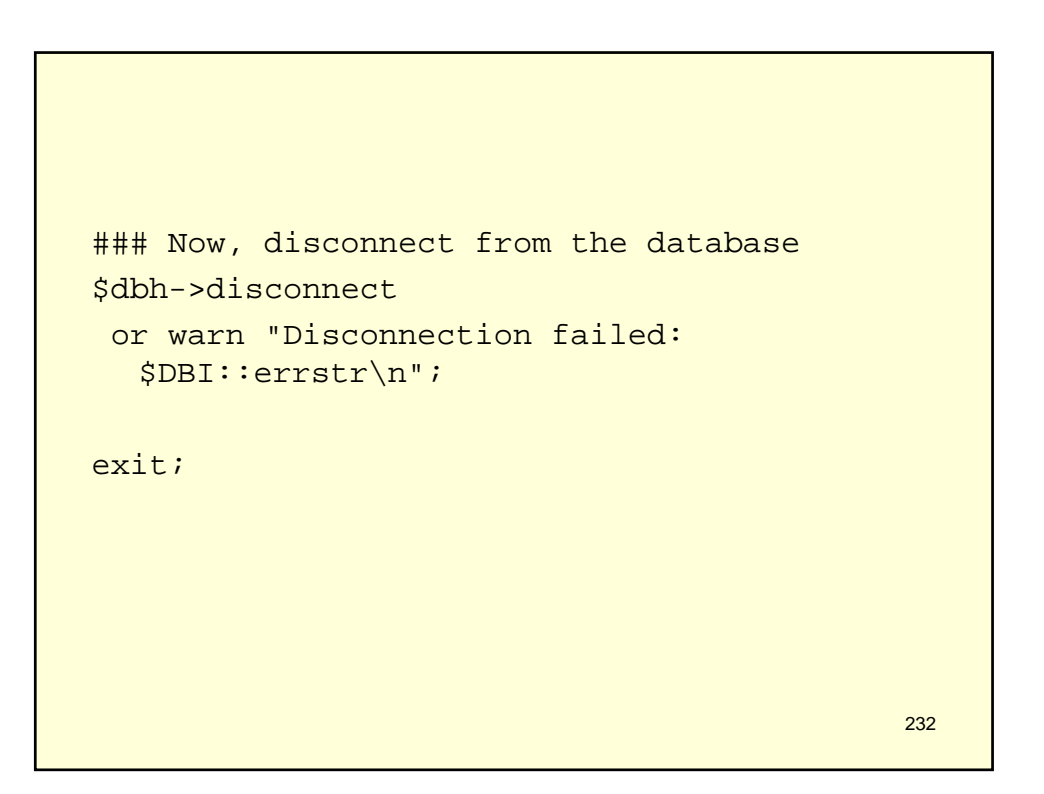

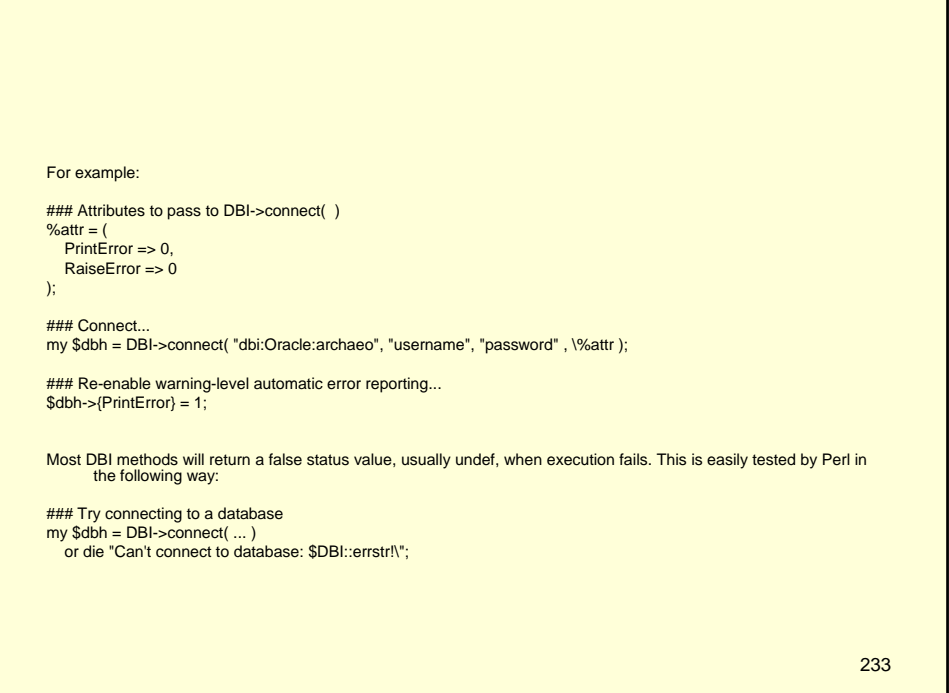

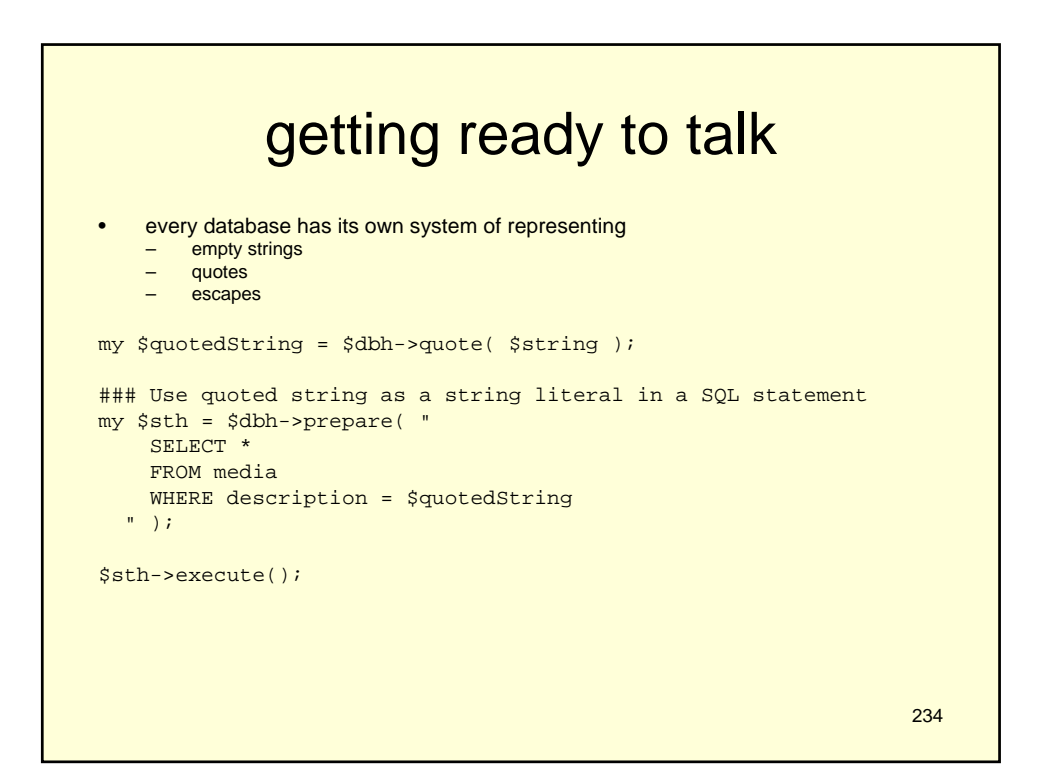

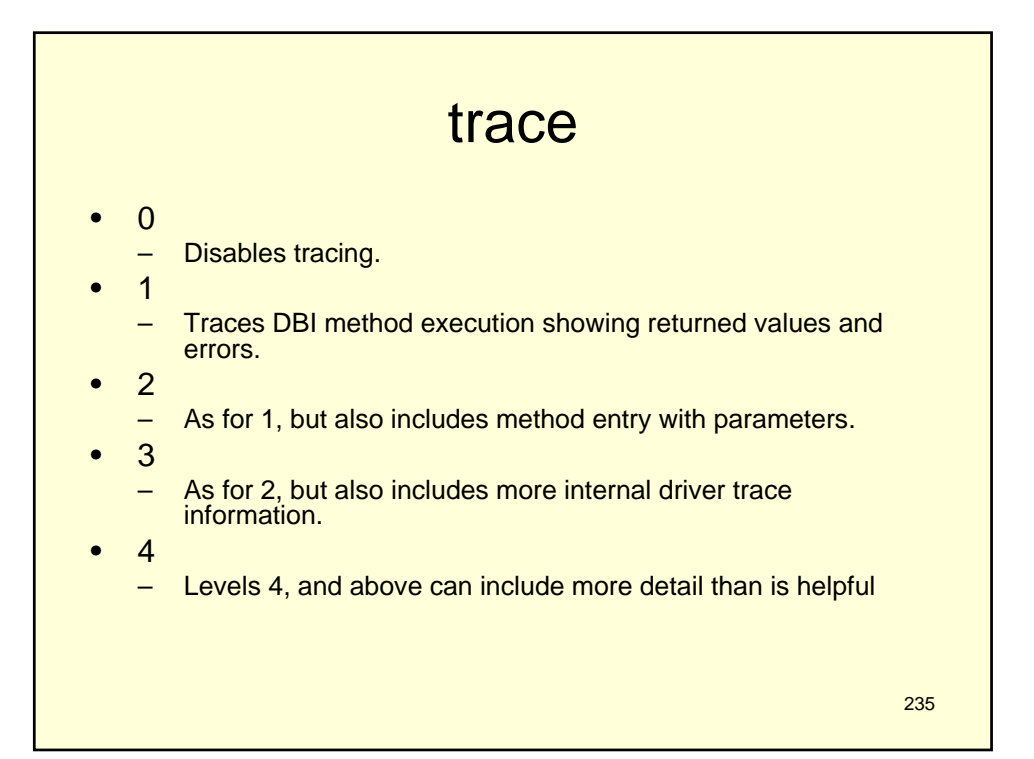

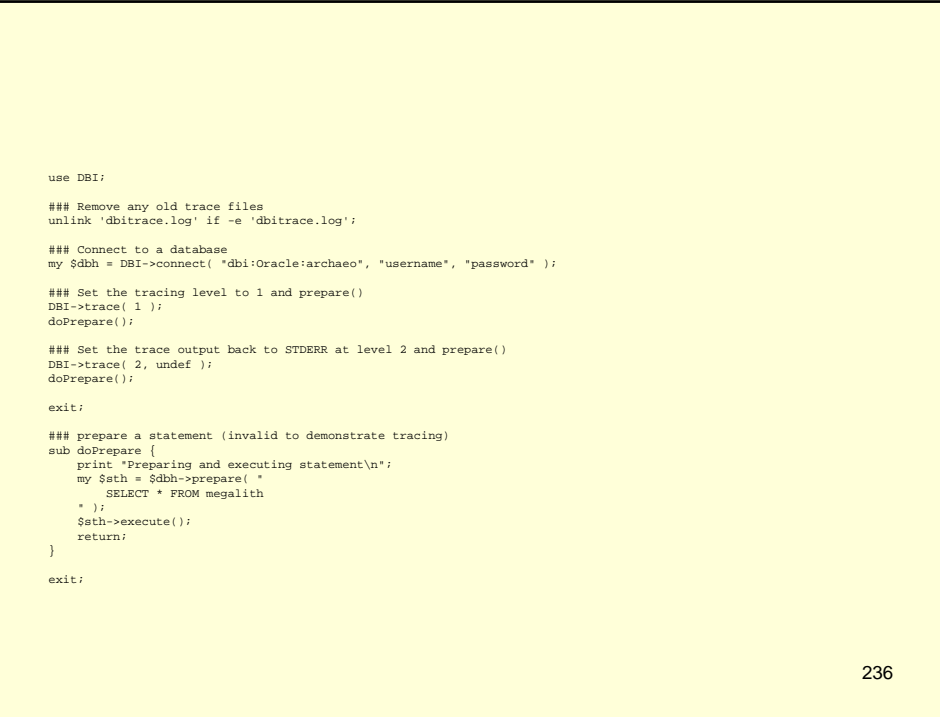

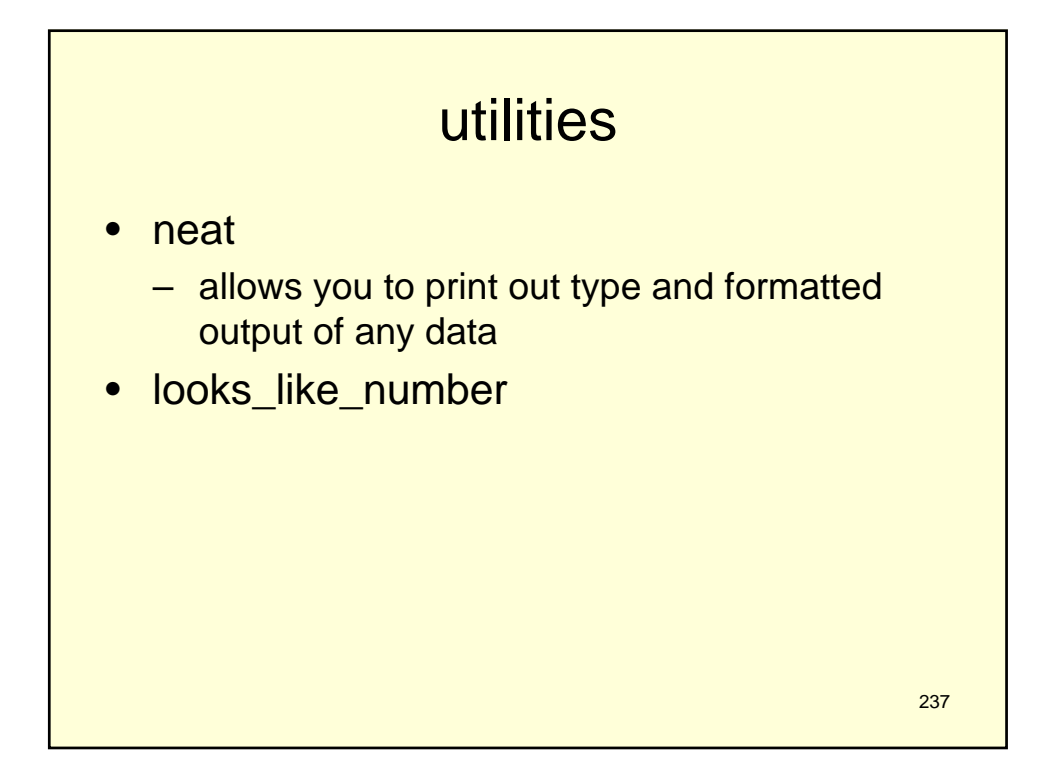

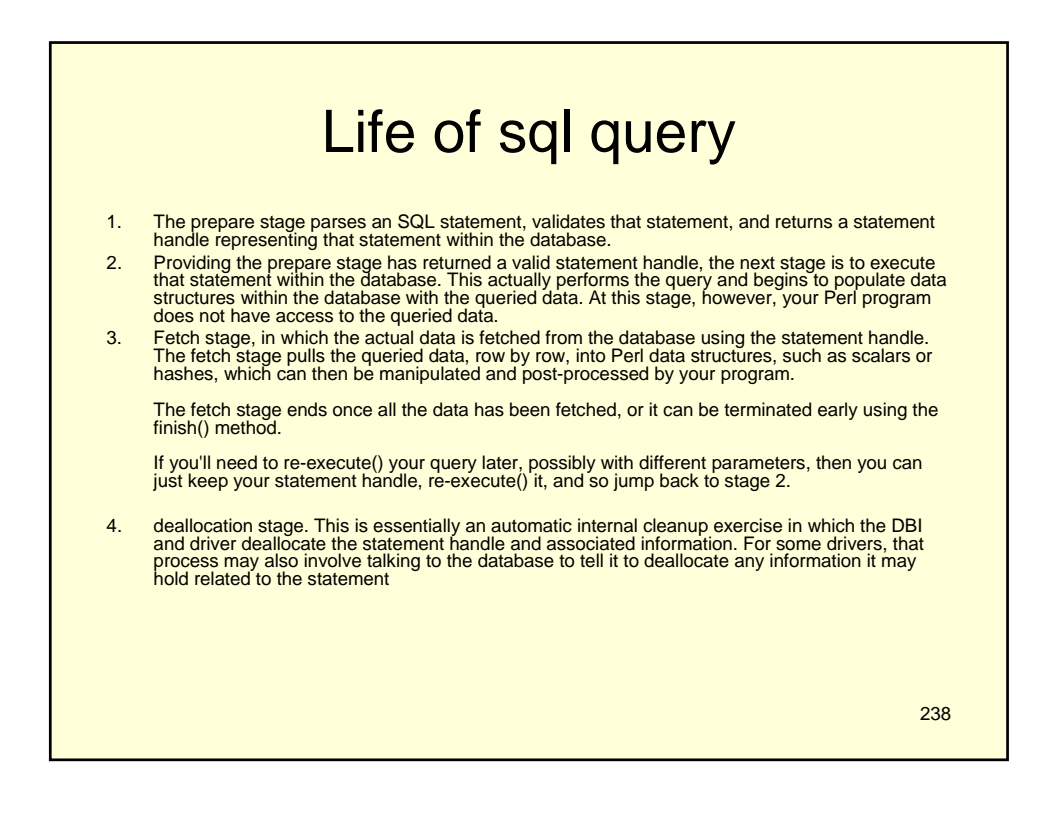

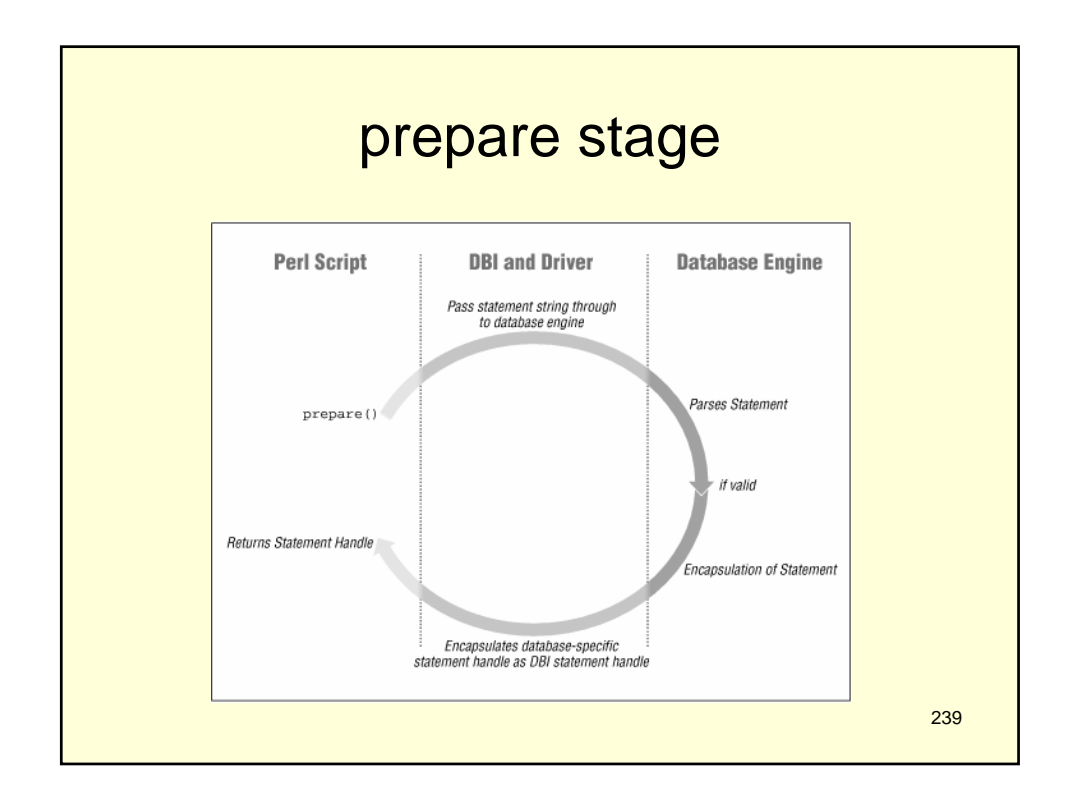

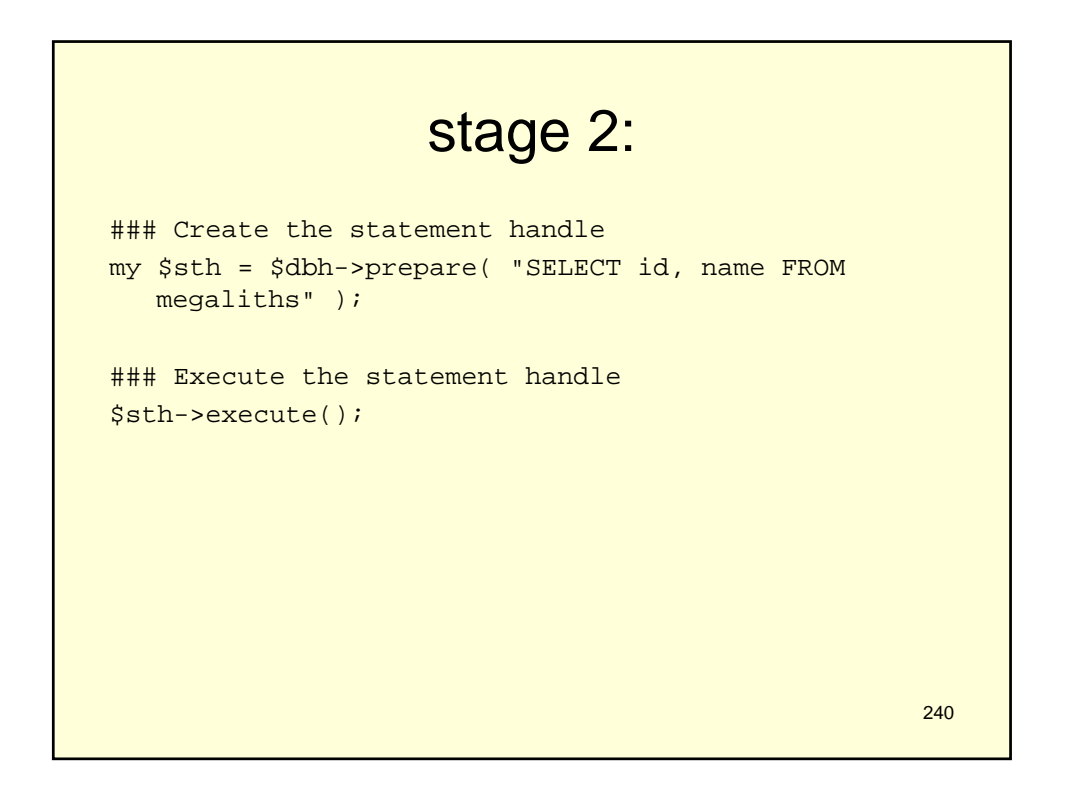

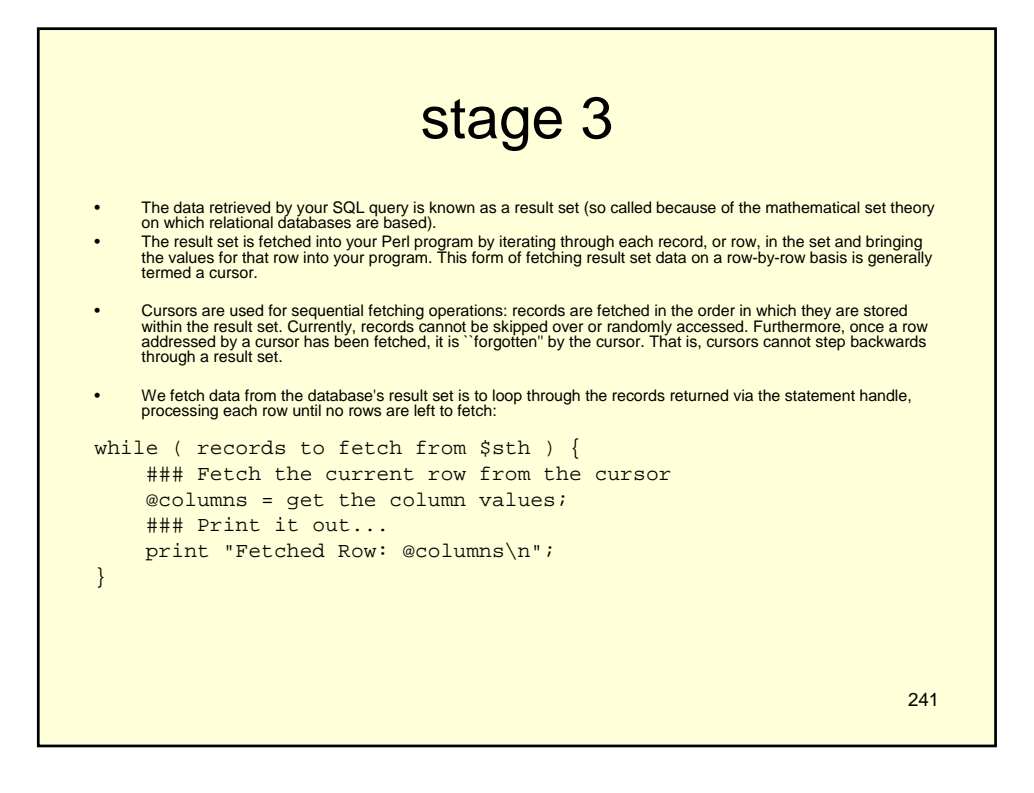

```
242
### Prepare the SQL statement ( assuming $dbh exists )
$sth = $dbh->prepare( "
            SELECT meg.name, st.site type
            FROM megaliths meg, site_types st
            WHERE meg.site_type_id = st.id
          " );
### Execute the SQL statement and generate a result set
$sth->execute();
### Fetch each row of result data from the database as a list
while ( \langle $name, $type ) = $sth->fetchrow_array ) {
    ### Print out a wee message....
   print "Megalithic site $name is a $type\n";
}
```
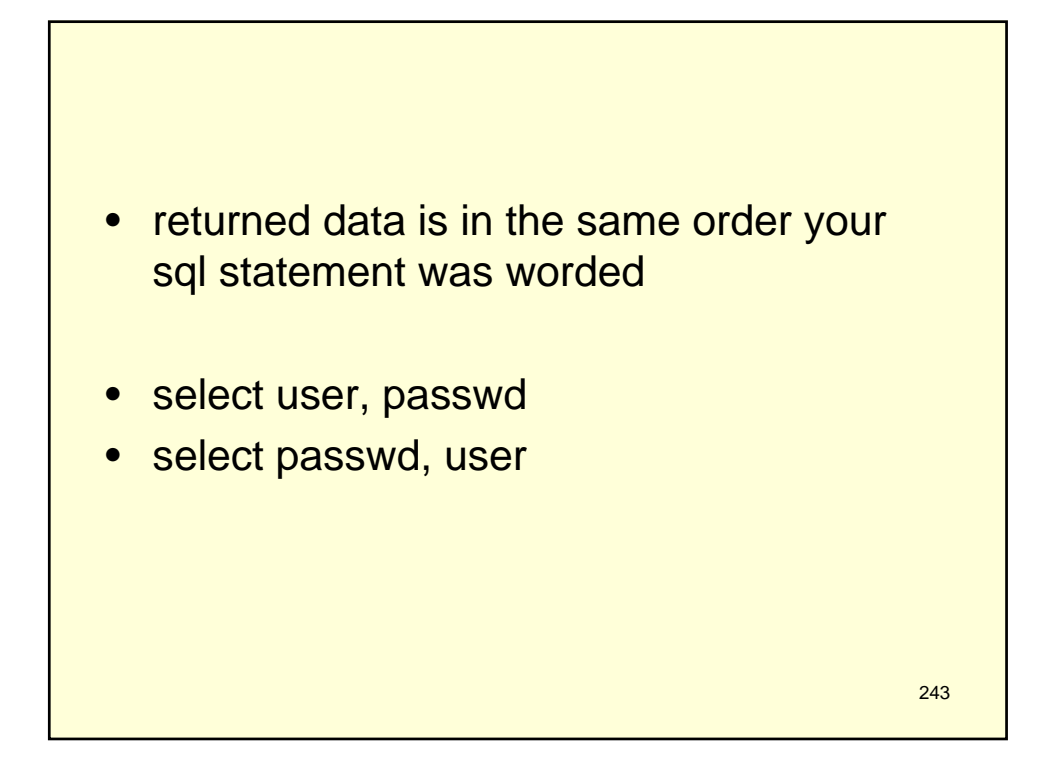

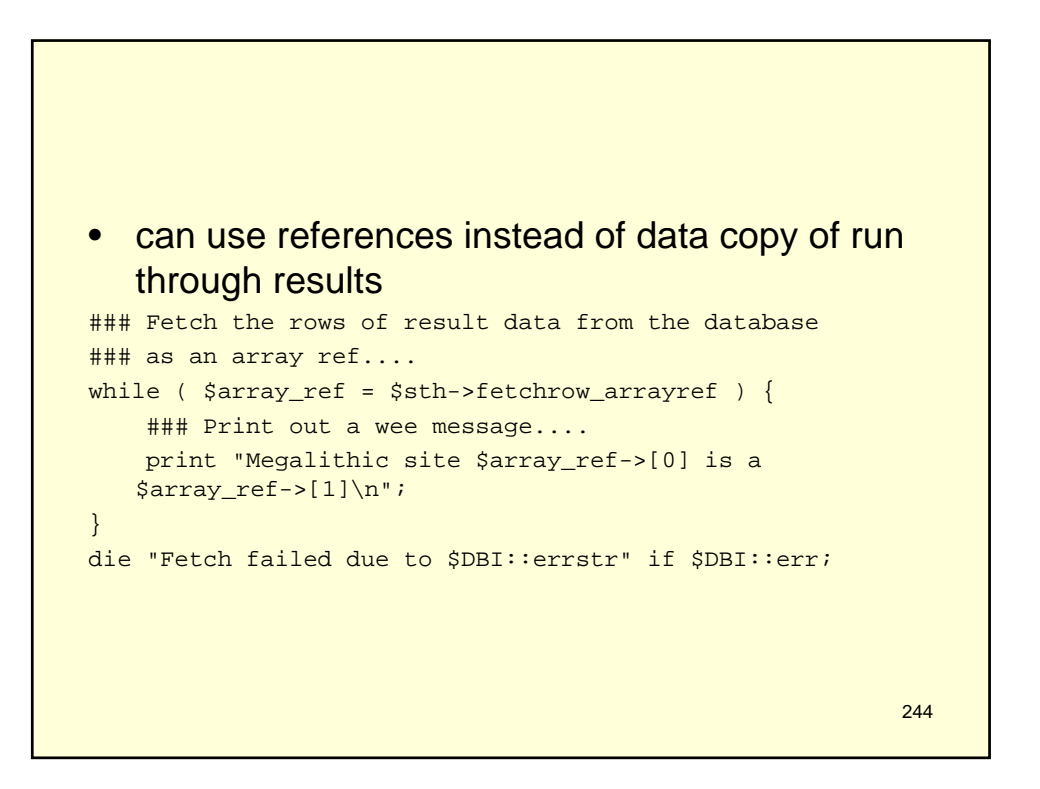

## what is wrong here

```
245
### The stash for rows...
my @stash;
### Fetch the row references and stash 'em!
while ( \sqrt{2}ref = \sqrt{2}sth->fetchrow_arrayref ) {
   push @stash, $array_ref;
}
### Dump the stash contents!
foreach $array_ref ( @stash ) {
   print "Row: @$array_ref\n";
}
```

```
246
### The stash for rows...
my @stash;
### Fetch the row references and stash 'em!
while ( $array_ref = $sth->fetchrow_arrayref ) {
   push @stash, [ @$array_ref ]; # Copy the array 
   contents
}
### Dump the stash contents!
foreach $array_ref ( @stash ) {
   print "Row: @$array_ref\n";
}
```
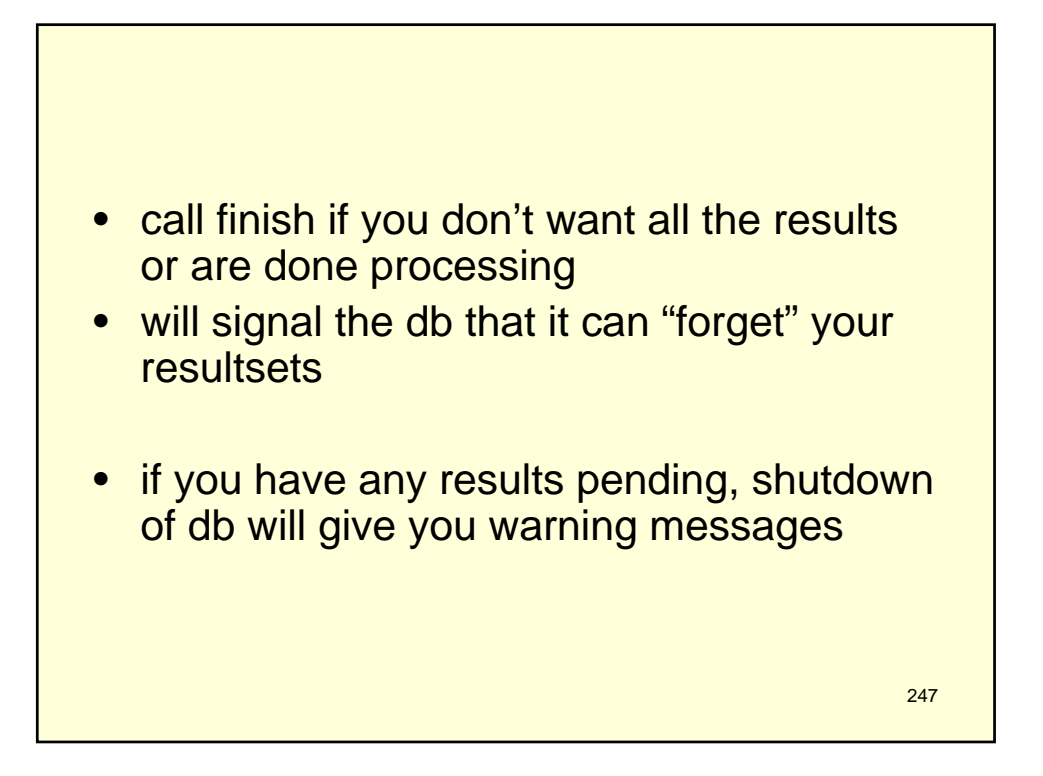

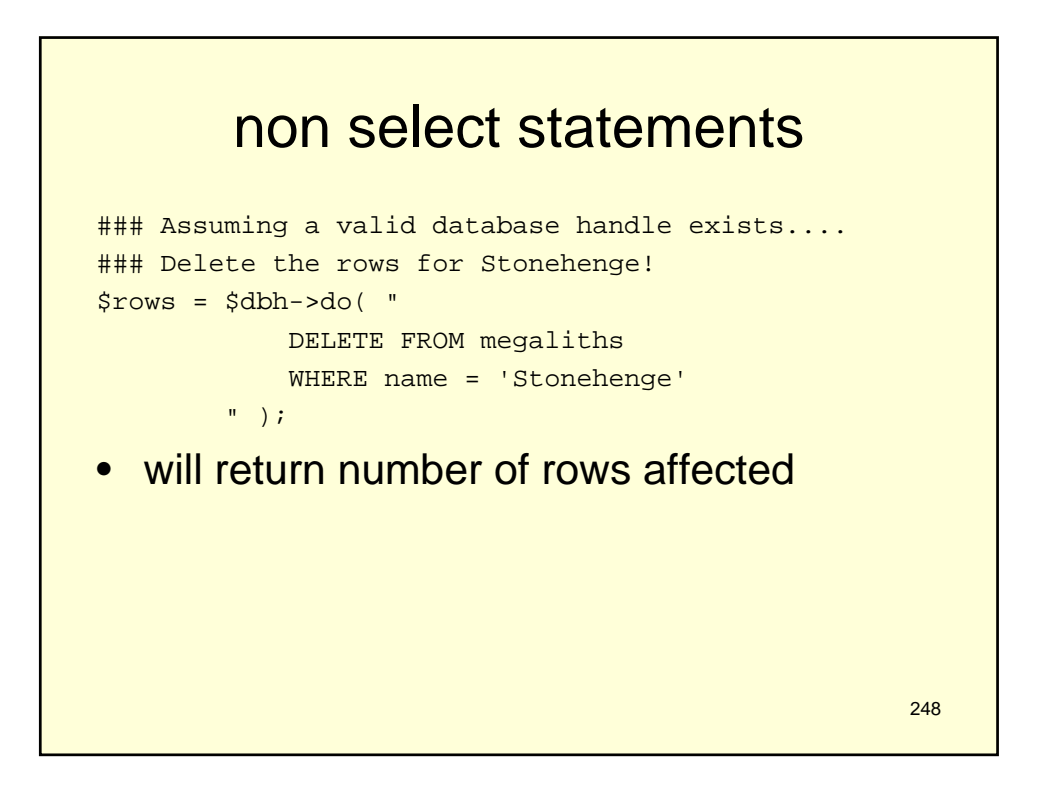

## binding

```
$sth = $dbh->prepare( "
            SELECT name, location
            FROM megaliths
            WHERE name = ?
        " );
$sth->bind_param( 1, $siteName );
```
249

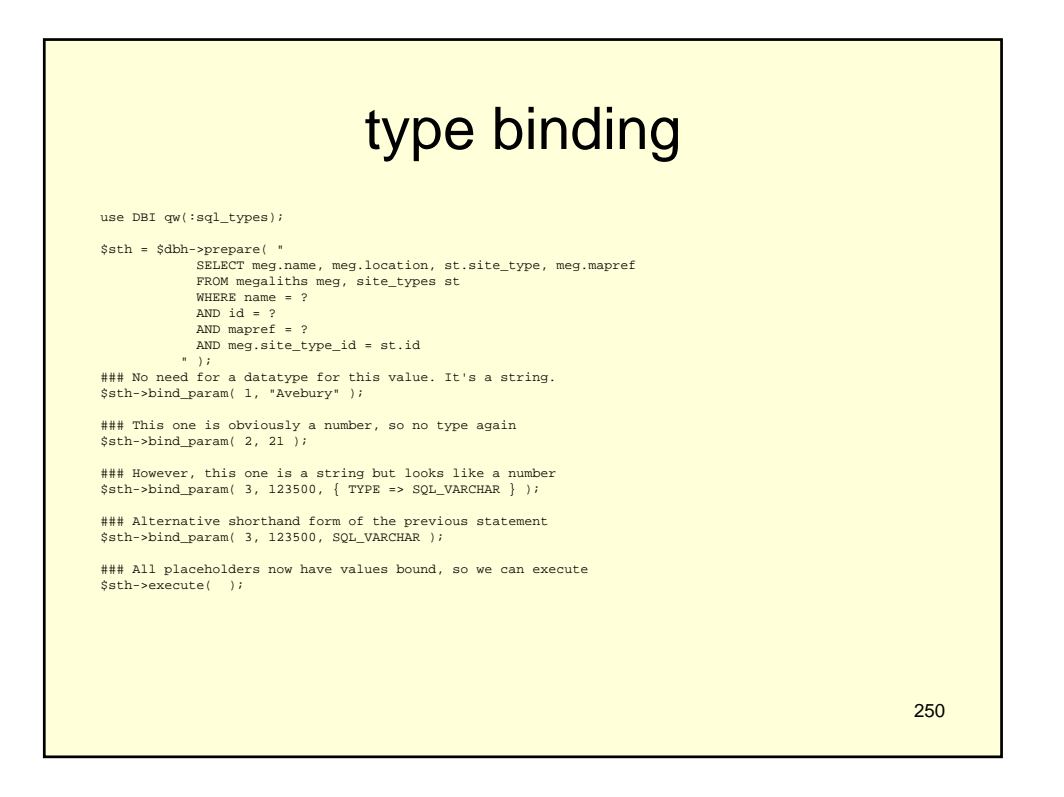

## binding results

```
### Perl variables to store the field data in
my ( $name, $location, $type );
### Prepare and execute the SQL statement
$sth = $dbh->prepare( "
          SELECT meg.name, meg.location, st.site_type
           FROM megaliths meg, site_types st
           WHERE meg.site_type_id = st.id
         ");
\displaystyle### Associate Perl variables with each output column
$sth->bind_columns( undef, \$name, \$location, \$type );
### Fetch the data from the result set
while ( $sth->fetch ) {
   print "$name is a $type located in $location\n";
}
```
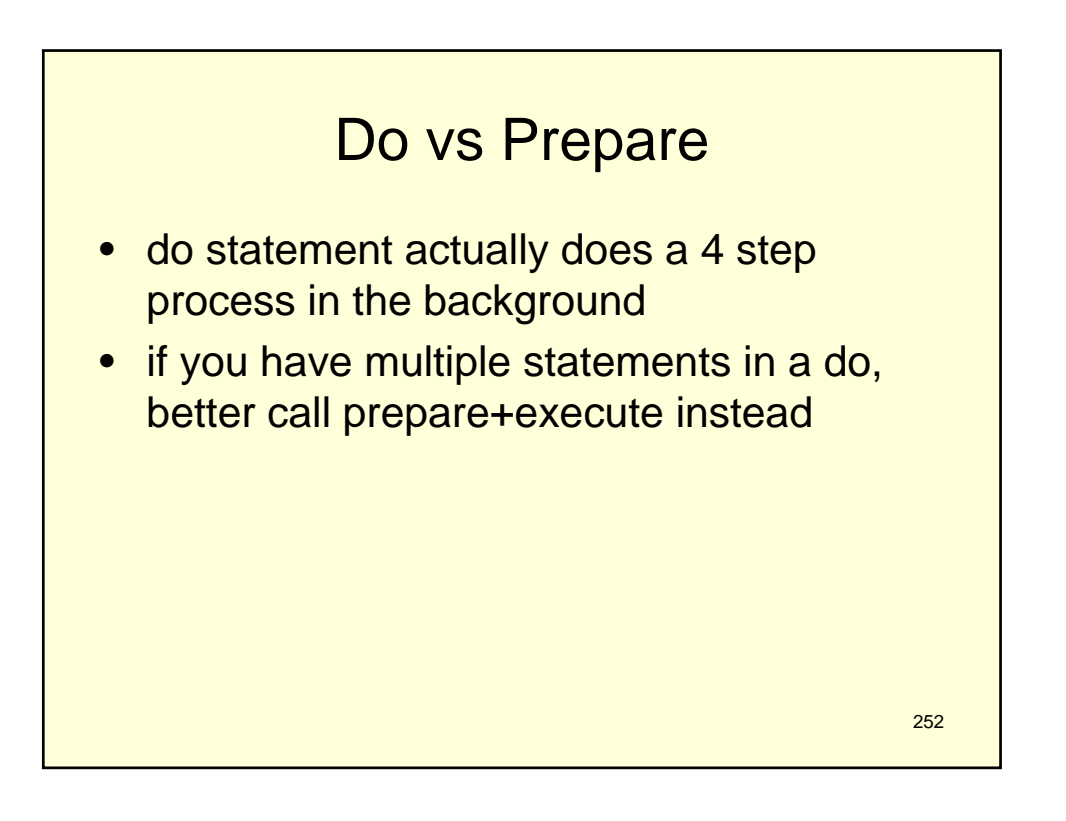

251

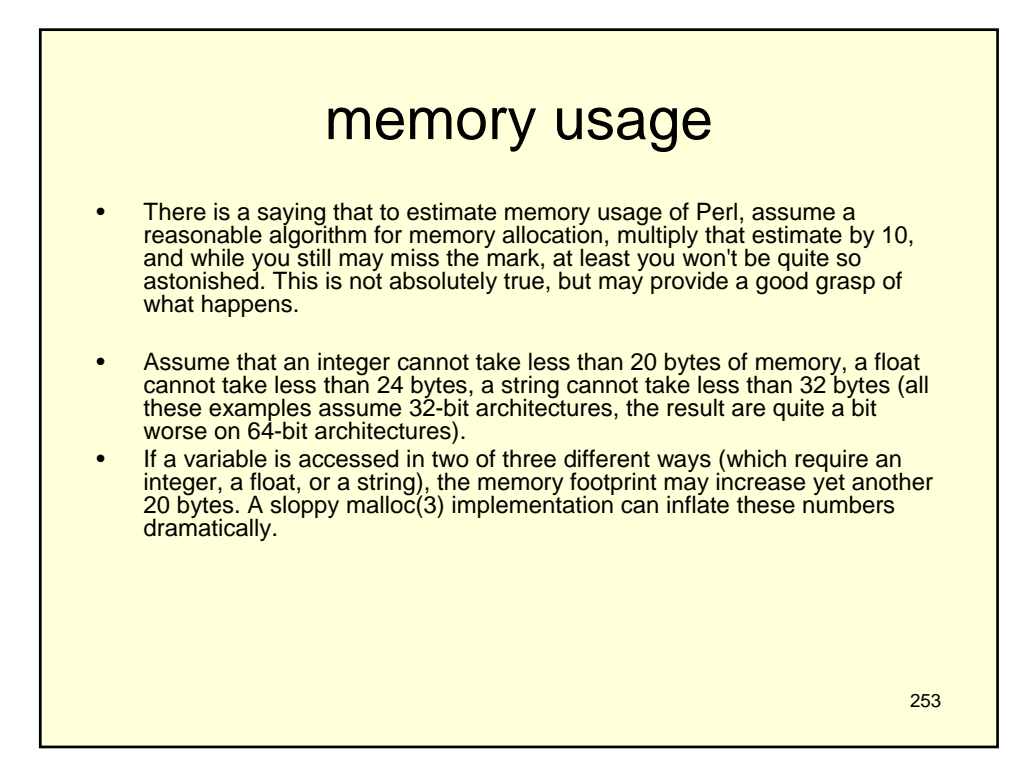

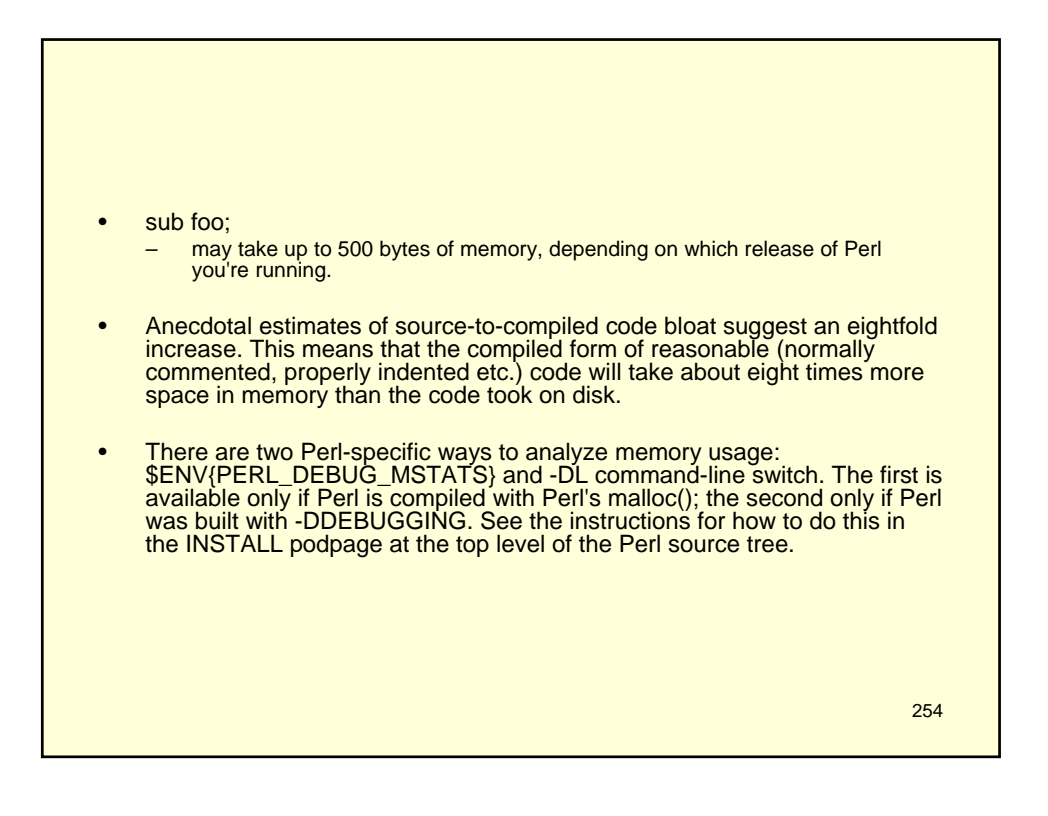

• If your perl is using Perl's malloc() and was compiled with the necessary switches (this is the default), then it will print memory usage statistics after compiling your code when \$ENV{PERL\_DEBUG\_MSTATS} > 1, and before termination of the program when \$ENV{PERL\_DEBUG\_MSTATS} >= 1. The report format is similar to the following example:

255

256 \$ PERL\_DEBUG\_MSTATS=2 perl -e "require Carp" Memory allocation statistics after compilation: (buckets 4(4)..8188(8192) 14216 free: 130 117 28 7 9 0 2 2 1 0 0 437 61 36 0 5 60924 used: 125 137 161 55 7 8 6 16 2 0 1 74 109 304 84 20 Total sbrk(): 77824/21:119. Odd ends: pad+heads+chain+tail: 0+636+0+2048. Memory allocation statistics after execution: (buckets 4(4)..8188(8192) 30888 free: 245 78 85 13 6 2 1 3 2 0 1 315 162 39 42 11 175816 used: 265 176 1112 111 26 22 11 27 2 1 1 196 178 1066 798 39 Total sbrk(): 215040/47:145. Odd ends: pad+heads+chain+tail: 0+2192+0+6144.